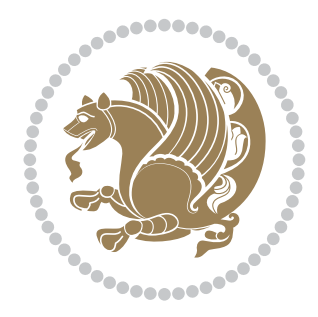

# The XePersian *Package* Documentation for version 16.1

*to my Master, Ferdowsi The Great*

If you want to report any bugs or typos and corrections in the documentation, or ask for any new features, or suggest any improvements, or ask any questions about the package, then please do not send any direct email to me; I will not answer any direct email. Instead please use the issue tracker:

<https://github.com/persian-tex/xepersian/issues>

In doing so, please always explain your issue well enough, always include a minimal working example showing the issue, and always choose the appropriate label for your query (i.e. if you are reporting any bugs, choose 'Bug' label).

Copyright (c) 2008–2015 Vafa Khalighi

Permission is granted to distribute and/or modify *both the documentation and the code* under the conditions of the ETEX Project Public License, either version 1.3c of this license or (at your option) any later version.

The XePersian *Package*

Persian for LAT<sub>E</sub>X 2<sub>ε</sub>, using XeT<sub>E</sub>X engine

Documentation for version 16.1

Vafa Khalighi

<persian-tex@tug.org>

April 30, 2015

## **Contents**

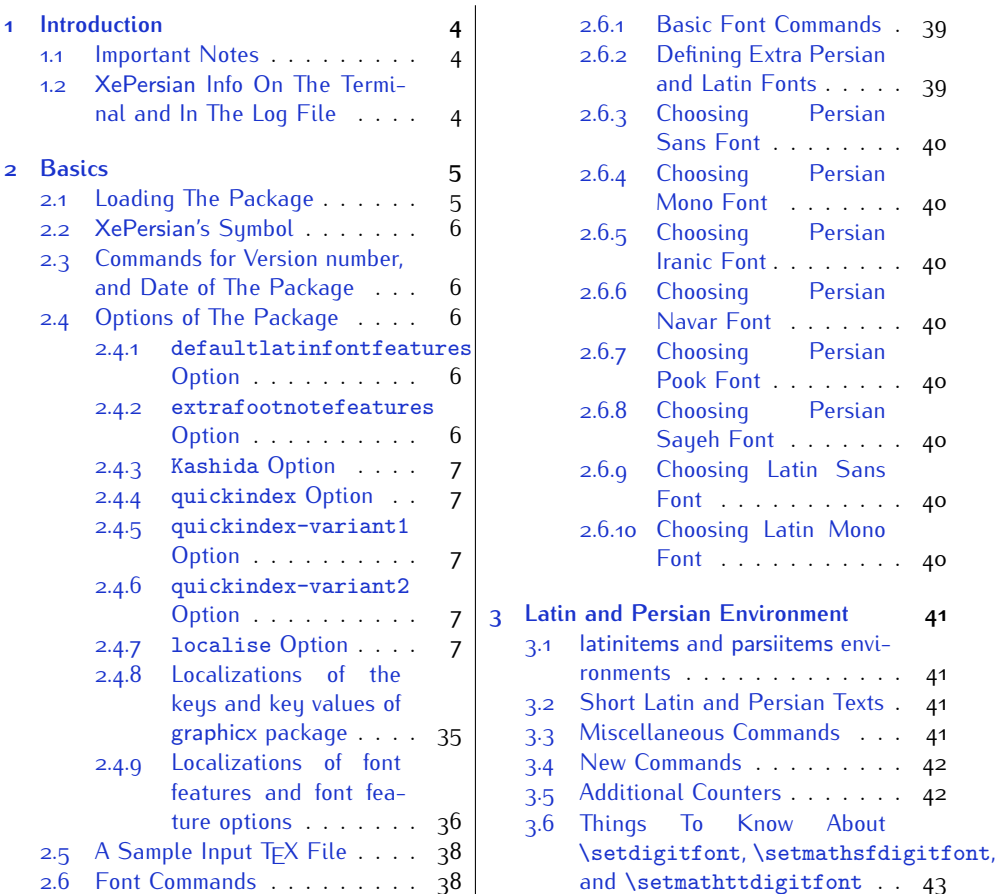

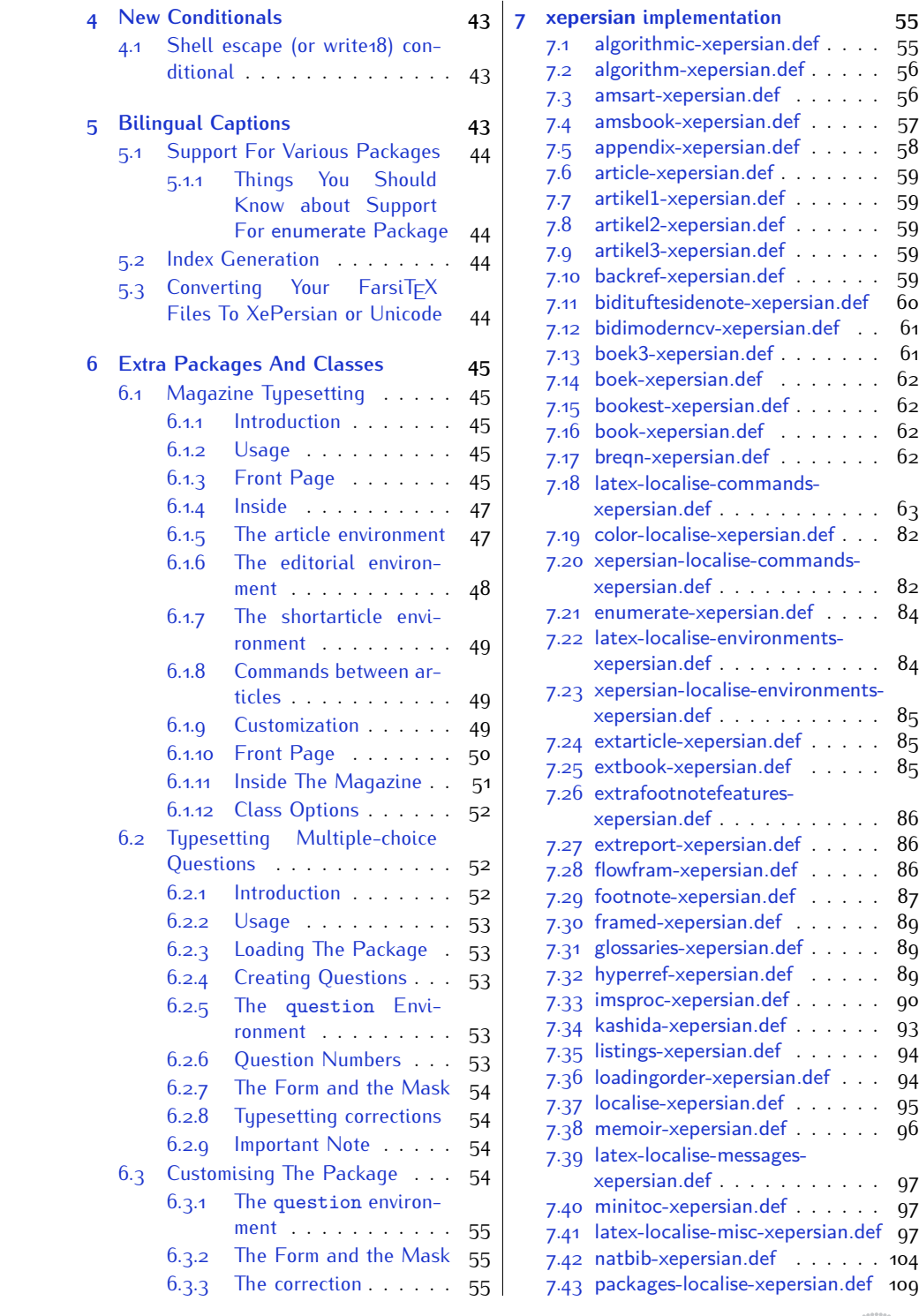

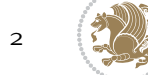

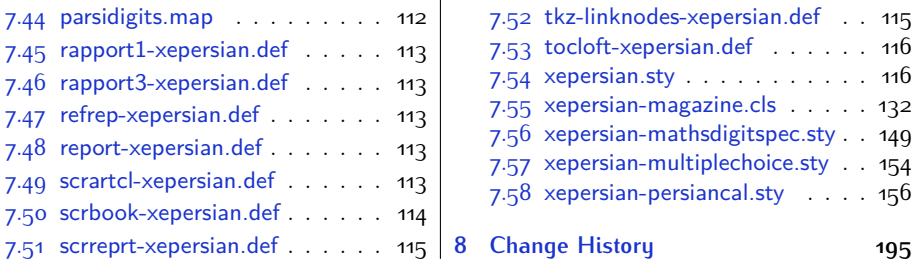

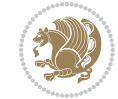

## <span id="page-4-0"></span>**1 Introduction**

XePersian is a package for typesetting Persian/English documents with XeLTFX. The package includes adaptations for use with many other commonly-used packages.

### <span id="page-4-1"></span>**1.1 Important Notes**

- $\mathbb{F}$  The XePersian package only works with XeT $\mathop{\rm E}{\mathsf{X}}$  engine.
- $^{\mathbb{CP}}$  Before reading this documentation, you should have read the documentation of the bidi package. The XePersian package automatically loads bidi package with RTLdocument option enabled and hence any commands that bidi package offers, is also available in XePersian package. Here, in this documentation, we will not repeat any of bidi package's commands.
- KS. In previous versions (*≤* 1*.*0*.*3) of XePersian, a thesis class provided for typesetting thesis. As of version 1.0.4, we no longer provide this class because we are not familiar with specification of a thesis in Iran and even if we were, the specifications are different from University to University. XePersian is a general package like  $\mathbb{E}F[X]$  and should not provide any class for typesetting thesis. So if you really want to have a class file for typesetting thesis, then you should ask your University/department to write one for you.

## <span id="page-4-2"></span>**1.2 XePersian Info On The Terminal and In The Log File**

If you use XePersian package to write any input  $TrX$  document, and then run xelatex on your document, in addition to what bidi package writes to the terminal and to the log file, the XePersian package also writes some information about itself to the terminal and to the log file, too. The information is something like:

```
****************************************************
*
* xepersian package (Persian for LaTeX, using XeTeX engine)
*
* Description: The package supports Persian
* typesetting, using fonts provided in the
* distribution.
*
 Copyright (c) 2008--2015 Vafa Khalighi
*
* v16.1, 2015/04/30
*
* License: LaTeX Project Public License, version
* 1.3c or higher (your choice)
*
* Location on CTAN: /macros/xetex/latex/xepersian
*
* Issue tracker: https://github.com/persian-tex/xepersian/issues
```
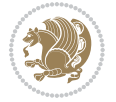

Introduction 4

```
*
* Support: persian-tex@tug.org
****************************************************
```
## <span id="page-5-0"></span>**2 Basics**

## <span id="page-5-1"></span>**2.1 Loading The Package**

You can load the package in the ordinary way;

\usepackage [Options] {*xepersian*}

Where options of the package are explained later in [subsection 2.4.](#page-6-2) When loading the package, it is important to know that:

- ➊ xepersian should be the last package that you load, because otherwise you are certainly going to overwrite bidi and XePersian package's definitions and consequently, you will not get the expected output.
- ➋ In fact, in addition to bidi, XePersian also makes sure that some specific packages are loaded before bidi and XePersian; these are those packages that bidi and XePersian modifies them for bidirectional and Persian/English typesetting.

If you load XePersian before any of these packages, then you will get an error saying that you should load XePersian or bidi as your last package. When it says that you should load bidi package as your last package, it really means that you should load XePersian as your last package as bidi package is loaded automatically by XePersian package.

For instance, consider the following minimal example:

```
\documentclass{minimal}
\usepackage{xepersian}
\usepackage{enumerate}
\settextfont{XB Niloofar}
\begin{document}
این فقط یک آزمایش است
\end{document}
```
Where enumerate is loaded after XePersian. If you run xelatex on this document, you will get an error which looks like this:

! Package xepersian Error: Oops! you have loaded package enumerate after xepersian package. Please load package enumerate before xepersian package, and then try to run xelatex on your document again.

See the xepersian package documentation for explanation. Type H <return> for immediate help.

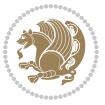

Basics<sub>5</sub>

```
...
l.5 \begin{document}
?
```
## <span id="page-6-0"></span>**2.2 XePersian's Symbol**

As you may know lion symbolizes TEX but lion does not symbolizes XePersian. **Simorgh**[1](#page-6-5) (shown on the first page of this documentation) symbolizes XePersian.

### <span id="page-6-1"></span>**2.3 Commands for Version number, and Date of The Package**

\xepersianversion \xepersiandate

 $\mathbb{F}$  \xepersianversion gives the current version of the package.

 $\mathbb{F}$  \xepersiandate gives the current date of the package.

```
\documentclass{article}
\usepackage{xepersian}
\settextfont{XB Niloofar}
\begin{document}
\begin{latin}
This is typeset by \textsf{\XePersian} package, \xepersianversion,
\xepersiandate.
\end{latin}
\end{document}
```
### <span id="page-6-2"></span>**2.4 Options of The Package**

There are few options:

```
2.4.1 defaultlatinfontfeatures Option
```
defaultlatinfontfeatures=*⟨value⟩*

The defaultlatinfontfeatures option allows you to pass font features to the main Latin font. *⟨value⟩* is a set of font features.

#### <span id="page-6-4"></span>**2.4.2 extrafootnotefeatures Option**

This is just the extrafootnotefeatures Option of bidi package. If you enable this option, you can typeset footnotes in paragraph form or in multi-columns (from twocolumns to ten-columns). For more details, please read the manual of bidi package.

<span id="page-6-5"></span><sup>1</sup>**Simorgh** is an Iranian benevolent, mythical flying creature which has been shown on the titlepage of this documentation. For more details see <http://en.wikipedia.org/wiki/Simurgh>

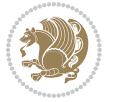

#### <span id="page-7-0"></span>**2.4.3 Kashida Option**

If you pass Kashida option to the package, you will use Kashida for stretching words for better output quality and getting rid of underfull or overfull \hbox messages. Note that you can not use Kashida option when you are using Nastaliq-like font (well, you still can use Kashida option when you use any Nastaliq-like font, but I can not guarantee high quality output!).

The following two commands are provided when you activate the Kashida option:

```
\KashidaOn \KashidaOff
```
- $\mathbb{F}$  \KashidaOn enables Kashida and is active by default when Kashida option is activated.
- $\n **W**\n  $\lambda$  14.14$

#### <span id="page-7-1"></span>**2.4.4 quickindex Option**

When you generally want to prepare index for your Persian documents, you need to first run xelatex, then xindy, and again xelatex on your document respectively, which is very time consuming. The quickindex option gives you the index with only and only one run of xelatex. To use this feature, you will need to run xelatex  $-$ shell-escape on your T $FX$  document; otherwise you get an error which indicates that shell scape (or write18) is not enabled.

This option is now obsolete and equivalent to quickindex-variant2 option.

#### <span id="page-7-2"></span>**2.4.5 quickindex-variant1 Option**

Same as quickindex Option but uses variant one (in which is grouped under I) for sorting Persian alphabets.

#### <span id="page-7-3"></span>**2.4.6 quickindex-variant2 Option**

Same as quickindex Option but uses variant two (in which آ is a separate letter) for sorting Persian alphabets.

#### <span id="page-7-4"></span>**2.4.7 localise Option**

This option allows you to use most frequently-used  $\mathbb{E} \mathbb{F} \times \mathbb{E}$  commands and environments in Persian, almost like what TFX-e-Parsi offers. This is still work in progress and we wish to add lots more Persian equivalents of  $E\mathsf{F}\!\mathsf{E}\mathsf{X}$  and  $\mathsf{F}\!\mathsf{E}\mathsf{X}$  commands and environments. The Persian equivalents of  $\mathbb{E} FX$  and  $\mathbb{F} FX$  commands are shown in [Ta](#page-8-0)[ble 1](#page-8-0), The Persian equivalents of XePersian commands are shown in [Table 2](#page-32-0), Persian equivalents of  $\mathbb{E} \mathbb{F}$  environments are shown in [Table 3](#page-33-0) and Persian equivalents of XePersian environments are shown in [Table 4](#page-34-0)

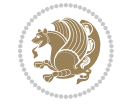

Please note that the Persian equivalents of  $\mathbb{E}$ T<sub>E</sub>X and T<sub>E</sub>X commands and environments are only available after loading xepersian package. This means that you have to write all commands or environments that come before \usepackage{*xepersian*}, in its original form, i.e. \documentclass.

Not only you can use Persian equivalents of ETEX and TEX commands and environments, but still original  $\mathbb{E} F[X]$  and  $T \in X$  commands and environments work too.

The TEX LATEX and XePersian commands and environments and their Persian equiv-alents listed in [Table 1](#page-8-0), [Table 2,](#page-32-0) [Table 3](#page-33-0) and [Table 4](#page-34-0) is not the whole story; If any command and environment in [Table 1,](#page-8-0) [Table 2,](#page-32-0) [Table 3](#page-33-0) and [Table 4](#page-34-0) have a starred version, their starred version also work. For example in [Table 1,](#page-8-0) the Persian equivalent of \chapter is فصل\. I know that \chapter has a starred version, so this means \*فصل) is also the Persian equivalent of \chapter\*. Is that clear?

However there is more; you can localise any other commands/environments you want. You can use the following commands to localise your own commands/environments:

<span id="page-8-0"></span>\eqcommand{*⟨command-name in Persian⟩*}{*⟨original LATEX command-name⟩*} \eqenvironment{*⟨environment-name in Persian⟩*}{*⟨original LATEX environment-name⟩*}

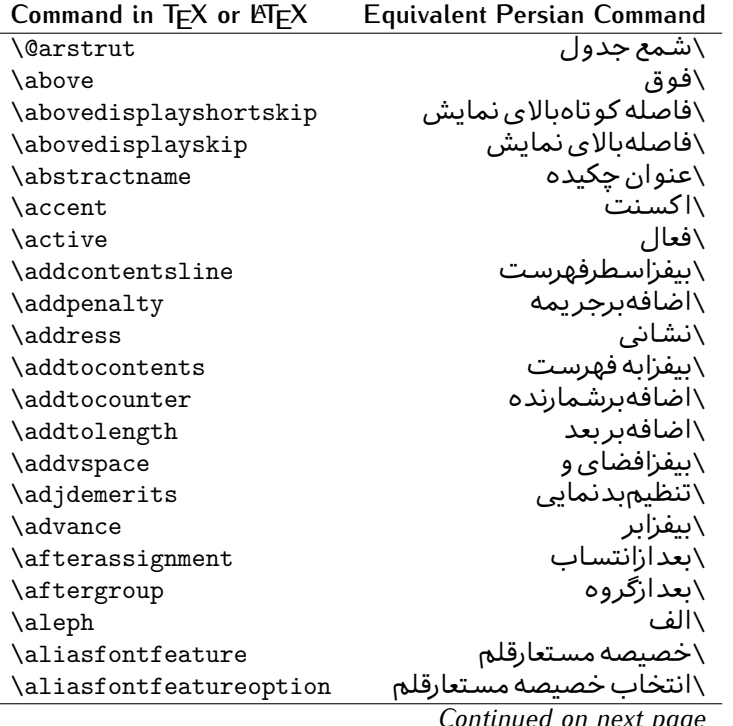

Table 1: The Equivalent LATEX and TEX Commands

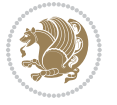

| Command in $TEX$ or $EEX$ | <b>Equivalent Persian Command</b> |
|---------------------------|-----------------------------------|
| \allowbreak               | \شکستن <i>ی</i>                   |
| \alloc@                   | \تخصى@                            |
| \allocationnumber         | \تخصي <i>ص</i> يافته              |
| \allowdisplaybreaks       | \شكست نمايش مجاز                  |
| \Alph                     | \حروفبزر <i>گ</i>                 |
| \alph                     | \حروف کوچک                        |
| \alsoname                 | \نام همچنین                       |
| \and                      | \و                                |
| \angle                    | \زاويه                            |
| \appendixname             | \عنوانپيوست                       |
| \approx                   | \تقريب                            |
| \arabic                   | \عربى                             |
| \arg                      | \آرگ                              |
| \arrayrulecolor           | \رنگ خط جدول                      |
| \arraycolsep              | \فاصله ستونهای آرایه              |
| \arrayrulewidth           | \ضخامت خط جدول                    |
| \arraystretch             | \کشیدگ <i>ی</i> آرایه             |
| \AtBeginDocument          | \در آغازنوشتار                    |
| \AtEndDocument            | \دریایان نوشتار                   |
| \AtEndOfClass             | \درانتها <i>ی</i> طبقه            |
| \AtEndOfPackage           | \درانتها <i>ی</i> سبک             |
| \author                   | \نويسنده                          |
| \backmatter               | \مطلبيشت                          |
| \backslash                | \شكافيشت                          |
| \badness                  | \بدنمای <i>ی</i>                  |
| \bar                      | \مىلە                             |
| \baselineskip             | \فاصله کرسی                       |
| \baselinestretch          | \کشش فاصله کرس <i>ی</i>           |
| \batchmode                | \پردازش <i>د</i> سته ای           |
| \begin                    | \شروع                             |
| \beginL                   | \شروع چپ                          |
| \beginR                   | \شروع راست                        |
| \begingroup               | \شروع <i>گر</i> وه                |
| \belowdisplayshortskip    | \فاصله کو تاهپایین نمایش          |
| \belowdisplayskip         | \فاصلەپايين نمايش                 |
| \bf                       | \سياه                             |
| \bfdefault                | \ييش فرض سياه                     |
| \bfseries                 | \شمایل سیاه                       |
| \bgroup                   | \شرگروه                           |
| \bibitem                  | \مرجوع                            |
|                           |                                   |

*Continued on next page*

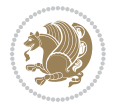

| Command in $TEX$ or $TEX$ | <b>Equivalent Persian Command</b> |
|---------------------------|-----------------------------------|
| \bibliography             | \كتاب نامه                        |
| \bibliographystyle        | \سبک کتاب نامه                    |
| \bibname                  | \عنوان كتاب نامه                  |
| \bigskip                  | \يرشµلند                          |
| \bigskipamount            | \مقداريرشµلند                     |
| \botfigrule               | \خطپایین شناور                    |
| \botmark                  | \علامتيايين                       |
| \bottompageskip           | \كادرتايايين                      |
| \bottomfraction           | \نسبتيايين                        |
| \box                      | \کادر                             |
| \boxmaxdepth              | \حداكثرعمق كادر                   |
| \break                    | \بشكن                             |
| \bullet                   | \گلوله                            |
| <b>\@cclv</b>             | \دوپن@پنج                         |
| \@cclvi                   | \دوپن@شش                          |
| \caption                  | ∖شرح                              |
| \catcode                  | \كدرده                            |
| $\setminus$ cc            | \رونوشت                           |
| $\c{c}$ cname             | \نام رونوشت                       |
| \cdot                     | \نقطه وسط                         |
| \cdots                    | \نقاط وسط                         |
| \centering                | \تنظيم ازوسط                      |
| \centerline               | \خط وسط                           |
| \ch@ck                    | ∖چک@ن                             |
| \chapter                  | \فصل                              |
| \chaptername              | \عنوان فصل                        |
| \char                     | \نويسه                            |
| \chardef                  | \تعريف نويسه                      |
| <b>\CheckCommand</b>      | \برس <i>ی فرم</i> ان              |
| \cite                     | \مرجع                             |
| <b>\ClassError</b>        | \خطا <i>ی ط</i> بقه               |
| \ClassInfo                | \اطلاع طبقه                       |
| \ClassWarning             | \هشدارطبقه                        |
| \ClassWarningNoLine       | \هشدارطبقهبی سطر                  |
| \cleaders                 | \نشانگرمر <i>ک</i> زی             |
| \cleardoublepage          | \دوصفحهیاک                        |
| \clearpage                | \صفحهیاک                          |
| \cline                    | \خط ناير                          |
| <b>\closein</b>           | \بېندورود <i>ى</i>                |
| \closeout                 | \ببندخروج <i>ی</i>                |
|                           | Contracted                        |

*Continued on next page*

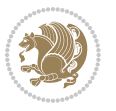

| Command in TEX or LTEX      | <b>Equivalent Persian Command</b> |
|-----------------------------|-----------------------------------|
| \closing                    | \بستن                             |
| \clubpenalty                | \جريمه سربند                      |
| \clubsuit                   | \خاج                              |
| \colbotmark                 | \علامتپایین ستون اول              |
| \colfirstmark               | \علامت اول ستون اول               |
| \color                      | \رنگ                              |
| \colorbox                   | ∖کادررنگ                          |
| \coltopmark                 | \علامتبالای ستون اول              |
| \columncolor                | \رنگ ستون                         |
| \columnsep                  | \بين ستون                         |
| \columnwidth                | \پهنا <i>ی</i> ستون               |
| \columnseprule              | \خطبين ستون                       |
| \contentsline               | \سطرفهرست                         |
| \contentsname               | \عنوان فهرست مطالب                |
| $\c{copy}$                  | \كيى                              |
| \copyright                  | \حق تاليف                         |
| \count                      | \شمار                             |
| \count@                     | ∖شمار@                            |
| \countdef                   | \تعريف شمار                       |
| \cr                         | \سخ                               |
| \crcr                       | \سخ سخ                            |
| \csname                     | \نام فرمان                        |
| \Current0ption              | \گزینه <i>ج</i> اری               |
| \dashbox                    | \کادر بینابین                     |
| <b>\dashv</b>               | \بينابي <i>ن ع</i>                |
| <i><u><b>Nedate</b></u></i> | \@تاريخ                           |
| \date                       | \تاريخ                            |
| \day                        | \روز                              |
| \dblbotfigrule              | \خطيايين شناورپهن                 |
| \dblbottomfraction          | \نسبتڥهنپایین                     |
| \dblfigrule                 | \خطبالای شناورپهن                 |
| \dblfloatpagefraction       | \نسبت صفحه شناوريهن               |
| \dblfloatsep                | \فاصلەبين شناورپھن                |
| \dblfntlocatecode           | \كدمكان غيرهمانطور                |
| \dbltextfloatsep            | \فاصله متن وشناوريهن              |
| \dbltopfraction             | \نسبتيهنبالا                      |
| \DeclareFixedFont           | \اعلان قلم ثابت                   |
| \DeclareGraphicsExtensions  | \اعلان يسوندگرافيک                |
| \DeclareGraphicsRule        | \اعلان دستورگرافیک                |
| \Declare01dFontCommand      | \اعلان فرمان قلم قديم <i>ي</i>    |

*Continued on next page*

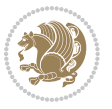

| Command in $TEX$ or $EFTEX$ | <b>Equivalent Persian Command</b> |
|-----------------------------|-----------------------------------|
| \Declare0ption              | \اعلان <i>گ</i> زينه              |
| \DeclareRobustCommand       | \اعلان فرمان قوى                  |
| \DeclareSymbolFont          | \اعلان قلم علائم                  |
| \deadcycles                 | \دوربسته                          |
| \def                        | \تر                               |
| \define@key                 | ∖تعریف@کلید                       |
| \definecolor                | \تعريف رنگ                        |
| \deg                        | \درجه                             |
| \delcode                    | \كدجداساز                         |
| \delimiter                  | \جداساز                           |
| \delimiterfactor            | \ضريب جداساز                      |
| \depth                      | \گودی                             |
| \diamondsuit                | \خشت                              |
| \dim                        | \ابعاد                            |
| \dimen                      | \بعد                              |
| \dimen@                     | \بعد@                             |
| \dimen@i                    | \بعد@یک                           |
| \dimen@ii                   | \بعد@دو                           |
| \dimendef                   | \تعريف بعد                        |
| \discretionary              | \تیرہ <i>گ</i> ذار <i>ی</i>       |
| \displaybreak               | \شكست نماىش                       |
| \displayindent              | \تورفتگ <i>ی</i> نمایش            |
| \displaystyle               | \سبک نمایش                        |
| \displaywidth               | \عرض نمايش                        |
| \divide                     | \تقسيم                            |
| \documentclass              | \طبقه نوشتار                      |
| \do                         | \كن                               |
| \dospecials                 | ∖تعو <i>ً</i> يض <i>كد</i> ها     |
| \dot                        | \نقطه                             |
| \doteq                      | انقطه مساوی $\setminus$           |
| \dotfill                    | \يرنقطه ا                         |
| \dots                       | \نقاط                             |
| \doublebox                  | \كادردولا                         |
| \doublerulesepcolor         | رنگ فاصله دوخط جدول $\wedge$      |
| \doublerulesep              | \فاصلهبين دوخط                    |
| \downarrow                  | \فلش¢ياي <u>ين</u>                |
| $\qquad q$                  | \عمق                              |
| \dump                       | \تخلىه                            |
| \edef                       | \ترگ                              |
| \egroup                     | \يا <i>گر</i> وه                  |

*Continued on next page*

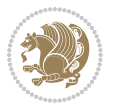

| Command in $TEX$ or $EEX$ | <b>Equivalent Persian Command</b> |
|---------------------------|-----------------------------------|
| \eject                    | انتهای فاصله $\wedge$             |
| \else                     | \گرنه                             |
| $\textdegree$             | \تاكىد                            |
| \emergencystretch         | \كشش لاجرم                        |
| \emph                     | \موكد                             |
| \@empty                   | \@پوچ                             |
| \empty                    | \پو چ                             |
| \emptyset                 | \مجموعهپوچ                        |
| \end                      | \پايان                            |
| \endL                     | \پايان چپ                         |
| $\end{R}$                 | \يايان راست                       |
| \endcsname                | \پایان نام فرمان                  |
| \endfirsthead             | \پایان اولین سر                   |
| \endfoot                  | \پايانپا                          |
| \endgraf                  | \تەبند                            |
| \endgroup                 | \یایان <i>گر</i> وه               |
| \endhead                  | \پايان سر                         |
| \endinput                 | \پایان ورودی                      |
| \endlastfoot              | \پايان آخرينپا                    |
| \enlargethispage          | \گسترش این صفحه                   |
| \endline                  | \ته سطر                           |
| \endlinechar              | \نویسه ته سطر                     |
| \enspace                  | \ان <i>د</i> وری                  |
| \enskip                   | \ان فاصله                         |
| \eqcommand                | \فرمان جانشين                     |
| \eqenvironment            | \محيط جانشين                      |
| \eqref                    | \ارجاع فر                         |
| \errhelp                  | \كمک خطا                          |
| \errmessage               | \ييام خطا                         |
| \errorcontextlines        | \سطرمتن خطا                       |
| \errorstopmode            | \پردازش توقف خطا                  |
| \escapechar               | \نويسه ويژه                       |
| \euro                     | \يورو                             |
| \evensidemargin           | \حاشيه زوج                        |
| \everycr                  | \هرسخ                             |
| \everydisplay             | \هرنمايش                          |
| \everyhbox                | ∖هرکادرا                          |
| \everyjob                 | ∖هر <i>ک</i> ار                   |
| \everymath                | \هررياض <i>ی</i>                  |
| \everypar                 | \هربند                            |

*Continued on next page*

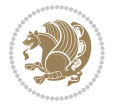

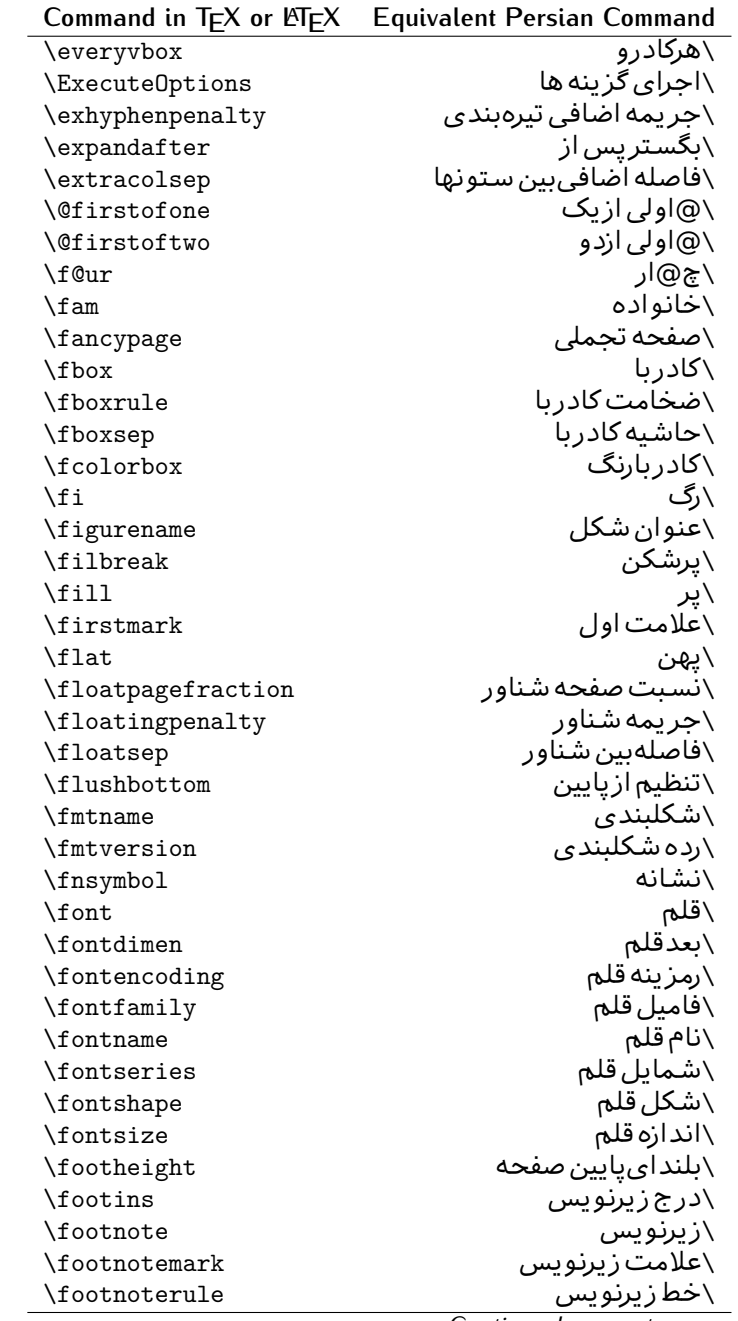

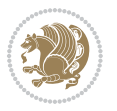

| Command in T <sub>E</sub> X or LAT <sub>E</sub> X | <b>Equivalent Persian Command</b> |
|---------------------------------------------------|-----------------------------------|
| \footnotesep                                      | \فاصله تازیرنویس                  |
| \footnotesize                                     | \اندازه زیرنویس                   |
| \footnotetext                                     | \مت <i>ن ز</i> یرنویس             |
| \footskip                                         | \فاصله تايايين <i>ص</i> فحه       |
| \frame                                            | \فريم                             |
| $\frac{1}{2}$                                     | \كادرباخط                         |
| \frenchspacing                                    | \فواصل يكنواخت لاتين              |
| \frontmatter                                      | \مطلب پیش                         |
| \futurelet                                        | \بعدبگذار                         |
| <b>\@gobble</b>                                   | \@خورحريصانه                      |
| \@gobbletwo                                       | \@خورحريصانه دو                   |
| \@gobblefour                                      | \@خورحر يصانه چهار                |
| <b>\@gtempa</b>                                   | \@عاقت آ                          |
| <b>\@gtempb</b>                                   | ∖@عاقتب                           |
| \gdef                                             | \ترع                              |
| <b>\GenericInfo</b>                               | \الگوی اطلاع)                     |
| <b>\GenericWarning</b>                            | \الگوی هشدار                      |
| \GenericError                                     | \الگوی <i>خ</i> طا                |
| \global                                           | \عام                              |
| \globaldefs                                       | \تعاريف عام                       |
| \glossary                                         | \لغت نامه                         |
| \glossaryentry                                    | \فقره فرهنگ                       |
| \goodbreak                                        | \خوش شکن                          |
| $\verb \graphpaper $                              | \كاغذگراف                         |
| \guillemotleft                                    | \گیومه چپ                         |
| \guillemotright                                   | \گیومه راست                       |
| \guilsinglleft                                    | \گیومه تک <i>ی چ</i> پ            |
| \guilsinglright                                   | \گیومه تک <i>ی</i> راست           |
| \halign                                           | \رديف ا                           |
| \hang                                             | \بروتو                            |
| \hangafter                                        | \بعدارسطر                         |
| \hangindent                                       | \تورفتگ <i>ی</i> ثابت             |
| \hbadness                                         | \بدنمایی۱                         |
| \hbox                                             | \كادرا                            |
| \headheight                                       | \بلنداي سرصفحه                    |
| \headsep                                          | \فاصله ازسرصفحه                   |
| \headtoname                                       | \سربه نام                         |
| \heartsuit                                        | \دل                               |
| \height                                           | \ىلندا                            |
| \hfil                                             | \پرا                              |

*Continued on next page*

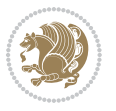

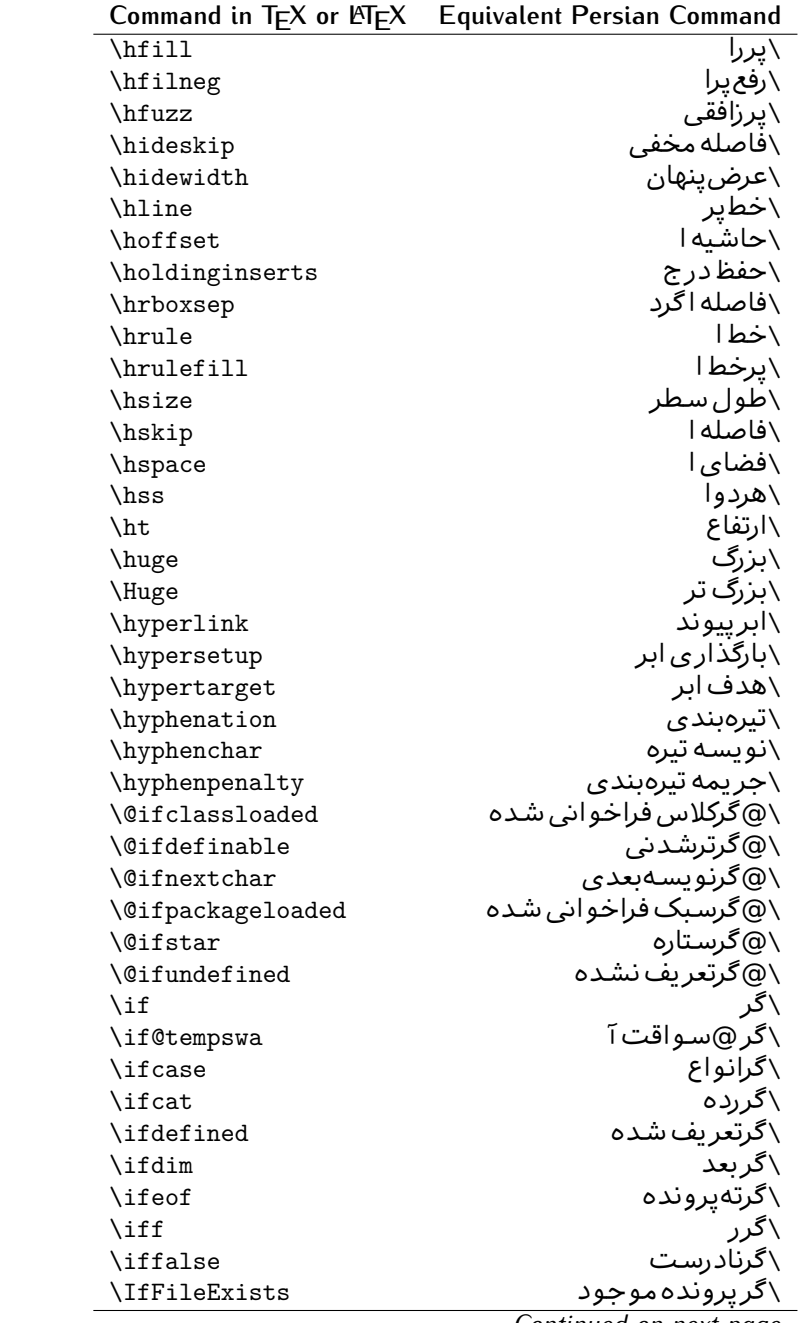

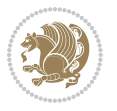

| Command in $TEX$ or $EEX$ | <b>Equivalent Persian Command</b> |
|---------------------------|-----------------------------------|
| \ifhbox                   | ∖گرکادرا                          |
| \ifhmode                  | \گرحالت ا                         |
| $\inf_{i}$                | \گردرونی                          |
| \ifmmode                  | \گرحالت رياض <i>ي</i>             |
| \ifnum                    | \گرعدد                            |
| \ifodd                    | \گرفرد                            |
| \ifthenelse               | \گر آنگاه دیگر                    |
| \iftrue                   | \گردرست                           |
| \ifvbox                   | \گرکادرو                          |
| \ifvmode                  | \گرحالت و                         |
| \ifvoid                   | \گرتھی                            |
| \ifx                      | \گرتام                            |
| \ignorespaces             | \فاصله خالی راندیدەبگیر           |
| $\verb \immediate $       | \فور <i>ى</i>                     |
| \include                  | \شامل                             |
| \includegraphics          | \درج تصوير                        |
| \includeonly              | \مشمولين                          |
| \indent                   | \تورفتگ <i>ی</i>                  |
| \index                    | \درنمایه                          |
| \indexentry               | \استعلام                          |
| $\langle$ indexname       | \عنوان نمايه                      |
| \indexspace               | \فاصله رهنما                      |
| \input                    | \ورودی                            |
| \InputIfFileExists        | \ورودپرونده گرموجود               |
| \inputlineno              | \شماره سطرورود <i>ی</i>           |
| \insert                   | \درج                              |
| \insertpenalties          | \جريمه درج                        |
| \interfootnotelinepenalty | \جریمهبین سطرهای زیرنویس          |
| \interdisplaylinepenalty  | \جریمەبین سطرهای نمایش            |
| \interlinepenalty         | \جريمەبين سطرها                   |
| \intertext                | \متن داخل <i>ی</i>                |
| \intertextsep             | \فاصله شناوردرمتن                 |
| \invisible                | \مخفى                             |
| \itdefault                | \ییش فرض ای                       |
| \itshape                  | \شکل ایتالیک                      |
| \item                     | \فقره                             |
| \itemindent               | \تورفتگ <i>ی</i> فقره             |
| \itemsep                  | \فاصله فقره                       |
| \iterate                  | \تكراركن                          |
| \itshape                  | \شک <i>ل</i> ای                   |
|                           |                                   |

*Continued on next page*

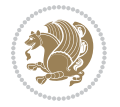

| Command in $TEX$ or $\cancel{E}TEX$ | <b>Equivalent Persian Command</b> |
|-------------------------------------|-----------------------------------|
| \jobname                            | ∖نام کار                          |
| \jot                                | \قلپ                              |
| \kern                               | \دوری                             |
| \kill                               | \الگو                             |
| \label                              | \برچسب                            |
| \labelenumi                         | \برچسب شمارش <u>ی</u> ک           |
| \labelenumii                        | \برچسب شمارش <i>د</i> و           |
| \labelenumiii                       | \برچسب شمارش سه                   |
| \labelenumiv                        | \برچسب شمارش چهار                 |
| \labelitemi                         | \برچسب فقرهیک                     |
| \labelitemii                        | \برچسب فقره دو                    |
| \labelitemiii                       | \برچسب فقره سه                    |
| \labelitemiv                        | \برچسب فقره چهار                  |
| \labelsep                           | \فاصله ازبرچسب                    |
| \labelwidth                         | \پهنا <i>ی</i> برچسب              |
| \language                           | \زبان                             |
| \large                              | \درشت                             |
| \Large                              | \درشت تر                          |
| \LARGE                              | \درشت درشت                        |
| \lastbox                            | \آخرین <i>ک</i> ادر               |
| <b>\lastkern</b>                    | \آخرین دوری                       |
| \lastpenalty                        | \آخرين جريمه                      |
| \lastskip                           | \آخرين فاصله                      |
| \LaTeX                              | ∖لاتک                             |
| \LaTeXe                             | \لاتک ای                          |
| \lccode                             | \کدکوچک                           |
| \ldots                              | \نقاط خ                           |
| \leaders                            | \نشانگر                           |
| <b>\leavevmode</b>                  | \ترک و                            |
| \left                               | \چپ                               |
| \leftmargin                         | \حاشيه چپ                         |
| \leftmargini                        | \حاشيه <i>چپ</i> يک               |
| <b>\leftmarginii</b>                | \حاشيه <i>چپ د</i> و              |
| \leftmarginiii                      | \حاشيه چپ سه                      |
| \leftmarginiv                       | \حاشيه چپ چهار                    |
| \leftmarginv                        | \حاشيه چپپنج                      |
| \leftmarginvi                       | \حاشيه <i>چ</i> پ شش              |
| <b>\leftmark</b>                    | \علامت چپ                         |
| \leftpageskip                       | \كادرتاچپ                         |
| \leftskip                           | \فاصله ابتدای سطر                 |

*Continued on next page*

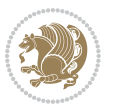

| Command in $TEX$ or $TEX$ | <b>Equivalent Persian Command</b> |
|---------------------------|-----------------------------------|
| \let                      | \بگذار<br>\                       |
| <b>\line</b>              | \سطر                              |
| \linebreak                | \سطرشكن                           |
| \linepenalty              | \جريمه سطر                        |
| \lineskip                 | \فاصله سطرها                      |
| \lineskiplimit            | \حدفاصله سطر                      |
| \linespread               | \كشش فاصله سطر                    |
| \linethickness            | \ضخامت خط                         |
| \linewidth                | \یهنا <i>ی</i> سطر                |
| \listfigurename           | \عنوان فهرست اشكال                |
| \listfiles                | \ليستيرونده ها                    |
| \listoffigures            | \فهرست اشكال                      |
| \listoftables             | \فهرست جداول                      |
| \listparindent            | \تورفتگىبندليست                   |
| \listtablename            | \عنوان فهرست جداول                |
| \LoadClass                | \باركن طبقه                       |
| \LoadClassWithOptions     | \باركن طبقەبا گزينە               |
| \location                 | \مكان                             |
| \long                     | \بلند                             |
| \loop                     | \حلقه                             |
| \looseness                | \گسىختگى                          |
| \lower                    | \انتقالبيايين                     |
| <b>\@makeother</b>        | ∖@دیگر                            |
| \@m                       | \@زار                             |
| \@M                       | ∖ده@زار                           |
| \@Mi                      | \دە@زارىک                         |
| \@Mii                     | \دە@زاردو                         |
| \@Miii                    | \دە@زارسە                         |
| \@Miv                     | ∖ده@زارچهار                       |
| \@MM                      | \بيس@زار                          |
| \m@ne                     | \من@ا                             |
| \mag                      | \بزر <i>گ</i> نمای <i>ی</i>       |
| \magstep                  | \گام                              |
| \magstephalf              | \نيم گام                          |
| \mainmatter               | \مطلب اصلى                        |
| \makeatletter             | \ات حرف                           |
| \makeatother              | \ات دیگر                          |
| \makebox                  | \کادر ب <i>ی</i> خط               |
| \makeglossary             |                                   |
|                           | \ساخت فرهنگ                       |

*Continued on next page*

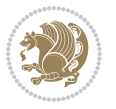

| Command in $TEX$ or $EEX$ | <b>Equivalent Persian Command</b>  |
|---------------------------|------------------------------------|
| \makelabel                | ∖ساخت <u>بر</u> چسب                |
| \makelabels               | \ساختبرچسب ها                      |
| \MakeLowercase            | \ساخت حروف کوچک                    |
| \maketitle                | \عنوان ساز                         |
| \MakeUppercase            | \ساخت حروفبزرگ                     |
| \marginpar                | \درحاشىه                           |
| \marginparpush            | \فاصله دوحاشيه                     |
| \marginparsep             | \فاصله تاحاشيه                     |
| \marginparwidth           | \يهنا <i>ى ح</i> اشيه              |
| $\text{mark}$             | \علامت                             |
| \markboth                 | \علامت دردوطرف                     |
| \markright                | \علامت درراست                      |
| \mathaccent               | \اعراب رياض <i>ي</i>               |
| \mathchar                 | \نویسه٫ریاض <i>ی</i>               |
| \mathchardef              | \تعريف نويسه رياض <i>ى</i>         |
| \mathcode                 | \کدریاض <i>ی</i>                   |
| \mathrm                   | \رياض <i>ی ر</i> ومن               |
| \maxdeadcycles            | \حداكثرتكرار                       |
| \maxdepth                 | \حداكثرعمق صفحه                    |
| \maxdimen                 | \بعدبيشين                          |
| $\n$                      | \كادربى                            |
| \mdseries                 | \شما <u>َیل</u> ؔنار <i>ُک</i>     |
| $\n\text{meaning}$        | \معنا                              |
| \mediumseries             | \نازک                              |
| \medmuskip                | \فاصله متوسط <i>ر</i> یاض <i>ی</i> |
| \medskip                  | \يرش متوسط                         |
| \medskipamount            | \مقداريرش متوسط                    |
| \medspace                 | \فضا <i>ی</i> متوسط                |
| \message                  | \پيام                              |
| \MessageBreak             | \ييام شكن                          |
| \minrowclearance          | \حداقل فاصله رديف                  |
| \mkern                    | \ <i>د</i> وری ریاض <i>ی</i>       |
| \month                    | \ماه                               |
| \moveleft                 | \انتقالبچپ                         |
| \moveright                | \انتقالبراست                       |
| \mskip                    | \فاصله رياض <i>ي</i>               |
| \m@th                     | ∖ر <i>ی</i> @ض <i>ی</i>            |
| \multicolumn              | \چندستون <i>ی</i>                  |
| \multiply                 | \ضرب                               |
| \multispan                | \چندادغام                          |

*Continued on next page*

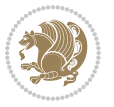

| Command in $TEX$ or $EEX$ | <b>Equivalent Persian Command</b> |
|---------------------------|-----------------------------------|
| \muskip                   | $\overline{\lambda}$ میوفاصله     |
| \muskipdef                | \تعريف ميوفاصله                   |
| <b>\@namedef</b>          | \@ترنام                           |
| <b>\@nameuse</b>          | \@كاربردنام                       |
| \@ne                      | ∖یک@                              |
| \name                     | \نام                              |
| \natural                  | \طبيعي                            |
| \nearrow                  | \باریک                            |
| \nearrower                | \باریکتر                          |
| <b>\NeedsTeXFormat</b>    | \شکلبند <i>ی</i> موردنیاز         |
| $\neq$                    | \منفى                             |
| \negmedspace              | \فضای متوسط منف <i>ی</i>          |
| \negthickspace            | \فضای ضخیم منف <i>ی</i>           |
| \negthinspace             | \ <i>د</i> وری کوچک منفی          |
| \newboolean               | بولی نو $\wedge$                  |
| \newbox                   | \كادرجديد                         |
| \newcommand               | \فرمان نو                         |
| \newcount                 | \شمارجديد                         |
| \newcounter               | \شمارنده جدید                     |
| \newdimen                 | \بعدجديد                          |
| \newenvironment           | \محيط نو                          |
| \newfam                   | \خانواده جدید                     |
| \newfont                  | \قلم نو                           |
| \newhelp                  | \كمک حدىد                         |
| \newif                    | \گرجدید                           |
| \newinsert                | \درج جديد                         |
| \newlabel                 | \برچسب جديد                       |
| \newlength                | \تعريفڢعدجديد                     |
| \newline                  | \سطرجديد                          |
| \newlinechar              | \نويسه سطرجديد                    |
| \newmuskip                | \ميوفاصله جديد                    |
| \newpage                  | \صفحه جديد                        |
| \newread                  | \بخوان جديد                       |
| \newsavebox               | \تعريف كادرجديد                   |
| \newskip                  | \فاصله جديد                       |
| \newtheorem               | \قضيه جديد                        |
| \newtoks                  | \جزءجديد                          |
| \newwrite                 | \بنويس <i>ج</i> ديد               |
| \noalign                  | \ب <i>ی</i> ردیف                  |
| \nobreak                  | \نشكن                             |
|                           |                                   |

*Continued on next page*

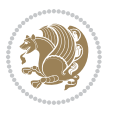

| Command in $TEX$ or $EEX$ | <b>Equivalent Persian Command</b> |
|---------------------------|-----------------------------------|
| \nobreakspace             | \فاصله نشکستنی                    |
| \nocite                   | \بدون سند                         |
| \noexpand                 | \نگستر                            |
| \nofiles                  | \بدونپرونده                       |
| \noindent                 | \بدون تورفتگ <i>ی</i>             |
| \nointerlineskip          | \ب <i>ي</i> فاصله سطر             |
| \nolimits                 | \بدون حد                          |
| \nolinebreak              | \سطرنشكن                          |
| \nonstopmode              | \پردازشبدون توقف                  |
| \nonfrenchspacing         | \فواصل متعارف لاتين               |
| \nonumber                 | \بدون شماره                       |
| \nopagebreak              | \صفحه نشكن                        |
| \normalbaselines          | \کرسیهای متعارف                   |
| \normalbaselineskip       | \فاصله کرس <i>ی</i> متعارف        |
| \normalcolor              | \رنگ عاد <i>ی</i>                 |
| \normalfont               | \قلم عادي                         |
| \normallineskip           | \فاصله سطرمتعارف                  |
| \normallineskiplimit      | \حدفاصله سطرمتعارف                |
| \normalmarginpar          | \درحاشیه <i>ع</i> ادی             |
| \normalsize               | \اندازه عادی                      |
| \notag                    | \بدون اتيكت                       |
| \null                     | \نول                              |
| \nullfont                 | \قلم تھ <i>ی</i>                  |
| \number                   | \عدد                              |
| \numberline               | \سطرعددي                          |
| \numberwithin             | \شماره مطابق                      |
| <b>\@evenfoot</b>         | \پایین <i>ص</i> فحه زو ج          |
| <b>\@evenhead</b>         | \بالاي صفحه زوج                   |
| \@oddfoot                 | \يايين <i>ص</i> فحه فرد           |
| \@oddhead                 | \بالای صفحه فرد                   |
| <i><b>Nouteqntrue</b></i> | \شمارەبیرون درست                  |
| \@outeqnfalse             | \شمارەبیرون نادرست                |
| \obeylines                | \سطربه سطر                        |
| \obeyspaces               | \فضافعال                          |
| \oddsidemargin            | \حاشيه فرد                        |
| \offinterlineskip         | \سطوربي فاصله                     |
| \omit                     | \حذف                              |
| \@onlypreamble            | ∖@تنهادرپیش در آمد                |
| \onecolumn                | \یک ستون                          |
| \onlynotes                | \تنهايادداشت ها                   |

*Continued on next page*

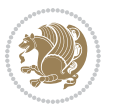

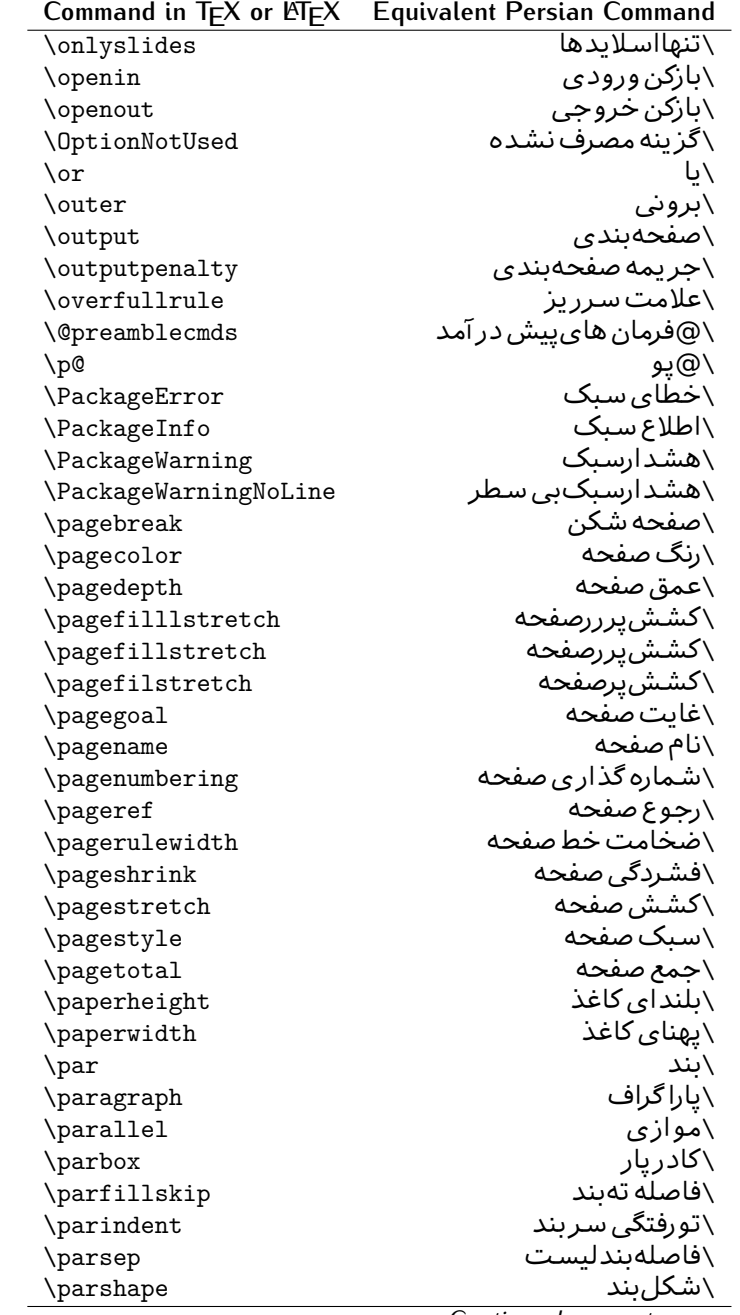

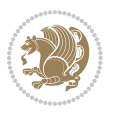

| Command in $TEX$ or $EEX$               | <b>Equivalent Persian Command</b> |
|-----------------------------------------|-----------------------------------|
| \parskip                                | \فاصلهبند                         |
| \part                                   | \بخش                              |
| \partname                               | \عنوانبخش                         |
| \partopsep                              | \فاصلەبالای لیستبند               |
| \Pass0ptionToClass                      | \ارسال <i>گ</i> زینهبه کلاس       |
| \Pass0ptionToPackage                    | \ارسال گزینهبهیکیج                |
| \path                                   | \مسير                             |
| \patterns                               | \الگوها                           |
| \pausing                                | \مكث                              |
| \penalty                                | \جريمه                            |
| \phantom                                | \غيب                              |
| \poptabs                                | \الگوی قبل <i>ی</i> \             |
| \postdisplaypenalty                     | \جریمەیس نمایش                    |
| \predisplaydirection                    | \جهت پیش نمایش                    |
| \predisplaypenalty                      | \جریمەپیش نمایش                   |
| \predisplaysize                         | \اندازەپىش نمايش                  |
| \pretolerance                           | \ييش <i>ح</i> دبدنماي <i>ي</i>    |
| \prevdepth                              | \عمق قبل <i>ي</i>                 |
| \prevgraf                               | \بندقبل <i>ى</i>                  |
| \printindex                             | \نمايه دراينجا                    |
| \Process0ptions                         | \يردارش گزينه ها                  |
| \protect                                | \تامين                            |
| \providecommand                         | \تهيه فرمان                       |
| \ProvidesClass                          | \آماده سازی طبقه                  |
| <b>\ProvidesFile</b>                    | \آماده سازىپرونده                 |
| \ProvidesPackage                        | \آماده سازی سبک                   |
| \pushtabs                               | \ثبت الگو                         |
| \quad                                   | \کواد                             |
| \qquad                                  | \کوکواد                           |
| <i><u><b>Noutputpagerestore</b></u></i> | \@باز آی <i>ی خر</i> وج صفحه      |
| \radical                                | \رادیکال                          |
| \raggedbottom                           | \پایینب <i>ی</i> تنظیم            |
| \raggedleft                             | \تنظيم ازراست                     |
| \raggedright                            | \تنظيم ازچپ                       |
| \raise                                  | \انتقالببالا                      |
| \raisebox                               | \بالابر                           |
| \raisetag                               | \ترفيع اتيكت                      |
| \rangle                                 | \زاویه ر                          |
| \rceil                                  | ∖سقف ر                            |
| \read                                   | \بخوان                            |

*Continued on next page*

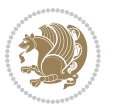

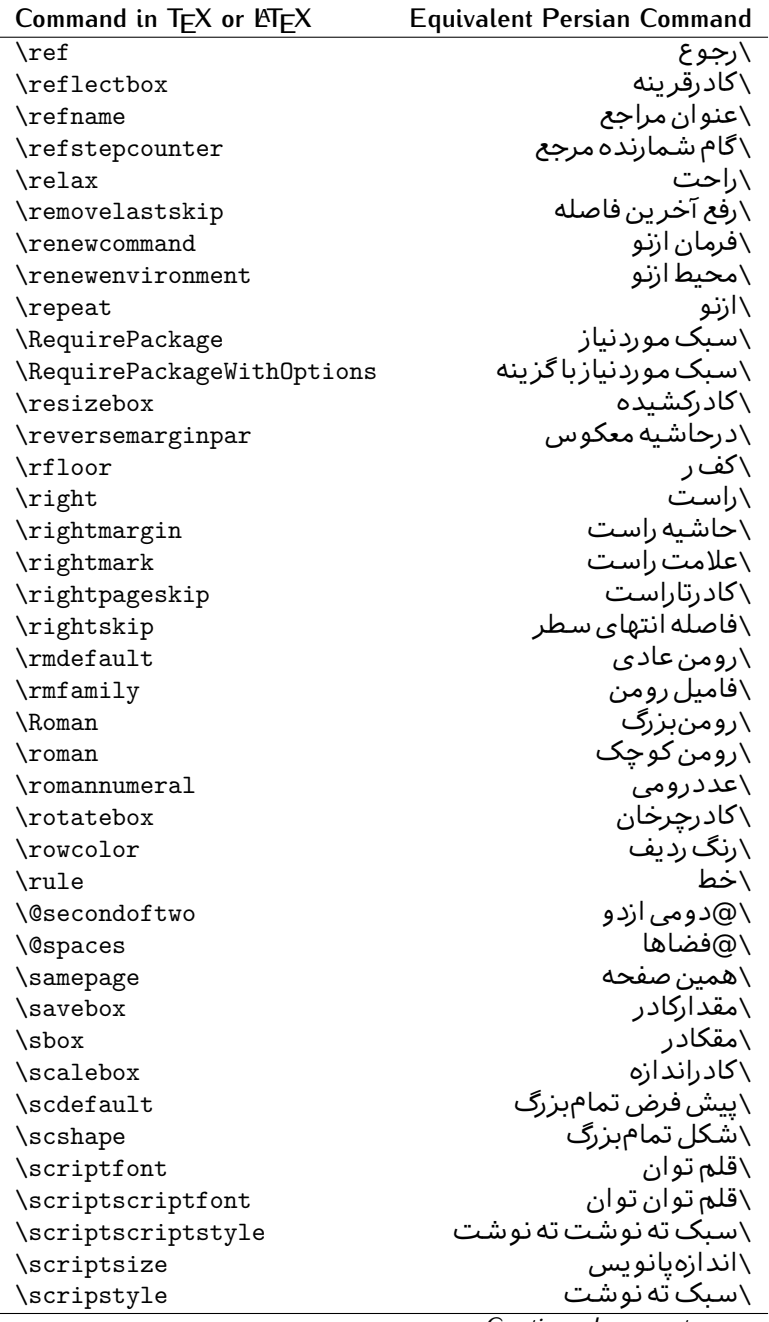

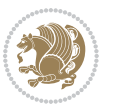

| Command in TEX or $\mathbb{P}$ EX | Equivalent Persian Command |
|-----------------------------------|----------------------------|
| \scrollmode                       | ∖پردازش <i>گ</i> ذری       |
| \section                          | \قسمت                      |
| \secdef                           | \تعريف قسمت                |
| \see                              | \ببينيد                    |
| \seealso                          | \نيزببينيد                 |
| \seename                          | \نام,ببينيد                |
| \selectfont                       | \قلمېردار                  |
| \setboolean                       | \تنظیمبول <i>ی</i>         |
| \setbox                           | \دركادر                    |
| \setcounter                       | \مقدارشمارنده              |
| \setkeys                          | \مقداركليدها               |
| \setlength                        | \مقداربعد                  |
| \setminus                         | \تنظيم منها                |
| \SetSymbolFont                    | \تعريف قلم علائم           |
| \settodepth                       | \تنظيمٖبه عمق              |
| \settoheight                      | \تنظيمٖبه ارتفاع           |
| \settowidth                       | \مقداربعدبه اندازه         |
| \sfcode                           | \كدضريب فاصله              |
| \sfdefault                        | \ييش فرض س ف               |
| \sffamily                         | \فاميل سن سر يف            |
| \shadowbox                        | \كادرسايه دار              |
| \sharp                            | \تيز                       |
| \shipout                          | \بفرست                     |
| \shortstack                       | \يشته كوتاه                |
| \show                             | \نمايشµده                  |
| \showbox                          | \نمایشبده کادر             |
| \showboxbreadth                   | \میزان نمایش <i>ک</i> ادر  |
| \showboxdepth                     | \عمق نمایش <i>ک</i> ادر    |
| \showlists                        | \نمايشبده ليستها           |
| \showthe                          | \نمایشبده محتوا <i>ی</i>   |
| \simplefontmode                   | \حالت ساده قلم             |
| \sixt@@n                          | \شانزد@                    |
| \skewchar                         | \نویسه اریب                |
| \skip                             | \فاصله                     |
| \skip@                            | \فاصل@                     |
| \skipdef                          | \تعريف فاصله               |
| \sl                               | \خوابيده                   |
| \sldefault                        | \ييش فرض خو                |
| \slshape                          | \شک <i>ل خ</i> وابیده      |
| \sloppy                           | \راحت چین                  |

**Command in TEX or LATEX Equivalent Persian Command**

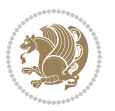

| Command in $TEX$ or $EEX$ | <b>Equivalent Persian Command</b> |
|---------------------------|-----------------------------------|
| \slshape                  | \شمایل <i>خ</i> و                 |
| \small                    | \کوچک                             |
| \smallskip                | \پرش کو تاه                       |
| \smallskipamount          | \مقدار پرش <i>ک</i> و تاه         |
| \smash                    | \کوب                              |
| \smile                    | \لبخند                            |
| \snglfntlocatecode        | \كدمكان همانطور                   |
| \space                    | \فضا                              |
| \spacefactor              | \ضريب فاصله                       |
| $\verb \spaceskip $       | \فاصله كلمات                      |
| \spadesuit                | \يىک                              |
| \span                     | ∖اٰدغام                           |
| \special                  | \ويژه                             |
| \splitmaxdepth            | \حداكثرعمق ستون                   |
| \splittopskip             | \فاصلەبالا <i>ى</i> ستون          |
| \star                     | \ستاره                            |
| \stepcounter              | \گام شمارنده                      |
| \stretch                  | \كشى                              |
| \string                   | \رشته                             |
| \strut                    | \شمع                              |
| \strutbox                 | \كادرشمع                          |
| \subitem                  | \زیربند                           |
| \subparagraph             | \زيرپاراگراف                      |
| \subsection               | \زیرقسمت                          |
| \substack                 | \زيرپشته                          |
| \subsubitem               | \زیرزیربند                        |
| \subsubsection            | ∖زیرزیرقسمت                       |
| \subset                   | \زیرمجموعه                        |
| \subseteq                 | \زیرمجموعه مس                     |
| \supereject               | \منتها <i>ی ص</i> فحه             |
| \suppressfloats           | \حذف مكان شناور                   |
| <b>\@tempa</b>            | \@موقت آ                          |
| <b>\@tempb</b>            | \@موقتٻ                           |
| <b>\@tempc</b>            | \@موقت پ                          |
| <b>\@tempd</b>            | \@موقت ت <mark>ْ</mark>           |
| <b>\@tempe</b>            | \@موقتث                           |
| <b>\@tempboxa</b>         | \@كادرقت آ                        |
| <b>\@tempcnta</b>         | \@شماقت آ                         |
| <b>\@tempcntb</b>         | \@شماقتب                          |
| <b>\@tempdima</b>         | \@بعدقت آ                         |

*Continued on next page*

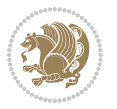

| Command in $TEX$ or $TEX$           | <b>Equivalent Persian Command</b> |
|-------------------------------------|-----------------------------------|
| \@tempdimb                          | \@بعدقت ب                         |
| <b>\@tempdimc</b>                   | \@بعدقت پ                         |
| <b>\@tempskipa</b>                  | \@فاقت آ                          |
| <b>\@tempskipb</b>                  | \@فاقتب                           |
| <i><b>\@tempswafalse</b></i>        | \@سواقت آنادرست                   |
| <b>\@tempswatrue</b>                | \@سواقت آدرست                     |
| <b>\@temptokena</b>                 | \@جزقت آ                          |
| $\Diamond$ thefnmark                | \انگ زیرنویس                      |
| <b><i><u>Nethirdofthree</u></i></b> | \@سـو م <i>ی</i> ارسـه            |
| \tabbingsep                         | \فاصله <i>ج</i> اگذار <i>ی</i>    |
| \tabcolsep                          | \فاصلهبين ستونها                  |
| \tableofcontents                    | \فهرست مطالب                      |
| \tablename                          | \عنوان جدول                       |
| \tabskip                            | \فاصله ستونها                     |
| \tabularnewline                     | \ته سطرجدول                       |
| \tag                                | \اتىكت                            |
| \telephone                          | \تلفن                             |
| \TeX                                | \تک                               |
| \text                               | \متن                              |
| \textbullet                         | \گلوله متن <i>ی</i>               |
| \textfont                           | \قلم متن                          |
| <b>\textemdash</b>                  | \ام د ش متن <i>ی</i>              |
| \textendash                         | \ان دش متن <i>ی</i>               |
| \textexclamdown                     | \تعجب وارونه متن <i>ی</i>         |
| \textperiodcentered                 | \نقطه وسط متن <i>ی</i>            |
| \textquestiondown                   | \سـوال وارونه متن <i>ی</i>        |
| \textquotedblleft                   | \نقل چپ متن <i>ی د</i> ولا        |
| \textquotedblright                  | \نقل راست متني دولا               |
| \textquoteleft                      | \نقل متن <i>ی چ</i> پ             |
| \textquoteright                     | \نقل متن <i>ی</i> راست            |
| \textvisiblespace                   | \فضا <i>ی</i> نمایان متن <i>ی</i> |
| \textbackslash                      | \شكافت يشت متن <i>ى</i>           |
| \textbar                            | \میله متن <i>ی</i>                |
| \textgreater                        | \بزر <i>گ</i> ترمتنی              |
| \textless                           | \ <i>ك</i> مترمتن <i>ى</i>        |
| \textbf                             | \متن سياه                         |
| \textcircled                        | \مدورمتن <i>ی</i>                 |
| \textcolor                          | \رنگ متن                          |
| \textcompwordmark                   | \نشان کلمه مرکب متن               |
| \textfloatsep                       | \فاصله متن وشناور                 |
|                                     |                                   |

*Continued on next page*

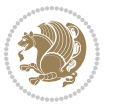

| Command in T $EX$ or $EEX$       | <b>Equivalent Persian Command</b>  |
|----------------------------------|------------------------------------|
| \textfraction                    | \نسبت متن                          |
| \textheight                      | \بلندا <i>ی</i> متن                |
| \textindent                      | \متن تورفته                        |
| \textit                          | \متن ایتالیک                       |
| \textmd                          | \متن ناز <i>ک</i>                  |
| \textnormal                      | \متن نرمال                         |
| \textregistered                  | \ثبت <i>ى</i> متن <i>ى</i>         |
| \textrm                          | \مت <i>ن ر</i> ومن                 |
| \textsc                          | \متن تما <sup>م</sup> بزر <i>گ</i> |
| \textsf                          | \متن سن سر يف                      |
| \textsl                          | \متن خوابيده                       |
| \textstyle                       | \سبک متن <i>ی</i>                  |
| \textsuperscript                 | \بالانويس متن <i>ى</i>             |
| \texttrademark                   | \علامت تجاری متنی                  |
| \texttt                          | \متن تايپ                          |
| \textup                          | \متن ایستاده                       |
| \textwidth                       | \یهنا <i>ی</i> متن                 |
| \thanks                          | \زیرنویس <i>ع</i> نوان             |
| $\hbox{\scriptsize\textsf{the}}$ | \محتوا <i>ی</i>                    |
| \thempfn                         | \این زیرنویس                       |
| \thicklines                      | \خط هاضخيم                         |
| \thickmuskip                     | \فاصلە زيادرياض <i>ى</i>           |
| \thinmuskip                      | \فاصله کم ریاض <i>ی</i>            |
| \thickspace                      | \فضاضخيم                           |
| \thinlines                       | \خط هانارک                         |
| \thinspace                       | \ <i>د</i> وری <i>ک</i> وچک        |
| \thisfancypage                   | \این صفحه تجمل <i>ی</i>            |
| \thispagestyle                   | \سبک این صفحه                      |
| \thr@@                           | \سە@                               |
| \tilde                           | \مد                                |
| \tiny                            | ∖ظریف                              |
| \time                            | \زمان                              |
| \times                           | \ضرب در                            |
| \title                           | \عنوان                             |
| \to                              | \يه                                |
| \today                           | \امروز                             |
| \toks                            | \جزء                               |
| \toksdef                         | \تعريف جزء                         |
| \tolerance                       | \حدبدنمای <i>ی</i>                 |
| \top                             | \بالا                              |
|                                  | Continued on next nage             |

*Continued on next page*

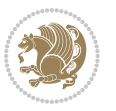

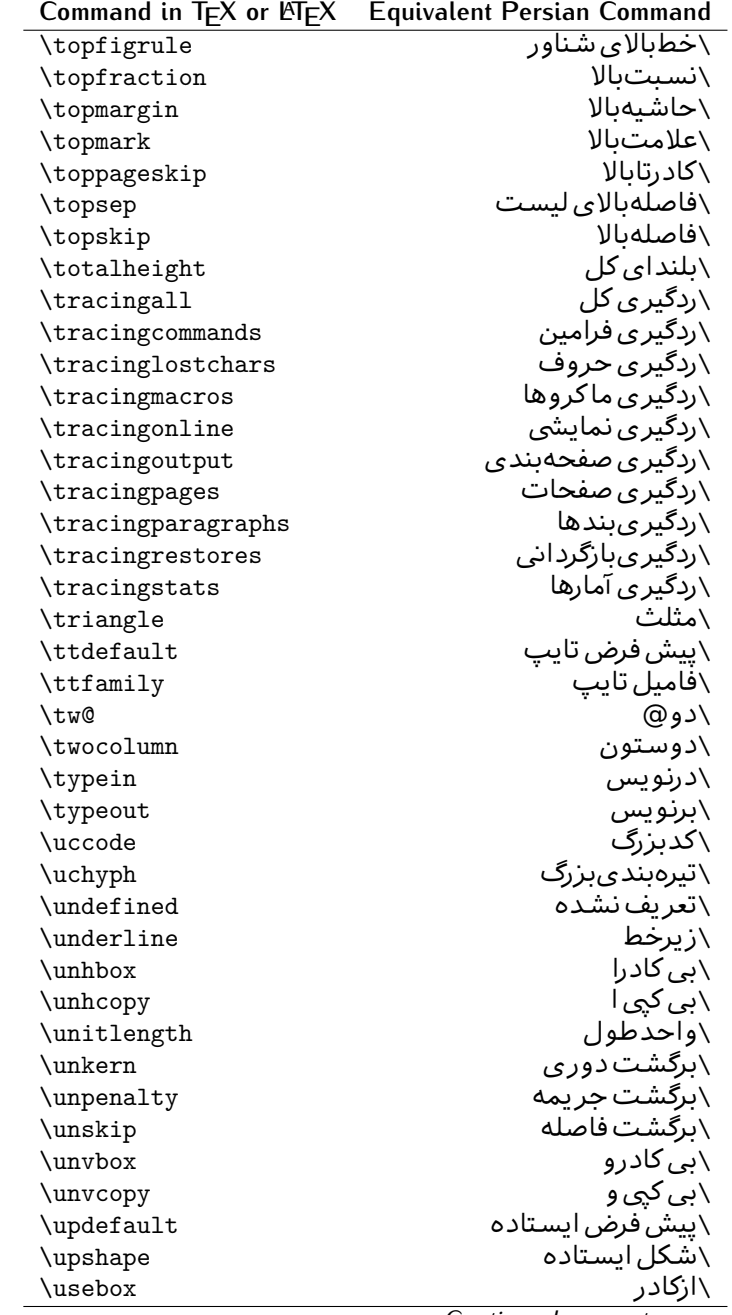

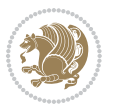

| Command in $TEX$ or $EEX$ | <b>Equivalent Persian Command</b> |
|---------------------------|-----------------------------------|
| $\verb \usecounter $      | <mark>∖باشمارشگر</mark>           |
| \usefont                  | \گزينش قلم                        |
| \usepackage               | \سبک لازم                         |
| \@vobeyspaces             | \@فضاهای فعال                     |
| <b>\@void</b>             | ∖@تهی                             |
| \vadjust                  | \تنظيم و                          |
| \valign                   | \ردیف و                           |
| \value                    | \محتوای شمارنده                   |
| \vbadness                 | \بدنمای <i>ی</i> و                |
| \vbox                     | \کادرو                            |
| \vcenter                  | \كادروسط                          |
| \verb                     | \همانطور                          |
| \vfil                     | \پرو                              |
| \vfill                    | \پررو                             |
| \vfilneg                  | \رفعپرو                           |
| \vfuzz                    | \پرز <i>عم</i> ود <i>ی</i>        |
| \visible                  | \نمايان                           |
| \vline                    | \خط عمود                          |
| \voffset                  | \حاشيه و                          |
| \voidb@x                  | ∖ک@درتهی                          |
| \vpageref                 | \ارجاع صفحه ع                     |
| \vrboxsep                 | \فاصله وگرد                       |
| $\forall$ ref             | \ارجاع ع                          |
| \vrule                    | \خط و                             |
| \vsize                    | \طول صفحه                         |
| \vskip                    | \فاصله و                          |
| \vspace                   | \فضا <i>ی</i> و                   |
| \vsplit                   | \شكست و                           |
| $\sqrt{vs}$               | \هردوو                            |
| \vtop                     | \کادرگود                          |
| \wd                       | ∖عرض                              |
| \whiledo                  | \مادام <sub>ا</sub> بكن           |
| \widehat                  | \كلاەپھن                          |
| \widetilde                | \مدپهن                            |
| \widowpenalty             | \جريمه تەبند                      |
| \width                    | \پهنا                             |
| \wlog                     | \دركارنامه                        |
| \write                    | \بنويس                            |
| \@xobeysp                 | \@فضا <i>ی</i> لاتین              |
| \@xxxii                   | \س <i>ی</i> @دو                   |
|                           | Continued on novt nago            |

*Continued on next page*

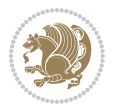

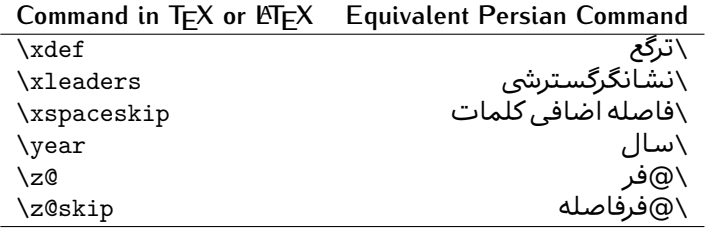

Table 2: The Equivalent XePersian Commands

<span id="page-32-0"></span>

| <b>Command in XePersian</b>    | <b>Equivalent Persian Command</b>  |
|--------------------------------|------------------------------------|
| \autofootnoterule              | \خط ز پرنو پس خو دکار              |
| \AutoMathsDigits               | \اعدادفرمولهاخودكار                |
| \DefaultMathsDigits            | \اعدادفرمولهالاتين                 |
| \deflatinfont                  | \تعريف قلم لاتين                   |
| \defpersianfont                | \ت <b>ى</b> ر يف قلم پارس <i>ى</i> |
| \hboxL                         | \كادراچپ                           |
| \hboxR                         | \كادراست                           |
| \keyval@eq@alias@key           | ∖معادل@کلید                        |
| <i><u><b>Latincite</b></u></i> | \مرحح لاتين                        |
| \latinfont                     | \قلم لاتين                         |
| \latintoday                    | \امروزلاتين                        |
| \leftfootnoterule              | \خط ز پرنويس <i>چ</i> پ            |
| \lr                            | \متن لاتين                         |
| <b>LRE</b>                     | \چپبراست                           |
| <b>\LTRdblcol</b>              | \ <i>د</i> وستون <i>ی چ</i> پ      |
| <b>LTRfootnote</b>             | \يانويس                            |
| <b>\LTRfootnotetext</b>        | \متنيانويس                         |
| <b>\LTRthanks</b>              | \پانویس <i>ع</i> نوان              |
| \persianday                    | \روزپارس <i>ی</i>                  |
| \persianfont                   | \قلم،يارس <i>ى</i>                 |
| \PersianMathsDigits            | \اعدادفرمولهاپارس <i>ی</i>         |
| \persianmonth                  | \ماەيارس <i>ى</i>                  |
| \persianyear                   | \ساليارسى                          |
| $\pi$                          | \علامت چپ نقل قولپارس <i>ی</i>     |
| \prq                           | \علامت راست نقل قولپارسی           |
| \rightfootnoterule             | \خط زیرنویس راست                   |
| \rl                            | \متنuٍارس <i>ى</i>                 |
| \RLE                           | \راستبچپ                           |
| \RTLdblcol                     | \ <i>د</i> وستون <i>ی ر</i> است    |
| \RTLfootnote                   | \يانوشت                            |

*Continued on next page*

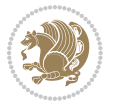

| <b>Command in XePersian</b> | <b>Equivalent Persian Command</b>    |
|-----------------------------|--------------------------------------|
| \RTLfootnotetext            | \متنيانوشت                           |
| <b>\RTLthanks</b>           | \يانوشت عنوان                        |
| <b>\@SepMark</b>            | \@علامتبين                           |
| \SepMark                    | \علامتسن                             |
| \setdefaultbibitems         | \بگذارمرجوعات عادی                   |
| \setdefaultmarginpar        | \ىگذاردرحاشىه عادى                   |
| \setdigitfont               | \گزينش قلم اعدادفرمولها              |
| \setfootnoteLR              | \بگذارزيرنويس <i>چ</i> پ             |
| \setfootnoteRL              | \بگذارزیرنویس راست                   |
| \setlatintextfont           | \گر پنش قلم لاتین متن                |
| \setLTR                     | \ىگذارمتن چپ                         |
| \setLTRbibitems             | \بگذارمرجوعات چپ                     |
| \setLTRmarginpar            | \بگذاردرحاشيه چپ                     |
| \setRTL                     | \بگذارمتن راست                       |
| \setRTLbibitems             | \ىگذارمرحوعات راست                   |
| \setRTLmarginpar            | \بگذاردرحاشیه راست                   |
| \settextfont                | \گزينش قلم متن                       |
| \textwidthfootnoterule      | \خط زیرنویسیهنا <i>ی</i> مت <i>ن</i> |
| \twocolumnstableofcontents  | \فهرست مطالب دوستون <i>ي</i>         |
| \unsetfootnoteRL            | \نگذارزپرنویس راست                   |
| $\unset$ LTR                | \نگذارمتن چپ                         |
| \unsetRTL                   | \نگذارمتن راست                       |
| \vboxL                      | \كادروازچپ                           |
| \vboxR                      | \کادروازراست                         |
| <b>\XeLaTeX</b>             | \ز <i>ی لا</i> تک                    |
| <b>\XePersian</b>           | \ز <i>ی</i> یرشین                    |
| \xepersianversion           | \گونه <i>ٰ زی</i> یرشین              |
| \xepersiandate              | \تاریخ <i>گ</i> ونه زی پرشین         |
| \XeTeX                      | زی تک $\setminus$                    |

Table  $3:$  The Equivalent  $\mathbb{M}_{\mathsf{F}}\mathsf{X}$  Environments

<span id="page-33-0"></span>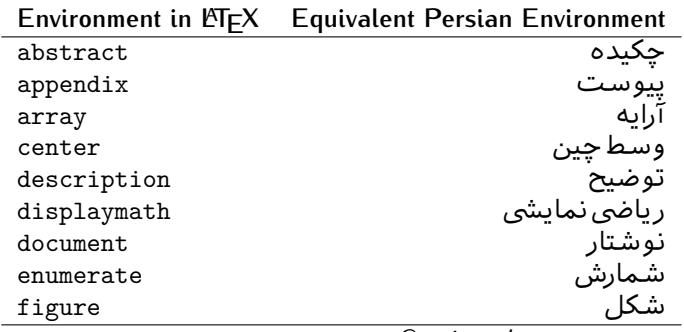

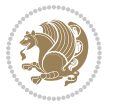

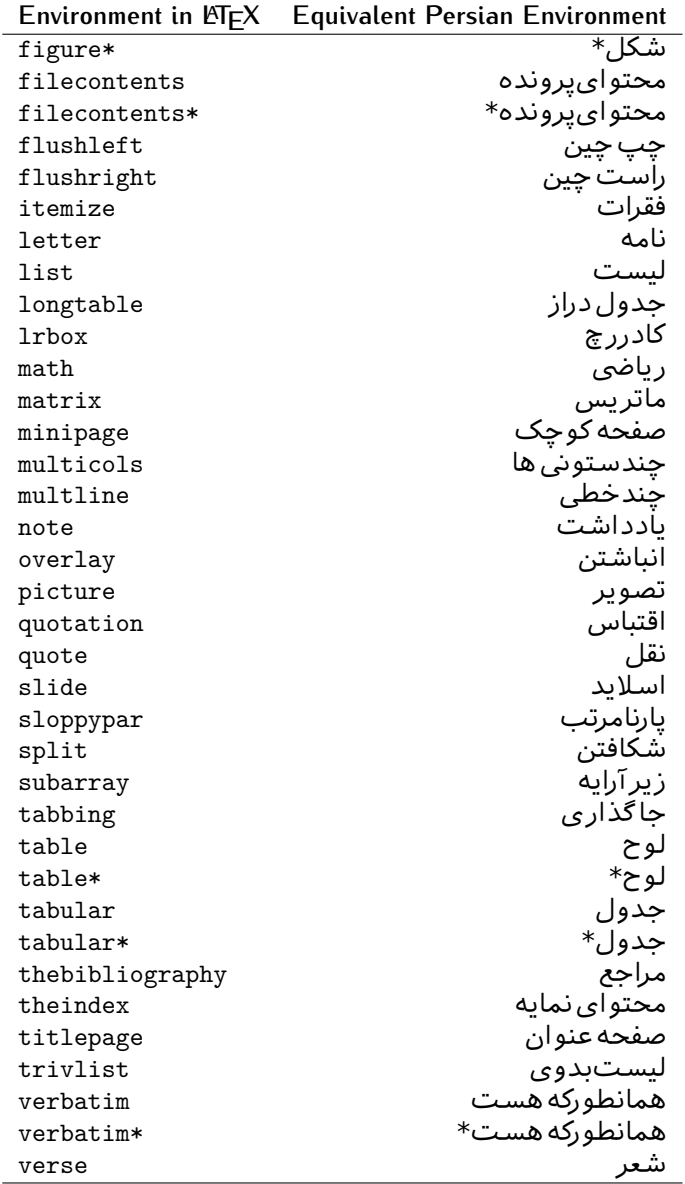

Table 4: The Equivalent XePersian Environments

<span id="page-34-0"></span>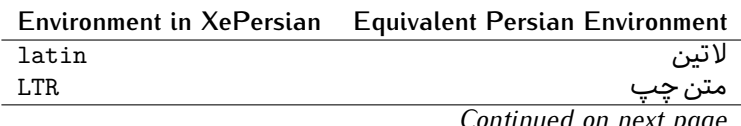

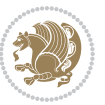

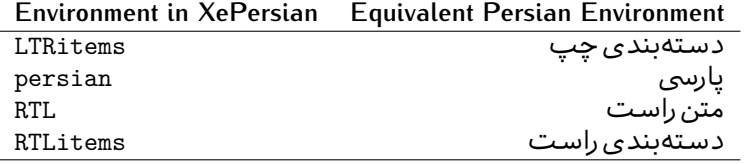

**Localisation of postion arguments.** Some environments like tabular and some commands like \parbox have an argument which specifies the position. Table [Table 5](#page-35-1) shows their localisations.

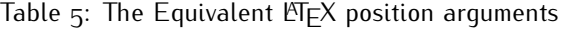

<span id="page-35-1"></span>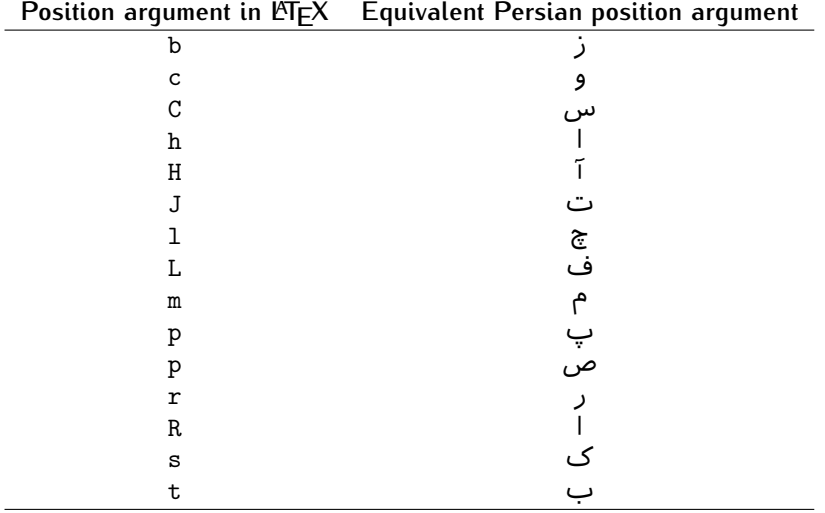

 $\widehat{\mathbb{F}}$  There are two ps in [Table 5](#page-35-1), first p and its Persian equivalent  $\bm{\mathop{\mathsf{L}}}$  stand for paragraph (used in tabular and similar environments) and the second p and its Persian equivalent ص stand for page (used in float-like environments).

### <span id="page-35-0"></span>**2.4.8 Localizations of the keys and key values of graphicx package**

<span id="page-35-2"></span>The equivalent Persian keys and key values of graphicx package is shown in [Table 6](#page-35-2) and [Table 7](#page-36-1) respectively.

Table 6: Persian Equivalent keys of graphicx package

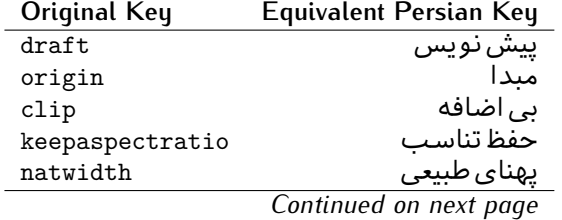

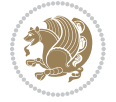
| Original Key | Equivalent Persian Key   |
|--------------|--------------------------|
| natheight    | ىلنداي طىيى <sub>ي</sub> |
| bb           | مختصات                   |
| viewport     | محدوده نمایش             |
| trim         | حذف اطراف                |
| angle        | زاويه                    |
| width        | يهنا                     |
| height       | ىلندا                    |
| totalheight  | ىلندا <i>ى كل</i>        |
| scale        | ضر ىب                    |
| type         | نو ع                     |
| ext          | يسوند                    |
| read         | خواندني                  |
| command      | فرمان                    |
| $\mathbf x$  | طول                      |
| y            | عرص                      |
| units        | واحد                     |
|              |                          |

Table 7: Persian Equivalent key values of graphicx package

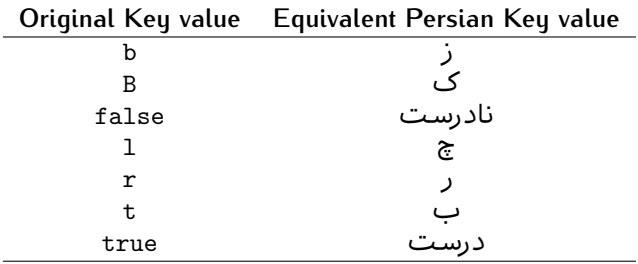

## **2.4.9 Localizations of font features and font feature options**

<span id="page-36-0"></span>The equivalent Persian font features and font feature options is shown in [Table 8](#page-36-0) and [Table 9](#page-38-0) respectively.

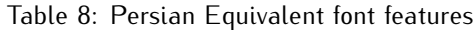

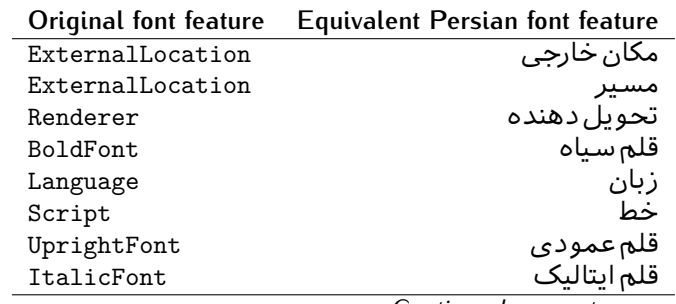

*Continued on next page*

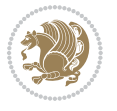

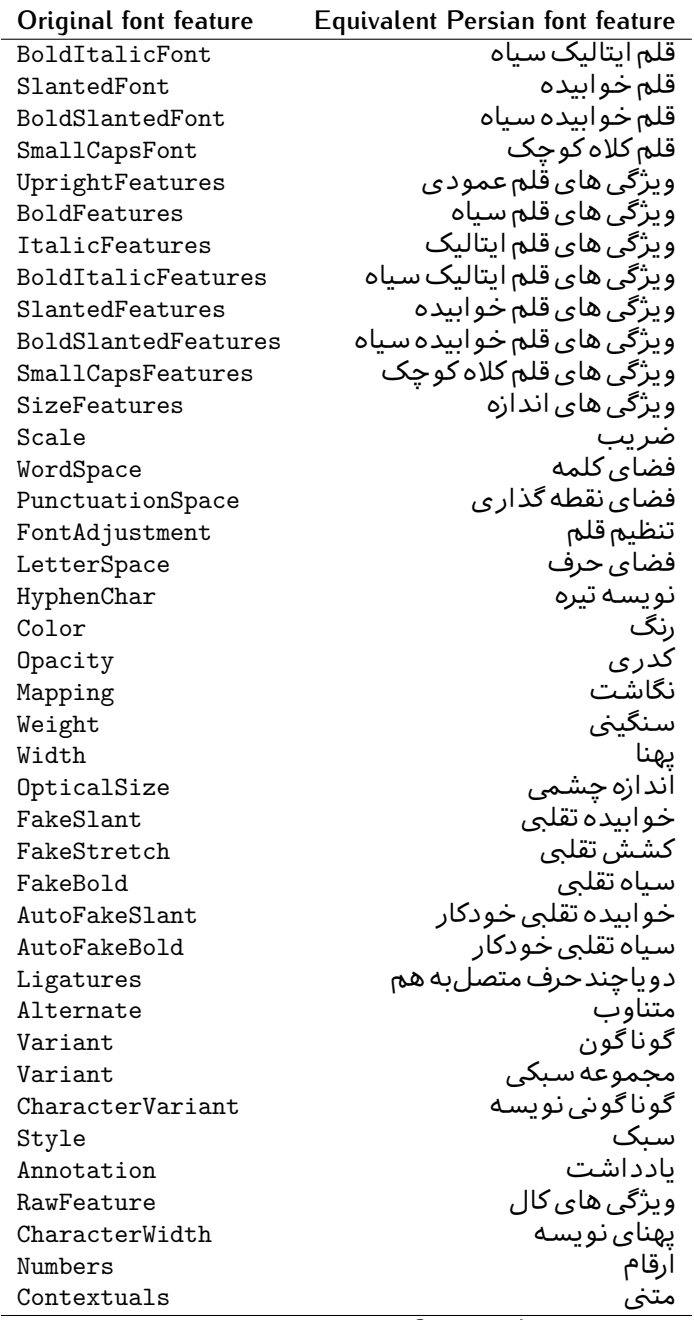

*Continued on next page*

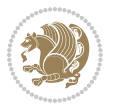

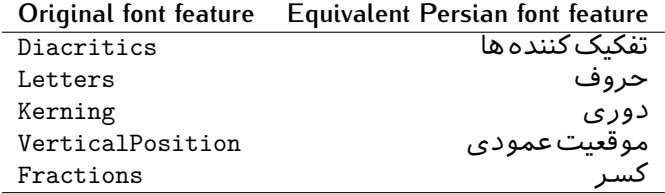

Table 9: Persian Equivalent font feature options

<span id="page-38-0"></span>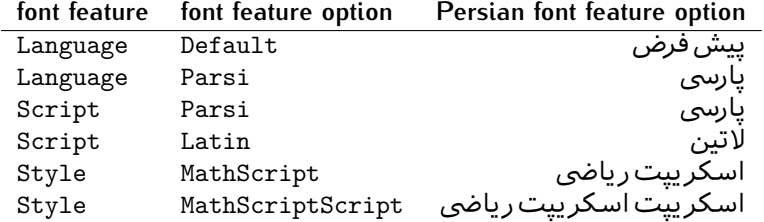

# 2.5 A Sample Input T<sub>E</sub>X File

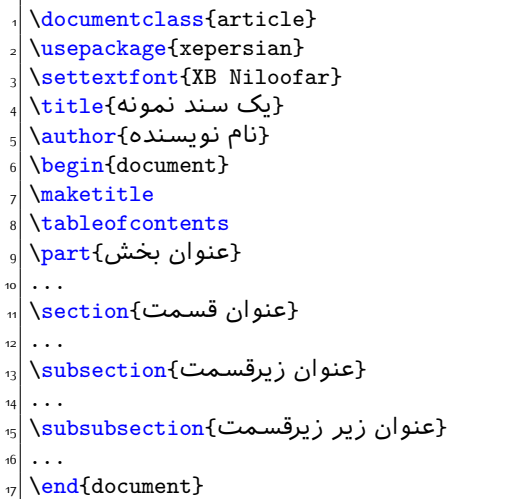

# **2.6 Font Commands**

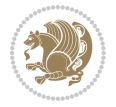

## **2.6.1 Basic Font Commands**

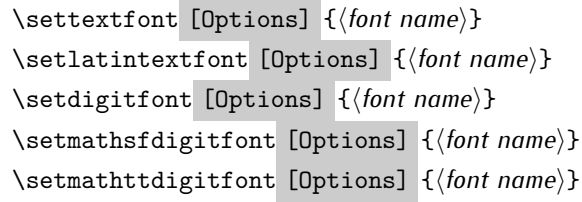

- $^{\mathbb{CP}}$  Options in any font command in this documentation are anything that fontspec package provides as the option of loading fonts, except Script and Mapping.
- $^{\mathbb{CP}}$  \settextfont will choose the default font for Persian texts of your document.
- $\mathbb{P}$  \setlatintextfont will choose the font for Latin texts of your document. If you do not use this command at all, the default TEX font (fonts used in this documentation) will be used for Latin texts of your document.
- $\mathbb{F}$  \setdigitfont will choose the Persian font for digits in math mode. By default, digits in math mode will appear in Persian form.
- $\mathbb{F}$  \setmathsfdigitfont will choose the Persian font for digits in math mode inside \mathsf. By using this command, digits in math mode inside \mathsf will appear in Persian form and if you do not use this command at all, you will get default TEX font for digits in math mode inside \mathsf and digits appear in their original form (Western).
- $\mathbb{P}$  \setmathttdigitfont will choose the Persian font for digits in math mode inside \mathtt. By using this command, digits in math mode inside \mathtt will appear in Persian form and if you do not use this command at all, you will get default TEX font for digits in math mode inside \mathtt and digits appear in their original form (Western).

## **2.6.2 Defining Extra Persian and Latin Fonts**

\defpersianfont\CS [Options] {*⟨font name⟩*} \deflatinfont\CS [Options] {*⟨font name⟩*}

<sup>☞</sup> With \defpersianfont, you can define extra Persian fonts.

\defpersianfont\Nastaliq[Scale=1]{IranNastaliq}

In this example, we define \Nastaliq to stand for IranNastaliq font.

<sup>138</sup> With \deflatinfont, you can define extra Latin fonts.

\deflatinfont\junicode[Scale=1]{Junicode}

In this example, we define \junicode to stand for Junicode font.

Basics 39

## **2.6.3 Choosing Persian Sans Font**

```
\setpersiansansfont [Options] {⟨font name⟩}
\persiansffamily \textpersiansf{⟨text⟩}
```
**2.6.4 Choosing Persian Mono Font**

```
\setpersianmonofont [Options] {⟨font name⟩}
\persianttfamily \textpersiantt{⟨text⟩}
```
**2.6.5 Choosing Persian Iranic Font**

```
\setiranicfont [Options] {⟨font name⟩}
\iranicfamily \textiranic{⟨text⟩}
```
**2.6.6 Choosing Persian Navar Font**

```
\setnavarfont [Options] {⟨font name⟩}
\navarfamily \textnavar{⟨text⟩}
```
**2.6.7 Choosing Persian Pook Font**

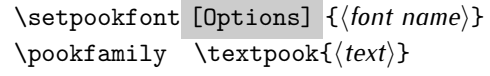

## **2.6.8 Choosing Persian Sayeh Font**

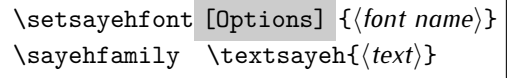

```
2.6.9 Choosing Latin Sans Font
```
\setlatinsansfont [Options] {*⟨font name⟩*} \sffamily \textsf{*⟨text⟩*}

# **2.6.10 Choosing Latin Mono Font**

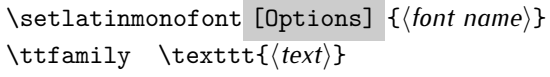

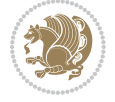

# **3 Latin and Persian Environment**

\begin{latin} *⟨text⟩* \end{latin}  $\begin{subarray}{c} \text{begin} \text{right} \end{subarray}$ 

- $^{\mathbb{H}\overline{\mathbb{F}}}$  latin environment both changes direction of the paragraphs to LTR and font to Latin font.
- $^{\mathbb{RF}}$  persian environment both changes direction of the Paragraphs to RTL and font to Persian font.

# **3.1 latinitems and parsiitems environments**

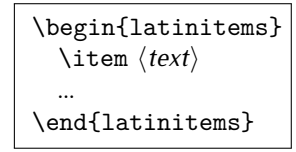

 $^{\mathbb{CP}}$  latinitems environment is similar to LTRitems environment but changes the font to Latin font.

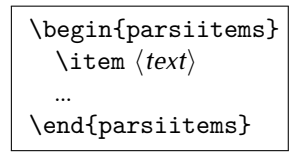

K) parsiitems environment is similar to RTLitems environment but changes the font to Persian font.

# **3.2 Short Latin and Persian Texts**

\lr{*⟨text⟩*} \rl{*⟨text⟩*}

- $\mathbb{F}$  With \1r command, you can typeset short LTR texts.
- With \rl command, you can typeset short RTL texts.

## **3.3 Miscellaneous Commands**

```
\persianyear \persianmonth \persianday
\today \latintoday \twocolumnstableofcontents \XePersian
\plq \prq
```
 $\n <sup>137</sup> \quad \ \ \text{persianyear is Persian equivalent of } \text{year}.$ 

Latin and Persian Environment 41

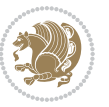

- **B** \persianmonth is Persian equivalent of \month.
- $\mathbb{F}$  \persianday is Persian equivalent of \day.
- $^{\textrm{\tiny{I\AA\AA}}\textrm{}}$  \today typesets current Persian date and \1atintoday typesets current <code>Latin</code> date.
- $^{\mathbb{IF}}$  \twocolumnstableofcontents typesets table of contents in two columns. This requires that you have loaded multicol package before XePersian package, otherwise an error will be issued.
- $\mathbb{F}$  \XePersian typesets XePersian's logo.
- $\mathbb{P}$  \p1q and \prq typeset Persian left quote and Persian right quote respectively.

## **3.4 New Commands**

\Latincite

 $\mathbb{P}$  \Latincite functions exactly like \cite command with only one difference; the reference to biblabel item is printed in Latin font in the text.

# **3.5 Additional Counters**

XePersian defines several additional counters to what already LTFX offers. These counters are harfi, adadi, and tartibi. In addition, the following commands are also provided:

```
\harfinumeral{⟨integer⟩} \adadinumeral{⟨integer⟩} \tartibinumeral{⟨integer⟩}
```
- $^{\mathbb{CP}}$  The range of  $^{\text{h}}$  harfi counter is integers between 1 and 32 (number of the Persian alphabets) and adadi and tartibi counters, are integers between 0 and 999,999,999.
- $^{\mathbb{RF}}$  For harfi counter, if you give an integer bigger than 32 or a negative integer (if you give integer 0, it returns nothing), then you get error and for adadi and tartibi counters, if you give an integer bigger than 999,999,999, then you get an error message.
- $^{\mathbb{IF}}$  For adadi and tartibi counters, if you give an integer less than o (a negative integer), then adadi and tartibi counters return **adadi** and **tartibi** form of the integer 0, respectively.
- $\text{Example 3: } \mathbb{F} \text{ is a function of } \left( \text{integer} \right) \text{ and } \left( \text{upper} \right) \text{ is a function of } \left( \text{upper} \right) \text{ and } \left( \text{upper} \right) \text{ is a function of } \left( \text{upper} \right) \text{ and } \left( \text{lower} \right) \text{ is a function of } \left( \text{lower} \right) \text{ is a function of } \left( \text{lower} \right) \text{ is a function of } \left( \text{lower} \right) \text{ is a function of } \left( \text{lower} \right) \text{ is a function of } \left( \text{lower} \right) \text{ is a function$ and \adadinumeral, and \tartibinumeral return **adadi**, and **tartibi** form of *⟨integer⟩* respectively, where 0 *≤ integer ≤* 999*,* 999*,* 999.

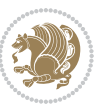

# **3.6 Things To Know About \setdigitfont, \setmathsfdigitfont, and \setmathttdigitfont**

\DefaultMathsDigits \PersianMathsDigits \AutoMathsDigits

- $^{\mathbb{IF}}$  As we discussed before, \setdigitfont will choose the Persian font for digits in math mode. By default, digits in math mode will appear in Persian form.
- $^{\mathbb{IF}}$  As we discussed before, \setmathsfdigitfont, and \setmathttdigitfont will choose the Persian sans serif and typewriter fonts for digits in math mode. By using this command, digits in math mode will appear in Persian form and if you do not use this command at all, you will get default  $TFX$  font for digits in math mode and digits appear in their original form (Western).

If you use \setdigitfont, \setmathsfdigitfont, and \setmathttdigitfont, then you should know that:

- $\mathscr{G}$  By default, \AutoMathsDigits is active, which means that in Persian mode, you get Persian digits in math mode and in Latin mode, you get T<sub>E</sub>X's default font and digits in math mode.
- $\mathscr{\mathscr{B}}$  If you use \PersianMathsDigits anywhere, you will overwrite XePersian's default behaviour and you will always get Persian digits in math mode.
- $\mathscr{\mathscr{B}}$  If you use \DefaultMathsDigits anywhere, again you will overwrite XePersian's default behaviour and you will always get TEX's default font and digits in math mode.

# **4 New Conditionals**

## **4.1 Shell escape (or write18) conditional**

```
\ifwritexviii
    ⟨material when Shell escape (or write18) is enabled⟩
\else
     ⟨material when Shell escape (or write18) is not enabled⟩
\fi
```
# **5 Bilingual Captions**

XePersian sets caption bilingually. This means if you are in RTL mode, you get Persian caption and if you are in LTR mode, you get English caption.

Bilingual Captions 43

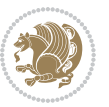

# **5.1 Support For Various Packages**

In addition to what bidi package supports, XePersian also support a few packages. This support is more about language aspect rather than directionality. These packages are algorithmic, algorithm,enumerate, and backref packages.

## **5.1.1 Things You Should Know about Support For enumerate Package**

The enumerate package gives the enumerate environment an optional argument which determines the style in which the counter is printed.

An occurrence of one of the tokens A, a, I, i, or 1 produces the value of the counter printed with (respectively)  $\Lambda$ ,  $\lambda$ ,  $\Gamma$ ,  $\gamma$  or  $\arabic$ .

In addition with the extra support that XePersian provides, an occurrence of one of the tokens ا, ی, or ت produces the value of the counter printed with (respectively) \harfi, \adadi, or \tartibi.

These letters may be surrounded by any strings involving any other  $T_FX$  expressions, however the tokens A, a, I, i, 1, l,  $\zeta$ ,  $\zeta$  must be inside a {} group if they are not to be taken as special.

To see an Example, please look at enumerate package documentation.

# **5.2 Index Generation**

For generating index, you are advised to use xindy program, any other program such as makeindex is not recommended.

# **5.3 Converting Your FarsiTEX Files To XePersian or Unicode**

There is a python program written by Mostafa Vahedi that enables you to convert FarsiTEX files to XePersian or unicode. This program can be found in doc folder with the name ftxe-0.12.py. To convert your FarsiTFX files to XePersian, put ftxe-0.12.py in the same directory that your FarsiTEX file is, and then open a terminal/command prompt and do the following:

```
python ftxe-0.12.py file.ftx file.tex
```
This will convert your file.ftx (FarsiT<sub>F</sub>X file) to file.tex (XePersian file). The general syntax of using the python script is as follow:

python ftxe-0.12.py [-r] [-s] [-x] [-u] input-filename1 input-filename2

Where

- **-r** (DEFAULT) recursively consider files included in the given files
- **-s** do not recursively consider files
- **-x** (DEFAULT) insert XePersian related commands

Bilingual Captions 44

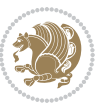

**-u** only convert to unicode (and not to XePersian)

Please note that the python script will not work with versions of python later than 2.6. So you are encouraged to use version 2.6 of python to benefit from this python script.

# **6 Extra Packages And Classes**

### **6.1 Magazine Typesetting**

#### **6.1.1 Introduction**

xepersian-magazine class allows you to create magazines, newspapers and any other types of papers. The output document has a front page and as many inner pages as desired. Articles appear one after another, telling the type, number of columns, heading, subheading, images, author and so forth. It is possible to change the aspect of (almost) everything therefore it is highly customisable. Commands to add different titles, headings and footers are also provided.

#### **6.1.2 Usage**

To create<sup>[2](#page-45-0)</sup> a magazine just load the class as usual<sup>[3](#page-45-1)</sup>, with

\documentclass [Options] {*xepersian-magazine*}

at the beginning of your source file. The class options are described in [subsubsec](#page-52-0)[tion 6.1.12](#page-52-0).

From this point it is possible to include packages and renew class commands described in [subsubsection 6.1.9](#page-49-0).

#### **6.1.3 Front Page**

As every magazine, xepersian-magazine has its own front page. It includes main headings, an index, the magazine logo and other useful information. This environment should be the first you use within xepersian-magazine class but it is not mandatory.

```
\firstimage \firstarticle
```
The first two commands you can use inside the frontpage environment are \firstimage and \firstarticle which include, respectively, the main image and the main heading in the front page. The first one takes two arguments *⟨image⟩* and *⟨description⟩*. Notice that second argument is optional and it declares the image

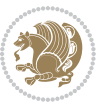

<span id="page-45-1"></span><span id="page-45-0"></span><sup>2</sup>For a sample file, please look at magazine-sample.tex in the doc folder

<sup>3</sup>You also need to load graphicx, xunicode and xepersian packages respectively, after loading the document class and choose fonts for the main text, Latin text and digits in maths formulas. For more detail see [section 2](#page-5-0) of the documentation.

caption; *⟨image⟩* defines the relative path to the image. In order to include the first piece of article use

\firstarticle{*⟨title⟩*}{*⟨opening⟩*}{*⟨time⟩*}

first two arguments are mandatory and represent heading and the opening paragraph. Last argument is optional (you can leave it blank) and indicates the time when article happened.

\secondarticle

The second piece of article is included using the command \secondarticle just as the first article. The main difference are that this second piece has two more arguments and it does not include an image.

\secondarticle{*⟨title⟩*}{*⟨subtitle⟩*}{*⟨opening⟩*}{*⟨pagesof⟩*}{*⟨time⟩*}

The new arguments *⟨subtitle⟩* and *⟨pagesof⟩* define a subtitle and the name of the section for this piece of article.

\thirdarticle

The third piece of article is the last one in the xepersian-magazine front page. It works like the \secondarticle.

```
\thirdarticle{⟨title⟩}{⟨subtitle⟩}{⟨opening⟩} {⟨pagesof⟩}{⟨time⟩}
```
The arguments meaning is the same as \secondarticle command.

The front page includes three information blocks besides the news: indexblock which contains the index, authorblock which includes information about the author and a weatherblock containing a weather forecast. All these three environments are mostly a frame in the front page therefore they can be redefined to fit your personal wishes but I kept them to give an example and to respec the original xepersian-magazine format.

\indexitem

The indexblock environment contains a manually editted index of xepersianmagazine. It takes one optional argument *⟨title⟩* and places a title over the index block. To add entries inside the index just type

\indexitem{*⟨title⟩*}{*⟨reference⟩*}

inside the environment. The *⟨title⟩* is the index entry text and the *⟨reference⟩* points to a article inside xepersian-magazine. It will be more clear when you read [subsub-](#page-47-0)

[Extra Packages And Classes 46](#page-47-0)

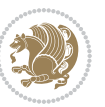

[section 6.1.4](#page-47-0). In order to get a correct output, it is necessary to leave a blank line between index items.

The authorblock environment can include whatever you would like. I called it authorblock because I think it is nice to include some author reference in the front page: who you are, why are you doing this... This environment creates a frame box in the bottom right corner of the front page with your own logo at the top.

### \weatheritem

Finally, the weatherblock lets you include a weather forecast. It takes one optional argument *⟨title⟩* that places a title over the weather block. It can fit up to three weather icons with maximum and minimum temperatures, description and name. To add each of the weather entries type the following

```
\weatheritem{⟨image⟩}{⟨day-name⟩}{⟨max⟩} {⟨min⟩}{⟨short-des⟩}
```
The first argument includes the path to the weather icon (i.e. sunny or rainy), *⟨dayname⟩* like Monday, *⟨max⟩* and *⟨min⟩* are the highest and lowest day temperatures and *⟨short-des⟩* is a brief description of the weather condition: partly cloudy, sunny and windy …

#### <span id="page-47-0"></span>**6.1.4 Inside**

Once we have created the front page we should include all articles inside our magazine. xepersian-magazine arranges all articles one after each other, expanding headings all over the page and splitting the article text in the number of columns we wish. There are three different environments to define a piece of article: the article environment described in [subsubsection 6.1.5](#page-47-1), the editorial environment [subsub](#page-48-0)[section 6.1.6](#page-48-0) for opinion articles and the shortarticle environment explained in [subsubsection 6.1.7](#page-49-1).

#### <span id="page-47-1"></span>**6.1.5 The article environment**

The main environment to include a piece of article is called article. It takes four arguments that set up the headings and structure of the article.

```
\begin{article}{⟨num-of-columns⟩}{⟨title⟩}{⟨subtitle⟩} {⟨pagesof⟩}{⟨label⟩}
…⟨text⟩…
\end{article}
```
The first argument *⟨num-of-columns⟩* sets the number of columns the article will be divided whereas *⟨label⟩* is used when pointing an article from the index in the front page. The rest of the arguments are easy to understand.

Inside the article environment, besides the main text of the article, it is possible to include additional information using several class commands.

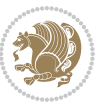

#### \authorandplace \timestamp

The \authorandplace{*⟨author⟩*}{*⟨place⟩*} inserts the name of the editor and the place where the article happened in the way many magazines do. Another useful command is \timestamp{*⟨time⟩*} which includes the time and a separator just before the text. These two commands should be used before the text because they type the text as the same place they are executed.

# \image

To include images within the text of an article, xepersian-magazine provides an \image command. Since multicol package does not provide any float support for its multicols environment, I created a macro that includes an image only if that is possible, calculating if there is enough space for the image.It is not the best solution but it works quite well and I could not find a better one. To include an image use the command and its two arguments: the relative path to the image and a short description.

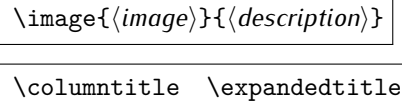

Within the text of the article, it is possible to add column and expanded titles. The main difference between them is that the first one keeps inside the width of an article column whereas the second expands all over the width of the page, breaking all the columns. Their use is analogous, as follows

\columntitle{*⟨type⟩*}{*⟨text⟩*} \expandedtitle{*⟨type⟩*}{*⟨text⟩*}

These two commands use fancybox package features. That is why there are five different types of titles which correspond mainly with fancybox ones: shadowbox, doublebox, ovalbox, Ovalbox and lines.

#### <span id="page-48-0"></span>**6.1.6 The editorial environment**

In addition to the editorial article environment, one can use the editorial environment to create editorial or opinion texts. The main feature is that it transforms the style of the heading. Although this environment accepts all the commands article takes, it does not make any sense to use the \authorandplace command within it since it includes an author argument. To create an editorial text use

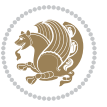

```
\begin{editorial}{⟨num-of-columns⟩}{⟨title⟩}{⟨author⟩}{⟨label⟩}
…⟨text⟩…
\end{editorial}
```
All arguments have the same meaning as article environment (see [subsubsec](#page-47-1)tion  $6.1.5$ ).

### <span id="page-49-1"></span>**6.1.7 The shortarticle environment**

The shortarticle environment creates a block of short article. Althought it has its own title and subtitle, each piece of article within it may have a title. To use it just type:

```
\begin{shortarticle}{⟨num-of-columns⟩}{⟨title⟩}{⟨subtitle⟩}{⟨label⟩}
…⟨text⟩…
\shortarticleitem{⟨title⟩}{⟨text⟩}
\end{shortarticle}
```
You can also specify the number of columns of the block like editorial and article environments. To add a piece of article inside the shortarticle use the \shortarticleitem, indicating a title and the text of the issue.

## **6.1.8 Commands between articles**

\articlesep \newsection

There are two commands you can use among the articles inside xepersian-magazine: \articlesep and \newsection. The first one does not take any parameter and just draws a line between two articles. The second changes the content of \xepersian@section to the new *⟨section name⟩*. From the point it is used, all articles which follow will be grouped within the new section.

\newsection{*⟨section name⟩*}

#### <span id="page-49-0"></span>**6.1.9 Customization**

xepersian-magazine includes many commands which can be used to customize its aspect, from the front page to the last page. I will list them grouped so it is easy to find them. Treat them as standard  $\langle \text{E} \rangle$  commands, using \renewcommand to change their behaviour.

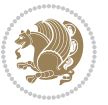

## **6.1.10 Front Page**

\customlogo \customminilogo \custommagazinename

When creating a magazine, everyone wants to show its own logo instead of xepersianmagazine default heading. To achieve this, you need to put the following command at the preamble of your document:

```
\customlogo{⟨text⟩}
\customminilogo{⟨text⟩}
\custommagazinename{⟨text⟩}
\edition \editionformat
```
The edition text has to be declared in the preamble of the document. One important thing to know is that \author, \date and \title have no effect inside xepersianmagazine since the magazine date is taken from \today command and the other two are only for the title page (if using \maketitle).

```
\indexFormat \indexEntryFormat \indexEntryPageTxt
\indexEntryPageFormat \indexEntrySeparator
```
When defining the index in the front page, there are several commands to customize the final index style. \indexFormat sets the format of the title; \indexEntryFormat, the format of each index entry; \indexEntryPageTxt and \indexEntryPageFormat lets you define which is the text that goes with the page number and its format. Finally, xepersian-magazine creates a thin line between index entries, you can redefine it using \indexEntrySeparator. To get the index with \xepersian@indexwidth is provided.

\weatherFormat \weatherTempFormat \weatherUnits

Relating to the weather block, the title format can be changed redefining \weatherFormat. In order to customize the format of the temperature numbers and their units it is necessary to redefine \weatherTempFormat and \weatherUnits respectively.

\\*TitleFormat \\*SubtitleFormat \\*TextFormat

The main article that appear in the front page can change their formats. To obtain that there are three standard commands to modify the title, subtitle and text style. You just have to replace the star (\*) with first, second or third depending on which article you are editing. Note that first piece of article has no subtitle therefore it does not make any sense to use the non-existent command \firstSubtitleFormat.

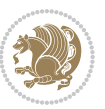

\pictureCaptionFormat \pagesFormat

Two other elements to configure are the picture captions and the pages or section format in the entire document. To proceed just redefine the macros \pictureCaptionFormat and \pagesFormat.

## **6.1.11 Inside The Magazine**

```
\innerTitleFormat \innerSubtitleFormat \innerAuthorFormat
\innerPlaceFormat
```
The articles inside xepersian-magazine may have a different format from the ones in the front page. To change their title or subtitle format redefine \innerTitleFormat and \innerSubtitleFormat. The article text format matches the document general definition. When using the \authorandplace command, you might want to change the default style. Just renew \innerAuthorFormat and \innerPlaceFormat to get the results.

```
\timestampTxt \timestampSeparator \timestampFormat
```
The \timestamp command described in [subsubsection 6.1.5](#page-47-1) lets you introduce the time of the event before the article text. You can configure its appearance by altering several commands: \timestampTxt which means the text after the timestamp; \timestampSeparator which defines the element between the actual timestamp and the beginning of the text and, finally, \timestampFormat to change the entire timestamp format.

#### \innerTextFinalMark

xepersian-magazine puts a small black square at the end of the article. As I wanted to create a highly customizable ETEX class I added the macro \innerTextFinalMark to change this black square. This item will appear always following the last character of the text with the *character*.

```
\minraggedcols \raggedFormat
```
The \minraggedcols counter is used to tell xepersian-magazine when article text should be ragged instead of justified. The counter represents the minimum number of columns that are needed in order to use ragged texts. For example, if \minraggedcols is set to 3, all articles with 3 columns or more will be ragged. Articles with 1, 2 columns will have justified text. By default, \minraggedcols is set to 4.

The \raggedFormat macro can be redefined to fit user ragged style. Default value is \RaggedLeft.

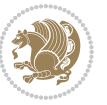

# \heading \foot

xepersian-magazine includes package fancyhdr for changing headings and footers. Although it is possible to use its own commands to modify xepersian-magazine style, there are two commands to change headings and foot appearance. Place them in the preamble of your xepersian-magazine document.

```
\heading{⟨left⟩}{⟨center⟩}{⟨right⟩}
\foot{⟨left⟩}{⟨center⟩}{⟨right⟩}
```
If you still prefer to use fancyhdr macros, use them after the frontpage environment. xepersian-magazine by default places no headers and footers. If you want headers and foooters, then after loading xepersian package, you should write \pagestyle{*fancy*} at the preamble of your document.

## <span id="page-52-0"></span>**6.1.12 Class Options**

The xepersian-magazine class is in itself an alteration of the standard article class, thus it inherits most of its class options but twoside, twocolumn, notitlepage and a4paper. If you find problems when loading other article features, please let me know to fix it. There are also five own options that xepersian-magazine implements.

- **a3paper** (false) This option makes xepersian-magazine 297 mm width by 420 mm height. This option is implemented because the standard article class does not allow this document size.
- **9pt** (false) Allows the 9pt font size that article class does not include (default is 10pt).
- **columnlines** columnlines (false) Adds lines between columns in the entire xepersianmagazine. The default line width is 0.1pt but it is possible to change this by setting length \columnlines in the preamble.
- **showgrid** (false) This option is only for developing purposes. Because the front page has a personal design using the textpos package, I created this grid to make easier the lay out.

# **6.2 Typesetting Multiple-choice Questions**

## **6.2.1 Introduction**

xepersian-multiplechoice is a package for making multiple choices questionnaires under  $\mathbb{E}T$   $\vdash$   $\mathbb{E}T$ . A special environment allows you to define questions and possible answers. You can specify which answers are correct and which are not. xepersianmultiplechoice not only formats the questions for you, but also generates a "form" (a grid that your students will have to fill in), and a "mask" (the same grid, only with correct answers properly checked in). You can then print the mask on a slide and correct the questionnaires more easily by superimposing the mask on top of students' forms.

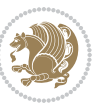

#### **6.2.2 Usage**

Here we now explain the usage of this package, however there are four example files, namely test-question-only.tex, test-solution-form.tex, test-empty-form.tex and test-correction.tex, available in doc folder that you may want to look at.

#### **6.2.3 Loading The Package**

You can load the package as usual by:

\usepackage [Options] {*xepersian-multiplechoice*}

The available options are described along the text, where appropriate.

### **6.2.4 Creating Questions**

Here's a simple example demonstrating how to produce a new question:

<sup>1</sup> \begin{question}{سؤال{ جواب ۱ false \<sup>2</sup> جواب ٢ true جواب ۳ false) جواب ۴ false\ \end{question} \begin{correction} جواب واقعی و علت اینکه این جواب، جواب واقعی هست \end{correction}

### **6.2.5 The question Environment**

The question environment allows you to insert questions into your document. It takes one mandatory argument which specifies the actual question's text. The question will be displayed in a frame box, the size of the line.

\true \false

The proposed answers are displayed below the question in a list fashion (the question environment is a list-based one). Instead of using \item however, use either \true or \false to insert a possible answer.

#### **6.2.6 Question Numbers**

The question environment is associated with a  $E/FX$  counter named question. This counter stores the number of the next (or current) question. It is initialized to 1, and automatically incremented at the end of question environments. You might want to use it to format question titles. For instance, you could decide that each question belongs to a subsection in the article class, and use something like this before each question: \subsection\*{*Question \thequestion*}

Extra Packages And Classes 53

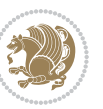

#### **6.2.7 The Form and the Mask**

\makeform \makemask

Based on the questions appearing in your document, xepersian-multiplechoice has the ability to generate a "form" (a grid that your students will have to fill in), and a "mask" (the same grid, only with correct answers properly checked in). This can make the correction process easier.

To generate a form and a mask, use the macros \makeform and \makemask. xepersianmultiplechoice uses two auxiliary files to build them. These files have respectively an extension of frm and msk. If you use these macros, you will need two passes of  $\mathbb{E}$ F $\vdash$ X in order to get a correctly formatted document.

#### **6.2.8 Typesetting corrections**

The "correction" mode allows you to automatically typeset and distribute corrections to your students. These corrections are slightly modified versions of your questionnaire: each possible answer is prefixed with a small symbol (a visual clue) indicating whether the answer was correct or wrong. In addition, you can typeset explanations below each question.

To activate the correction mode, use the correction option. It is off by default.

To typeset explanations below the questions, use the correction environment (no argument). The contents of this environment is displayed only in correction mode. In normal mode, it is simply discarded.

In addition, note that xepersian-multiplechoice cancels the actions performed by \makeform and \makemask in correction mode. This is to avoid further edition of the source when typesetting a correction.

#### **6.2.9 Important Note**

Currently, xepersian-multiplechoice requires that you provide a constant number of proposed answers across all questions in your xepersian-multiplechoice. This is something natural when you want to build forms, but this might me too restrictive otherwise, I'm not sure, so it is possible that this restriction will be removed in future versions.

Currently, there is a built-in mechanism for checking that the number of proposed answers remains constant: when xepersian-multiplechoice encounters the first occurrence of the question environment, it remembers the number of proposed answers from there. Afterwards, any noticed difference in subsequent occurrences will generate an error. As a consequence, you never have to tell xepersian-multiplechoice explicitly what that number is.

## **6.3 Customising The Package**

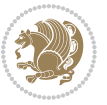

#### **6.3.1 The question environment**

\questionspace \answerstitlefont \answernumberfont

\questionspace is the amount of extra vertical space to put under the question, before the list of proposed answers. This is a  $\mathbb{E} F[X]$  length that defaults to Opt. Before the list of possible answers, a short title is displayed (for English, it reads "Possible answers:"). The \answerstitlefont macro takes one mandatory argument which redefines the font to use for the answers title. By default, \bfseries is used. Each proposed answer in the list is numbered automatically (and alphabetically). The \answernumberfont macro takes one mandatory argument which redefines the font to use for displaying the answer number. By default, \bfseries is used.

#### **6.3.2 The Form and the Mask**

\headerfont \X

The \headerfont macro takes one mandatory argument which redefines the font to use for the headers (first line and first column) of the form and mask arrays. By default, \bfseries is used.

In the mask, correct answers are checked in by filling the corresponding cell with an "X" character. If you want to change this, call the \X macro with one (mandatory) argument.

#### **6.3.3 The correction**

\truesymbol \falsesymbol

In correction mode, labels in front of answers are modified to give a visual clue about whether the answer was correct or wrong. By default, a cross and a small arrow are used. You can change these symbols by using the \truesymbol and

\falsesymbol macros. For instance, you could give a fancier look to your correction by using the pifont package and issuing:

```
\truesymbol{\ding{'063}~}
\falsesymbol{\ding{'067}~}
```
#### \correctionstyle

The appearance of the contents of the correction environment can be adjusted by using the \correctionstyle macro. By default, \itshape is used.

# **7 xepersian implementation**

# **7.1 algorithmic-xepersian.def**

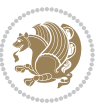

```
1 \ProvidesFile{algorithmic-xepersian.def}[2010/07/25 v0.2 adaptations for algorithmic package]
```

```
_2 \def\algorithmeticrequire{\iff(Textbf{ :} \else\textbf{Request} \if{ \textbf{ } \else\textbf{if} \else\textbf{if} \else\
```

```
_3 \def\algorithmicensure{\left\} \textbf{:}-\else\textbf{Ensure:}-\fi\}
```
# **7.2 algorithm-xepersian.def**

```
4 \ProvidesFile{algorithm-xepersian.def}[2010/07/25 v0.2 adaptations for algorithm package]
  5 \def\ALG@name{\if@RTL else\ Algorithm\fi}
  6 \def\ALGS@name{ }
  7 \def\listalgorithmname{\if@RTL  \ALGS@name\else List of \ALG@name s\fi}
7.3 amsart-xepersian.def
  8 \ProvidesFile{amsart-xepersian.def}[2013/04/26 v0.3 adaptations for amsart class]
  9 \renewcommand \thepart {\@tartibi\c@part}
 10 \def\appendix{\par\c@section\z@ \c@subsection\z@
  11 \let\sectionname\appendixname
 12 \def\thesection{\@harfi\c@section}}
 13
 14 \long\def\@footnotetext#1{%
 15 \insert\footins{%
 16 \if@RTL@footnote\@RTLtrue\else\@RTLfalse\fi%
 17 \normalfont\footnotesize
 18 \interlinepenalty\interfootnotelinepenalty
 19 \splittopskip\footnotesep \splitmaxdepth \dp\strutbox
 20 \floatingpenalty\@MM \hsize\columnwidth
 21 \@parboxrestore \parindent\normalparindent \sloppy
 22 \protected@edef\@currentlabel{%
 23 \csname p@footnote\endcsname\@thefnmark}%
 24 \@makefntext{%
 25 \rule\z@\footnotesep\ignorespaces\if@RTL@footnote#1\else\latinfont#1\fi\unskip\strut\par}}}
 26
 27
 28
 29
 30
 31 \long\def\@RTLfootnotetext#1{%
 32 \insert\footins{%
 33 \@RTLtrue%
 34 \normalfont\footnotesize
 35 \interlinepenalty\interfootnotelinepenalty
 36 \splittopskip\footnotesep \splitmaxdepth \dp\strutbox
 37 \floatingpenalty\@MM \hsize\columnwidth
 38 \@parboxrestore \parindent\normalparindent \sloppy
 39 \protected@edef\@currentlabel{%
 40 \csname p@footnote\endcsname\@thefnmark}%
 41 \@makefntext{%
 42 \rule\z@\footnotesep\ignorespaces\persianfont #1\unskip\strut\par}}}
```

```
43
44
```

```
45
```
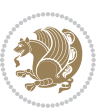

```
46
47
48
49
50 \long\def\@LTRfootnotetext#1{%
51 \insert\footins{%
52 \@RTLfalse%
53 \normalfont\footnotesize
54 \interlinepenalty\interfootnotelinepenalty
55 \splittopskip\footnotesep \splitmaxdepth \dp\strutbox
56 \floatingpenalty\@MM \hsize\columnwidth
57 \@parboxrestore \parindent\normalparindent \sloppy
58 \protected@edef\@currentlabel{%
59 \csname p@footnote\endcsname\@thefnmark}%
60 \@makefntext{%
61 \rule\z@\footnotesep\ignorespaces\latinfont #1\unskip\strut\par}}}
6263
64 \footdir@temp\footdir@ORG@xepersian@amsart@footnotetext\@footnotetext{\bidi@footdir@footnote}%
65 \footdir@temp\footdir@ORG@xepersian@amsart@RTLfootnotetext\@RTLfootnotetext{R}%
66 \footdir@temp\footdir@ORG@xepersian@amsart@LTRfootnotetext\@LTRfootnotetext{L}%
67
```
### **7.4 amsbook-xepersian.def**

```
68 \ProvidesFile{amsbook-xepersian.def}[2013/04/26 v0.4 adaptations for amsbook class]
```

```
69 \def\frontmatter{\cleardoublepage\pagenumbering{harfi}}
```

```
70 \renewcommand \thepart {\@tartibi\c@part}
```

```
71 \def\appendix{\par
```

```
72 \c@chapter\z@ \c@section\z@
```

```
73 \let\chaptername\appendixname
```

```
74 \def\thechapter{\@harfi\c@chapter}}
```

```
75
```

```
76 \long\def\@footnotetext#1{%
```

```
77 \insert\footins{%
```

```
78 \if@RTL@footnote\@RTLtrue\else\@RTLfalse\fi%
```

```
79 \normalfont\footnotesize
```

```
80 \interlinepenalty\interfootnotelinepenalty
```

```
81 \splittopskip\footnotesep \splitmaxdepth \dp\strutbox
```

```
82 \floatingpenalty\@MM \hsize\columnwidth
```

```
83 \@parboxrestore \parindent\normalparindent \sloppy
```

```
84 \protected@edef\@currentlabel{%
```

```
85 \csname p@footnote\endcsname\@thefnmark}%
```

```
86 \@makefntext{%
```

```
87 \rule\z@\footnotesep\ignorespaces\if@RTL@footnote#1\else\latinfont#1\fi\unskip\strut\par}}}
```

```
88
```

```
89
```

```
90
```

```
Q1
```

```
92
```
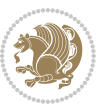

```
93 \long\def\@RTLfootnotetext#1{%
94 \insert\footins{%
95 \@RTLtrue%
96 \normalfont\footnotesize
97 \interlinepenalty\interfootnotelinepenalty
98 \splittopskip\footnotesep \splitmaxdepth \dp\strutbox
99 \floatingpenalty\@MM \hsize\columnwidth
100 \@parboxrestore \parindent\normalparindent \sloppy
101 \protected@edef\@currentlabel{%
102 \csname p@footnote\endcsname\@thefnmark}%
103 \@makefntext{%
104 \rule\z@\footnotesep\ignorespaces\persianfont #1\unskip\strut\par}}}
105
106
107
108
109
110
111
112 \long\def\@LTRfootnotetext#1{%
113 \insert\footins{%
114 \@RTLfalse%
115 \normalfont\footnotesize
116 \interlinepenalty\interfootnotelinepenalty
117 \splittopskip\footnotesep \splitmaxdepth \dp\strutbox
118 \floatingpenalty\@MM \hsize\columnwidth
119 \@parboxrestore \parindent\normalparindent \sloppy
120 \protected@edef\@currentlabel{%
121 \csname p@footnote\endcsname\@thefnmark}%
122 \@makefntext{%
123 \rule\z@\footnotesep\ignorespaces\latinfont #1\unskip\strut\par}}}
124
125 \footdir@temp\footdir@ORG@xepersian@amsbook@footnotetext\@footnotetext{\bidi@footdir@footnote}
126 \footdir@temp\footdir@ORG@xepersian@amsbook@RTLfootnotetext\@RTLfootnotetext{R}%
127 \footdir@temp\footdir@ORG@xepersian@amsbook@LTRfootnotetext\@LTRfootnotetext{L}%
```

```
128
```
## **7.5 appendix-xepersian.def**

 \ProvidesFile{appendix-xepersian.def}[2015/02/01 v0.1 adaptations for appendix package] \renewcommand{\@resets@pp}{\par

- \@ppsavesec
- \stepcounter{@pps}
- \setcounter{section}{0}%
- \if@chapter@pp
- 135 \setcounter{chapter}{0}%
- \renewcommand\@chapapp{\appendixname}%
- 137 \renewcommand\thechapter{\@harfi\c@chapter}%

```
138 \else
```
139 \setcounter{subsection}{0}%

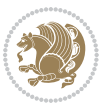

```
140 \renewcommand\thesection{\@harfi\c@section}%
141 \fi
142 \restoreapp
143 }
```
## **7.6 article-xepersian.def**

```
144 \ProvidesFile{article-xepersian.def}[2010/07/25 v0.2 adaptations for standard article class]
145 \renewcommand \thepart {\@tartibi\c@part}
```

```
146 \renewcommand\appendix{\par
```

```
147 \setcounter{section}{0}%
```

```
148 \setcounter{subsection}{0}%
```

```
149 \gdef\thesection{\@harfi\c@section}}
```
## **7.7 artikel1-xepersian.def**

```
150 \ProvidesFile{artikel1-xepersian.def}[2010/07/25 v0.1 adaptations for artikel1 class]
```

```
151 \renewcommand*\thepart{\@tartibi\c@part}
```

```
152 \renewcommand*\appendix{\par
```

```
153 \setcounter{section}{0}%
```
- \setcounter{subsection}{0}%
- \gdef\thesection{\@harfi\c@section}}

# **7.8 artikel2-xepersian.def**

```
156 \ProvidesFile{artikel2-xepersian.def}[2010/07/25 v0.1 adaptations for artikel2 class]
```

```
157 \renewcommand*\thepart{\@tartibi\c@part}
```

```
158 \renewcommand*\appendix{\par
```
\setcounter{section}{0}%

```
160 \setcounter{subsection}{0}%
```
\gdef\thesection{\@harfi\c@section}}

## **7.9 artikel3-xepersian.def**

```
162 \ProvidesFile{artikel3-xepersian.def}[2010/07/25 v0.1 adaptations for artikel3 class]
```

```
163 \renewcommand*\thepart{\@tartibi\c@part}
```

```
164 \renewcommand*\appendix{\par
```

```
165 \setcounter{section}{0}%
```

```
166 \setcounter{subsection}{0}%
```

```
167 \gdef\thesection{\@harfi\c@section}}
```
# **7.10 backref-xepersian.def**

```
168 \ProvidesFile{backref-xepersian.def}[2010/07/25 v0.1 adaptations for backref package]
169 \def\backrefpagesname{\if@RTL else\ pages\fi}
```

```
170 \def\BR@Latincitex[#1]#2{%
```

```
171 \BRorg@Latincitex[{#1}]{#2}%
```

```
172 \ifBR@verbose
```

```
173 \PackageInfo{backref}{back Latin cite \string`#2\string'}%
```

```
174 \fi
```

```
175 \Hy@backout{#2}%
```

```
176 }
```

```
177 \AtBeginDocument{%
```
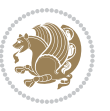

```
178 \@ifundefined{NAT@parse}{%
179 \global\let\BRorg@Latincitex\@Latincitex
180 \global\let\@Latincitex\BR@Latincitex
181 }{%
182 \@ifpackageloaded{hyperref}{}{%
183 \def\hyper@natlinkstart#1{\Hy@backout{#1}}%
184 }%
185 \PackageInfo{backref}{** backref set up for natbib **}%
186 }%
```

```
187 }%
```
## **7.11 bidituftesidenote-xepersian.def**

```
188 \ProvidesFile{bidituftesidenote-xepersian.def}[2014/12/28 v0.2 xepersian changes to bidituftesid
189 \setLTRcitationfont{\@bidituftesidenote@marginfont\latinfont}
190 \long\def\@LTRbidituftesidenote@sidenote[#1][#2]#3{%
191 \let\cite\@bidituftesidenote@infootnote@cite% use the in-sidenote \cite command
192 \gdef\@bidituftesidenote@citations{}% clear out any old citations
193 \ifthenelse{\NOT\isempty{#2}}{%
194 \gsetlength{\@bidituftesidenote@sidenote@vertical@offset}{#2}%
195 }{%
196 \gsetlength{\@bidituftesidenote@sidenote@vertical@offset}{0pt}%
197 \frac{\cancel{100}}{100}198 \ifthenelse{\isempty{#1}}{%
199 % no specific footnote number provided
200 \stepcounter\@mpfn%
201 \protected@xdef\@thefnmark{\thempfn}%
202 \@footnotemark\@LTRfootnotetext[\@bidituftesidenote@sidenote@vertical@offset]{\latinfont#3}
203 }{%
204 % specific footnote number provided
205 \begingroup%
206 \csname c@\@mpfn\endcsname #1\relax%
207 \unrestored@protected@xdef\@thefnmark{\thempfn}%
208 \endgroup%
209 \qquad \qquad \texttt{\&Grotnotemark@LTRfootnotetext} \verb"0bidituffesidenote@sidenotedvertical@offset]{\l{1atinfont#3}}210 }%
211 \@bidituftesidenote@print@citations% print any citations
212 \let\cite\@bidituftesidenote@normal@cite% go back to using normal in-text \cite command
213 \unskip\ignorespaces% remove extra white space
214 \kern-\multiplefootnotemarker% remove \kern left behind by sidenote
215 \kern\multiplefootnotemarker\relax% add new \kern here to replace the one we yanked
216 }
217 \long\def\@RTLbidituftesidenote@sidenote[#1][#2]#3{%
218 \let\cite\@bidituftesidenote@infootnote@cite% use the in-sidenote \cite command
219 \gdef\@bidituftesidenote@citations{}% clear out any old citations
220 \ifthenelse{\NOT\isempty{#2}}{%
221 \gsetlength{\@bidituftesidenote@sidenote@vertical@offset}{#2}%
222 }{%
223 \gsetlength{\@bidituftesidenote@sidenote@vertical@offset}{0pt}%
224 }%
```
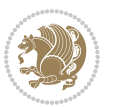

```
225 \ifthenelse{\isempty{#1}}{%
226 % no specific footnote number provided
227 \stepcounter\@mpfn%
228 \protected@xdef\@thefnmark{\thempfn}%
229 \@footnotemark\@RTLfootnotetext[\@bidituftesidenote@sidenote@vertical@offset]{\persianfont#
230 }{%
231 % specific footnote number provided
232 \begingroup%
233 \csname c@\@mpfn\endcsname #1\relax%
234 \unrestored@protected@xdef\@thefnmark{\thempfn}%
235 \endgroup%
236 \@footnotemark\@RTLfootnotetext[\@bidituftesidenote@sidenote@vertical@offset]{\persianfont#
237 }%
238 \@bidituftesidenote@print@citations% print any citations
239 \let\cite\@bidituftesidenote@normal@cite% go back to using normal in-text \cite command
240 \unskip\ignorespaces% remove extra white space
241 \kern-\multiplefootnotemarker% remove \kern left behind by sidenote
242 \kern\multiplefootnotemarker\relax% add new \kern here to replace the one we yanked
243 }
244 \renewcommand\LTRmarginnote[2][0pt]{%
245 \let\cite\@bidituftesidenote@infootnote@cite% use the in-sidenote \cite command
246 \gdef\@bidituftesidenote@citations{}% clear out any old citations
247 \LTRbidituftesidenotemarginpar{\hbox{}\vspace*{#1}\@bidituftesidenote@marginnote@font\latinf
248 \@bidituftesidenote@print@citations% print any citations
249 \let\cite\@bidituftesidenote@normal@cite% go back to using normal in-text \cite command
250 }
251 \renewcommand\RTLmarginnote[2][0pt]{%
252 \let\cite\@bidituftesidenote@infootnote@cite% use the in-sidenote \cite command
253 \gdef\@bidituftesidenote@citations{}% clear out any old citations
254 \RTLbidituftesidenotemarginpar{\hbox{}\vspace*{#1}\@bidituftesidenote@marginnote@font\persian
255 \@bidituftesidenote@print@citations% print any citations
256 \let\cite\@bidituftesidenote@normal@cite% go back to using normal in-text \cite command
```

```
257 }
```
# **7.12 bidimoderncv-xepersian.def**

 \ProvidesFile{bidimoderncv-xepersian.def}[2010/07/25 v0.1 adaptations for bidimoderncv class]  $_{259}$  \def\refname{\if@RTL else\ Publications\fi}

# **7.13 boek3-xepersian.def**

```
260 \ProvidesFile{boek3-xepersian.def}[2010/07/25 v0.1 adaptations for boek3 class]
261 \renewcommand*\thepart{\@tartibi\c@part}
262 \renewcommand*\frontmatter{%
263 \cleardoublepage
264 \@mainmatterfalse
265 \pagenumbering{harfi}}
266 \renewcommand*\appendix{\par
267 \setcounter{chapter}{0}%
268 \setcounter{section}{0}%
269 \gdef\@chapapp{\appendixname}%
```
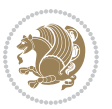

\gdef\thechapter{\@harfi\c@chapter}}

## **7.14 boek-xepersian.def**

```
271 \ProvidesFile{boek-xepersian.def}[2010/07/25 v0.1 adaptations for boek class]
```
- \renewcommand\*\thepart{\@tartibi\c@part}
- \renewcommand\*\frontmatter{%
- \cleardoublepage
- \@mainmatterfalse
- \pagenumbering{harfi}}
- \renewcommand\*\appendix{\par
- \setcounter{chapter}{0}%
- \setcounter{section}{0}%
- \gdef\@chapapp{\appendixname}%
- \gdef\thechapter{\@harfi\c@chapter}}

#### **7.15 bookest-xepersian.def**

```
282 \ProvidesFile{bookest-xepersian.def}[2010/07/25 v0.1 adaptations for bookest class]
283 \renewcommand \thepart {\@tartibi\c@part}
```
- \renewcommand\appendix{\par
- \setcounter{chapter}{0}%
- \setcounter{section}{0}%
- \gdef\@chapapp{\appendixname}%
- \gdef\thechapter{\@harfi\c@chapter}

}%end appendix

## **7.16 book-xepersian.def**

```
290 \ProvidesFile{book-xepersian.def}[2010/07/25 v0.2 adaptations for standard book class]
291 \renewcommand\frontmatter{%
```
- \cleardoublepage
- \@mainmatterfalse
- \pagenumbering{harfi}}
- 295 \renewcommand \thepart {\@tartibi\c@part}
- \renewcommand\appendix{\par
- \setcounter{chapter}{0}%
- \setcounter{section}{0}%
- \gdef\@chapapp{\appendixname}%
- \gdef\thechapter{\@harfi\c@chapter}
- }%end appendix

### **7.17 breqn-xepersian.def**

```
302 \ProvidesFile{breqn-xepersian.def}[2010/07/25 v0.1 adaptations for breqn package]
303 \def\@dmath[#1]{\if@RTL\@RTLfalse\addfontfeatures{Mapping=farsidigits}\fi%
```
- \everydisplay\expandafter{\the\everydisplay \display@setup}%
- \if@noskipsec \leavevmode \fi
- \if@inlabel \leavevmode \global\@inlabelfalse \fi
- \if\eq@group\else\eq@prelim\fi
- \setkeys{breqn}{#1}%
- \the\eqstyle
- \eq@setnumber

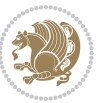

```
3<sup>11</sup> \begingroup
312 \eq@setup@a
313 \eq@startup
314 }
315 \def\@dgroup[#1]{\if@RTL\@RTLfalse\addfontfeatures{Mapping=farsidigits}\fi%
316 \let\eq@group\@True \global\let\eq@GRP@first@dmath\@True
317 \global\GRP@queue\@emptytoks \global\setbox\GRP@box\box\voidb@x
318 \global\let\GRP@label\@empty
319 \global\grp@wdL\z@\global\grp@wdR\z@\global\grp@wdT\z@
320 \global\grp@linewidth\z@\global\grp@wdNum\z@
321 \global\let\grp@eqs@numbered\@False
322 \global\let\grp@aligned\@True
323 \global\let\grp@shiftnumber\@False
324 \eq@prelim
325 \setkeys{breqn}{#1}%
_{326} \if\grp@hasNumber \grp@setnumber \fi
327 }
328 \def\@dseries[#1]{\if@RTL\@RTLfalse\addfontfeatures{Mapping=farsidigits}\fi%
329 \let\display@setup\dseries@display@setup
330 % Question: should this be the default for dseries???
331 \global\eq@wdCond\z@
332 \@dmath[layout={M},#1]%
333 \mathsurround\z@\@@math \penalty\@Mi
334 \let\endmath\ends@math
335 \def\premath{%
336 \ifdim\lastskip<.3em \unskip
337 \else\ifnum\lastpenalty<\@M \dquad\fi\fi
338 }%
339 \def\postmath{\unpenalty\eq@addpunct \penalty\intermath@penalty \dquad \@ignoretrue}%
```

```
340 \ignorespaces
341 }
```
# **7.18 latex-localise-commands-xepersian.def**

```
342 \ProvidesFile{latex-localise-commands-xepersian.def}[2014/02/05 v0.3 Persian localisation of LaTeX2e commands-xepersian.def}
343 \eqcommand{ }{@arstrut}
344 \eqcommand{ }{above}
345 \eqcommand{    }{abovedisplayshortskip}
346 \eqcommand{ }{abovedisplayskip}
347 \eqcommand{ }{abstractname}
_{348} \eqcommand{ \phantom{a} } {accent}
349 \eqcommand{ }{active}
350 \eqcommand{ }{addcontentsline}
351 \eqcommand{ }{addpenalty}
352 \eqcommand{}{address}
353 \eqcommand{ }{addtocontents}
354 \eqcommand{ }{addtocounter}
355 \eqcommand{ }{addtolength}
356 \eqcommand{ }{addvspace}
357 \eqcommand{ }{adjdemerits}
```
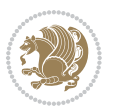

```
358 \eqcommand{ }{advance}<br>359 \eqcommand{ }{aftera
                  }{afterassignment}
360 \eqcommand{ }{aftergroup}
361 \eqcommand{}{aleph}
362 \eqcommand{ }{aliasfontfeature}
363 \eqcommand{ {} }{aliasfontfeatureoption}
364 \eqcommand{ }{allowbreak}
365 \eqcommand{@}{alloc@}
366 \eqcommand{ }{allocationnumber}
367 \eqcommand{  }{allowdisplaybreaks}
368 \eqcommand{ }{Alph}
369 \eqcommand{ }{alph}
370 \eqcommand{ }{alsoname}
371 \eqcommand{}{and}
372 \eqcommand{ }{angle}
373 \eqcommand{ }{appendixname}
374 \eqcommand{}{approx}
375 \eqcommand{ }{arabic}
376 \eqcommand{}{arg}
377 \eqcommand{  }{arrayrulecolor}
378 \eqcommand{  }{arraycolsep}
379 \eqcommand{  }{arrayrulewidth}
380 \eqcommand{ }{arraystretch}
381 \eqcommand{ }{AtBeginDocument}
382 \eqcommand{ }{AtEndDocument}
383 \eqcommand{ }{AtEndOfClass}
384 \eqcommand{ }{AtEndOfPackage}
385 \eqcommand{ }{author}
386 \eqcommand{ }{backmatter}
387 \eqcommand{ }{backslash}
388 \eqcommand{ }{badness}
389 \eqcommand{ }{bar}
390 \eqcommand{ }{baselineskip}
391 \eqcommand{ }{baselinestretch}
392 \eqcommand{  }{batchmode}
393 \eqcommand{}{begin}
394 \eqcommand{ }{beginL}
395 \eqcommand{ }{beginR}
396 \eqcommand{ }{begingroup}
397 \eqcommand{    }{belowdisplayshortskip}
398 \eqcommand{ }{belowdisplayskip}
399 \eqcommand{ }{bf}
400 \eqcommand{  }{bfdefault}
401 \eqcommand{ }{bfseries}
402 \eqcommand{}{bgroup}
403 \eqcommand{}{bibitem}
404 \eqcommand{ }{bibliography}
405 \eqcommand{  }{bibliographystyle}
406 \eqcommand{  }{bibname}
407 \eqcommand{ }{bigskip}
```
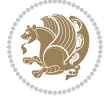

```
408 \eqcommand{ }{bigskipamount}
409 \eqcommand{  }{botfigrule}
410 \eqcommand{ }{botmark}
411 \eqcommand{}{bottompageskip}
412 \eqcommand{ }{bottomfraction}
413 \eqcommand{}{box}
414 \eqcommand{ }{boxmaxdepth}
415 \eqcommand{}{break}
416 \eqcommand{}{bullet}
417 \eqcommand{@}{@cclv}
418 \eqcommand{@}{@cclvi}
419 \eqcommand{ }{caption}
420 \eqcommand{ }{catcode}
421 \eqcommand{}{cc}
422 \eqcommand{ }{ccname}
423 \eqcommand{ }{cdot}
424 \eqcommand{ }{cdots}
425 \eqcommand{ }{centering}
426 \eqcommand{ }{centerline}
427 \eqcommand{ @ }{ch@ck}
428 \eqcommand{}{chapter}
429 \eqcommand{ }{chaptername}
430 \eqcommand{}{char}
431 \eqcommand{ }{chardef}
432 \eqcommand{ }{CheckCommand}
433 \eqcommand{}{cite}
434 \eqcommand{ }{ClassError}
435 \eqcommand{ }{ClassInfo}
436 \eqcommand{}{ClassWarning}
437 \eqcommand{ }{ClassWarningNoLine}
438 \eqcommand{ }{cleaders}
439 \eqcommand{ }{cleardoublepage}
440 \eqcommand{ }{clearpage}
441 \eqcommand{ }{cline}
442 \eqcommand{ }{closein}
443 \eqcommand{}{closeout}
444 \eqcommand{ }{closing}
445 \eqcommand{ }{clubpenalty}
446 \eqcommand{}{clubsuit}
447 \eqcommand{    }{colbotmark}
448 \eqcommand{    }{colfirstmark}
449 \eqcommand{ }{color}
450 \eqcommand{ }{colorbox}
451 \eqcommand{    }{coltopmark}
452 \eqcommand{ }{columncolor}
453 \eqcommand{ }{columnsep}
454 \eqcommand{ }{columnwidth}
455 \eqcommand{  }{columnseprule}
456 \eqcommand{}{contentsline}
457 \eqcommand{  }{contentsname}
```
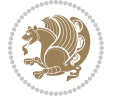

```
458 \eqcommand{}{copy}
459 \eqcommand{ }{copyright}
460 \eqcommand{}{count}
461 \eqcommand{@}{count@}
462 \eqcommand{ }{countdef}
463 \eqcommand{}{cr}
464 \eqcommand{ }{crcr}
465 \eqcommand{ }{csname}
466 \eqcommand{ }{CurrentOption}
467 \eqcommand{}{dashbox}
468 \eqcommand{ }{dashv}
469 \eqcommand{@}{@date}
470 \eqcommand{}{date}
471 \eqcommand{}{day}
472 \eqcommand{ }{dblbotfigrule}
473 \eqcommand{  }{dblbottomfraction}
474 \eqcommand{  }{dblfigrule}
475 \eqcommand{  }{dblfloatpagefraction}
476 \eqcommand{    }{dblfloatsep}
477 \eqcommand{ }{dblfntlocatecode}
478 \eqcommand{ }{dbltextfloatsep}
479 \eqcommand{  }{dbltopfraction}
480 \eqcommand{  }{DeclareFixedFont}
481 \eqcommand{ }{DeclareGraphicsExtensions}
482 \eqcommand{ }{DeclareGraphicsRule}
483 \eqcommand{    }{Declare01dFontCommand}
484 \eqcommand{ }{DeclareOption}<br>485 \eqcommand{ }{DeclareRobust
                    485 \eqcommand{  }{DeclareRobustCommand}
486 \eqcommand{  }{DeclareSymbolFont}
487 \eqcommand{}{deadcycles}
488 \eqcommand{}{def}
489 \eqcommand{@}{define@key}
490 \eqcommand{ }{definecolor}
491 \eqcommand{}{deg}
492 \eqcommand{ }{delcode}
493 \eqcommand{}{delimiter}
494 \eqcommand{ }{delimiterfactor}
495 \eqcommand{}{depth}
496 \eqcommand{}{diamondsuit}
497 \eqcommand{}{dim}
498 \eqcommand{}{dimen}
499 \eqcommand{@}{dimen@}
500 \eqcommand{@}{dimen@i}
501 \eqcommand{@}{dimen@ii}
502 \eqcommand{ }{dimendef}
503 \eqcommand{ }{discretionary}
504 \eqcommand{ }{displaybreak}
505 \eqcommand{ }{displayindent}
506 \eqcommand{ }{displaystyle}
507 \eqcommand{ }{displaywidth}
```
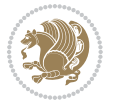

```
508 \eqcommand{}{divide}
509 \eqcommand{ }{documentclass}
510 \eqcommand{}{do}
511 \eqcommand{ }{dospecials}
512 \eqcommand{}{dot}
513 \eqcommand{ }{doteq}
514 \eqcommand{ }{dotfill}
515 \eqcommand{}{dots}
516 \eqcommand{}{doublebox}
517 \eqcommand{ }{doublerulesepcolor}
518 \eqcommand{  }{doublerulesep}
519 \eqcommand{ }{downarrow}
520 \eqcommand{}{dp}
521 \eqcommand{}{dump}
522 \eqcommand{}{edef}
523 \eqcommand{}{egroup}
524 \eqcommand{ }{eject}
525 \eqcommand{}{else}
526 \eqcommand{}{em}
527 \eqcommand{ }{emergencystretch}
528 \eqcommand{}{emph}
529 \eqcommand{@}{@empty}
530 \eqcommand{}{empty}
531 \eqcommand{ }{emptyset}
532 \eqcommand{}{end}
533 \eqcommand{ }{endL}
534 \eqcommand{ }{endR}
535 \eqcommand{  }{endcsname}
536 \eqcommand{  }{endfirsthead}
537 \eqcommand{ }{endfoot}
538 \eqcommand{ }{endgraf}
539 \eqcommand{ }{endgroup}
540 \eqcommand{ }{endhead}
541 \eqcommand{ }{endinput}
542 \eqcommand{  }{endlastfoot}
543 \eqcommand{  }{enlargethispage}
544 \eqcommand{ }{endline}
545 \eqcommand{  }{endlinechar}
546 \eqcommand{ }{enspace}
547 \eqcommand{ }{enskip}
548 \eqcommand{ }{eqcommand}
549 \eqcommand{ }{eqenvironment}
550 \eqcommand{ }{eqref}
551 \eqcommand{ }{errhelp}
552 \eqcommand{ }{errmessage}
553 \eqcommand{ }{errorcontextlines}
554 \eqcommand{  }{errorstopmode}
555 \eqcommand{ }{escapechar}
556 \eqcommand{}{euro}
557 \eqcommand{ }{evensidemargin}
```
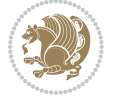

```
558 \eqcommand{ }{everycr}<br>559 \eqcommand{ }{everyd:
                }{everydisplay}
560 \eqcommand{}{everyhbox}
561 \eqcommand{}{everyjob}
562 \eqcommand{}{everymath}
563 \eqcommand{}{everypar}
564 \eqcommand{}{everyvbox}
565 \eqcommand{  }{ExecuteOptions}
566 \eqcommand{    }{exhyphenpenalty}
567 \eqcommand{ }{expandafter}
568 \eqcommand{   }{extracolsep}
569 \eqcommand{@ }{@firstofone}
570 \eqcommand{@ }{@firstoftwo}
571 \eqcommand{@}{f@ur}
572 \text{ 2} \eqcommand{ }{fam}
573 \eqcommand{ }{fancypage}
574 \eqcommand{}{fbox}
575 \eqcommand{ }{fboxrule}
576 \eqcommand{ }{fboxsep}
577 \eqcommand{ }{fcolorbox}
578 \eqcommand{}{fi}
579 \eqcommand{ }{figurename}
580 \eqcommand{}{filbreak}
581 \eqcommand{}{fill}
582 \eqcommand{ }{firstmark}
583 \eqcommand{ }{flat}
584 \eqcommand{  }{floatpagefraction}
585 \eqcommand{ }{floatingpenalty}
586 \eqcommand{  }{floatsep}
587 \eqcommand{ }{flushbottom}
588 \eqcommand{}{fmtname}
589 \eqcommand{ }{fmtversion}
590 \eqcommand{}{fnsymbol}
591 \eqcommand{}{font}
592 \eqcommand{}{fontdimen}
593 \eqcommand{ }{fontencoding}
594 \eqcommand{ }{fontfamily}
595 \eqcommand{ }{fontname}
596 \eqcommand{ }{fontseries}
597 \eqcommand{ }{fontshape}
598 \eqcommand{ }{fontsize}
599 \eqcommand{ } {footheight}
600 \eqcommand{ }{footins}
601 \eqcommand{}{footnote}
602 \eqcommand{ }{footnotemark}
603 \eqcommand{ }{footnoterule}
604 \eqcommand{ }{footnotesep}
605 \eqcommand{ }{footnotesize}
606 \eqcommand{ }{footnotetext}
607 \eqcommand{  }{footskip}
```
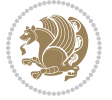

```
608 \eqcommand{}{frame}
609 \eqcommand{}{framebox}
610 \eqcommand{  }{frenchspacing}
611 \eqcommand{ }{frontmatter}
612 \eqcommand{}{futurelet}
613 \eqcommand{@}{@gobble}
614 \eqcommand{@ }{@gobbletwo}
615 \eqcommand{@ }{@gobblefour}
616 \eqcommand{@ }{@gtempa}
617 \eqcommand{@ }{@gtempb}
618 \eqcommand{}{gdef}
619 \eqcommand{ }{GenericInfo}
620 \eqcommand{ }{GenericWarning}
621 \eqcommand{ }{GenericError}
622 \eqcommand{}{global}
623 \eqcommand{ }{globaldefs}
624 \eqcommand{ }{glossary}
625 \eqcommand{ }{glossaryentry}
626 \eqcommand{ }{goodbreak}
627 \eqcommand{}{graphpaper}
628 \eqcommand{ }{guillemotleft}
629 \eqcommand{ }{guillemotright}
630 \eqcommand{  }{guilsinglleft}
631 \eqcommand{  }{guilsinglright}
632 \eqcommand{ }{halign}
633 \eqcommand{}{hang}
634 \eqcommand{}{hangafter}
635 \eqcommand{ }{hangindent}
636 \eqcommand{ }{hbadness}
637 \eqcommand{}{hbox}
638 \eqcommand{ }{headheight}
639 \eqcommand{ }{headsep}
640 \eqcommand{ }{headtoname}
641 \eqcommand{}{heartsuit}
642 \eqcommand{}{height}
643 \eqcommand{}{hfil}
644 \eqcommand{}{hfill}
645 \eqcommand{ }{hfilneg}
646 \eqcommand{}{hfuzz}
647 \eqcommand{ }{hideskip}
648 \eqcommand{ }{hidewidth}
649 \bidi@csletcs{ }{hline}% this is an exception
650 \eqcommand{ }{hoffset}
651 \eqcommand{ }{holdinginserts}
652 \eqcommand{ }{hrboxsep}
653 \eqcommand{ }{hrule}
654 \eqcommand{ }{hrulefill}
655 \eqcommand{ }{hsize}
656 \eqcommand{ }{hskip}
657 \eqcommand{ }{hspace}
```
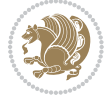

```
658 \eqcommand{}{hss}
659 \text{ (eqcommand)}660 \eqcommand{}{huge}
661 \eqcommand{ }{Huge}
662 \eqcommand{}{hyperlink}
663 \eqcommand{ }{hypersetup}
664 \eqcommand{ }{hypertarget}
665 \eqcommand{ }{hyphenation}
666 \eqcommand{ }{hyphenchar}
667 \eqcommand{  }{hyphenpenalty}
668 \eqcommand{@  }{@ifclassloaded}
669 \eqcommand{@}{@ifdefinable}
670 \eqcommand{@ }{@ifnextchar}
671 \eqcommand{@  }{@ifpackageloaded}
672 \eqcommand{@}{@ifstar}
673 \eqcommand{@ }{@ifundefined}
674 \eqcommand{}{if}
675 \eqcommand{ @}{if@tempswa}
676 \eqcommand{}{ifcase}
677 \eqcommand{}{ifcat}
678 \eqcommand{ }{ifdefined}
679 \eqcommand{}{ifdim}
680 \eqcommand{ }{ifeof}
681 \eqcommand{}{iff}
682 \eqcommand{}{iffalse}
683 \eqcommand{ }{IfFileExists}
684 \eqcommand{}{ifhbox}
685 \eqcommand{ }{ifhmode}
686 \eqcommand{}{ifinner}
687 \eqcommand{ }{ifmmode}
688 \eqcommand{}{ifnum}
689 \eqcommand{}{ifodd}
690 \eqcommand{ }{ifthenelse}
691 \eqcommand{}{iftrue}
692 \eqcommand{}{ifvbox}
693 \eqcommand{ }{ifvmode}
694 \eqcommand{}{ifvoid}
695 \eqcommand{}{ifx}
696 \eqcommand{   }{ignorespaces}
697 \eqcommand{}{immediate}
698 \eqcommand{}{include}
699 \eqcommand{ }{includegraphics}
700 \eqcommand{}{includeonly}
701 \eqcommand{}{indent}
702 \eqcommand{}{index}
703 \eqcommand{}{indexentry}
704 \eqcommand{ }{indexname}
705 \eqcommand{ }{indexspace}
706 \eqcommand{}{input}
707 \eqcommand{ }{InputIfFileExists}
```
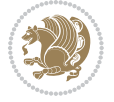

```
708 \eqcommand{ }{inputlineno}
709 \eqcommand{}{insert}
710 \eqcommand{ }{insertpenalties}
711 \eqcommand{ {} }{interfootnotelinepenalty}
712 \eqcommand{   }{interdisplaylinepenalty}
713 \eqcommand{  }{interlinepenalty}
714 \eqcommand{ }{intertext}
715 \eqcommand{ }{intertextsep}
716 \eqcommand{}{invisible}
717 \eqcommand{  }{itdefault}
718 \eqcommand{ }{itshape}
719 \eqcommand{}{item}
720 \eqcommand{ }{itemindent}
721 \eqcommand{ }{itemsep}
722 \eqcommand{}{iterate}
723 \eqcommand{ }{itshape}<br>724 \eqcommand{ }{jobname}
724 \eqcommand{
725 \eqcommand{}{jot}
726 \eqcommand{}{kern}
727 \eqcommand{}{kill}
728 \eqcommand{}{label}
729 \eqcommand{  }{labelenumi}
730 \eqcommand{  }{labelenumii}
731 \eqcommand{  }{labelenumiii}
732 \eqcommand{  }{labelenumiv}
733 \eqcommand{  }{labelitemi}
734 \eqcommand{  }{labelitemii}
735 \eqcommand{  }{labelitemiii}
736 \eqcommand{  }{labelitemiv}
737 \eqcommand{ }{labelsep}
738 \eqcommand{ }{labelwidth}
739 \eqcommand{}{language}
740 \eqcommand{}{large}
741 \eqcommand{ }{Large}
742 \eqcommand{ }{LARGE}
743 \eqcommand{ }{lastbox}
744 \eqcommand{ }{lastkern}
745 \eqcommand{ }{lastpenalty}
746 \eqcommand{ }{lastskip}
747 \eqcommand{ }{LaTeX}
748 \eqcommand{ }{LaTeXe}
749 \eqcommand{}{lccode}
750 \eqcommand{ }{ldots}
751 \eqcommand{ }{leaders}
752 \eqcommand{ }{leavevmode}
753 \eqcommand{}{left}
754 \eqcommand{ }{leftmargin}
755 \eqcommand{  }{leftmargini}
756 \eqcommand{  }{leftmarginii}
757 \eqcommand{  }{leftmarginiii}
```
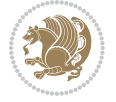
```
758 \eqcommand{  }{leftmarginiv}
759 \eqcommand{  }{leftmarginv}
760 \eqcommand{  }{leftmarginvi}
761 \eqcommand{ }{leftmark}
762 \eqcommand{}{leftpageskip}
763 \eqcommand{  }{leftskip}
764 \eqcommand{}{let}
765 \eqcommand{}{line}
766 \eqcommand{}{linebreak}
767 \eqcommand{ }{linepenalty}
768 \eqcommand{ }{lineskip}
769 \eqcommand{ }{lineskiplimit}
770 \eqcommand{  }{linespread}
771 \eqcommand{ }{linethickness}
772 \eqcommand{ }{linewidth}
773 \eqcommand{  }{listfigurename}
774 \eqcommand{  }{listfiles}
775 \eqcommand{ }{listoffigures}
776 \eqcommand{ }{listoftables}
777 \eqcommand{ }{listparindent}
778 \eqcommand{  }{listtablename}
779 \eqcommand{ }{LoadClass}
780 \eqcommand{  }{LoadClassWithOptions}
781 \eqcommand{}{location}
782 \eqcommand{}{long}
783 \eqcommand{}{looseness}
784 \eqcommand{ }{lower}
785 \eqcommand{@}{@makeother}
786 \eqcommand{@}{@m}
787 \eqcommand{@}{@M}
788 \eqcommand{@}{@Mi}
789 \eqcommand{@}{@Mii}
790 \eqcommand{@}{@Miii}
791 \eqcommand{@}{@Miv}
792 \eqcommand{@}{@MM}
793 \eqcommand{@}{m@ne}
794 \eqcommand{ }{mag}
795 \eqcommand{}{magstep}
796 \eqcommand{ }{magstephalf}
797 \eqcommand{ }{mainmatter}
798 \eqcommand{ }{makeatletter}
799 \eqcommand{ }{makeatother}
800 \eqcommand{ }{makebox}
801 \eqcommand{ }{makeglossary}
802 \eqcommand{ }{makeindex}
803 \eqcommand{ }{makelabel}
804 \eqcommand{  }{makelabels}
805 \eqcommand{  }{MakeLowercase}
806 \eqcommand{ }{maketitle}
807 \eqcommand{  }{MakeUppercase}
```
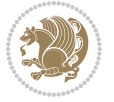

 \eqcommand{}{marginpar} \eqcommand{ }{marginparpush} \eqcommand{ }{marginparsep} \eqcommand{ }{marginparwidth} 812 \eqcommand{ }{mark} \eqcommand{ }{markboth} \eqcommand{ }{markright} \eqcommand{ }{mathaccent} 816 \eqcommand{ }{mathchar} 817 \eqcommand{ }{mathchardef} 818 \eqcommand{ }{mathcode} \eqcommand{ }{mathrm} \eqcommand{}{maxdeadcycles} \eqcommand{ }{maxdepth} \eqcommand{}{maxdimen} \eqcommand{}{mbox} \eqcommand{ }{mdseries} \eqcommand{}{meaning} \eqcommand{}{mediumseries} \eqcommand{ }{medmuskip} \eqcommand{ }{medskip} \eqcommand{ }{medskipamount} \eqcommand{ }{medspace} 831 \eqcommand{ }{message} \eqcommand{ }{MessageBreak} 833 \eqcommand{ }{minrowclearance} \eqcommand{ }{mkern} 835 \eqcommand{ }{month} 836 \eqcommand{ }{moveleft} \eqcommand{ }{moveright} 838 \eqcommand{ } {mskip} 839 \eqcommand{ @ }{m@th} 840 \eqcommand{ }{multicolumn} 841 \eqcommand{ }{multiply} 842 \eqcommand{ }{multispan} 843 \eqcommand{ }{muskip} \eqcommand{ }{muskipdef} 845 \eqcommand{@ }{@namedef} 846 \eqcommand{@ }{@nameuse} \eqcommand{@}{@ne} \eqcommand{}{name} 849 \eqcommand{ }{natural} 8<sub>50</sub> \eqcommand{ }{nearrow} 8<sub>51</sub> \eqcommand{ }{nearrower} \eqcommand{ }{NeedsTeXFormat} \eqcommand{}{neg} \eqcommand{ }{negmedspace} \eqcommand{ }{negthickspace} \eqcommand{ }{negthinspace} \eqcommand{ }{newboolean}

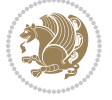

858 \eqcommand{ } {newbox} \eqcommand{ }{newcommand} 860 \eqcommand{ } {newcount} \eqcommand{ }{newcounter} \eqcommand{}{newdimen} \eqcommand{ }{newenvironment} \eqcommand{ }{newfam} \eqcommand{ }{newfont} \eqcommand{ }{newhelp} \eqcommand{ }{newinsert} 868 \eqcommand{ }{newlabel} \eqcommand{ }{newlength} 870 \eqcommand{ }{newline} 871 \eqcommand{ }{newlinechar} \eqcommand{ }{newmuskip} \eqcommand{ }{newpage} \eqcommand{ }{newread} \eqcommand{ }{newsavebox} \eqcommand{ }{newskip} \eqcommand{ }{newtheorem} 878 \eqcommand{ }{newtoks} \eqcommand{ }{newwrite} 880 \eqcommand{ } {noalign} 881 \eqcommand{ }{nobreak} \eqcommand{ }{nobreakspace} 883 \eqcommand{ }{nocite} 884 \eqcommand{ }{noexpand} 88<sub>5</sub> \eqcommand{ }{nofiles} 886 \eqcommand{ }{noindent} \eqcommand{ }{nointerlineskip} 888 \eqcommand{ }{nolimits} 889 \eqcommand{ }{nolinebreak} \eqcommand{ }{nonstopmode} \eqcommand{ }{nonfrenchspacing} \eqcommand{ }{nonumber} \eqcommand{ }{nopagebreak} \eqcommand{ }{normalbaselines} \eqcommand{ }{normalbaselineskip} \eqcommand{ }{normalcolor} \eqcommand{ }{normalfont} \eqcommand{ }{normallineskip} \eqcommand{ }{normallineskiplimit} \eqcommand{ }{normalmarginpar} \eqcommand{ }{normalsize} \eqcommand{ }{notag} \eqcommand{}{null} \eqcommand{ }{nullfont} \eqcommand{}{number} \eqcommand{}{numberline} \eqcommand{ }{numberwithin}

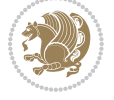

```
908 \eqcommand{  }{@evenfoot}
909 \eqcommand{  }{@evenhead}
910 \eqcommand{  }{@oddfoot}
911 \eqcommand{  }{@oddhead}
912 \eqcommand{  }{@outeqntrue}
913 \eqcommand{  }{@outeqnfalse}
914 \eqcommand{ }{obeylines}
915 \eqcommand{}{obeyspaces}
916 \eqcommand{ }{oddsidemargin}<br>917 \eqcommand{ }{offinterlines
                  }{offinterlineskip}
918 \eqcommand{}{omit}
919 \eqcommand{@ }{@onlypreamble}
920 \eqcommand{ }{onecolumn}
921 \eqcommand{  }{onlynotes}
922 \eqcommand{}{onlyslides}
923 \eqcommand{ }{openin}
924 \eqcommand{ }{openout}
925 \eqcommand{ }{OptionNotUsed}
926 \eqcommand{}{or}
927 \eqcommand{ }{outer}
928 \eqcommand{ }{output}
929 \eqcommand{  }{outputpenalty}
930 \eqcommand{ }{overfullrule}
931 \eqcommand{@    }{@preamblecmds}
932 \eqcommand{@}{p@}
933 \eqcommand{ }{PackageError}
934 \eqcommand{ }{PackageInfo}
935 \eqcommand{ }{PackageWarning}
936 \eqcommand{  }{PackageWarningNoLine}
937 \eqcommand{ }{pagebreak}
938 \eqcommand{ }{pagecolor}
939 \eqcommand{ }{pagedepth}
940 \eqcommand{ }{pagefilllstretch}
941 \eqcommand{ }{pagefillstretch}
942 \eqcommand{ }{pagefilstretch}
943 \eqcommand{ }{pagegoal}
944 \eqcommand{ }{pagename}
945 \eqcommand{  }{pagenumbering}
946 \eqcommand{ }{pageref}
947 \eqcommand{  }{pagerulewidth}
948 \eqcommand{ }{pageshrink}
949 \eqcommand{ }{pagestretch}
950 \eqcommand{ }{pagestyle}
951 \eqcommand{ }{pagetotal}
952 \eqcommand{ }{paperheight}
953 \eqcommand{ }{paperwidth}
954 \bidi@csdefcs{}{par}% this is an exception since \par is redefined only in some circumstances
955 \eqcommand{}{paragraph}
956 \eqcommand{}{parallel}
957 \eqcommand{}{parbox}
```
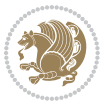

```
958 \eqcommand{  }{parfillskip}
959 \eqcommand{ }{parindent}
960 \eqcommand{ }{parsep}
961 \eqcommand{ }{parshape}
962 \eqcommand{ }{parskip}
963 \eqcommand{}{part}
964 \eqcommand{ }{partname}
965 \eqcommand{   }{partopsep}
966 \eqcommand{   }{PassOptionToClass}
967 \eqcommand{   }{PassOptionToPackage}
968 \eqcommand{}{path}
969 \eqcommand{}{patterns}
970 \eqcommand{}{pausing}
971 \eqcommand{ }{penalty}
972 \eqcommand{}{phantom}
973 \eqcommand{ }{poptabs}
974 \eqcommand{  }{postdisplaypenalty}
975 \eqcommand{  }{predisplaydirection}
976 \eqcommand{  }{predisplaypenalty}
977 \eqcommand{  }{predisplaysize}
978 \eqcommand{ }{pretolerance}
979 \eqcommand{ }{prevdepth}
980 \eqcommand{}{prevgraf}
981 \eqcommand{ }{printindex}
982 \eqcommand{  }{ProcessOptions}
983 \eqcommand{}{protect}
984 \eqcommand{ }{providecommand}
985 \eqcommand{  }{ProvidesClass}
986 \eqcommand{  }{ProvidesFile}
987 \eqcommand{  }{ProvidesPackage}
988 \eqcommand{ }{pushtabs}
989 \eqcommand{}{quad}
990 \eqcommand{ }{qquad}
991 \eqcommand{@  }{@outputpagerestore}
992 \eqcommand{ }{radical}
993 \eqcommand{  }{raggedbottom}
994 \eqcommand{ }{raggedleft}
995 \eqcommand{ }{raggedright}
996 \eqcommand{ }{raise}
997 \eqcommand{}{raisebox}
998 \eqcommand{ }{raisetag}
999 \eqcommand{ }{rangle}
1000 \eqcommand{ }{rceil}
1001 \eqcommand{ }{read}
1002 \eqcommand{ }{ref}
1003 \eqcommand{ }{reflectbox}
1004 \eqcommand{ }{refname}
1005 \eqcommand{ }{refstepcounter}
1006 \eqcommand{ }{relax}
1007 \eqcommand{  }{removelastskip}
```
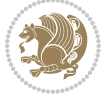

```
1008 \eqcommand{ }{renewcommand}
1009 \eqcommand{ }{renewenvironment}
1010 \eqcommand{ }{RequirePackage}
1011 \eqcommand{ }{RequirePackageWithOptions}
1012 \eqcommand{ }{resizebox}
1013 \eqcommand{ }{reversemarginpar}
1014 \eqcommand{ }{rfloor}
1015 \eqcommand{ }{right}
1016 \eqcommand{ }{rightmargin}
1017 \eqcommand{ }{rightmark}
1018 \eqcommand{}{rightpageskip}
1019 \eqcommand{  }{rightskip}
1020 \eqcommand{ }{rmdefault}
1021 \eqcommand{ }{rmfamily}
1022 \eqcommand{ }{Roman}
1023 \eqcommand{ }{roman}
1024 \eqcommand{ }{romannumeral}
1025 \eqcommand{ }{rotatebox}
1026 \eqcommand{ }{rowcolor}
1027 \eqcommand{ }{rule}
1028 \eqcommand{@ }{@secondoftwo}
1029 \eqcommand{@ }{@spaces}
1030 \eqcommand{ }{samepage}
1031 \eqcommand{ }{savebox}
1032 \eqcommand{ }{sbox}
1033 \eqcommand{ }{scalebox}
1034 \eqcommand{    }{scdefault}
1035 \eqcommand{  }{scshape}
1036 \eqcommand{ }{setkeys}
1037 \eqcommand{ }{scriptfont}
1038 \eqcommand{  }{scriptscriptfont}
1039 \eqcommand{    }{scriptscriptstyle}
1040 \eqcommand{ }{scriptsize}
1041 \eqcommand{  }{scripstyle}
1042 \eqcommand{ }{scrollmode}
1043 \eqcommand{ }{section}
1044 \eqcommand{ }{secdef}
1045 \eqcommand{ }{see}
1046 \eqcommand{ }{seealso}
1047 \eqcommand{ }{seename}
1048 \eqcommand{ }{selectfont}
1049 \eqcommand{ }{setboolean}
1050 \eqcommand{ }{setbox}
1051 \eqcommand{ } {setcounter}
1052 \eqcommand{ }{setlength}
1053 \eqcommand{ }{setminus}
1054 \eqcommand{    }{SetSymbolFont}
1055 \eqcommand{    }{settodepth}
1056 \eqcommand{ }{settoheight}
1057 \eqcommand{ }{settowidth}
```
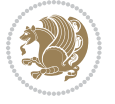

```
1058 \eqcommand{ }{sfcode}
1059 \eqcommand{   }{sfdefault}
1060 \eqcommand{  }{sffamily}
1061 \eqcommand{ }{shadowbox}
1062 \eqcommand{ }{sharp}
1063 \eqcommand{ }{shipout}
1064 \eqcommand{ }{shortstack}
1065 \eqcommand{ }{show}
1066 \eqcommand{  }{showbox}
1067 \eqcommand{ }{showboxbreadth}
1068 \eqcommand{  }{showboxdepth}
1069 \eqcommand{    }{showlists}
1070 \eqcommand{ }{showthe}
1071 \eqcommand{ }{simplefontmode}
1072 \eqcommand{@}{sixt@@n}
1073 \eqcommand{ }{skewchar}
1074 \eqcommand{ }{skip}
1075 \eqcommand{@}{skip@}
1076 \eqcommand{ }{skipdef}
1077 \text{ (eqcommand)}1078 \eqcommand{  }{sldefault}
1079 \eqcommand{ }{slshape}
1080 \eqcommand{ }{sloppy}
1081 \eqcommand{ }{slshape}
1082 \eqcommand{ }{small}
1083 \eqcommand{ }{smallskip}
1084 \eqcommand{ }{smallskipamount}
108<sub>5</sub> \eqcommand{ }{smash}
1086 \eqcommand{ }{smile}
1087 \eqcommand{ }{snglfntlocatecode}
1088 \eqcommand{}{space}
1089 \eqcommand{ }{spacefactor}
1090 \eqcommand{ }{spaceskip}
1091 \eqcommand{ }{spadesuit}
1092 \eqcommand{ }{span}
1093 \eqcommand{ }{special}
1094 \eqcommand{ }{splitmaxdepth}
1095 \eqcommand{  }{splittopskip}
1096 \eqcommand{ }{star}
1097 \eqcommand{ }{stepcounter}
1098 \eqcommand{}{stretch}
1099 \eqcommand{ }{string}
1100 \eqcommand{ }{strut}
1101 \eqcommand{}{strutbox}
1102 \eqcommand{ }{subitem}
1103 \eqcommand{ }{subparagraph}
1104 \eqcommand{ }{subsection}
1105 \eqcommand{ }{substack}
1106 \eqcommand{ }{subsubitem}
1107 \eqcommand{ }{subsubsection}
```
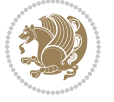

```
1108 \eqcommand{ }{subset}
1109 \eqcommand{ }{subseteq}
1110 \eqcommand{ }{supereject}
1111 \eqcommand{ }{suppressfloats}
1112 \eqcommand{@ }{@tempa}
1113 \eqcommand{@ }{@tempb}
1114 \eqcommand{@ }{@tempc}
1115 \eqcommand{@ }{@tempd}
1116 \eqcommand{@ }{@tempe}
1117 \eqcommand{@ }{@tempboxa}
1118 \eqcommand{@ }{@tempcnta}
1119 \eqcommand{@ }{@tempcntb}
1120 \eqcommand{@ }{@tempdima}
1121 \eqcommand{@ }{@tempdimb}
1122 \eqcommand{@ }{@tempdimc}
1123 \eqcommand{@ }{@tempskipa}
1124 \eqcommand{@ }{@tempskipb}
1125 \eqcommand{@ }{@tempswafalse}
1126 \eqcommand{@ }{@tempswatrue}
1127 \eqcommand{@ }{@temptokena}
1128 \eqcommand{ }{@thefnmark}
1129 \eqcommand{@ }{@thirdofthree}
1130 \eqcommand{ }{tabbingsep}
1131 \eqcommand{ }{tabcolsep}
1132 \eqcommand{ }{tableofcontents}
1133 \eqcommand{ }{tablename}
1134 \eqcommand{ }{tabskip}
1135 \eqcommand{ }{tabularnewline}
1136 \eqcommand{ }{tag}
1137 \eqcommand{ }{telephone}
1138 \eqcommand{}{TeX}
1139 \eqcommand{ }{text}
1140 \eqcommand{ }{textbullet}
1141 \eqcommand{ }{textfont}
1142 \eqcommand{  }{textemdash}
1143 \eqcommand{  }{textendash}
1144 \eqcommand{ }{textexclamdown}
1145 \eqcommand{ }{textperiodcentered}
1146 \eqcommand{ }{textquestiondown}
1147 \eqcommand{ }{textquotedblleft}
1148 \eqcommand{ }{textquotedblright}
1149 \eqcommand{ }{textquoteleft}
1150 \eqcommand{  }{textquoteright}
1151 \eqcommand{ }{textvisiblespace}
1152 \eqcommand{ }{textbackslash}
1153 \eqcommand{ }{textbar}
1154 \eqcommand{  }{textgreater}
1155 \eqcommand{ }{textless}
1156 \eqcommand{ }{textbf}
1157 \eqcommand{ }{textcircled}
```
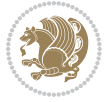

```
1158 \eqcommand{ }{textcolor}<br>1159 \eqcommand{ }{textco
                      }{textcompwordmark}
1160 \eqcommand{    }{textfloatsep}
1161 \eqcommand{ }{textfraction}
1162 \eqcommand{ }{textheight}
1163 \eqcommand{ }{textindent}
1164 \eqcommand{ }{textit}
116<sub>5</sub> \eqcommand{ }{textmd}
1166 \eqcommand{ }{textnormal}
1167 \eqcommand{ }{textregistered}
1168 \eqcommand{ }{textrm}
1169 \eqcommand{  }{textsc}
1170 \eqcommand{ }{textsf}
1171 \eqcommand{ }{textsl}
1172 \eqcommand{ }{textstyle}
1173 \eqcommand{ }{textsuperscript}
1174 \eqcommand{ }{texttrademark}
1175 \eqcommand{ }{texttt}
1176 \eqcommand{ }{textup}
1177 \eqcommand{ } {textwidth}
1178 \eqcommand{ }{thanks}
1179 \eqcommand{ }{the}
1180 \eqcommand{ }{thempfn}
1181 \eqcommand{ }{thicklines}
1182 \eqcommand{ }{thickmuskip}
1183 \eqcommand{ }{thinmuskip}
1184 \eqcommand{ }{thickspace}
1185 \eqcommand{ }{thinlines}
1186 \eqcommand{ }{thinspace}
1187 \eqcommand{  }{thisfancypage}
1188 \eqcommand{  }{thispagestyle}
1189 \eqcommand{@}{thr@@}
1190 \eqcommand{ }{tilde}
1191 \eqcommand{ }{tiny}
1192 \eqcommand{ }{time}
1193 \eqcommand{ }{times}
1194 \eqcommand{ }{title}
1195 \eqcommand{}{to}
1196 \eqcommand{ }{today}
1197 \eqcommand{ }{toks}
1198 \eqcommand{ }{toksdef}
1199 \eqcommand{ }{tolerance}
1200 \eqcommand{ }{top}
1201 \eqcommand{  }{topfigrule}
1202 \eqcommand{ }{topfraction}
1203 \eqcommand{ }{topmargin}
1204 \eqcommand{ }{topmark}
1205 \eqcommand{}{toppageskip}
1206 \eqcommand{    }{topsep}
1207 \eqcommand{ }{topskip}
```
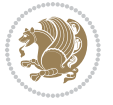

```
1208 \eqcommand{ }{totalheight}
1209 \eqcommand{ }{tracingall}
1210 \eqcommand{ }{tracingcommands}
1211 \eqcommand{ }{tracinglostchars}
1212 \eqcommand{ }{tracingmacros}
1213 \eqcommand{ }{tracingonline}
1214 \eqcommand{ }{tracingoutput}
1215 \eqcommand{ }{tracingpages}
1216 \eqcommand{ }{tracingparagraphs}
1217 \eqcommand{ }{tracingrestores}
1218 \eqcommand{ }{tracingstats}
1219 \eqcommand{ }{triangle}
1220 \eqcommand{ }{ttdefault}
1221 \eqcommand{ }{ttfamily}
1222 \eqcommand{@}{tw@}
1223 \eqcommand{ }{twocolumn}
1224 \eqcommand{ }{typein}
1225 \eqcommand{ } {typeout}
1226 \eqcommand{ }{uccode}
1227 \eqcommand{  }{uchyph}
1228 \eqcommand{}{underline}
1229 \eqcommand{ }{unhbox}
1230 \eqcommand{  }{unhcopy}
1231 \eqcommand{}{unitlength}
1232 \eqcommand{ }{unkern}
1233 \eqcommand{ }{unpenalty}
1234 \eqcommand{ }{unskip}
1235 \eqcommand{ }{unvbox}
1236 \eqcommand{  }{unvcopy}
1237 \eqcommand{ } {updefault}
1238 \eqcommand{ }{upshape}
1239 \eqcommand{ }{usebox}
1240 \eqcommand{ } {usecounter}
1241 \eqcommand{ }{usefont}
1242 \eqcommand{ }{usepackage}
1243 \eqcommand{@ }{@vobeyspaces}
1244 \eqcommand{@ }{@void}
1245 \eqcommand{ }{vadjust}
1246 \eqcommand{ }{valign}
1247 \eqcommand{ } {value}
1248 \eqcommand{ }{vbadness}
1249 \eqcommand{ }{vbox}
1250 \eqcommand{ }{vcenter}
1251 \eqcommand{ } {verb}
1252 \eqcommand{ }{vfil}
1253 \eqcommand{ }{vfill}
1254 \eqcommand{ }{vfilneg}
1255 \eqcommand{ }{vfuzz}<br>1256 \eqcommand{ }{visible}
1256 \eqcommand{
1257 \eqcommand{ }{vline}
```
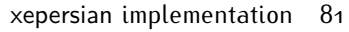

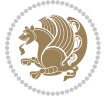

```
1258 \eqcommand{ }{voffset}
1259 \eqcommand{@}{voidb@x}
1260 \eqcommand{  }{vpageref}
1261 \eqcommand{ }{vrboxsep}
1262 \eqcommand{ } {vref}
1263 \eqcommand{ }{vrule}
1264 \eqcommand{ }{vsize}
1265 \eqcommand{ } {vskip}
1266 \eqcommand{ }{vspace}
1267 \eqcommand{ }{vsplit}
1268 \eqcommand{ }{vss}
1269 \eqcommand{ }{vtop}
1270 \eqcommand{ }{wd}
1271 \eqcommand{ }{whiledo}
1272 \eqcommand{ }{widehat}
1273 \eqcommand{ }{widetilde}
1274 \eqcommand{ }{widowpenalty}
1275 \eqcommand{ }{width}
1276 \eqcommand{ }{wlog}
1277 \eqcommand{ }{write}
1278 \eqcommand{@ }{@xobeysp}
1279 \eqcommand{@}{@xxxii}
1280 \eqcommand{ }{xdef}
1281 \eqcommand{ }{xleaders}
1282 \eqcommand{  }{xspaceskip}
1283 \eqcommand{ }{year}
1284 \eqcommand{@}{z@}
1285 \eqcommand{0 }{z@skip}
```
### **7.19 color-localise-xepersian.def**

 color} \-localise-xepersian.def}[2011/03/01 v0.1 localising color package] 0} {rgb} { } \0,,0} 1}{rgb}{} \1,,1}  $1289 \text{ 1}$ {rgb}{ } \0,,0} 0}{rgb}{} \1,,0} 0} {rgb} { } \0,,1}  $1292 \text{ 1}$ {cmyk}{ } \0,,0,0} 0}{cmyk}{ } \1,,0,0} 0}{cmyk}{ } \0,,1,0}

#### **7.20 xepersian-localise-commands-xepersian.def**

```
1295 \ProvidesFile{xepersian-localise-commands-xepersian.def}[2012/07/25 v0.2 Persian localisation of
1296 \eqcommand{ }{autofootnoterule}
1297 \eqcommand{ }{AutoMathsDigits}
1298 \eqcommand{ }{DefaultMathsDigits}
1299 \eqcommand{@}{keyval@eq@alias@key}
1300 \eqcommand{ }{deflatinfont}
1301 \eqcommand{ }{defpersianfont}
1302 \eqcommand{ }{hboxL}
```
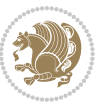

```
1303 \eqcommand{}{hboxR}
1304 \eqcommand{ }{Latincite}
1305 \eqcommand{ }{latinfont}
1306 \eqcommand{ }{latintoday}
1307 \eqcommand{  }{leftfootnoterule}
1308 \eqcommand{ }{lr}
1309 \eqcommand{ }{LRE}
1310 \eqcommand{ }{LTRdblcol}
1311 \eqcommand{ }{LTRfootnote}
1312 \eqcommand{ }{LTRfootnotetext}
1313 \eqcommand{ }{LTRthanks}
1314 \eqcommand{ } {persianday}
1315 \eqcommand{ }{persianfont}
1316 \eqcommand{ }{PersianMathsDigits}
1317 \eqcommand{ }{persianmonth}
1318 \eqcommand{ }{persianyear}
1319 \eqcommand{    }{plq}
1320 \text{ (eqcommand)}1321 \eqcommand{  }{rightfootnoterule}
1322 \text{ 2} eqcommand{ }{rl}
1323 \eqcommand{ }{RLE}
1324 \eqcommand{ }{RTLdblcol}
1325 \eqcommand{}{RTLfootnote}
1326 \eqcommand{ }{RTLfootnotetext}
1327 \eqcommand{ }{RTLthanks}
1328 \eqcommand{@ }{@SepMark}
1329 \eqcommand{ }{SepMark}
1330 \eqcommand{ }{setdefaultbibitems}
1331 \eqcommand{ }{setdefaultmarginpar}
1332 \eqcommand{    }{setdigitfont}
1333 \eqcommand{ }{setfootnoteLR}
1334 \eqcommand{ }{setfootnoteRL}
1335 \eqcommand{ }{setlatintextfont}
1336 \eqcommand{ }{setLTR}
1337 \eqcommand{ }{setLTRbibitems}
1338 \eqcommand{ }{setLTRmarginpar}
1339 \eqcommand{ }{setRTL}
1340 \eqcommand{ }{setRTLbibitems}
1341 \eqcommand{ }{setRTLmarginpar}
1342 \eqcommand{  }{settextfont}<br>1343 \eqcommand{  }{textwidth
                       }{textwidthfootnoterule}
1344 \eqcommand{  }{twocolumnstableofcontents}
1345 \eqcommand{ }{unsetfootnoteRL}
1346 \eqcommand{ } {unsetLTR}
1347 \eqcommand{ }{unsetRTL}
1348 \eqcommand{ } {vboxL}
1349 \text{ (eqcommand)}<sup>1350</sup> \eqcommand{ }{XeLaTeX}<br><sup>1351</sup> \eqcommand{ }{XePersian}
1351 \eqcommand{
1352 \eqcommand{  }{xepersianversion}
```
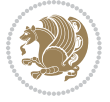

1353 \eqcommand{ }{xepersiandate} 1354 \eqcommand{ }{XeTeX}

# **7.21 enumerate-xepersian.def**

1355 \ProvidesFile{enumerate-xepersian.def}[2010/07/25 v0.1 adaptations for enumerate package] 1356 \def\@enloop@{%

```
1357 \ifx entemp@\ \def\@tempa{\@enLabel\harfi }\else
1358 \ifx entemp@\ \def\@tempa{\@enLabel\adadi }\else
1359 \ifx entemp@\ \def\@tempa{\@enLabel\tartibi }\else
1360 \ifx A\@entemp \def\@tempa{\@enLabel\Alph }\else
1361 \ifx a\@entemp \def\@tempa{\@enLabel\alph }\else
1362 \ifx i\@entemp \def\@tempa{\@enLabel\roman }\else
1363 \ifx I\@entemp \def\@tempa{\@enLabel\Roman }\else
1364 \ifx 1\@entemp \def\@tempa{\@enLabel\arabic}\else
1365 \ifx \@sptoken\@entemp \let\@tempa\@enSpace \else
1366 \ifx \bgroup\@entemp \let\@tempa\@enGroup \else
1367 \ifx \@enum@\@entemp \let\@tempa\@gobble \else
1368 \let\@tempa\@enOther
1369 \@enhook
1370 \iint\{fi\}fi\{fi\}fi\{fi\}fi1371 \@tempa}
```
#### **7.22 latex-localise-environments-xepersian.def**

```
1372 \ProvidesFile{latex-localise-environments-xepersian.def}[2010/07/25 v0.2 Persian localisation o
1373 \eqenvironment{ }{abstract}
1374 \eqenvironment{}{appendix}
1375 \eqenvironment{ }{array}
1376 \eqenvironment{ }{center}
1377 \eqenvironment{ }{description}
1378 \eqenvironment{ }{displaymath}
1379 \eqenvironment{ }{document}
1380 \eqenvironment{}{enumerate}
1381 \eqenvironment{}{figure}
1382 \eqenvironment{*}{figure*}
1383 \eqenvironment{ }{filecontents}
1384 \eqenvironment{ *}{filecontents*}
1385 \eqenvironment{ }{flushleft}
1386 \eqenvironment{ }{flushright}
1387 \eqenvironment{ }{itemize}
1388 \eqenvironment{}{letter}
1389 \eqenvironment{}{list}
1390 \eqenvironment{ }{longtable}
<sup>1391</sup> \eqenvironment{ }{lrbox}<br><sup>1392</sup> \eqenvironment{ }{math}
1392 \eqenvironment{
1393 \eqenvironment{}{matrix}
1394 \eqenvironment{ }{minipage}
1395 \eqenvironment{}{multline}
1396 \eqenvironment{}{note}
1397 \eqenvironment{ }{overlay}
```
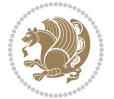

```
1398 \eqenvironment{}{picture}
1399 \eqenvironment{ }{quotation}
1400 \eqenvironment{}{quote}
1401 \eqenvironment{ }{slide}
1402 \eqenvironment{}{sloppypar}
1403 \eqenvironment{}{split}
1404 \eqenvironment{ }{subarray}
1405 \eqenvironment{ }{tabbing}
1406 \eqenvironment{}{table}
1407 \eqenvironment{*}{table*}
1408 \eqenvironment{ }{tabular}
1409 \eqenvironment{*}{tabular*}
1410 \eqenvironment{ }{thebibliography}
1411 \eqenvironment{ }{theindex}
1412 \eqenvironment{ }{titlepage}
1413 \eqenvironment{ }{trivlist}
1414 \eqenvironment{}{verse}
```
#### **7.23 xepersian-localise-environments-xepersian.def**

 $1415$  \ProvidesFile{xepersian-localise-environments-xepersian.def}[2010/07/25 v0.1 Persian localisati

```
1416 \eqenvironment{ }{latin}
1417 \eqenvironment{ }{LTR}
1418 \eqenvironment{  }{LTRitems}
1419 \eqenvironment{ }{modernpoem}
1420 \eqenvironment{*}{modernpoem*}
1421 \eqenvironment{ }{persian}
1422 \eqenvironment{ }{RTL}
1423 \eqenvironment{ }{RTLitems}
1424 \eqenvironment{ }{traditionalpoem}
1425 \eqenvironment{*}{traditionalpoem*}
```
#### **7.24 extarticle-xepersian.def**

```
1426 \ProvidesFile{extarticle-xepersian.def}[2010/07/25 v0.1 adaptations for extarticle class]
1427 \renewcommand\thepart {\@tartibi\c@part}
1428 \renewcommand\appendix{\par
1429 \setcounter{section}{0}%
```

```
1430 \setcounter{subsection}{0}%
```

```
1431 \gdef\thesection{\@harfi\c@section}}
```
# **7.25 extbook-xepersian.def**

```
1432 \ProvidesFile{extbook-xepersian.def}[2010/07/25 v0.1 adaptations for extbook class]
```

```
1433 \renewcommand\frontmatter{%
```

```
1434 \cleardoublepage
```

```
1435 \@mainmatterfalse
```

```
1436 \pagenumbering{harfi}}
```

```
1437 \renewcommand \thepart {\@tartibi\c@part}
```

```
1438 \renewcommand\appendix{\par
```

```
1439 \setcounter{chapter}{0}%
```

```
1440 \setcounter{section}{0}%
```
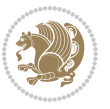

```
1441 \gdef\@chapapp{\appendixname}%
```

```
1442 \gdef\thechapter{\@harfi\c@chapter}
```

```
1443 }%end appendix
```
# **7.26 extrafootnotefeatures-xepersian.def**

```
1444 \ProvidesFile{extrafootnotefeatures-xepersian.def}[2012/01/01 v0.2 footnote macros for extrafoot
1445 \renewcommand{\foottextfont}{\footnotesize\if@RTL@footnote\else\latinfont\fi}
```

```
1446 \renewcommand{\LTRfoottextfont}{\footnotesize\latinfont}
```

```
1447 \renewcommand{\RTLfoottextfont}{\footnotesize\persianfont}
```
# **7.27 extreport-xepersian.def**

```
1448 \ProvidesFile{extreport-xepersian.def}[2010/07/25 v0.1 adaptations for extreport class]
1449 \renewcommand\thepart {\@tartibi\c@part}
```

```
1450 \renewcommand\appendix{\par
```

```
1451 \setcounter{chapter}{0}%
```

```
1452 \setcounter{section}{0}%
```

```
1453 \gdef\@chapapp{\appendixname}%
```
1454 \gdef\thechapter{\@harfi\c@chapter}}

# **7.28 flowfram-xepersian.def**

```
1455 \ProvidesFile{flowfram-xepersian.def}[2010/07/25 v0.1 adaptations for flowfram package]
1456 \def\@outputpage{%
1457 \begingroup
1458 \let\protect\noexpand
1459 \@resetactivechars
1460 \global\let\@@if@newlist\if@newlist
1461 \global\@newlistfalse\@parboxrestore
1462 \shipout\vbox{\set@typeset@protect
1463 \aftergroup
1464 \endgroup
1465 \aftergroup
1466 \set@typeset@protect
1467 \reset@font\normalsize\normalsfcodes
1468 \let\label\@gobble
1469 \let\index\@gobble
1470 \let\glossary\@gobble
1471 \baselineskip\z@skip
1472 \lineskip\z@skip
1473 \lineskiplimit\z@
1474 \vskip\topmargin\moveright\@themargin
1475 \vbox{%
1476 \vskip\headheight
1477 \vskip\headsep
1478 \box\@outputbox
1479 }}%
1480 \global\let\if@newlist\@@if@newlist
1481 \stepcounter{page}%
1482 \setcounter{displayedframe}{0}%
```

```
1483 \let\firstmark\botmark}
```
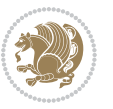

## **7.29 footnote-xepersian.def**

```
1484 \ProvidesFile{footnote-xepersian.def}[2013/04/26 v0.4 footnote macros for xepersian package]
1485
1486
1487
1488 \long\def\@footnotetext#1{\insert\footins{%
1489 \if@RTL@footnote\@RTLtrue\else\@RTLfalse\fi%
1490 \reset@font\footnotesize
1491 \interlinepenalty\interfootnotelinepenalty
1492 \splittopskip\footnotesep
1493 \splitmaxdepth \dp\strutbox \floatingpenalty \@MM
1494 \hsize\columnwidth \@parboxrestore
1495 \protected@edef\@currentlabel{%
1496 \csname p@footnote\endcsname\@thefnmark
1497 }%
1498 \color@begingroup
1499 \@makefntext{%
1500 \rule\z@\footnotesep\ignorespaces\if@RTL@footnote#1\else\latinfont#1\fi\@finalstrut\strutbox}%
1501 \color@endgroup}}%
1502
1503
1504
1505
1506
1507 \long\def\@RTLfootnotetext#1{\insert\footins{%
1508 \@RTLtrue%
1509 \reset@font\footnotesize
1510 \interlinepenalty\interfootnotelinepenalty
1511 \splittopskip\footnotesep
1512 \splitmaxdepth \dp\strutbox \floatingpenalty \@MM
1513 \hsize\columnwidth \@parboxrestore
1514 \protected@edef\@currentlabel{%
1515 \csname p@footnote\endcsname\@thefnmark
1516 }%
1517 \color@begingroup
1518 \@makefntext{%
1519 \rule\z@\footnotesep\ignorespaces\persianfont #1\@finalstrut\strutbox}%
1520 \color@endgroup}}%
1521
1522
1523
1524
1525
1526 \long\def\@LTRfootnotetext#1{\insert\footins{%
1527 \@RTLfalse%
1528 \reset@font\footnotesize
1529 \interlinepenalty\interfootnotelinepenalty
1530 \splittopskip\footnotesep
1531 \splitmaxdepth \dp\strutbox \floatingpenalty \@MM
```
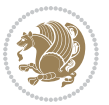

```
1532 \hsize\columnwidth \@parboxrestore
1533 \protected@edef\@currentlabel{%
1534 \csname p@footnote\endcsname\@thefnmark
1535 }%
1536 \color@begingroup
1537 \@makefntext{%
1538 \rule\z@\footnotesep\ignorespaces\latinfont #1\@finalstrut\strutbox}%
1539 \color@endgroup}}%
1540
1541 \footdir@temp\footdir@ORG@xepersian@footnotetext\@footnotetext{\bidi@footdir@footnote}%
1542 \footdir@temp\footdir@ORG@xepersian@RTLfootnotetext\@RTLfootnotetext{R}%
1543 \footdir@temp\footdir@ORG@xepersian@LTRfootnotetext\@LTRfootnotetext{L}%
1544
1545
1546
1547 \long\def\@mpfootnotetext#1{%
1548 \ifbidi@autofootnoterule\ifnum\c@mpfootnote=\@ne\if@RTL@footnote\global\let\bidi@mpfootnoterule\right@footnoterule\else\global\let\bidi@mpfootnoterule\left@footnoterule\fi\fi\fi%
1549 \global\setbox\@mpfootins\vbox{\if@RTL@footnote\@RTLtrue\else\@RTLfalse\fi%
1550 \unvbox\@mpfootins
1551 \reset@font\footnotesize
1552 \hsize\columnwidth
1553 \@parboxrestore
1554 \protected@edef\@currentlabel
1555 {\csname p@mpfootnote\endcsname\@thefnmark}%
1556 \color@begingroup
1557 \@makefntext{%
1558 \rule\z@\footnotesep\ignorespaces\if@RTL@footnote#1\else\latinfont#1\fi\@finalstrut\strutbox}%
1559 \color@endgroup}}
1560
1561
1562
1563
1564
1565 \long\def\@mpRTLfootnotetext#1{%
1566 \ifbidi@autofootnoterule\ifnum\c@mpfootnote=\@ne\global\let\bidi@mpfootnoterule\right@footnoterule\fi\fi%
1567 \global\setbox\@mpfootins\vbox{\@RTLtrue%
1568 \unvbox\@mpfootins
1569 \reset@font\footnotesize
1570 \hsize\columnwidth
1571 \@parboxrestore
1572 \protected@edef\@currentlabel
1573 {\csname p@mpfootnote\endcsname\@thefnmark}%
1574 \color@begingroup
1575 \@makefntext{%
1576 \rule\z@\footnotesep\ignorespaces\persianfont #1\@finalstrut\strutbox}%
1577 \color@endgroup}}
1578
1579
1580 \long\def\@mpLTRfootnotetext#1{%
1581 \ifbidi@autofootnoterule\ifnum\c@mpfootnote=\@ne\global\let\bidi@mpfootnoterule\left@footnoterule\fi\fi%
```
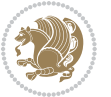

- \global\setbox\@mpfootins\vbox{\@RTLfalse%
- \unvbox\@mpfootins
- \reset@font\footnotesize
- \hsize\columnwidth
- 1586 \@parboxrestore
- \protected@edef\@currentlabel
- {\csname p@mpfootnote\endcsname\@thefnmark}%
- \color@begingroup
- \@makefntext{%
- \rule\z@\footnotesep\ignorespaces\latinfont #1\@finalstrut\strutbox}%
- \color@endgroup}}

#### **7.30 framed-xepersian.def**

 $_{1593}$  \ProvidesFile{framed-xepersian.def}[2012/06/05 v0.1 xepersian adaptations for framed package for \renewenvironment{titled-frame}[1]{%

```
1595 \def\FrameCommand{\fboxsep8pt\fboxrule2pt
```
\TitleBarFrame{\textbf{#1}}}%

\def\FirstFrameCommand{\fboxsep8pt\fboxrule2pt

- \TitleBarFrame[\$\if@RTL\blacktriangleleft\else\blacktriangleright\fi\$]{\textbf{#1}}}%
- \def\MidFrameCommand{\fboxsep8pt\fboxrule2pt
- 1600 \TitleBarFrame[\$\if@RTL\blacktriangleleft\else\blacktriangleright\fi\$]{\textbf{#1\ (\if@RTL
- \def\LastFrameCommand{\fboxsep8pt\fboxrule2pt
- \TitleBarFrame{\textbf{#1\ (\if@RTL else\ cont\fi)}}}%
- \MakeFramed{\advance\hsize-20pt \FrameRestore}}%
- % note:  $8 + 2 + 8 + 2 = 20$ . Don't use \width because the frame title
- % could interfere with the width measurement.
- {\endMakeFramed}

### **7.31 glossaries-xepersian.def**

```
1607 \ProvidesFile{glossaries-xepersian.def}[2014/09/04 v0.4 xepersian adaptations for glossaries package for \overline{\phantom{a}}1608 \glsaddprotectedpagefmt{@harfi}
```
- \glsaddprotectedpagefmt{@tartibi}
- \glsaddprotectedpagefmt{@adadi}

### **7.32 hyperref-xepersian.def**

\ProvidesFile{hyperref-xepersian.def}[2015/02/02 v0.6 bilingual captions for hyperref package]

- \def\equationautorefname{\if@RTL else\ Equation\fi}%
- 1613 \def\footnoteautorefname{\if@RTL else\ footnote\fi}%

```
1614 \def\itemautorefname{\if@RTL else\ item\fi}%
```

```
1615 \def\figureautorefname{\if@RTL else\ Figure\fi}%
```

```
1616 \def\tableautorefname{\if@RTL else\ Table\fi}%
```

```
1617 \def\partautorefname{\if@RTL else\ Part\fi}%
```
\def\appendixautorefname{\if@RTL else\ Appendix\fi}%

- \def\chapterautorefname{\if@RTL else\ chapter\fi}%
- \def\sectionautorefname{\if@RTL else\ section\fi}%
- \def\subsectionautorefname{\if@RTL else\ subsection\fi}%

```
1622 \def\subsubsectionautorefname{\if@RTL else\ subsubsection\fi}%
```
- \def\paragraphautorefname{\if@RTL else\ paragraph\fi}%
- \def\subparagraphautorefname{\if@RTL else\ subparagraph\fi}%

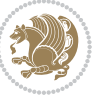

```
1625 \def\FancyVerbLineautorefname{\if@RTL else\ line\fi}%
1626 \def\theoremautorefname{\if@RTL else\ Theorem\fi}%
1627 \def\pageautorefname{\if@RTL else\ page\fi}%
1628 \AtBeginDocument{%
1629 \let\HyOrg@appendix\appendix
1630 \def\appendix{%
1631 \ltx@IfUndefined{chapter}%
1632 {\gdef\theHsection{\Alph{section}}}%
1633 {\gdef\theHchapter{\Alph{chapter}}}%
1634 \xdef\Hy@chapapp{\Hy@appendixstring}%
1635 \HyOrg@appendix
1636}
1637}
1638 \pdfstringdefDisableCommands{%
1639 \let\lr\@firstofone
1640 \let\rl\@firstofone
1641 \def\XePersian{XePersian}
1642 }
1643 \ltx@IfUndefined{@resets@pp}{%
1644 }{%
1645 \let\HyOrg@resets@pp\@resets@pp
1646 \def\@resets@pp{%
1647 \ltx@IfUndefined{chapter}{%
1648 \gdef\theHsection{\Hy@AlphNoErr{section}}%
1649 } {%
1650 \gdef\theHchapter{\Hy@AlphNoErr{chapter}}%
1651 }%
1652 \xdef\Hy@chapapp{\Hy@appendixstring}%
1653 \HyOrg@resets@pp
1654 }%
1655 }
```
# **7.33 imsproc-xepersian.def**

```
1656 \ProvidesFile{imsproc-xepersian.def}[2013/04/26 v0.3 implementation of imsproc class for xepersi
1657 \newenvironment{thebibliography}[1]{%
```

```
1658 \@bibtitlestyle
```

```
1659 \normalfont\bibliofont\labelsep .5em\relax
```

```
1660 \renewcommand\theenumiv{\arabic{enumiv}}\let\p@enumiv\@empty
```
\if@RTL\if@LTRbibitems\@RTLfalse\else\fi\else\if@RTLbibitems\@RTLtrue\else\fi\fi

```
1662 \list{\@biblabel{\theenumiv}}{\settowidth\labelwidth{\@biblabel{#1}}%
```

```
1663 \leftmargin\labelwidth \advance\leftmargin\labelsep
```

```
1664 \usecounter{enumiv}}%
```

```
1665 \sloppy \clubpenalty\@M \widowpenalty\clubpenalty
```

```
1666 \sfcode`\.=\@m
```

```
1667 } {%
```

```
1668 \def\@noitemerr{\@latex@warning{Empty `thebibliography' environment}}%
```

```
1669 \endlist
```

```
1670 }
```
\def\theindex{\@restonecoltrue\if@twocolumn\@restonecolfalse\fi

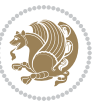

```
1672 \columnseprule\z@ \columnsep 35\p@
1673 \@indextitlestyle
1674 \thispagestyle{plain}%
1675 \let\item\@idxitem
1676 \parindent\z@ \parskip\z@\@plus.3\p@\relax
1677 \if@RTL\raggedleft\else\raggedright\fi
1678 \hyphenpenalty\@M
1679 \footnotesize}
1680 \def\@idxitem{\par\hangindent \if@RTL-\fi2em}
1681 \def\subitem{\par\hangindent \if@RTL-\fi2em\hspace*{1em}}
1682 \def\subsubitem{\par\hangindent \if@RTL-\fi3em\hspace*{2em}}
1683 \renewcommand \thepart {\@tartibi\c@part}
1684 \def\appendix{\par\c@section\z@ \c@subsection\z@
1685 \let\sectionname\appendixname
1686 \def\thesection{\@harfi\c@section}}
1687 \def\right@footnoterule{%
1688 \hbox to \columnwidth
1689 {\beginR \vbox{\kern-.4\p@
1690 \hrule\@width 5pc\kern11\p@\kern-\footnotesep}\hfil\endR}}
1691 \def\left@footnoterule{\kern-.4\p@
1692 \hrule\@width 5pc\kern11\p@\kern-\footnotesep}
1693 \def\@makefnmark{%
1694 \leavevmode
1695 \raise.9ex\hbox{\fontsize\sf@size\z@\normalfont\@thefnmark}%
1696 }
1697
1698
1699
1700 \long\def\@footnotetext#1{%
1701 \insert\footins{%
1702 \if@RTL@footnote\@RTLtrue\else\@RTLfalse\fi%
1703 \normalfont\footnotesize
1704 \interlinepenalty\interfootnotelinepenalty
1705 \splittopskip\footnotesep \splitmaxdepth \dp\strutbox
1706 \floatingpenalty\@MM \hsize\columnwidth
1707 \@parboxrestore \parindent\normalparindent \sloppy
1708 \protected@edef\@currentlabel{%
1709 \csname p@footnote\endcsname\@thefnmark}%
1710 \@makefntext{%
1711 \rule\z@\footnotesep\ignorespaces\if@RTL@footnote#1\else\latinfont#1\fi\unskip\strut\par}}}
1712
1713
1714
1715
1716
1717 \long\def\@RTLfootnotetext#1{%
1718 \insert\footins{%
1719 \@RTLtrue%
1720 \normalfont\footnotesize
1721 \interlinepenalty\interfootnotelinepenalty
```
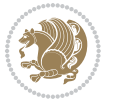

```
1722 \splittopskip\footnotesep \splitmaxdepth \dp\strutbox
1723 \floatingpenalty\@MM \hsize\columnwidth
1724 \@parboxrestore \parindent\normalparindent \sloppy
1725 \protected@edef\@currentlabel{%
1726 \csname p@footnote\endcsname\@thefnmark}%
1727 \@makefntext{%
1728 \rule\z@\footnotesep\ignorespaces\persianfont #1\unskip\strut\par}}}
1729
1730
1731
1732
1733
1734
1735
1736 \long\def\@LTRfootnotetext#1{%
1737 \insert\footins{%
1738 \@RTLfalse%
1739 \normalfont\footnotesize
1740 \interlinepenalty\interfootnotelinepenalty
1741 \splittopskip\footnotesep \splitmaxdepth \dp\strutbox
1742 \floatingpenalty\@MM \hsize\columnwidth
1743 \@parboxrestore \parindent\normalparindent \sloppy
1744 \protected@edef\@currentlabel{%
1745 \csname p@footnote\endcsname\@thefnmark}%
1746 \@makefntext{%
1747 \rule\z@\footnotesep\ignorespaces\latinfont #1\unskip\strut\par}}}
1748
1749 \footdir@temp\footdir@ORG@xepersian@imsproc@footnotetext\@footnotetext{\bidi@footdir@footnote}
1750 \footdir@temp\footdir@ORG@xepersian@imsproc@RTLfootnotetext\@RTLfootnotetext{R}%
1751 \footdir@temp\footdir@ORG@xepersian@imsproc@LTRfootnotetext\@LTRfootnotetext{L}%
1752
1753 \def\part{\@startsection{part}{0}%
1754 \z@{\linespacing\@plus\linespacing}{.5\linespacing}%
1755 {\normalfont\bfseries\if@RTL\raggedleft\else\raggedright\fi}}
1756 \def\@tocline#1#2#3#4#5#6#7{\relax
1757 \ifnum #1>\c@tocdepth % then omit
<sub>175</sub>8 \else
1759 \par \addpenalty\@secpenalty\addvspace{#2}%
1760 \begingroup \hyphenpenalty\@M
1761 \@ifempty{#4}{%
1762 \@tempdima\csname r@tocindent\number#1\endcsname\relax
1763 }{%
1764 \@tempdima#4\relax
1765 }%
1766 \parindent\z@\if@RTL\rightskip\else\leftskip\fi#3\relax \advance\if@RTL\rightskip\else\left
1767 \if@RTL\leftskip\else\rightskip\fi\@pnumwidth plus4em \parfillskip-\@pnumwidth
1768 #5\leavevmode\hskip-\@tempdima #6\nobreak\relax
1769 \hfil\hbox to\@pnumwidth{\@tocpagenum{#7}}\par
1770 \nobreak
1771 \endgroup
```

```
xepersian implementation 92
```

```
1772 \fi}
1773 \renewcommand\thesubsection {\thesection\@SepMark\arabic{subsection}}
1774 \renewcommand\thesubsubsection {\thesubsection \@SepMark\arabic{subsubsection}}
1775 \renewcommand\theparagraph {\thesubsubsection\@SepMark\arabic{paragraph}}
1776 \renewcommand\thesubparagraph {\theparagraph\@SepMark\arabic{subparagraph}}
1777 \def\maketitle{\par
1778 \@topnum\z@ %, this prevents figures from falling at the top of page 1
1779 \@setcopyright
1780 \thispagestyle{firstpage}% this sets first page specifications
1781 \uppercasenonmath\shorttitle
1782 \ifx\@empty\shortauthors \let\shortauthors\shorttitle
1783 \else \andify\shortauthors
1784 \fi
1785 \@maketitle@hook
1786 \begingroup
1787 \@maketitle
1788 \toks@\@xp{\shortauthors}\@temptokena\@xp{\shorttitle}%
1789 \toks4{\def\\{ \ignorespaces}}% defend against questionable usage
1790 \edef\@tempa{%
1791 \@nx\markboth{\the\toks4
1792 \@nx\MakeUppercase{\the\toks@}}{\the\@temptokena}}%
1793 \@tempa
1794 \endgroup
1795 \c@footnote\z@
```
## **7.34 kashida-xepersian.def**

\@cleartopmattertags

}

```
1798 \ProvidesFile{kashida-xepersian.def}[2013/11/15 v0.3 implementation of Kashida for xepersian package]
1799 \chardef\xepersian@zwj="200D % zero-width joiner
1800
1801 \chardef\xepersian@D=10 % dual-joiner class
1802 \chardef\xepersian@L=11 % lam
1803 \chardef\xepersian@R=12 % right-joiner
1804 \chardef\xepersian@A=13 % alef
1805 \chardef\xepersian@V=256 % vowel or other combining mark (to be ignored)
1806 \def\xepersian@kashida{\xepersian@zwj\nobreak%
1807 \leaders\hrule height \XeTeXglyphbounds2 \the\XeTeXcharglyph"0640 depth \XeTeXglyphbounds4 \the
1808
1809 \def\setclass#1#2{\def\theclass{#1}\def\charlist{#2}%
1810 \expandafter\dosetclass\charlist,\end}
1811 \def\dosetclass#1,#2\end{%
1812 \def\test{#1}\def\charlist{#2}%
1813 \ifx\test\empty\let\next\finishsetclass
1814 \else \XeTeXcharclass "\test = \theclass
1815 \let\next\dosetclass \fi
1816 \expandafter\next\charlist,,\end}
1817 \def\finishsetclass#1,,\end{}
1818
```
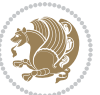

```
1819 \setclass \xepersian@A {0622,0623,0625,0627}
1820 \setclass \xepersian@R {0624,0629,062F,0630,0631,0632,0648,0698}
1821 \setclass \xepersian@D {0626,0628,062A,062B,062C,062D,062E}
1822 \setclass \xepersian@D {0633,0634,0635,0636,0637,0638,0639,063A}
1823 \setclass \xepersian@D {0640,0641,0642,0643,0645,0646,0647,0649,064A}
1824 \setclass \xepersian@D {067E,0686,06A9,06AF,06CC}
1825 \setclass \xepersian@L {0644}
1826 \setclass \xepersian@V {064B,064C,064D,064E,064F,0650,0651,0652}
1827
1828 \XeTeXinterchartoks \xepersian@D \xepersian@D = {\xepersian@kashida}
1829 \XeTeXinterchartoks \xepersian@L \xepersian@D = {\xepersian@kashida}
1830 \XeTeXinterchartoks \xepersian@D \xepersian@L = {\xepersian@kashida}
1831 \XeTeXinterchartoks \xepersian@L \xepersian@L = {\xepersian@kashida}
1832 \XeTeXinterchartoks \xepersian@D \xepersian@R = {\xepersian@kashida}
1833 \XeTeXinterchartoks \xepersian@D \xepersian@A = {\xepersian@kashida}
1834 \XeTeXinterchartoks \xepersian@L \xepersian@R = {\xepersian@kashida}
1835 \XeTeXinterchartoks \xepersian@L \xepersian@A = {}
1836
1837 \newcommand{\KashidaOn}{\XeTeXinterchartokenstate=1}
1838 \newcommand{\KashidaOff}{\XeTeXinterchartokenstate=0}
1839 \KashidaOn
```
## **7.35 listings-xepersian.def**

```
1840 \ProvidesFile{listings-xepersian.def}[2014/07/17 v0.3 bilingual captions for listings package]
1841\def\lstlistingname{\if@RTL else\ Listing\fi}
1842 \def\lstlistlistingname{\if@RTL  else\  Listings\fi}
```
## **7.36 loadingorder-xepersian.def**

```
1843 \ProvidesFile{loadingorder-xepersian.def}[2012/01/01 v0.3 making sure that xepersian is the last
1844 \bidi@isloaded{algorithmic}
1845 \bidi@isloaded{algorithm}
1846 \bidi@isloaded{backref}
1847 \bidi@isloaded{enumerate}
1848 \bidi@isloaded{tocloft}
1849 \bidi@isloaded{url}
1850 \AtBeginDocument{
1851 \if@bidi@algorithmicloaded@\else
1852 \bidi@isloaded[\PackageError{xepersian}{Oops! you have loaded package algorithmic after xeper;
18<sub>53</sub> \fi%
1854 \if@bidi@algorithmloaded@\else
3655 \bidi@isloaded[\PackageError{xepersian}{Oops! you have loaded package algorithm after xepersia
1856 \fi%
1857 \if@bidi@backrefloaded@\else
1858 \bidi@isloaded[\PackageError{xepersian}{Oops! you have loaded package backref after xepersian
1859 \fi%
1860 \if@bidi@enumerateloaded@\else
1861 \bidi@isloaded[\PackageError{xepersian}{Oops! you have loaded package enumerate after xepersia
1862 \fi%
1863 \if@bidi@tocloftloaded@\else
```

```
xepersian implementation 94
```
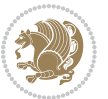

1864 \bidi@isloaded[\PackageError{xepersian}{Oops! you have loaded package tocloft after xepersian \fi%

```
1866 \if@bidi@urlloaded@\else
```

```
1867 \bidi@isloaded[\PackageError{xepersian}{Oops! you have loaded package url after xepersian pack
1868 \fi%
```

```
1869 }
```
## **7.37 localise-xepersian.def**

```
1870 \ProvidesFile{localise-xepersian.def}[2014/07/10 v0.2b Persian localisation of LaTeX2e]
1871 \newcommand{\makezwnjletter}{\catcode` =11\relax}
1872 \makezwnjletter
1873 \newcommand*{\eqcommand}[2]{\if@bidi@csprimitive{#2}{\bidi@csletcs{#1}{#2}}{\bidi@csdefcs{#1}{#2}}}
1874 \newcommand*{\eqenvironment}[2]{\newenvironment{#1}{\csname#2\endcsname}{\csname end#2\endcsna
1875 \@ifpackageloaded{keyval}{%
1876 \newcommand*\keyval@eq@alias@key[4][KV]{%
1877 \bidi@csletcs{#1@#2@#3}{#1@#2@#4}%
1878 \bidi@csletcs{#1@#2@#3@default}{#1@#2@#4@default}}%
1879 }{\@ifpackageloaded{xkeyval}{%
1880 \newcommand*\keyval@eq@alias@key[4][KV]{%
1881 \bidi@csletcs{#1@#2@#3}{#1@#2@#4}%
1882 \bidi@csletcs{#1@#2@#3@default}{#1@#2@#4@default}}%
1883 }{}}
1884 \input{latex-localise-commands-xepersian.def}
1885 \input{xepersian-localise-commands-xepersian.def}
1886 \input{latex-localise-environments-xepersian.def}
1887 \input{xepersian-localise-environments-xepersian.def}
1888 \input{latex-localise-messages-xepersian.def}
1889 \input{latex-localise-misc-xepersian.def}
1890 \input{packages-localise-xepersian.def}
1891 \aliasfontfeature{ExternalLocation}{ }
1892 \aliasfontfeature{ExternalLocation}{}
1893 \aliasfontfeature{Renderer}{ }
1894 \aliasfontfeature{BoldFont}{ }
1895 \aliasfontfeature{Language}{ }
1896 \aliasfontfeature{Script}{}
1897 \aliasfontfeature{UprightFont}{ }
1898 \aliasfontfeature{ItalicFont}{ }
1899 \aliasfontfeature{BoldItalicFont}{ }
1900 \aliasfontfeature{SlantedFont}{ }
1901 \aliasfontfeature{BoldSlantedFont}{  }
1902 \aliasfontfeature{SmallCapsFont}{  }
1903 \aliasfontfeature{UprightFeatures}{ \}1904 \aliasfontfeature{BoldFeatures}{   }
1905 \aliasfontfeature{ItalicFeatures}{ \}1906 \aliasfontfeature{BoldItalicFeatures}{    }
1907 \aliasfontfeature{SlantedFeatures}{   }
1908 \aliasfontfeature{BoldSlantedFeatures}{    }
1909 \aliasfontfeature{SmallCapsFeatures}{ }
1910 \aliasfontfeature{SizeFeatures}{ }
```
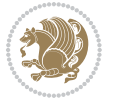

```
1911 \aliasfontfeature{Scale}{ }
1912 \aliasfontfeature{WordSpace}{ }
1913 \aliasfontfeature{PunctuationSpace}{  }
1914 \aliasfontfeature{FontAdjustment}{ }
1915 \aliasfontfeature{LetterSpace}{ }
1916 \aliasfontfeature{HyphenChar}{ }
1917 \aliasfontfeature{Color}{ }
1918 \aliasfontfeature{Opacity}{ }
1919 \aliasfontfeature{Mapping}{ }
1920 \aliasfontfeature{Weight}{}
1921 \aliasfontfeature{Width}{ }
1922 \aliasfontfeature{OpticalSize}{ }
1923 \aliasfontfeature{FakeSlant}{ }
1924 \aliasfontfeature{FakeStretch}{ }
1925 \aliasfontfeature{FakeBold}{ }
1926 \aliasfontfeature{AutoFakeSlant}{  }
1927 \aliasfontfeature{AutoFakeBold}{  }
1928 \aliasfontfeature{Ligatures}{ \}1929 \aliasfontfeature{Alternate}{}
1930 \aliasfontfeature{Variant}{ }
1931 \aliasfontfeature{Variant}{ }
1932 \aliasfontfeature{CharacterVariant}{ }
1933 \aliasfontfeature{Style}{ }
1934 \aliasfontfeature{Annotation}{ }
1935 \aliasfontfeature{RawFeature}{ }
1936 \aliasfontfeature{CharacterWidth}{ }
1937 \aliasfontfeature{Numbers}{ }
1938 \aliasfontfeature{Contextuals}{}
1939 \aliasfontfeature{Diacritics}{  }
1940 \aliasfontfeature{Letters}{}
1941 \aliasfontfeature{Kerning}{ }
1942 \aliasfontfeature{VerticalPosition}{ }
1943 \aliasfontfeature{Fractions}{}
1944 \aliasfontfeatureoption{Language}{Default}{ }
1945 \aliasfontfeatureoption{Language}{Parsi}{}
1946 \aliasfontfeatureoption{Script}{Parsi}{}
1947 \aliasfontfeatureoption{Script}{Latin}{}
1948 \aliasfontfeatureoption{Style}{MathScript}{ }
1949 \aliasfontfeatureoption{Style}{MathScriptScript}{  }
```
## **7.38 memoir-xepersian.def**

```
1950 \ProvidesFile{memoir-xepersian.def}[2010/07/25 v0.1 adaptations for memoir class]
1951 \renewcommand{\@memfront}{%
1952 \@smemfront\pagenumbering{harfi}}
1953 \renewcommand{\setthesection}{\thechapter\@SepMark\harfi{section}}
1954 \renewcommand*{\thebook}{\@tartibi\c@book}
1955 \renewcommand*{\thepart}{\@tartibi\c@part}
1956 \renewcommand{\appendix}{\par
1957 \setcounter{chapter}{0}%
```
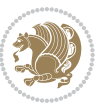

- \setcounter{section}{0}%
- \gdef\@chapapp{\appendixname}%
- \gdef\thechapter{\@harfi\c@chapter}%
- \anappendixtrue}

#### **7.39 latex-localise-messages-xepersian.def**

latex} \-localise-messages-xepersian.def}[2011/03/01 v0.1 localising LaTeX2e messages]

## **7.40 minitoc-xepersian.def**

```
1963 \ProvidesFile{minitoc-xepersian.def}[2010/07/25 v0.1 bilingual captions for minitoc package]
1964 \def\ptctitle{\if@RTL  else\ Table of Contents\fi}%
1965 \def\plftitle{\if@RTL  else\ List of Figures\fi}%
1966 \def\plttitle{\if@RTL  else\ List of Tables\fi}%
1967 \def\mtctitle{\if@RTL else\ Contents\fi}%
1968 \def\mlftitle{\if@RTL else\ Figures\fi}%
1969 \def\mlttitle{\if@RTL else\ Tables\fi}%
1970 \def\stctitle{\if@RTL else\ Contents\fi}%
1971 \def\slftitle{\if@RTL else\ Figures\fi}%
1972 \def\slttitle{\if@RTL else\ Tables\fi}%
```
#### **7.41 latex-localise-misc-xepersian.def**

```
1973 \ProvidesFile{latex-localise-misc-xepersian.def}[2012/01/01 v0.2 miscellaneous Persian localisa
1974 %}1# \\
1975 \@\ \qquad \qquad \mathsf{Q} \qquad \qquad \mathsf{Q}1976 \1# \
1977 \1#@\
1978 \1#@\
1979 {@ \ \
1980 %}2#1#@\\
```

```
1081\frac{0}{14} \ \qquad \qquad \mathbb{Q}\backslash \ \ \ \
1982   \2#\ @\ \
1983 \{12#1# \}1984 undefined\ \ \
1985
1986 %{\ \ \ \ \1#} \ \} \1# \ \
1987 \{\ \} \{\ \}1988 \\\\
1989
1990
1991 \\ \ %}\#1
1992 \1#} \\ \ % \
1993 \lambda \lambda \lambda1994 }%
1995 \
1996 \\\\
1997 }
1998 = \{\)1999
2000
```
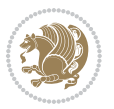

```
2001 \@ifdefinitionfileloaded{latex-xetex-bidi}{%
2002 \def\@xfloat #1[#2]{%
2003 \@nodocument
2004 \def \@captype {#1}%
2005 \def \@fps {#2}%
2006 \@onelevel@sanitize \@fps
2007 \def \reserved@b {!}%
2008 \ifx \reserved@b \@fps
2009 \@fpsadddefault
2010 \else
2011 \ifx \@fps \@empty
2012 \@fpsadddefault
2013 \fi
2014 \fi
2015 \ifhmode
2016 \@bsphack
2017 \@floatpenalty -\@Mii
2018 \else
2019 \@floatpenalty-\@Miii
2020 \fi
2021 \ifinner
2022 \@parmoderr\@floatpenalty\z@
2023 \else
2024 \@next\@currbox\@freelist
2025 {%
2026 \@tempcnta \sixt@@n
2027 \expandafter \@tfor \expandafter \reserved@a
2028 \expandafter :\expandafter =\@fps
2020 \do
2030 {%
2031 \if \r reserved@a h%
2032 \ifodd \@tempcnta
2033 \else
2034 \dvance \@tempcnta \@ne
2035 \fi
2036 \fi
2037 \iint \reserved@a %2038 \ifodd \@tempcnta
2039 \else
2040 \advance \@tempcnta \@ne
2041 \fi
2042 \fi
2043 \if \csc \if \csc2044 \@setfpsbit \tw@
2045 \fi
2046 \if \reserved@a %
2047 \@setfpsbit \tw@
2048 \fi
2049 \if \reserved@a b%
2050 \@setfpsbit 4%
```
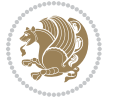

```
2051 \fi
2052 \if \reserved@a %
2053 \@setfpsbit 4%
2054 \fi
2055 \if \reserved@a p%
2056 \@setfpsbit 8%
2057 \fi
2058 \if \reserved@a %
2059 \@setfpsbit 8%
2060 \fi
2061 \if \reserved@a !%
2062 \ifnum \@tempcnta>15
2063 \dvance\@tempcnta -\sixt@@n\relax
2064 \fi
2065 \fi
2066 }%
2067 \@tempcntb \csname ftype@\@captype \endcsname
2068 \multiply \@tempcntb \@xxxii
2069 \ddvance \@tempcnta \@tempcntb
2070 \global \count\@currbox \@tempcnta
2071 }%
2072 \@fltovf
2073 \fi
2074 \global \setbox\@currbox
2075 \color@vbox
2076 \normalcolor
2077 \vbox \bgroup
2078 \hsize\columnwidth
2079 \@parboxrestore
2080 \@floatboxreset
2081 }
2082 \let\bm@\bm@c
2083 \let\bm@\bm@l
2084 \let\bm@\bm@r
2085 \let\bm@\bm@b
2086 \let\bm@\bm@t
2087 \let\bm@\bm@s
2088 \long\def\@iiiparbox#1#2[#3]#4#5{%
2089 \leavevmode
2090 \@pboxswfalse
2091 \if@RTLtab\@bidi@list@minipage@parbox@not@nobtrue\fi
2092 \if@RTL\if#1t\@bidi@list@minipage@parboxtrue\else\if#1b\@bidi@list@minipage@parboxtrue\else\if#1\@bidi@list@minipage@parboxtrue\else\if#1\@bidi@list@minipage@parboxtrue\fi\fi\fi\fi\fi
2093 \setlength\@tempdima{#4}%
2094 \@begin@tempboxa\vbox{\hsize\@tempdima\@parboxrestore#5\@@par}%
2095 \ifx\relax#2\else
2096 \setlength\@tempdimb{#2}%
2097 \edef\@parboxto{to\the\@tempdimb}%
2098 \fi
2099 \if#1b\vbox
2100 \else\if#1\vbox
```
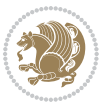

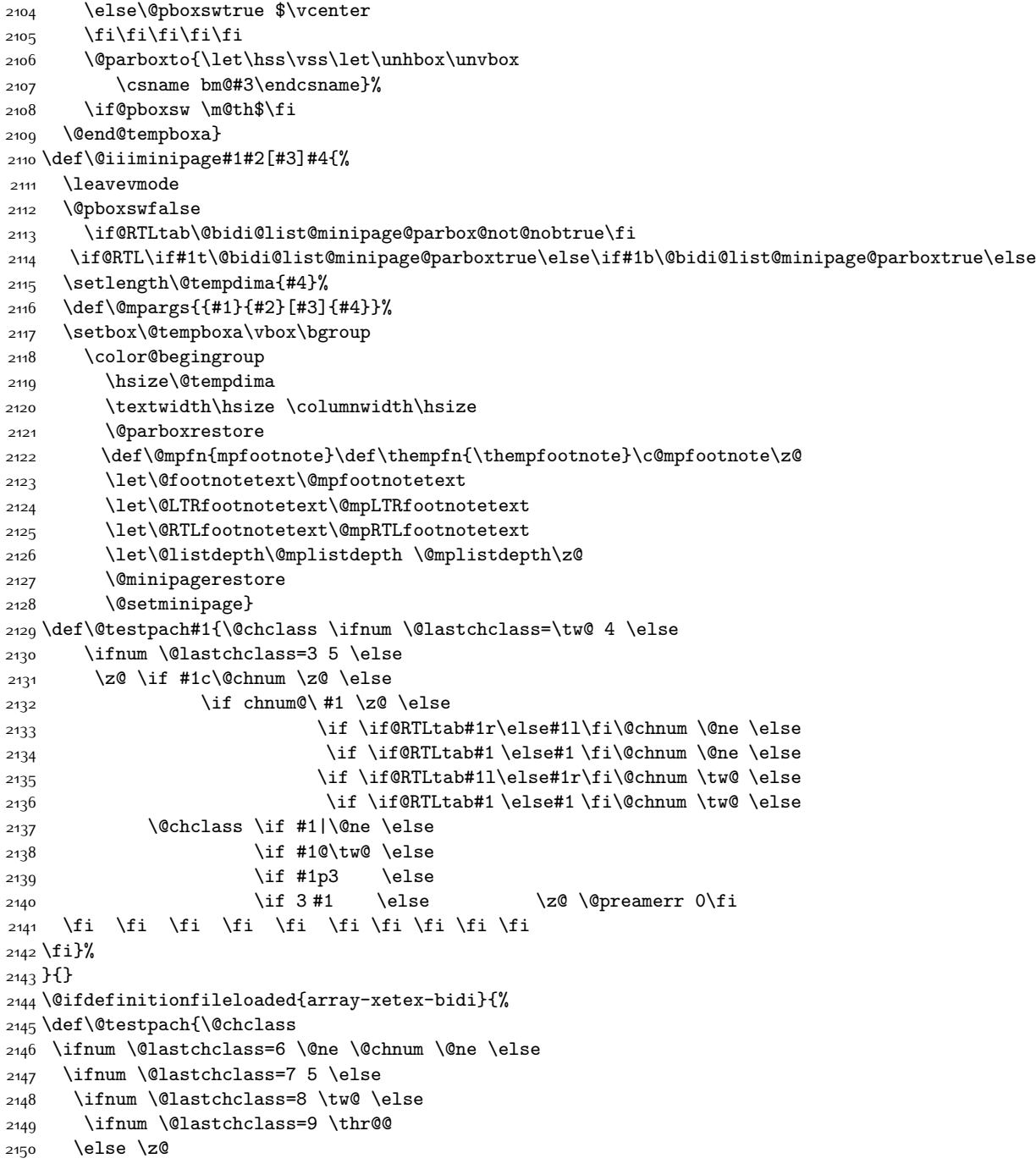

 \else\if #1t\vtop \else\if vtop\#1 \else\ifmmode\vcenter

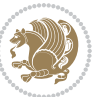

```
2151 \ifnum \@lastchclass = 10 \else
2152 \edef\@nextchar{\expandafter\string\@nextchar}%
2153 \@chnum
2154 \if \@nextchar c\z@ \else
2155 \if \@nextchar @z\ \else
2156 \if \@nextchar \if@RTLtab r\else l\fi\@ne \else
2157 \if \@nextchar \if@RTLtab else\ fi\@ne\ \else
2158 \if \@nextchar \if@RTLtab l\else r\fi\tw@ \else
\verb|2159| \hspace{10pt} \text{15} \label{thm:15}2160 \text{ Vz}@ \@chclass
2161 \if\@nextchar |\@ne \else
2162 \if \@nextchar !6 \else
2163 \if \@nextchar @7 \else
2164 \if \@nextchar <8 \else
2165 \if \@nextchar >9 \else
2166 10
2167 \@chnum
2168 \if \@nextchar m\thr@@\else
2169 \if \@nextchar thr@@\else\
2170 \if \@nextchar p4 \else
2171 \if \@nextchar 4 \else
2172 \if \@nextchar b5 \else
2173 \if \@nextchar 5 \else
2174 \z@ \@chclass \z@ \@preamerr \z@ \fi \fi \fi \fi \fi \fi \fi
2175 \fi \fi \fi \fi \fi \fi \fi \fi \fi \fi \fi \fi \fi \fi \fi}%
2176 }{}
2177 \@ifdefinitionfileloaded{arydshln-xetex-bidi}{
2178 \ifadl@usingarypkg
2179 \def\@testpach{\@chclass
2180 \ifnum \@lastchclass=6 \@ne \@chnum \@ne \else
2181 \ifnum \@lastchclass=7 5 \else
2182 \ifnum \@lastchclass=8 \tw@ \else
2183 \ifnum \@lastchclass=9 \thr@@
2184 \else \z@
2185 \ifnum \@lastchclass = 10 \else
2186 \edef\@nextchar{\expandafter\string\@nextchar}%
2187 \@chnum
2188 \if \@nextchar c\z@ \else
2189 \if \@nextchar @z\ \else
2190 \if \@nextchar \if@RTLtab r\else l\fi\@ne \else
2191 \if \@nextchar \if@RTLtab else\ fi\@ne\ \else
2192 \if \@nextchar \if@RTLtab l\else r\fi\tw@ \else
2193 \if \@nextchar \if@RTLtab else\ @fi\tw\ \else
2194 \{z@ \Omega\}2195 \if\@nextchar |\@ne \let\@arrayrule\adl@arrayrule \else
2196 \if\@nextchar :\@ne \let\@arrayrule\adl@arraydashrule \else
2197 \if\@nextchar ;\@ne \let\@arrayrule\adl@argarraydashrule \else
2198 \if \@nextchar !6 \else
2199 \if \@nextchar @7 \else
2200 \if \@nextchar <8 \else
```
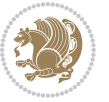

```
2201 \if \@nextchar >9 \else
2202 10
2203 \@chnum
2204 \if \@nextchar m\thr@@\else
2205 \if \@nextchar thr@@\else\
2206 \if \@nextchar p4 \else
2207 \if \@nextchar 4 \else
2208 \if \@nextchar b5 \else
2209 \if \@nextchar 5 \else
2210 \z@ \@chclass \z@ \@preamerr \z@ \fi \fi \fi \fi \fi \fi \fi \fi \fi
2211 \fi \fi \fi \fi \fi \fi \fi \fi \fi \fi \fi \fi \fi \fi \fi}
2212
2213 \def\@classz{\@classx
2214 \@tempcnta \count@
2215 \prepnext@tok
2216 \@addtopreamble{\ifcase \@chnum
2217 \hfil
2218 \adl@putlrc{\d@llarbegin \insert@column \d@llarend}\hfil \or
2219 \hskip1sp\adl@putlrc{\d@llarbegin \insert@column \d@llarend}\hfil \or
2220 \hfil\hskip1sp\adl@putlrc{\d@llarbegin \insert@column \d@llarend}\or
2221 \setbox\adl@box\hbox \adl@startmbox{\@nextchar}\insert@column
2222 \adl@endmbox\or
2223 \setbox\adl@box\vtop \@startpbox{\@nextchar}\insert@column \@endpbox \or
2224 \setbox\adl@box\vbox \@startpbox{\@nextchar}\insert@column \@endpbox
2225 \fi}\prepnext@tok}
2226 \def\adl@class@start{4}
2227 \def\adl@class@iiiorvii{7}
2228
2229 \else
2230 \def\@testpach#1{\@chclass \ifnum \@lastchclass=\tw@ 4\relax \else
2231 \ifnum \@lastchclass=\thr@@ 5\relax \else
2232 \{z@ \if flc\@chnum \z@ \leq \zeta\}2233 \iint @chnum\zeta2\iint #1 \else
2234 \if \if@RTLtab#1r\else#1l\fi\@chnum \@ne \else
2235 \if \if@RTLtab#1\else#1\fi\@chnum \@ne \else
\label{thm:main} $$2236 $$\label{thm:main} $$22372238 \qquad \qquad \qquad \qquad \qquad \qquad \qquad \qquad \qquad \qquad \qquad \qquad \qquad \qquad \qquad \qquad \qquad \qquad \qquad \qquad \qquad \qquad \qquad \qquad \qquad \qquad \qquad \qquad \qquad \qquad \qquad \qquad \qquad \qquad \qquad \qquad \qquad2239 \if #1|\@ne \let\@arrayrule\adl@arrayrule \else
2240 \if #1:\@ne \let\@arrayrule\adl@arraydashrule \else
2241 \if #1;\@ne \let\@arrayrule\adl@argarraydashrule \else
2242 \if #10\tw0 \else
2243 \if #1p\thr@@ \else
2244 \if @@thr\#1 \else\z@ \@preamerr 0\fi
2245 \fi \fi \fi \fi \fi \fi \fi \fi \fi \fi \fi \fi \fi}
2246
2247 \def\@arrayclassz{\ifcase \@lastchclass \@acolampacol \or \@ampacol \or
2248 \or \or \@addamp \or
2249 \@acolampacol \or \@firstampfalse \@acol \fi
2250 \edef\@preamble{\@preamble
```
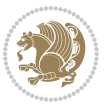

```
2251 \{ifcase \quad \& \}\\2252 \hfil\adl@putlrc{$\relax\@sharp$}\hfil
2253 \or \adl@putlrc{$\relax\@sharp$}\hfil
2254 \or \hbox{\ifmmode\hskip.65pt\mbox{1pt}c$}\relax\@sharpaharp$\{fi}\2255 \def\@tabclassz{\ifcase \@lastchclass \@acolampacol \or \@ampacol \or
2256 \or \or \@addamp \or
2257 \@acolampacol \or \@firstampfalse \@acol \fi
2258 \edef\@preamble{\@preamble
2259 \ifcase \@chnum
2260 \hfil\adl@putlrc{\@sharp\unskip}\hfil
2261 \or \adl@putlrc{\@sharp\unskip}\hfil
2262 \or \hfil\hskip\z@ \adl@putlrc{\@sharp\unskip}\fi}}
2263 \def\adl@class@start{6}
2264 \def\adl@class@iiiorvii{3}
2265 \fi
2266 }{}
2267 \@ifdefinitionfileloaded{tabulary-xetex-bidi}{%
2268 \def\@testpach{\@chclass
2269 \ifnum \@lastchclass=6 \@ne \@chnum \@ne \else
2270 \ifnum \@lastchclass=7 5 \else
2271 \ifnum \@lastchclass=8 \tw@ \else
2272 \ifnum \@lastchclass=9 \thr@@
2273 \else \z@
2274 \ifnum \@lastchclass = 10 \else
2275 \edef\@nextchar{\expandafter\string\@nextchar}%
2276 \@chnum
2277 \if \@nextchar c\z@ \else
2278 \if \@nextchar @z\ \else
2279 \if \@newcommand{\@new}{\@newkip-4pt\hbox{\textbf{th}}\@newkip-4pt\hbox{\textbf{th}}\@newkip-4pt\hbox{\textbf{th}}.2280 \if \@nextchar \if@RTLtab else\ fi\@ne\ \else
2281 \if \@nextchar \if@RTLtab l\else r\fi\tw@ \else
2282 \if \@nextchar \if@RTLtab else\ @fi\tw\ \else
2283 \if \@nextchar C7 \else
2284 \if \@nextchar 7 \else
2285 \if \@nextchar L8 \else
2286 \if \@nextchar 8 \else
2287 \if \@nextchar R9 \else
2288 \if \@nextchar 9 \else
2289 \if \@nextchar J10 \else
2290 \if \@nextchar 10 \else
2291 \z@ \@chclass
2292 \if\@nextchar |\@ne \else
2293 \if \@nextchar !6 \else
2294 \if \@nextchar @7 \else
2295 \if \@nextchar <8 \else
2296 \if \@nextchar >9 \else
2297 10
2298 \@chnum
2299 \if \@nextchar m\thr@@\else
2300 \if \@nextchar thr@@\else\
```
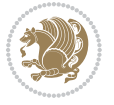

```
2301 \if \@nextchar p4 \else
2302 \if \@nextchar4 \else
2303 \if \@nextchar b5 \else
2304 \if \@nextchar 5 \else
2305 \z@ \@chclass \z@ \@preamerr \z@ \fi \fi \fi \fi\fi \fi \fi\fi \fi \fi \fi \fi \fi \fi \fi \fi
2306 \fi \fi \fi \fi \fi \fi \fi \fi \fi \fi \fi \fi \fi \fi}%
2307 }{}
2308 \@ifdefinitionfileloaded{float-xetex-bidi}{%
2309 \let\@float@Hx\@xfloat
_{2310} \def\@xfloat#1[{\@ifnextchar{H}{\@float@HH{#1}[}{\@ifnextchar{}{\@float@{1#}[}{\@float@Hx{#1}]}
2311 \def\@float@HH#1[H]{%
2312 \expandafter\let\csname end#1\endcsname\float@endH
2313 \let\@currbox\float@box
2314 \def\@captype{#1}\setbox\@floatcapt=\vbox{}%
2315 \expandafter\ifx\csname fst@#1\endcsname\relax
2316 \@flstylefalse\else\@flstyletrue\fi
2317 \setbox\@currbox\color@vbox\normalcolor
2318 \vbox\bgroup \hsize\columnwidth \@parboxrestore
2319 \@floatboxreset \@setnobreak
2320 \ignorespaces}
2321 \def\@float@[]1#{%
2322 \expandafter\let\csname end#1\endcsname\float@endH
2323 \let\@currbox\float@box
2324 \def\@captype{#1}\setbox\@floatcapt=\vbox{}%
2325 \expandafter\ifx\csname fst@#1\endcsname\relax
2326 \@flstylefalse\else\@flstyletrue\fi
2327 \setbox\@currbox\color@vbox\normalcolor
2328 \vbox\bgroup \hsize\columnwidth \@parboxrestore
2329 \@floatboxreset \@setnobreak
2330 \ignorespaces}
2331 }{}
2332 \begingroup \catcode `|=0 \catcode `[= 1
2333 \text{ } \text{ }=2 \text{ } \text{ }=12 \text{ } \text{ }=12_{2334} \catcode`\\=12 |gdef|@x@xepersian@localize@verbatim#1\[[ ] |1#]{ }
2335 |gdef|@sx@xepersian@localize@verbatim#1\[[* ] |1#]{* }
2336 |endgroup
2337 \def\ {\@verbatim \frenchspacing\@vobeyspaces \@x@xepersian@localize@verbatim}
2338 \def\end {\if@newlist \leavevmode\fi\endtrivlist}
2339 \ExplSyntaxOn
2340 \AtBeginDocument{\@namedef{ *}{\@verbatim \fontspec_print_visible_spaces: \@sx@xepersian@
2341 \ExplSyntaxOff
2342 \expandafter\let\csname end *\endcsname =\end
```
## **7.42 natbib-xepersian.def**

```
2343 \ProvidesFile{natbib-xepersian.def}[2011/08/01 v0.1 adaptations for natbib package]
2344 \renewcommand\NAT@set@cites{%
2345 \ifNAT@numbers
2346 \ifNAT@super \let\@cite\NAT@citesuper
2347 \def\NAT@mbox##1{\unskip\nobreak\textsuperscript{##1}}%
```
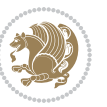

```
2348 \let\citeyearpar=\citeyear
2349 \let\NAT@space\relax
2350 \def\NAT@super@kern{\kern\p@}%
2351 \else
2352 \let\NAT@mbox=\mbox
2353 \let\@cite\NAT@citenum
2354 \let\NAT@space\NAT@spacechar
2355 \let\NAT@super@kern\relax
2356 \fi
2357 \let\@citex\NAT@citexnum
2358 \let\@Latincitex\NAT@Latin@citexnum
2359 \let\@biblabel\NAT@biblabelnum
2360 \let\@bibsetup\NAT@bibsetnum
2361 \renewcommand\NAT@idxtxt{\NAT@name\NAT@spacechar\NAT@open\NAT@num\NAT@close}%
2362 \def\natexlab##1{}%
2363 \def\NAT@penalty{\penalty\@m}%
2364 \else
2365 \let\@cite\NAT@cite
2366 \let\@citex\NAT@citex
2367 \let\@Latincitex\NAT@Latin@citex
2368 \let\@biblabel\NAT@biblabel
2369 \let\@bibsetup\NAT@bibsetup
2370 \let\NAT@space\NAT@spacechar
2371 \let\NAT@penalty\@empty
2372 \renewcommand\NAT@idxtxt{\NAT@name\NAT@spacechar\NAT@open\NAT@date\NAT@close}%
2373 \def\natexlab##1{##1}%
2374 \fi}
2375 \newcommand\NAT@Latin@citex{}
2376 \def\NAT@Latin@citex%
2377 [#1][#2]#3{%
2378 \NAT@reset@parser
2379 \NAT@sort@cites{#3}%
2380 \NAT@reset@citea
2381 \@cite{\lr{\let\NAT@nm\@empty\let\NAT@year\@empty
2382 \@for\@citeb:=\NAT@cite@list\do
2383 {\@safe@activestrue
2384 \edef\@citeb{\expandafter\@firstofone\@citeb\@empty}%
2385 \@safe@activesfalse
2386 \@ifundefined{b@\@citeb\@extra@b@citeb}{\@citea%
2387 {\reset@font\bfseries ?}\NAT@citeundefined
2388 \PackageWarning{natbib}%
2389 {Citation `\@citeb' on page \thepage \space undefined}\def\NAT@date{}}%
2390 {\let\NAT@last@nm=\NAT@nm\let\NAT@last@yr=\NAT@year
2391 \NAT@parse{\@citeb}%
2392 \ifNAT@longnames\@ifundefined{bv@\@citeb\@extra@b@citeb}{%
2393 \let\NAT@name=\NAT@all@names
2394 \global\@namedef{bv@\@citeb\@extra@b@citeb}{}}{}%
2395 \fi
2396 \ifNAT@full\let\NAT@nm\NAT@all@names\else
2397 \let\NAT@nm\NAT@name\fi
```
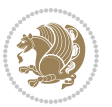

```
2398 \ifNAT@swa\ifcase\NAT@ctype
2399 \if\relax\NAT@date\relax
2400 \@citea\NAT@hyper@{\NAT@nmfmt{\NAT@nm}\NAT@date}%
2401 \else
2402 \ifx\NAT@last@nm\NAT@nm\NAT@yrsep
2403 \ifx\NAT@last@yr\NAT@year
2404 \text{Qet}\text{MAT} (?)}2405 \ifx\NAT@temp\NAT@exlab\PackageWarningNoLine{natbib}%
2406 {Multiple citation on page \thepage: same authors and
2407 year\MessageBreak without distinguishing extra
2408 letter,\MessageBreak appears as question mark}\fi
2409 \NATChyperC{\NATCexlab}%
2410 \else\unskip\NAT@spacechar
2411 \NAT@hyper@{\NAT@date}%
2412 \fi
2413 \else
2414 \@citea\NAT@hyper@{%
2415 \NAT@nmfmt{\NAT@nm}%
2416 \hyper@natlinkbreak{%
2417 \NAT@aysep\NAT@spacechar}{\@citeb\@extra@b@citeb
2418 }%
2419 \NAT@date
2420 }%
2421 \fi
2422 \fi
2423 \or\@citea\NAT@hyper@{\NAT@nmfmt{\NAT@nm}}%
2424 \or\@citea\NAT@hyper@{\NAT@date}%
2425 \or\@citea\NAT@hyper@{\NAT@alias}%
2426 \fi \NAT@def@citea
2427 \else
2428 \ifcase\NAT@ctype
2429 \if\relax\NAT@date\relax
2430 \@citea\NAT@hyper@{\NAT@nmfmt{\NAT@nm}}%
2431 \else
2432 \ifx\NAT@last@nm\NAT@nm\NAT@yrsep
2433 \ifx\NAT@last@yr\NAT@year
2434 \def\NAT@temp{{?}}%
2435 \ifx\NAT@temp\NAT@exlab\PackageWarningNoLine{natbib}%
2436 {Multiple citation on page \thepage: same authors and
2437 year\MessageBreak without distinguishing extra
2438 letter,\MessageBreak appears as question mark}\fi
2439 \NAT@hyper@{\NAT@exlab}%
2440 \else
2441 \unskip\NAT@spacechar
2442 \NAT@hyper@{\NAT@date}%
2443 \fi
2444 \else
2445 \@citea\NAT@hyper@{%
2446 \NAT@nmfmt{\NAT@nm}%
2447 \hyper@natlinkbreak{\NAT@spacechar\NAT@@open\if*#1*\else#1\NAT@spacechar\fi}%
```
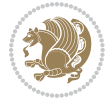

```
2448 {\@citeb\@extra@b@citeb}%
2449 \NAT@date
2450 }%
2451 \fi
2452 \fi
2453 \or\@citea\NAT@hyper@{\NAT@nmfmt{\NAT@nm}}%
2454 \or\@citea\NAT@hyper@{\NAT@date}%
2455 \or\@citea\NAT@hyper@{\NAT@alias}%
2456 \setminusfi
2457 \if\relax\NAT@date\relax
2458 \NAT@def@citea
2459 \else
2460 \NAT@def@citea@close
2461 \fi
2462 \fi
2463 }}\ifNAT@swa\else\if*#2*\else\NAT@cmt#2\fi
_{2464} \if\relax\NAT@date\relax\else\NAT@@close\fi\fi}}{#1}{#2}}
2465 \newcommand\NAT@Latin@citexnum{}
2466 \def\NAT@Latin@citexnum[#1][#2]#3{%
2467 \NAT@reset@parser
2468 \NAT@sort@cites{#3}%
2469 \NAT@reset@citea
2470 \@cite{\lr{\def\NAT@num{-1}\let\NAT@last@yr\relax\let\NAT@nm\@empty
2471 \@for\@citeb:=\NAT@cite@list\do
2472 {\@safe@activestrue
2473 \edef\@citeb{\expandafter\@firstofone\@citeb\@empty}%
2474 \@safe@activesfalse
2475 \@ifundefined{b@\@citeb\@extra@b@citeb}{%
2476 {\reset@font\bfseries?}
2477 \NAT@citeundefined\PackageWarning{natbib}%
2478 {Citation `\@citeb' on page \thepage \space undefined}}%
2479 {\let\NAT@last@num\NAT@num\let\NAT@last@nm\NAT@nm
2480 \NAT@parse{\@citeb}%
2481 \ifNAT@longnames\@ifundefined{bv@\@citeb\@extra@b@citeb}{%
2482 \let\NAT@name=\NAT@all@names
2483 \global\@namedef{bv@\@citeb\@extra@b@citeb}{}}{}%
2484 \fi
2485 \ifNAT@full\let\NAT@nm\NAT@all@names\else
2486 \let\NAT@nm\NAT@name\fi
2487 \ifNAT@swa
2488 \@ifnum{\NAT@ctype>\@ne}{%
2489 \qquad \qquad \qquad \qquad \qquad \qquad \qquad \qquad \qquad \qquad \qquad \qquad \qquad \qquad \qquad \qquad \qquad \qquad \qquad \qquad \qquad \qquad \qquad \qquad \qquad \qquad \qquad \qquad \qquad \qquad \qquad \qquad \qquad \qquad \qquad \qquad \qquad \qquad2490 \NAT@hyper@{\@ifnum{\NAT@ctype=\tw@}{\NAT@test{\NAT@ctype}}{\NAT@alias}}%
2491 }{%
2492 \@ifnum{\NAT@cmprs>\z@}{%
2493 \NAT@ifcat@num\NAT@num
2494 {\let\NAT@nm=\NAT@num}%
2495 {\def\NAT@nm{-2}}%
2496 \NAT@ifcat@num\NAT@last@num
2497 {\@tempcnta=\NAT@last@num\relax}%
```
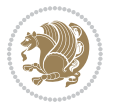
```
2498 {\@tempcnta\m@ne}%
2499 \@ifnum{\NAT@nm=\@tempcnta}{%
2500 \@ifnum{\NAT@merge>\@ne}{}{\NAT@last@yr@mbox}%
2501 }{%
2502 \advance\@tempcnta by\@ne
2503 \@ifnum{\NAT@nm=\@tempcnta}{%
2504 \ifx\NAT@last@yr\relax
2505 \def@NAT@last@yr{\@citea}%
2506 \else
2507 \def@NAT@last@yr{--\NAT@penalty}%
2508 \fi
2509 }{%
2510 \NAT@last@yr@mbox
2511 }%
2512 }%
2513 }{%
2514 \@tempswatrue
2515 \@ifnum{\NAT@merge>\@ne}{\@ifnum{\NAT@last@num=\NAT@num\relax}{\@tempswafalse}{}}{}%
2516 \if@tempswa\NAT@citea@mbox\fi
2517 }%
2518 }%
2519 \NAT@def@citea
2520 \else
2521 \ifcase\NAT@ctype
2522 \ifx\NAT@last@nm\NAT@nm \NAT@yrsep\NAT@penalty\NAT@space\else
2523 \@citea \NAT@test{\@ne}\NAT@spacechar\NAT@mbox{\NAT@super@kern\NAT@@open}%
2524 \fi
\verb|2525| + \verb|1*+1* \else#1\NAT@spacechar\fi|2526 \NAT@mbox{\NAT@hyper@{{\citenumfont{\NAT@num}}}}%
2527 \NAT@def@citea@box
2528 \or
2529 \NAT@hyper@citea@space{\NAT@test{\NAT@ctype}}%
2530 \or
2531 \NAT@hyper@citea@space{\NAT@test{\NAT@ctype}}%
2532 \or
2533 \NAT@hyper@citea@space\NAT@alias
2534 \fi
2535 \fi
2536 }%
2537 }%
\verb|2538| \@ifnum{\NAT@cmprs}{z@}{\NAT@last@yr}{\}\2539 \ifNAT@swa\else
2540 \@ifnum{\NAT@ctype=\z@}{%
2541 \if*#2*\else\NAT@cmt#2\fi
2542 }{}%
2543 \NAT@mbox{\NAT@@close}%
2544 \fi
2545 }}{#1}{#2}%
2546 }%
2547 \AtBeginDocument{\NAT@set@cites}
```
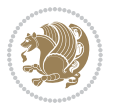

```
2548 \DeclareRobustCommand\Latincite
2549 {\begingroup\let\NAT@ctype\z@\NAT@partrue\NAT@swatrue
2550 \@ifstar{\NAT@fulltrue\NAT@Latin@cites}{\NAT@fullfalse\NAT@Latin@cites}}
2551 \newcommand\NAT@Latin@cites{\@ifnextchar [{\NAT@@Latin@@citetp}{%
2552 \ifNAT@numbers\else
2553 \NAT@swafalse
2554 \fi
2555 \NAT@@Latin@@citetp[]}}
2556 \newcommand\NAT@@Latin@@citetp{}
2557 \def\NAT@@Latin@@citetp[#1]{\@ifnextchar[{\@Latincitex[#1]}{\@Latincitex[][#1]}}
```
#### **7.43 packages-localise-xepersian.def**

```
2558 packages}  \-localise-xepersian.def}[2013/04/24 v0.2 localising LaTeX2e Packages]
2559 color}\}{color}  @\-localise-xepersian.def}}{}
2560 \@ifpackageloaded{multicol}{%
2561 \newenvironment{ }{\begin{multicols}}{\end{multicols}}%
2562 \newenvironment{ *}{\begin{multicols*}}{\end{multicols*}}%
2563 }{}
2564 \@ifpackageloaded{verbatim}{%
2565 \begingroup
2566 \vrb@catcodes
2567 \lccode`\!=`\\ \lccode`\[=`\{ \lccode`\]=`\}
2568 \catcode`\~=\active \lccode`\~=`\^^M
2569 \lccode \C= \C
2570 \lowercase{\endgroup
2571 \def\xepersian@localize@verbatim@start#1{%
2572 \verbatim@startline
2573 \if\noexpand#1\noexpand~%
2574 \let\next\xepersian@localize@verbatim@
2575 \else \def\next{\xepersian@localize@verbatim@#1}\fi
2576 \next }%
2577 \def\xepersian@localize@verbatim@#1~{\xepersian@localize@verbatim@@#1!\@nil}%
2578 \def\xepersian@localize@verbatim@@#1! {%
2579 \verbatim@addtoline{#1}%
2580 \futurelet\next\xepersian@localize@verbatim@@@}%
2581 \def\xepersian@localize@verbatim@@@#1\@nil{%
2582 \ifx\next\@nil
2583 \verbatim@processline
2584 \verbatim@startline
2585 \let\next\xepersian@localize@verbatim@
2586 \else
2587 \def\@tempa##1! \@nil{##1}%
2588 \@temptokena{!}%
2589 \def\next{\expandafter\xepersian@localize@verbatim@test\@tempa#1\@nil~}%
2590 \fi \next}%
2591 \def\xepersian@localize@verbatim@test#1{%
2592 \let\next\xepersian@localize@verbatim@test
2593 \if\noexpand#1\noexpand~%
2594 \expandafter\verbatim@addtoline
```
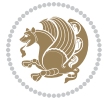

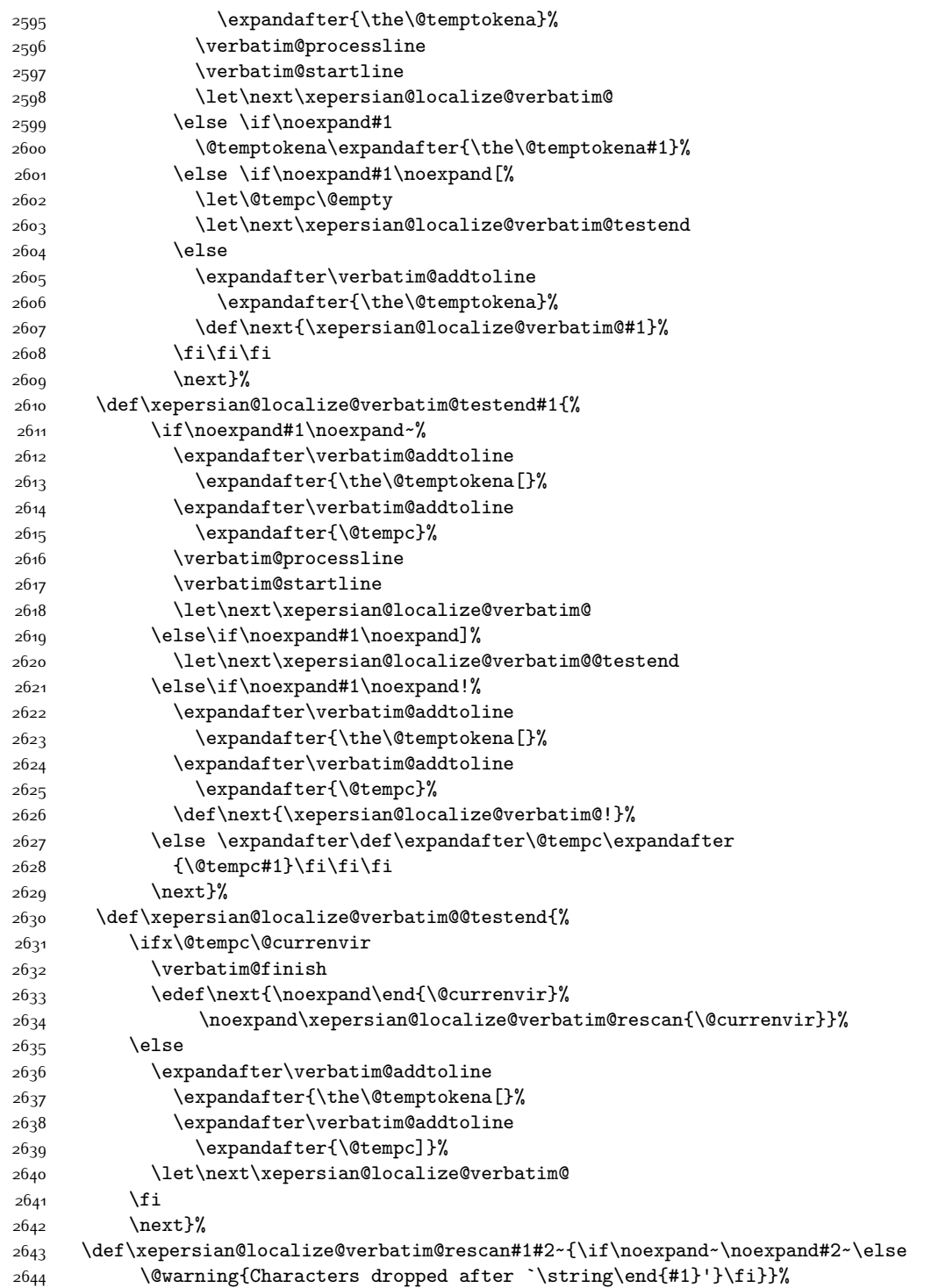

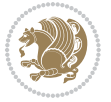

```
2645 \def\ {\begingroup\@verbatim \frenchspacing\@vobeyspaces
2646 \xepersian@localize@verbatim@start}
2647 \@namedef{ *}{\begingroup\@verbatim\xepersian@localize@verbatim@start}
2648 \def\end {\endtrivlist\endgroup\@doendpe}
2649 \expandafter\let\csname end *\endcsname =\end 
2650 }{}
2651 \ExplSyntaxOn
2652 \AtBeginDocument{
2653 \xepersian_localize_patch_verbatim:
2654}
2655 \cs_set:Npn \xepersian_localize_patch_verbatim: {
2656 \@ifpackageloaded{verbatim}{
2657 \cs_set:cpn {* } }
2658 \group_begin: \@verbatim \fontspec_print_visible_spaces: \xepersian@localize@verbatim@start
2659 }
2660 }{
2661 }
2662 }
2663 \ExplSyntaxOff
2664 \@ifpackageloaded{graphicx}{%
2665 \def\Gin@boolkey#1#2{%
2666 \expandafter\@ifdefinable \csname Gin@#2\endcsname{%
2667 \expandafter\let\csname Gin@#2\expandafter\endcsname\csname Gin@#2true\endcsname}%
2668 \expandafter\@ifdefinable \csname Gin@#2\endcsname{%
2669 \expandafter\let\csname Gin@#2\expandafter\endcsname\csname Gin@#2false\endcsname}%
2670 \csname Gin@#2\ifx\relax#1\relax true\else#1\fi\endcsname}
2671 \define@key{Grot}{origin}[c]{%
2672 \@tfor\@tempa:=#1\do{%
2673 \if l\@tempa \Grot@x\z@\else
2674 \if tempa@\ \Grot@x\z@\else
2675 \if r\@tempa \Grot@x\width\else
2676 \if tempa@\ \Grot@x\width\else
2677 \if t\@tempa \Grot@y\height\else
2678 \if tempa@\ \Grot@y\height\else
2679 \if b\@tempa \Grot@y-\depth\else
2680 \if tempa@\ \Grot@y-\depth\else
2681 \if B\@tempa \Grot@y\z@\else
2682 \if tempa@\ \Grot@y\z@\fi\fi\fi\fi\fi\fi\fi\fi\fi\fi\fi\fi\fi
2683 {draft}{ }{Gin} @ \setminus2684 {origin}{ }{Gin} @ \setminus2685 {origin}{ }{Grot} @ \
2686 {clip}{ }{Gin}@\
2687 {keepaspectratio}{ }{Gin} @ \
2688 {natwidth}{ }{Gin} @
2689 {natheight}{ }{Gin} @
2690 {bb}{ }{Gin} @ \
26g1 {viewport}{ }{Gin} @ \setminus_{26q2} {trim}{ }{Gin} @ \setminus2693 {angle}{ }{Gin} @{\longrightarrow}2694 {width}{ }{Gin} @ \setminus
```

```
xepersian implementation 111
```

$$
\left(\frac{1}{2}\right)
$$

```
2695 {height}{ }{Gin} @ \setminus2696 {totalheight}{ }{Gin} @ \setminus2697{scale}{ }{Gin} @{\longrightarrow}2698 {type}{ }{Gin} @ \
2699 {ext}{ }{Gin} @ \
2700 {read}{ }{Gin} @ \setminus2701 {command}{ }{Gin} @ \setminus2702 \{x\} \{ \} {Grot} @ \ \ \ \ \ \ \2703 {y}{ }{Grot} @ \setminus2704 {units}{ }{Grot} @ \setminus2705 }{}
```
#### **7.44 parsidigits.map**

```
2706 LHSName "Digits"
2707 RHSName "ParsiDigits"
2708
2709 pass(Unicode)
2710 U+0030 <> U+06F0 ;
2711 U+0031 <> U+06F1 ;
2712 U+0032 <> U+06F2 ;
2713 U+0033 <> U+06F3 ;
2714 U+0034 <> U+06F4 ;
2715 U+0035 <> U+06F5 ;
2716 U+0036 <> U+06F6 ;
2717 U+0037 <> U+06F7 ;
2718 U+0038 <> U+06F8 ;
2719 U+0039 <> U+06F9 ;
2720
2721
2722 U+002C <> U+060C ; comma > arabic comma
2723 U+003F <> U+061F ; question mark -> arabic qm
2724 U+003B <> U+061B ; semicolon -> arabic semicolon
2725
2726 ; ligatures from Knuth's original CMR fonts
2727 U+002D U+002D <> U+2013 ; -- -> en dash
2728 U+002D U+002D U+002D <> U+2014 ; --- -> em dash
2729
2730 U+0027 <> U+2019 ; ' -> right single quote
2731 U+0027 U+0027 <> U+201D ; '' -> right double quote
2732 U+0022 > U+201D ; " -> right double quote
2733
2734 U+0060 <> U+2018 ; ` -> left single quote
2735 U+0060 U+0060 <> U+201C ; `` -> left double quote
2736
2737 U+0021 U+0060 <> U+00A1 ; !` -> inverted exclam
2738 U+003F U+0060 <> U+00BF ; ?` -> inverted question
2739
2740 ; additions supported in T1 encoding
2741 U+002C U+002C <> U+201E ; ,, -> DOUBLE LOW-9 QUOTATION MARK
```
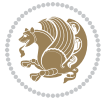

 U+003C U+003C <> U+00AB ; << -> LEFT POINTING GUILLEMET U+003E U+003E <> U+00BB ; >> -> RIGHT POINTING GUILLEMET

## **7.45 rapport1-xepersian.def**

```
2744 \ProvidesFile{rapport1-xepersian.def}[2010/07/25 v0.1 adaptations for rapport1 class]
2745 \renewcommand*\thepart{\@tartibi\c@part}
2746 \renewcommand*\appendix{\par
```

```
2747 \setcounter{chapter}{0}%
```
- \setcounter{section}{0}%
- \gdef\@chapapp{\appendixname}%
- \gdef\thechapter{\@harfi\c@chapter}}

#### **7.46 rapport3-xepersian.def**

```
2751 \ProvidesFile{rapport3-xepersian.def}[2010/07/25 v0.2 adaptations for rapport3 class]
2752 \renewcommand*\thepart{\@tartibi\c@part}
```

```
2753 \renewcommand*\appendix{\par
```

```
2754 \setcounter{chapter}{0}%
```

```
2755 \setcounter{section}{0}%
```
- \gdef\@chapapp{\appendixname}%
- \gdef\thechapter{\@harfi\c@chapter}}

# **7.47 refrep-xepersian.def**

```
2758 \ProvidesFile{refrep-xepersian.def}[2010/07/25 v0.2 adaptations for refrep class]
```

```
2759 \renewcommand \thepart {\@tartibi\c@part}
```

```
2760 \renewcommand\appendix{\par
```

```
2761 \setcounter{chapter}{0}%
```

```
2762 \setcounter{section}{0}%
```

```
2763 \gdef\@chapapp{\appendixname}%
```

```
2764 \gdef\thechapter{\@harfi\c@chapter}
```

```
2765 }%end appendix
```
#### **7.48 report-xepersian.def**

```
2766 \ProvidesFile{report-xepersian.def}[2010/07/25 v0.2 adaptations for standard report class]
2767 \renewcommand \thepart {\@tartibi\c@part}
```

```
2768 \renewcommand\appendix{\par
```

```
2769 \setcounter{chapter}{0}%
```

```
2770 \setcounter{section}{0}%
```

```
2771 \gdef\@chapapp{\appendixname}%
```

```
2772 \gdef\thechapter{\@harfi\c@chapter}
```

```
2773 }%end appendix
```
### **7.49 scrartcl-xepersian.def**

```
2774 \ProvidesFile{scrartcl-xepersian.def}[2010/07/25 v0.2 adaptations for scrartcl class]
2775 \renewcommand*{\thepart}{\@tartibi\c@part}
```

```
2776 \renewcommand*\appendix{\par%
```

```
2777 \setcounter{section}{0}%
```

```
2778 \setcounter{subsection}{0}%
```

```
2779 \gdef\thesection{\@harfi\c@section}%
```
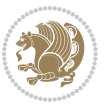

```
2780 \csname appendixmore\endcsname
2781 }
2782 \renewcommand*{\@@maybeautodot}[1]{%
2783 \ifx #1\@stop\let\@@maybeautodot\relax
2784 \else
2785 \ifx #1\harfi \@autodottrue\fi
2786 \ifx #1\adadi \@autodottrue\fi
2787 \ifx #1\tartibi \@autodottrue\fi
2788 \ifx #1\Alph \@autodottrue\fi
2789 \ifx #1\alph \@autodottrue\fi
2790 \ifx #1\Roman \@autodottrue\fi
2791 \ifx #1\roman \@autodottrue\fi
2792 \ifx #1\@harfi \@autodottrue\fi
2793 \ifx #1\@adadi \@autodottrue\fi
2794 \ifx #1\@tartibi \@autodottrue\fi
2795 \ifx #1\@Alph \@autodottrue\fi
2796 \ifx #1\@alph \@autodottrue\fi
2797 \ifx #1\@Roman \@autodottrue\fi
2798 \ifx #1\@roman \@autodottrue\fi
2799 \ifx #1\romannumeral \@autodottrue\fi
2800 \fi
2801 \@@maybeautodot
2802 }
```
### **7.50 scrbook-xepersian.def**

```
2803 \ProvidesFile{scrbook-xepersian.def}[2010/07/25 v0.2 adaptations for scrbook class]
2804 \renewcommand*\frontmatter{%
2805 \if@twoside\cleardoubleoddpage\else\clearpage\fi
2806 \@mainmatterfalse\pagenumbering{harfi}%
2807 }
2808 \renewcommand*{\thepart}{\@tartibi\c@part}
2809 \renewcommand*\appendix{\par%
2810 \setcounter{chapter}{0}%
2811 \setcounter{section}{0}%
2812 \gdef\@chapapp{\appendixname}%
2813 \gdef\thechapter{\@harfi\c@chapter}%
2814 \csname appendixmore\endcsname
2815 }
2816 \renewcommand*{\@@maybeautodot}[1]{%
2817 \ifx #1\@stop\let\@@maybeautodot\relax
2818 \else
2819 \ifx #1\harfi \@autodottrue\fi
2820 \ifx #1\adadi \@autodottrue\fi
2821 \ifx #1\tartibi \@autodottrue\fi
2822 \ifx #1\Alph \@autodottrue\fi
2823 \ifx #1\alph \@autodottrue\fi
2824 \ifx #1\Roman \@autodottrue\fi
2825 \ifx #1\roman \@autodottrue\fi
2826 \ifx #1\@harfi \@autodottrue\fi
```
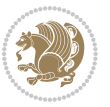

```
2827 \ifx #1\@adadi \@autodottrue\fi
2828 \ifx #1\@tartibi \@autodottrue\fi
2829 \ifx #1\@Alph \@autodottrue\fi
2830 \ifx #1\@alph \@autodottrue\fi
2831 \ifx #1\@Roman \@autodottrue\fi
2832 \ifx #1\@roman \@autodottrue\fi
2833 \ifx #1\romannumeral \@autodottrue\fi
2834 \fi
2835 \@@maybeautodot
2836 }
```
### **7.51 scrreprt-xepersian.def**

```
2837 \ProvidesFile{scrreprt-xepersian.def}[2010/07/25 v0.2 adaptations for scrreprt class]
2838 \renewcommand*{\thepart}{\@tartibi\c@part}
2839 \renewcommand*\appendix{\par%
2840 \setcounter{chapter}{0}%
2841 \setcounter{section}{0}%
2842 \gdef\@chapapp{\appendixname}%
2843 \hspace{10pt} \verb|`gdef\the chapter{\@harfi\c@chapter}\%2844 \csname appendixmore\endcsname
2845 }
2846 \renewcommand*{\@@maybeautodot}[1]{%
2847 \ifx #1\@stop\let\@@maybeautodot\relax
2848 \else
2849 \ifx #1\harfi \@autodottrue\fi
2850 \ifx #1\adadi \@autodottrue\fi
2851 \ifx #1\tartibi \@autodottrue\fi
2852 \ifx #1\Alph \@autodottrue\fi
2853 \ifx #1\alph \@autodottrue\fi
2854 \ifx #1\Roman \@autodottrue\fi
2855 \ifx #1\roman \@autodottrue\fi
2856 \ifx #1\@harfi \@autodottrue\fi
2857 \ifx #1\@adadi \@autodottrue\fi
2858 \ifx #1\@tartibi \@autodottrue\fi
2859 \ifx #1\@Alph \@autodottrue\fi
2860 \ifx #1\@alph \@autodottrue\fi
2861 \ifx #1\@Roman \@autodottrue\fi
2862 \ifx #1\@roman \@autodottrue\fi
2863 \ifx #1\romannumeral \@autodottrue\fi
2864 \fi
2865 \@@maybeautodot
2866 }
```
# **7.52 tkz-linknodes-xepersian.def**

```
2867 \ProvidesFile{tkz-linknodes-xepersian.def}[2012/06/13 v0.1 adaptations for tkz-linknodes package]
2868 \renewcommand*{\@SetTab}{%
2869 \let\@alph\@latinalph%
2870 \ifnum \value{C@NumTab}>25\relax%
2871 \setcounter{C@NumTab}{1}%
```
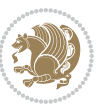

```
2872 \else%
2873 \stepcounter{C@NumTab}%
2874 \fi%
2875 \setcounter{C@NumGroup}{0}%
2876 \newcommand*{\PrefixCurrentTab}{\alph{C@NumTab}}
2877 \setboolean{B@FirstLink}{true}
2878 \setboolean{B@NewGroup}{false}
2879 \setcounter{C@NumGroup}{0}
2880 \setcounter{C@CurrentGroup}{0}
2881 \setcounter{NumC@Node}{0}
2882 \setcounter{NumC@Stop}{0}
2883 \setcounter{C@NextNode}{0}
2884 \setcounter{C@CurrentStop}{0}
2885 \setcounter{C@CurrentNode}{0}
2886 }%
```
# **7.53 tocloft-xepersian.def**

```
2887 \ProvidesFile{tocloft-xepersian.def}[2010/07/25 v0.1 bilingual captions for tocloft package]
2888 \renewcommand*{\cftchapname}{\if@RTL else\ chapter\fi}
2889 \renewcommand*{\cftsecname}{\if@RTL else\ section\fi}
2890 \renewcommand*{\cftsubsecname}{\if@RTL else\ subsection\fi}
2891 \renewcommand*{\cftsubsubsecname}{\if@RTL else\ subsubsection\fi}
2892 \renewcommand*{\cftparaname}{\if@RTL else\ paragraph\fi}
2893 \renewcommand*{\cftsubparaname}{\if@RTL else\ subparagraph\fi}
2894 \renewcommand*{\cftfigname}{\if@RTL else\ figure\fi}
2895 \renewcommand*{\cftsubfigname}{\if@RTL else\ subfigure\fi}
2896 \renewcommand*{\cfttabname}{\if@RTL else\ table\fi}
2897\renewcommand*{\cftsubtabname}{\if@RTL else\ subtable\fi}
```
## **7.54 xepersian.sty**

```
2898 \NeedsTeXFormat{LaTeX2e}
2899 \def\xepersianversion{v16.1}
2900 \def\xepersiandate{2015/04/30}
2901 \ProvidesPackage{xepersian}[\xepersiandate\space \xepersianversion\space
2902 Persian typesetting in XeLaTeX]
2903 \RequirePackage{fontspec}
2904 \RequirePackage{xepersian-persiancal}
2905 \RequirePackage{xepersian-mathsdigitspec}
2906 \RequirePackage{bidi}
2907 \edef\@xepersian@info{****************************************************^^J%
2008 * \sim J\%2909 * xepersian package (Persian for LaTeX, using XeTeX engine)^^J%
2910 * <sup>2</sup> J
2911 * Description: The package supports Persian^^J%
2912 * typesetting, using fonts provided in the<sup>ool</sup>.
2913 * distribution.^^J%
2914 * ^^J%
2915 * Copyright (c) 2008--2015 Vafa Khalighi<sup>^^</sup>J%
2916 * ^^J%
```
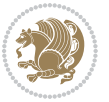

```
2917 * \xepersianversion, \xepersiandate^^J%
2918 * <sup>2</sup> J<sup>%</sup>
2919 * License: LaTeX Project Public License, version^^J%
2920 * 1.3c or higher (your choice)^^J%
2921 * ^^J%
2922 * Location on CTAN: /macros/xetex/latex/xepersian^^J%
2923 * ^^J%
2924 * Issue tracker: https://github.com/persian-tex/xepersian/issues^^J%
2925 * ^^J%
2926 * Support: persian-tex@tug.org^^J%
2927 ****************************************************}
2928 \typeout{\@xepersian@info}
2929 \edef\xepersian@everyjob{\the\everyjob}
2930 \everyjob{\xepersian@everyjob\typeout{\@xepersian@info}}
2931 \def\prq{«}
2932 \def\plq{»}
2933 \def\xepersian@cmds@temp#1{%
2934 \begingroup\expandafter\expandafter\expandafter\endgroup
2935 \expandafter\ifx\csname xepersian@#1\endcsname\relax
2936 \begingroup
2937 \escapechar=-1 %
2938 \label{eq:2938} 29382939 \def\y{#1}%
2940 \def\z##1->{}%
2941 \edef\y{\expandafter\z\meaning\y}%
2942 \expandafter\endgroup
2943 \iint x \xi y2944 \expandafter\def\csname xepersian@#1\expandafter\endcsname
2945 \expandafter{%
2946 \csname#1\endcsname
2947 }%
2948 \fi
2949 \fi
2950 }%
2951 \xepersian@cmds@temp{shellescape}
2952 \newif\ifwritexviii
2953 \ifnum\xepersian@shellescape=1\relax
2954 \writexviiitrue
2955 \else
2956 \writexviiifalse
2957 \fi
2958 \newfontscript{Parsi}{arab}
2959 \newfontlanguage{Parsi}{FAR}
2960 \ExplSyntaxOn
2961 \DeclareDocumentCommand \settextfont { o m }
2962 { \__fontspec_pass_args:nnn \__xepersian_settextfont:nn {#1} {#2} }
2963
2964 \cs_new:Nn \__xepersian_settextfont:nn
2965 {
2966 \fontspec_set_family:cnn { g__fontspec_ \cs_to_str:N \persianfont _family } {Script=Parsi,Langu
```
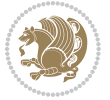

```
2967 \use:x
2968 {
2969 \exp_not:N \DeclareRobustCommand \exp_not:N \persianfont
2970 {
2971 \exp_not:N \fontencoding {\g_fontspec_encoding_tl}
2972 \exp_not:N \fontfamily { \use:c {g__fontspec_ \cs_to_str:N \persianfont _family} } \exp_not:N
2973 }
2974 }
2975 \cs_set_eq:NN \rmdefault \l_fontspec_family_tl
2976 \normalfont
2977 }
2978 \DeclareDocumentCommand \setlatintextfont { o m }
2979 { \__fontspec_pass_args:nnn \__xepersian_setlatintextfont:nn {#1} {#2} }
2980
2981 \cs_new:Nn \__xepersian_setlatintextfont:nn
2982 \text{}2983 \fontspec_set_family:cnn { g__fontspec_ \cs_to_str:N \latinfont _family } {Mapping=tex-text,#1} {#2}
2984 \use:x
2985 {
2986 \exp_not:N \DeclareRobustCommand \exp_not:N \latinfont
2987 {
2988 \exp_not:N \fontencoding {\g_fontspec_encoding_tl}
2989 \exp_not:N \fontfamily { \use:c {g__fontspec_ \cs_to_str:N \latinfont _family} } \exp_not:N \
2990 }
2991 }
2992 }
2993 \cs_set_eq:NN \setlatinsansfont \setsansfont
2994 \cs_set_eq:NN \setlatinmonofont \setmonofont
2995 \DeclareDocumentCommand \defpersianfont { m o m }
2996 {\__fontspec_pass_args:nnn {\__xepersian_defpersianfont:Nnn #1 } {#2} {#3} }
2997
2998 \cs_new:Nn \__xepersian_defpersianfont:Nnn
2999 \{3000 \fontspec_set_family:cnn { g__fontspec_ \cs_to_str:N #1 _family } {Script=Parsi, Language=Parsi,
3001 \use:x
3002 {
3003 \exp_not:N \DeclareRobustCommand \exp_not:N #1
3004 {
3005 \exp_not:N \fontencoding {\g_fontspec_encoding_tl}
3006 \exp_not:N \fontfamily { \use:c {g__fontspec_ \cs_to_str:N #1 _family} } \exp_not:N \selectfont
3007 }
3008 }
3009 }
3010 \DeclareDocumentCommand \deflatinfont { m o m }
3011 { \__fontspec_pass_args:nnn { \__xepersian_deflatinfont:Nnn #1 } {#2} {#3} }
3012
3013 \cs_new:Nn \__xepersian_deflatinfont:Nnn
3014 {
3015 \fontspec_set_family:cnn { g__fontspec_ \cs_to_str:N #1 _family } {Mapping=tex-text,#2} {#3}
3016 \use:x
```
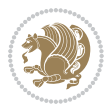

```
3017 {
3018 \exp_not:N \DeclareRobustCommand \exp_not:N #1
3019 {
3020 \exp_not:N \fontencoding {\g_fontspec_encoding_tl}
3021 \exp_not:N \fontfamily { \use:c {g__fontspec_ \cs_to_str:N #1 _family} } \exp_not:N \selectfont
3022 }
3023 }
3024 }
3025 \newcommand\persiansfdefault{}
3026 \newcommand\persianttdefault{}
3027 \newcommand\iranicdefault{}
3028 \newcommand\navardefault{}
3029 \newcommand\pookdefault{}
3030 \newcommand\sayehdefault{}
3031 \DeclareRobustCommand\persiansffamily
3032 {\not@math@alphabet\persiansffamily\mathpersiansf
3033 \fontfamily\persiansfdefault\selectfont}
3034 \DeclareRobustCommand\persianttfamily
3035 {\not@math@alphabet\persianttfamily\mathpersiantt
3036 \fontfamily\persianttdefault\selectfont}
3037 \DeclareRobustCommand\iranicfamily
3038 {\not@math@alphabet\iranicfamily\mathiranic
3039 \fontfamily\iranicdefault\selectfont}
3040 \DeclareRobustCommand\navarfamily
3041 {\not@math@alphabet\navarfamily\mathnavar
3042 \fontfamily\navardefault\selectfont}
3043 \DeclareRobustCommand\pookfamily
3044 {\not@math@alphabet\pookfamily\mathpook
3045 \fontfamily\pookdefault\selectfont}
3046 \DeclareRobustCommand\sayehfamily
3047 {\not@math@alphabet\sayehfamily\mathsayeh
3048 \fontfamily\sayehdefault\selectfont}
3049 \DeclareTextFontCommand{\textpersiansf}{\persiansffamily}
3050 \DeclareTextFontCommand{\textpersiantt}{\persianttfamily}
3051 \DeclareTextFontCommand{\textiranic}{\iranicfamily}
3052 \DeclareTextFontCommand{\textnavar}{\navarfamily}
3053 \DeclareTextFontCommand{\textpook}{\pookfamily}
3054 \DeclareTextFontCommand{\textsayeh}{\sayehfamily}
3055 \DeclareDocumentCommand \setpersiansansfont { o m }
3056 { \__fontspec_pass_args:nnn \__xepersian_setpersiansansfont:nn {#1} {#2} }
3057
3058 \cs_new:Nn \__xepersian_setpersiansansfont:nn
3059 {
3060 \fontspec_set_family:Nnn \persiansfdefault {Script=Parsi,Language=Parsi,Mapping=parsidigits,#1}{#2}
3061 \normalfont
3062 \ignorespaces
3063 }
3064 \DeclareDocumentCommand \setpersianmonofont { o m }
3065 { \__fontspec_pass_args:nnn \__xepersian_setpersianmonofont:nn {#1} {#2} }
3066
```
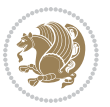

```
3067 \cs_new:Nn \__xepersian_setpersianmonofont:nn
3068 {
3069 \fontspec_set_family:Nnn \persianttdefault {Script=Parsi,Language=Parsi,Mapping=parsidigits,#1}{#2}
3070 \normalfont
3071 \ignorespaces
3072 }
3073 \DeclareDocumentCommand \setnavarfont { o m }
3074 { \__fontspec_pass_args:nnn \__xepersian_setnavarfont:nn {#1} {#2} }
3075
3076 \cs_new:Nn \__xepersian_setnavarfont:nn
3077 {
3078 \fontspec_set_family:Nnn \navardefault {Script=Parsi,Language=Parsi,Mapping=parsidigits,#1}{#2}
3079 \normalfont
3080 \ignorespaces
3081 }
3082 \DeclareDocumentCommand \setpookfont { o m }
3083 { \__fontspec_pass_args:nnn \__xepersian_setpookfont:nn {#1} {#2} }
3084
3085 \cs_new:Nn \__xepersian_setpookfont:nn
3086 {
3087 \fontspec_set_family:Nnn \pookdefault {Script=Parsi,Language=Parsi,Mapping=parsidigits,#1}{#2}
3088 \normalfont
3089 \ignorespaces
3090 }
3091 \DeclareDocumentCommand \setsayehfont { o m }
3092 { \__fontspec_pass_args:nnn \__xepersian_setsayehfont:nn {#1} {#2} }
3093
3094 \cs_new:Nn \__xepersian_setsayehfont:nn
3095 {
3096 \fontspec_set_family:Nnn \sayehdefault {Script=Parsi,Language=Parsi,Mapping=parsidigits,#1}{#2}
3097 \normalfont
3098 \ignorespaces
3099 }
3100 \DeclareDocumentCommand \setiranicfont { o m }
3101 { \__fontspec_pass_args:nnn \__xepersian_setiranicfont:nn {#1} {#2} }
3102
3103 \cs_new:Nn \__xepersian_setiranicfont:nn
3104 {
3105 \fontspec_set_family:Nnn \iranicdefault {Script=Parsi,Language=Parsi,Mapping=parsidigits,#1}{
3106 \normalfont
3107 \ignorespaces
3108 }
3109 \ExplSyntaxOff
3110 \def\resetlatinfont{%
3111 \let\normalfont\latinfont%
3112 \let\reset@font\normalfont%
3113 \latinfont}
3114 \def\setpersianfont{%
3115 \let\normalfont\persianfont%
3116 \let\reset@font\normalfont%
```
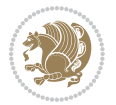

```
3117 \persianfont}
3118 \bidi@newrobustcmd*{\lr}[1]{\LRE{\@Latintrue\latinfont#1}}
3119 \bidi@newrobustcmd*{\rl}[1]{\RLE{\@Latinfalse\persianfont#1}}
3120 \def\latin{\LTR\LatinAlphs\@Latintrue\@RTL@footnotefalse\resetlatinfont}
3121 \def\endlatin{\endLTR}
3122 \def\persian{\RTL\PersianAlphs\@RTL@footnotetrue\setpersianfont}
3123 \def\endpersian{\endRTL}
3124 \newenvironment{latinitems}{\begin{LTRitems}\LatinAlphs\@Latintrue\@RTL@footnotefalse\resetlat
_3125\newenvironment{parsiitems}{\begin{RTLitems}\PersianAlphs\@RTL@footnotetrue\setpersianfont}{\end{RTLitems}}
3126 \let\originaltoday=\today
3127\def\latintoday{\lr{\originaltoday}}
3128 \def\today{\rl{\persiantoday}}
3129 \def \@LTRmarginparreset {%
3130 \reset@font
3131 \latinfont
3132 \normalsize
3133 \@minipagetrue
3134 \everypar{\@minipagefalse\everypar{}\beginL}%
3135 }
3136 \DeclareRobustCommand\Latincite{%
3137 \@ifnextchar [{\@tempswatrue\@Latincitex}{\@tempswafalse\@Latincitex[]}}
3138 \def\@Latincitex[#1]#2{\leavevmode
3139 \let\@citea\@empty
3140 \@cite{\lr{\@for\@citeb:=#2\do
3141 {\@citea\def\@citea{,\penalty\@m\ }%
3142 \edef\@citeb{\expandafter\@firstofone\@citeb\@empty}%
3143 \if@filesw\immediate\write\@auxout{\string\citation{\@citeb}}\fi
3144 \@ifundefined{b@\@citeb}{\hbox{\reset@font\bfseries ?}%
3145 \G@refundefinedtrue
3146 \@latex@warning
3147 {Citation `\@citeb' on page \thepage \space undefined}}%
3148 {\@cite@ofmt{\csname b@\@citeb\endcsname}}}}}{#1}}
3149 \def\@outputpage{%
3150 \begingroup \longrightarrow % the \endgroup is put in by \aftergroup
3151 \let \protect \noexpand
3152 \@resetactivechars
3153 \global\let\@@if@newlist\if@newlist
3154 \global\@newlistfalse
3155 \@parboxrestore
3156 \shipout \vbox{%
3157 \set@typeset@protect
3158 \aftergroup \endgroup
3159 \aftergroup \set@typeset@protect
3160 % correct? or just restore by ending
3^{161} \text{the group?}3162 \if@specialpage
3163 \global\@specialpagefalse\@nameuse{ps@\@specialstyle}%
3164 \fi
3165 \if@twoside
3166 \ifodd\count\z@ \let\@thehead\@oddhead \let\@thefoot\@oddfoot
```
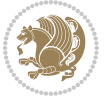

```
3167 \let\@themargin\oddsidemargin
3168 \else \let\@thehead\@evenhead
3169 \let\@thefoot\@evenfoot \let\@themargin\evensidemargin
3170 \fi
3171 \ifx\@thehead\@empty \let\@thehead\hfil \fi
3172 \ifx\@thefoot\@empty \let\@thefoot\hfil \fi
3173 \else %% not @twoside
3174 \ifx\@oddhead\@empty \let\@thehead\hfil \fi
3175 \ifx\@oddfoot\@empty \let\@thefoot\hfil \fi
3176 \fi
3177 \reset@font
3178 \normalsize
3179 \if@RTLmain\setpersianfont\else\resetlatinfont\fi
3180 \normalsfcodes
3181 \let\label\@gobble
3182 \let\index\@gobble
3183 \let\glossary\@gobble
3184 \baselineskip\z@skip \lineskip\z@skip \lineskiplimit\z@
3185 \@begindvi
3186 \vskip \topmargin
3187 \moveright\@themargin \vbox {%
3188 \setbox\@tempboxa \vbox to\headheight{%
3<sup>189</sup> \vfil
3190 \color@hbox
3191 \normalcolor
\label{thm:main} $$\hb@xt@\text{texttilf}_{\if@RTLmain@RTLtrue\begin{subarray}{c} \def\rel{f}{\def}\def\rel{f}{\def}\def\rel{f}{\def3193 \color@endbox
3194 }% %% 22 Feb 87
3195 \dp\@tempboxa \z@
3196 \box\@tempboxa
3197 \vskip \headsep
3198 \box\@outputbox
3199 \baselineskip \footskip
3200 \color@hbox
3201 \normalcolor
3202 \hbox{\hbox{$\tt bdxt@\textbf{bf$\tt{RTLmain\@RTLrule}}\begin{subarray}{c} B\in\text{CDF.}} \text{CDF.}} \label{fig:1} \end{subarray}3203 \color@endbox
3204 }%
3^{205} }%
3206 \global\let\if@newlist\@@if@newlist
3207 \global \@colht \textheight
3208 \stepcounter{page}%
3209 \let\firstmark\botmark
3210 }
3211 \newcommand\twocolumnstableofcontents{%
3212 \@ifpackageloaded{multicol}{%
3213 \begin{multicols}{2}[\section*{\contentsname}]%
3214 \small
3215 \@starttoc{toc}%
3216 \end{multicols}}
```
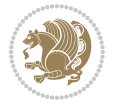

```
_{3^{247}} {\PackageError{xepersian}{Oops! you should load multicol package before xepersian package for bei
3218 \def\XePersian{\leavevmode$\smash{\hbox{X\lower.5ex
3219 \hbox{\kern-.125em\bidi@reflect@box{E}}Persian}}$}
3220 \def\figurename{\if@RTL else\ Figure\fi}
3221 \def\tablename{\if@RTL else\ Table\fi}
3222 \def\contentsname{\if@RTL else\ Contents\fi}
3223 \def\listfigurename{\if@RTL  else\ List of Figures\fi}
3224 \def\listtablename{\if@RTL else\ List of Tables\fi}
3225 \def\appendixname{\if@RTL else\ Appendix\fi}
3226 \def\indexname{\if@RTL else\ Index\fi}
3227\def\refname{\if@RTL else\ References\fi}
3228\def\abstractname{\if@RTL else\ Abstract\fi}
3229 \def\partname{\if@RTL else\ Part\fi}
3230 \def\datename{\if@RTL else\: Date:\fi}
3231 \def\@@and{\if@RTL else\ and\fi}
3232\def\bibname{\if@RTL else\ Bibliography\fi}
3233 \def\chaptername{\if@RTL else\ Chapter\fi}
3234 \def\c{himel\if@RTL else} cc\fi3235 \def\enclname{\if@RTL else\ encl\fi}
3236 \def\pagename{\if@RTL else\ Page\fi}
3237 \def\headtoname{\if@RTL else\ To\fi}
3238 \def\proofname{\if@RTL else\ Proof\fi}
3239 \def\@Abjad#1{%
3240 \ifcase#1\or or\ or\ or\ %
3241 \or or\ or\ or\ or\ \sqrt{8}3242 \or or\ or\ or\ or\ %
3243 \or or\ or\ or\ %
3244 \or or\ or\ or\ or\ \sqrt{8}3245 \or or\ or\ or\ or\ \sqrt{2}3246 \else\@ctrerr\fi}
3247 \def\Abjad#1{\expandafter\@Abjad\csname c@#1\endcsname}
3248 \let\Abjadnumeral\@Abjad
3249 \def\@harfi#1{\ifcase#1\or or\ or\ or\ or\ or\
3250 or\ or\ or\ or\ or\ or\ or\ or\ or\ or\ or\ or\ or\ or\ or\ or\ or\
3251 or\ or\ or\ or\ or\ or\ or\ or\ or\ else\@ctrerr\fi\
3252 \def\harfi#1{\expandafter\@harfi\csname c@#1\endcsname}
3253 \let\harfinumeral\@harfi
3254 \newcommand{\adadi}[1]{%
3255 \expandafter\@adadi\csname c@#1\endcsname%
3256 }
3257 \newcommand{\@adadi}[1]{%
3258 \xepersian@numberstring{#1}\xepersian@yekanii{ }{}%
3259 }
3260 \let\adadinumeral\@adadi%
3261 \def\xepersian@numberoutofrange#1#2{%
3262 \PackageError{xepersian}{The number `#1' is too large %
3263 to be formatted using xepersian}{The largest possible %
3264 number is 999,999,999.}%
3265 }
```
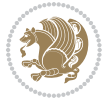

```
3267 \ifnum\number#1<\@ne%
3268 #3%
3269 \else\ifnum\number#1<1000000000 %
3270 \expandafter\xepersian@adadi\expandafter{\number#1}#2%
3271 \else%
3272 \xepersian@numberoutofrange{#1}{#4}%
3273 \fi\fi%
3274 }
3275 \def\xepersian@adadi#1#2{%
3276 \expandafter\xepersian@@adadi%
3277 \ifcase%
3278 \ifnum#1<10 1%
3279 \else\ifnum#1<100 2%
3280 \else\ifnum#1<\@m 3%
3281 \else\ifnum#1<\@M 4%
3282 \else\ifnum#1<100000 5%
3283 \else\ifnum#1<1000000 6%
3284 \else\ifnum#1<10000000 7%
3285 \else\ifnum#1<100000000 8%
3286 \else9%
_{3287} \fi\fi\fi\fi\fi\fi\fi\fi \%3288 \or00000000#1% case 1: Add 8 leading zeros
3289 \or0000000#1% case 2: Add 7 leading zeros
3290 \or000000#1% case 3: Add 6 leading zeros
3291 \or00000#1% case 4: Add 5 leading zeros
3292 \or0000#1% case 5: Add 4 leading zeros
3293 \or000#1% case 6: Add 3 leading zeros
3294 \or00#1% case 7: Add 2 leading zeros
3295 \or0#1% case 8: Add 1 leading zero
3296 \or#1% case 9: Add no leading zeros
3297 \or%
3298 \@nil#2%
3299 \fi%
3300 }
3301 \def\xepersian@@adadi#1#2#3#4#5#6#7\or#8\@nil#9{%
3302 \ifnum#1#2#3>\z@
3303 \xepersian@milyoongan#1#2#3%
3304 \ifnum#7>Z@\ifnum#4#5#6>Z@\\ \else\ ifnum#4#5#6>Z@\\ \fi'\fi'3305 \fi%
3306 \ifnum#4#5#6>\z@%
3307 \xepersian@sadgan#4#5#6{#1#2#3}{#4#5}\xepersian@yekani%
3308 \ifnum#4#5#6>\@ne\fi%
3309 %
3310 \ifnum#7>\z@\  \fi%
3311 \fi%
3312 \xepersian@sadgan#7{#4#5#6}1#9%
3313 }
3314 \def\xepersian@milyoongan#1#2#3{%
3315 \ifnum#1#2#3=\@ne%
```
\def\xepersian@numberstring#1#2#3#4{%

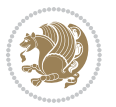

```
3316 \xepersian@sadgan#1#2#301\xepersian@yekaniii%
3317 %
3318 %
3319 \else%
3320 \xepersian@sadgan#1#2#301\xepersian@yekanii%
3321 %
3322 %
3323 \fi%
3324 }
3325 \def\xepersian@sadgan#1#2#3#4#5#6{%
3326 \ifnum#1>\z@%
3327 \ifnum#4#1>\@ne\xepersian@yekaniv#1\fi%
3328 %
3329 \ifnum#2#3>\z@\  \fi%
3330 \fi%
3331 \ifnum#2#3<20%
3332 \ifnum#5#2#3>\@ne#6{#2#3}\fi%
3333 \else%
3334 \xepersian@dahgan#2%
3335\ifnum#3>\z@\ \xepersian@yekani#3\fi%
3336 #60%
3337 \fi%
3338 }
3339 \def\xepersian@yekani#1{%
3340 \ifcase#1\@empty\or or\ or\ or\ or\ or\ %
3341 \or or\ or\ or\ or\ or\ or\ \frac{1}{2}3342 \or or\ or\ or\ %
3343 \or or\ %fi\
3344 }
3345 \def\xepersian@yekanii#1{%
3346 \ifcase#1\@empty\or %else\xepersian@yekani{#1}\fi\
3347 }
3348 \def\xepersian@yekaniii#1{%
3349 \ifcase#1\@empty\or %else\xepersian@yekani{#1}\fi\
3350 }
3351 \def\xepersian@yekaniv#1{%
\texttt{3352}\iff \texttt{3352}\iff \texttt{3353}\iff \texttt{3353}\iff3353 \or or\ or\ %fi\
3354 }
3355 \def\xepersian@dahgan#1{%
3356 \ifcase#1\or\or or\ or\ %
3357 \or or\ or\ or\ %
3358 \or %fi\
3359 }
3360 \newcommand{\tartibi}[1]{%
3361\expandafter\@tartibi\csname c@#1\endcsname%
3362 }
3363 \newcommand{\@tartibi}[1]{%
3364 \xepersian@numberstring@tartibi{#1}\xepersian@tartibi{ }{}%
3365 }
```
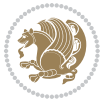

```
3368 \ifnum\number#1<\@ne%
3369 #3%
3370 \else\ifnum\number#1<1000000000 %
3371 \expandafter\xepersian@adadi@tartibi\expandafter{\number#1}#2%
3372 \else%
3373 \xepersian@numberoutofrange{#1}{#4}%
3374 \fi\fi%
3375 }
3376 \def\xepersian@adadi@tartibi#1#2{%
3377 \expandafter\xepersian@@adadi@tartibi%
3378 \ifcase%
3379 \ifnum#1<10 1%
3380 \else\ifnum#1<100 2%
3381 \else\ifnum#1<\@m 3%
3382 \else\ifnum#1<\@M 4%
3383 \else\ifnum#1<100000 5%
3384 \else\ifnum#1<1000000 6%
3385 \else\ifnum#1<10000000 7%
3386 \else\ifnum#1<100000000 8%
3387 \else9%
3388 \fi\fi\fi\fi\fi\fi\fi\fi %
3389 \or00000000#1% case 1: Add 8 leading zeros
3390 \or0000000#1% case 2: Add 7 leading zeros
3391 \or000000#1% case 3: Add 6 leading zeros
3392 \or00000#1% case 4: Add 5 leading zeros
3393 \or0000#1% case 5: Add 4 leading zeros
3394 \or000#1% case 6: Add 3 leading zeros
3395 \or00#1% case 7: Add 2 leading zeros
3396 \or0#1% case 8: Add 1 leading zero
3397 \or#1% case 9: Add no leading zeros
3398 \or%
3399 \@nil#2%
3400 \fi%
3401 }
3402 \def\xepersian@@adadi@tartibi#1#2#3#4#5#6#7\or#8\@nil#9{%
3403 \ifnum#1#2#3>\z@
3404 \xepersian@milyoongan@tartibi#1#2#3%
3405 \ifnum#7>Z@\ifnum#4#5#6>Z@\\ \else\ ifnum#4#5#6>Z@\\ \fi\3406 \fi%
3407 \ifnum#4#5#6>\z@%
3408 \xepersian@sadgan#4#5#6{#1#2#3}{#4#5}\xepersian@yekani%
3409 \ifnum#4#5#6>\@ne \fi%
3410 %
3411 \ifnum#7>\z@\  \fi%
3412 \fi%
3413 \xepersian@sadgan@tartibi#7{#4#5#6}1#9%
3414 }
3415 \def\xepersian@milyoongan@tartibi#1#2#3{%
```
\let\tartibinumeral\@tartibi%

\def\xepersian@numberstring@tartibi#1#2#3#4{%

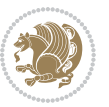

```
3417 \xepersian@sadgan@tartibi#1#2#301\xepersian@yekaniii%
3418 %
3419 %
3420 \else%
3421 \xepersian@sadgan#1#2#301\xepersian@yekanii%
3422 %
3423 %
3424 \fi%
3425 }
3426 \def\xepersian@sadgan@tartibi#1#2#3#4#5#6{%
3427 \ifnum#1>\z@%
3428 \ifnum#4#1>\@ne\xepersian@yekaniv#1\fi%
3429 %
3430 \ifnum#2#3>\z@\  \fi%
3431 \fi%
3432 \ifnum#2#3<20%
3433 \ifnum#5#2#3>\@ne\ifnum#1#2#3#4#5=10001 %else#6{#2#3}\fi\fi\
3434 \else%
3435 \xepersian@dahgan#2%
3436 \ifnum#3>\z@\  \xepersian@yekanv#3\fi%
3437 #60%
3438 \fi%
3439 }
3440 \def\xepersian@tartibi#1{%
3441 \ifcase#1 \or or\ or\ or\ %
3442 \or or\ or\ or\ or\ %
3443 \or or \ or \ or \ %
3444 \or or \ or \ %
3445 \or or\ or\ %fi\
3446}
3447 \def\xepersian@yekanv#1{%
3448 \ifcase#1\@empty\or or\ or\ or\ or\ or\ \%3449 \or or\ or\ or\ or\ or\ or\ \frac{1}{2}3450 \or or \ or \ or \ %
3451 \or or \ %fi \
3452 }
3453 \providecommand*{\xpg@warning}[1]{%
3454 \PackageWarning{XePersian}%
3455 {#1}}
3456 \if@bidi@csundef{@abjad}{%
3457 \def\@abjad#1{%
3458 \ifnum#1>1999 \xpg@warning{Illegal value (#1) for abjad numeral} {#1}
3459 \else
3460 \ifnum#1<\z@\space\xpg@warning{Illegal value (#1) for abjad numeral}%
3461 \else
3462 \ifnum#1<10\expandafter\abj@num@i\number#1%
3463 \else
3464 \ifnum#1<100\expandafter\abj@num@ii\number#1%
3465 \else
```
\ifnum#1#2#3=\@ne%

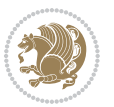

```
3466 \ifnum#1<\@m\expandafter\abj@num@iii\number#1%
3467 \else
3468 \ifnum#1<\@M\expandafter\abj@num@iv\number#1%since #1<2000, we must have 1000
3469 \fi
3470 \fi
3471 \fi
3472 \fi
3473 \fi
3474 \fi
3475 }
3476 \def\abjad#1{\expandafter\@abjad\csname c@#1\endcsname}
3477 \let\abjadnumeral\@abjad
3478 \def\abjad@zero{}
3479 \def\abj@num@i#1{%
3480 \ifcase#1\or or\ or\ or\ %
3481 \or or\ or\ or\ or\ fi\
3482 \ifnum#1=\z@\abjad@zero\fi}
3483 \def\abj@num@ii#1{%
3484 \ifcase#1\or or\ or\ or\ or\ %
3485 \or or\ or\ or\ fi\
3486 \ifnum#1=\z@\fi\abj@num@i}
3487 \def\abj@num@iii#1{%
3488 \ifcase#1\or or\ or\ or\ or\ %
3489 \or or\ or\ or\ fi\
3490 \ifnum#1=\z@\fi\abj@num@ii}
3491 \def\abj@num@iv#1{%
3492 \ifcase#1\or fi\
3493 \ifnum#1=\z@\fi\abj@num@iii}
3494 }{}
3495 \let\@latinalph\@alph%
3496 \let\@latinAlph\@Alph%
3497 \def\LatinAlphs{%
3498 \let\@alph\@latinalph%
3499 \let\@Alph\@latinAlph%
3500 }
3501 \bidi@AfterEndPreamble{%
3502 \if@bidi@csundef{persianfont}{%
3503 \PackageError{xepersian}{You have not specified any font\MessageBreak
3504 for the main Persian text}{Use `\settextfont' to load a font.}%
3505 }{}}
3506 \@ifdefinitionfileloaded{loadingorder-xetex-bidi}{\input{loadingorder-xepersian.def}}{}
3507 \@ifpackageloaded{appendix}{\input{appendix-xepersian.def}}{}
3508 \@ifpackageloaded{listings}{\input{listings-xepersian.def}}{}
3509 \@ifpackageloaded{algorithmic}{\input{algorithmic-xepersian.def}}{}
3510 \@ifpackageloaded{algorithm}{\input{algorithm-xepersian.def}}{}
3511 \@ifpackageloaded{backref}{\input{backref-xepersian.def}}{}
3512 \@ifpackageloaded{flowfram}{\input{flowfram-xepersian.def}}{}
3513 \@ifpackageloaded{bidituftesidenote}{\input{bidituftesidenote-xepersian.def}}{\input{footnote-xepersian.def}}
3514 \@ifpackageloaded{breqn}{\input{breqn-xepersian.def}}{}
3515 \@ifpackageloaded{enumerate}{\input{enumerate-xepersian.def}}{}
```
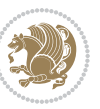

```
3516 \@ifpackageloaded{framed}{\input{framed-xepersian.def}}{}
3517 \@ifpackageloaded{glossaries}{\input{glossaries-xepersian.def}}{}
3518 \@ifpackageloaded{hyperref}{\input{hyperref-xepersian.def}}{}
3519 \@ifpackageloaded{minitoc}{\input{minitoc-xepersian.def}}{}
3520 \@ifpackageloaded{natbib}{\input{natbib-xepersian.def}}{}
3521 \@ifpackageloaded{tkz-linknodes}{\input{tkz-linknodes-xepersian.def}}{}
3522 \@ifpackageloaded{tocloft}{\@ifclassloaded{memoir}{}{\input{tocloft-xepersian.def}}}{}
3523 \@ifclassloaded{article}{\input{article-xepersian.def}}{}
3524 \@ifclassloaded{extarticle}{\input{extarticle-xepersian.def}}{}
3525 \@ifclassloaded{artikel1}{\input{artikel1-xepersian.def}}{}
3526 \@ifclassloaded{artikel2}{\input{artikel2-xepersian.def}}{}
3527 \@ifclassloaded{artikel3}{\input{artikel3-xepersian.def}}{}
3528 \@ifclassloaded{amsart}{\input{amsart-xepersian.def}}{}
3529 \@ifclassloaded{bidimoderncv}{\input{bidimoderncv-xepersian.def}}{}
3530 \@ifclassloaded{report}{\input{report-xepersian.def}}{}
3531 \@ifclassloaded{extreport}{\input{extreport-xepersian.def}}{}
3532 \@ifclassloaded{rapport1}{\input{rapport1-xepersian.def}}{}
3533 \@ifclassloaded{rapport3}{\input{rapport3-xepersian.def}}{}
3534 \@ifclassloaded{scrartcl}{\input{scrartcl-xepersian.def}}{}
3535 \@ifclassloaded{scrbook}{\input{scrbook-xepersian.def}}{}
3536 \@ifclassloaded{scrreprt}{\input{scrreprt-xepersian.def}}{}
3537 \@ifclassloaded{amsbook}{\input{amsbook-xepersian.def}}{}
3538 \@ifclassloaded{boek3}{\input{boek3-xepersian.def}}{}
3539 \@ifclassloaded{boek}{\input{boek-xepersian.def}}{}
3540 \@ifclassloaded{bookest}{\input{bookest-xepersian.def}}{}
3541\@ifclassloaded{extbook}{\input{extbook-xepersian.def}}{}
3542 \@ifclassloaded{book}{\input{book-xepersian.def}}{}
3543 \@ifclassloaded{refrep}{\input{refrep-xepersian.def}}{}
3544 \@ifclassloaded{memoir}{\input{memoir-xepersian.def}}{}
3545 \@ifclassloaded{imsproc}{\input{imsproc-xepersian.def}}{}
3546 \define@choicekey{xepersian.sty}{mathdigits}[\xepersian@tempa\xepersian@tempb]{automatic,default,persian}{%
3547 \ifcase\xepersian@tempb\relax
3548 \AutoMathsDigits
3549 \or
3550 \DefaultMathsDigits
3551 \or
3552 \PersianMathsDigits
3553 \fi}
3554 \define@choicekey{xepersian.sty}{RTLdocument}[\xepersian@tempa\xepersian@tempb]{on,off}[on]{%
3555 \ifcase\xepersian@tempb\relax
3556 \@RTLtrue
3557 \or
3558 \@RTLfalse
3559 \fi}
3560 \define@choicekey{xepersian.sty}{rldocument}[\xepersian@tempa\xepersian@tempb]{on,off}[on]{%
3561 \ifcase\xepersian@tempb\relax
3562 \@RTLtrue
3563 \or
3564 \@RTLfalse
3565 \fi}
```
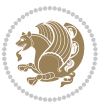

```
3566 \define@choicekey{xepersian.sty}{footnoterule}[\xepersian@tempa\xepersian@tempb]{automatic,lef
3567 \ifcase\xepersian@tempb\relax
3568 \autofootnoterule
3569 \or
3570 \leftfootnoterule
3571 \or
3572 \rightfootnoterule
3573 \or
3574 \SplitFootnoteRule
3575 \or
3576 \textwidthfootnoterule
3577 \fi}
3578 \define@choicekey{xepersian.sty}{footnotedirection}[\xepersian@tempa\xepersian@tempb]{righttol
3579 \ifcase\xepersian@tempb\relax
3580 \@RTL@footnotetrue
3581 \or
3582 \@RTL@footnotefalse
3583 \fi}
3584 \define@choicekey{xepersian.sty}{debugfootnotedirection}[\xepersian@tempa\xepersian@tempb]{on,
3585 \ifcase\xepersian@tempb\relax
3586 \footdir@debugtrue
3587 \or
3588 \footdir@debugfalse
3589 \fi}
3590 \define@choicekey{xepersian.sty}{Kashida}[\xepersian@tempa\xepersian@tempb]{on,off}[on]{%
3591 \ifcase\xepersian@tempb\relax
3592 \input{kashida-xepersian.def}
3593 \fi}
3594 \define@choicekey{xepersian.sty}{localise}[\xepersian@tempa\xepersian@tempb]{on,off}[on]{%
3595 \ifcase\xepersian@tempb\relax
3596 \input{localise-xepersian.def}
3597 \fi}
3598 \define@choicekey{xepersian.sty}{extrafootnotefeatures}[\xepersian@tempa\xepersian@tempb]{on,o
3599 \ifcase\xepersian@tempb\relax
3600 \@extrafootnotefeaturestrue
3601 \or
3602 \@extrafootnotefeaturesfalse
3603 \fi}
3604 \define@choicekey{xepersian.sty}{quickindex}[\xepersian@tempa\xepersian@tempb]{on,off}[on]{%
3605 \ifcase\xepersian@tempb\relax
3606 \PackageWarning{xepersian}{Obsolete option}%
3607 \ifwritexviii%
_3608 \qquad \@ifclassloaded{memoir}{\PackageError{xepersian}{This feature does not yet work with the mem
3609 \renewcommand\printindex{\newpage%
3610 \immediate\closeout\@indexfile
3611 \immediate\write18{xindy -L persian-variant2 -C utf8 -M texindy -M page-ranges \jobname.idx}
3612 \@input@{\jobname.ind}}}%
3613 \else
3614 \PackageError{xepersian}{"shell escape" (or "write18") is not enabled. You need to run "xelate
3^{615} \fi
```
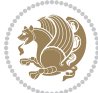

```
3616 \fi}
3617 \define@choicekey{xepersian.sty}{quickindex-variant1}[\xepersian@tempa\xepersian@tempb]{on,off}[on]{%
3618 \ifcase\xepersian@tempb\relax
3619 \ifwritexviii%
3620 \@ifclassloaded{memoir}{\PackageError{xepersian}{This feature does not yet work with the memoir class}
3621 \renewcommand\printindex{\newpage%
3622 \immediate\closeout\@indexfile
3623 \immediate\write18{xindy -L persian-variant1 -C utf8 -M texindy -M page-ranges \jobname.idx
3624 \@input@{\jobname.ind}}}%
3625 \else
3626 \PackageError{xepersian}{"shell escape" (or "write18") is not enabled. You need to run "xela
3<sup>627</sup> \fi
3628 \fi}
3629 \define@choicekey{xepersian.sty}{quickindex-variant2}[\xepersian@tempa\xepersian@tempb]{on,off}[on]{%
3630 \ifcase\xepersian@tempb\relax
3631 \ifwritexviii%
3632 \@ifclassloaded{memoir}{\PackageError{xepersian}{This feature does not yet work with the memoir class}
3633 \renewcommand\printindex{\newpage%
3634 \immediate\closeout\@indexfile
3635 \immediate\write18{xindy -L persian-variant2 -C utf8 -M texindy -M page-ranges \jobname.idx}
3636 \@input@{\jobname.ind}}}%
3637 \else
3638 \PackageError{xepersian}{"shell escape" (or "write18") is not enabled. You need to run "xelat
3639 \fi
3640 \fi}
3641 \define@choicekey{xepersian.sty}{abjadvariant}[\xepersian@tempa\xepersian@tempb]{one,two}{%
3642 \ifcase\xepersian@tempb\relax
3643 \def\PersianAlphs{%
3644 \let\@alph\@abjad%
3645 \let\@Alph\@abjad%
3646 }
3647 \or
3648 \def\PersianAlphs{%
3649 \let\@alph\@Abjad%
3650 \let\@Alph\@Abjad%
3651 }
3652 \fi}
3653 \DeclareOptionX{defaultlatinfontfeatures}{%
3654 \defaultfontfeatures
3655 [\latinfont]
3656 {#1}
3657 }
3658
3659 \ExecuteOptionsX{%
3660 RTLdocument=on,
3661 footnotedirection=righttoleft,
3662 footnoterule=automatic,
3663 abjadvariant=two
3664 }
```
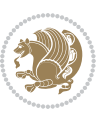

```
3666 \ProcessOptionsX
3667
3668 \if@extrafootnotefeatures
3669 \input{extrafootnotefeatures-xetex-bidi.def}
3670 \input{extrafootnotefeatures-xepersian.def}
3671 \fi
3672
3673 \setlatintextfont [ExternalLocation, BoldFont={lmroman10-bold}, BoldItalicFont={lmroman10-boldita
3674 \PersianAlphs
```
#### **7.55 xepersian-magazine.cls**

```
3675 \NeedsTeXFormat{LaTeX2e}
3676 \ProvidesClass{xepersian-magazine}[2010/07/25 v0.2 Typesetting Persian magazines in XeLaTeX]
3677 \RequirePackage{ifthen}
3678 \newlength{\xepersian@imgsize}
3679 \newlength{\xepersian@coltitsize}
3680 \newlength{\xepersian@pageneed}
3681 \newlength{\xepersian@pageleft}
3682 \newlength{\xepersian@indexwidth}
3683 \newcommand{\xepersian@ncolumns}{0}
3684 \newlength{\columnlines}
3685 \setlength{\columnlines}{0 pt} % no lines by default
3686 \newboolean{xepersian@hyphenatedtitles}
3687 \setboolean{xepersian@hyphenatedtitles}{true}
3688 \newboolean{xepersian@ninepoints}
3689 \setboolean{xepersian@ninepoints}{false}
3690 \newboolean{xepersian@showgrid}
3691 \setboolean{xepersian@showgrid}{false}
3692 \newboolean{xepersian@a3paper}
3693 \setboolean{xepersian@a3paper}{false}
3694 \newboolean{xepersian@insidefrontpage}
3695 \setboolean{xepersian@insidefrontpage}{false}
3696 \newboolean{xepersian@insideweather}
3697 \setboolean{xepersian@insideweather}{false}
3698 \newboolean{xepersian@insideindex}
3699 \setboolean{xepersian@insideindex}{false}
3700 \newcount\xepersian@gridrows
3701 \newcount\xepersian@gridcolumns
3702 \xepersian@gridrows=40
3703 \xepersian@gridcolumns=50
3704 \newcount\minraggedcols
3705 \minraggedcols=5
3706 \DeclareOption{10pt}{\PassOptionsToClass{10pt}{article}}
3707 \DeclareOption{11pt}{\PassOptionsToClass{11pt}{article}}
3708 \DeclareOption{12pt}{\PassOptionsToClass{12pt}{article}}
3709 \DeclareOption{twocolumn}%
3710 {\ClassWarning{xepersian-magazine}{Option 'twocolumn' not available for xepersian-magazine.}}
3711 \DeclareOption{notitlepage}%
3712 {\ClassWarning{xepersian-magazine}{Option 'notitlepage' not available for xepersian-magazine.}}
```
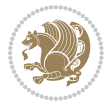

```
3713 \DeclareOption{twoside}%
3714 {\ClassWarning{xepersian-magazine}{Option 'twoside' not available for xepersian-magazine.}}
3715 \DeclareOption{9pt}{\setboolean{xepersian@ninepoints}{true}}
3716 \DeclareOption{hyphenatedtitles}{\setboolean{xepersian@hyphenatedtitles}{false}}
3717 \DeclareOption{columnlines}{\setlength{\columnlines}{0.1 pt}}
3718 \DeclareOption{showgrid}{\setboolean{xepersian@showgrid}{true}}
3719 \DeclareOption{a3paper}{\setboolean{xepersian@a3paper}{true}}
3720 \ProcessOptions\relax
3721 \LoadClass[10pt, onecolumn, titlepage, a4paper]{article}
3722 \RequirePackage{ifxetex}
3723 \RequirePackage{multido}
3724 \RequirePackage{datetime}
3725 \RequirePackage{multicol}
3726 \RequirePackage{fancyhdr}
3727 \RequirePackage{fancybox}
3728 \ifthenelse{\boolean{xepersian@a3paper}}{%
3729 \RequirePackage[a3paper,headsep=0.5cm,vmargin={2cm,2cm},hmargin={1.5cm,1.5cm}]{geometry}
3730 }{
3731 \RequirePackage[headsep=0.5cm,vmargin={2cm,2cm},hmargin={1.5cm,1.5cm}]{geometry}
3732 }
3733 \RequirePackage[absolute]{textpos} % absoulte positioning
3734 \RequirePackage{hyphenat} % when hyphenate
3735 \RequirePackage{lastpage} % to know the last page number
3736 \RequirePackage{setspace} % set space between lines
3737 \RequirePackage{ragged2e}
3738 \newcommand{\raggedFormat}{\RaggedLeft}
3739 \AtEndOfClass{\xepersianInit}
3740 \ifthenelse{\boolean{xepersian@showgrid}}{%
3741 \AtBeginDocument{
3742 \grid[show]{\xepersian@gridrows}{\xepersian@gridcolumns}}
3743 \advance\minraggedcols by -13744 }{%
3745 \AtBeginDocument{
3746 \grid[]{\xepersian@gridrows}{\xepersian@gridcolumns}}
3747 \advance\minraggedcols by -1
3748 }
3749 \ifthenelse{\boolean{xepersian@ninepoints}}{
3750 \renewcommand{\normalsize}{%
3751 \@setfontsize{\normalsize}{9pt}{10pt}%
3752 \setlength{\abovedisplayskip}{5pt plus 1pt minus .5pt}%
3753 \setlength{\belowdisplayskip}{\abovedisplayskip}%
3754 \setlength{\abovedisplayshortskip}{3pt plus 1pt minus 2pt}%
3755 \setlength{\belowdisplayshortskip}{\abovedisplayshortskip}}
3756
3757 \renewcommand{\tiny}{\@setfontsize{\tiny}{5pt}{6pt}}
3758
3759 \renewcommand{\scriptsize}{\@setfontsize{\scriptsize}{7pt}{8pt}}
3760
3761 \renewcommand{\small}{%
3762 \@setfontsize{\small}{8pt}{9pt}%
```
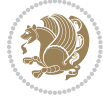

```
3763 \setlength{\abovedisplayskip}{4pt plus 1pt minus 1pt}%
3764 \setlength{\belowdisplayskip}{\abovedisplayskip}%
3765 \setlength{\abovedisplayshortskip}{2pt plus 1pt}%
3766 \setlength{\belowdisplayshortskip}{\abovedisplayshortskip}}
3767
3768 \renewcommand{\footnotesize}{%
3769 \@setfontsize{\footnotesize}{8pt}{9pt}%
3770 \setlength{\abovedisplayskip}{4pt plus 1pt minus .5pt}%
3771 \setlength{\belowdisplayskip}{\abovedisplayskip}%
3772 \setlength{\abovedisplayshortskip}{2pt plus 1pt}%
3773 \setlength{\belowdisplayshortskip}{\abovedisplayshortskip}}
3774
3775 \renewcommand{\large}{\@setfontsize{\large}{11pt}{13pt}}
3776 \renewcommand{\Large}{\@setfontsize{\Large}{14pt}{18pt}}
3777 \renewcommand{\LARGE}{\@setfontsize{\LARGE}{18pt}{20pt}}
3778 \renewcommand{\huge}{\@setfontsize{\huge}{20pt}{25pt}}
3779 \renewcommand{\Huge}{\@setfontsize{\Huge}{25pt}{30pt}}
3780 }{}
3781 \def\customwwwTxt#1{\gdef\@customwwwTxt{\lr{#1}}}
3782 \newcommand{\xepersian@wwwFormat}{\sffamily}
3783 \newcommand{\xepersian@www}{%
3784 \raisebox{-3pt}{{\xepersian@wwwFormat\@customwwwTxt}}
3785 }
3786 \newcommand{\xepersian@edition}{ {
3787 \newcommand{\editionFormat}{\large\bfseries\texttt}
3788 \newcommand{\xepersian@editionLogo}{%
3789 \raisebox{-3pt}{%
3790 {\editionFormat\xepersian@edition}%
3791 }%
3792 }
3793 \newcommand{\indexFormat}{\large\bfseries}
3794 \newcommand{\xepersian@indexFrameTitle}[1]
3795 {\begin{flushright}{{\indexFormat #1}}\end{flushright}}
3796
3797 \newcommand{\indexEntryFormat}{\normalsize}
3798 \newcommand{\xepersian@indexEntry}[1]{\begin{minipage}{13\TPHorizModule}%
3799 {\indexEntryFormat\noindent\ignorespaces{#1}}%
3800 \end{minipage}}
3801 \newcommand{\indexEntrySeparator}{\rule{\xepersian@indexwidth}{.1pt}}
3802 \newcommand{\indexEntryPageTxt}{ }
3803 \newcommand{\indexEntryPageFormat}{\footnotesize}
3804 \newcommand{\xepersian@indexEntryPage}[1]{%
3805 {\indexEntryPageFormat{\indexEntryPageTxt{}~#1}}%
3806 }
3807 \newcommand{\headDateTimeFormat}{}
3808 \newcommand{\xepersian@headDateTime}{%
3809 \headDateTimeFormat\date\hspace{5pt}$\parallel$\hspace{5pt}%
3810 \currenttime %
3811 }
3812\newcommand{\weatherFormat}{\bfseries}
```
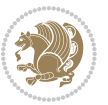

```
3813 \newcommand{\xepersian@weather}[1]{%
3814 \noindent{\weatherFormat #1}%
3815 }
3816 \newcommand{\weatherTempFormat}{\small}
3817 \newcommand{\weatherUnits}{\textdegree{}C}
3818\newcommand{\xepersian@section}[0]{ {
3819 \newcommand{\xepersian@headleft}{%
3820 {\small\bfseries \@custommagazinename} \date
3821 }
3822 \newcommand{\xepersian@headcenter}{%
3823 \xepersian@section{}
3824 }
3825 \newcommand{\xepersian@headright}{%
3826 \small\xepersian@edition%
3827 \hspace*{5pt}\beginL\thepage\ / \pageref{LastPage}\endL
3828 }
3829
3830 \newcommand{\heading}[3]{%
3831\renewcommand{\xepersian@headleft}{\beginR#1\endR}%
3832 \renewcommand{\xepersian@headcenter}{\beginR#2\endR}%
3833\renewcommand{\xepersian@headright}{\beginR#3\endR}%
3834 }
3835 \newcommand{\xepersian@footright}{%
3836 {\footnotesize\lr{\copyright\ \@customwwwTxt{}}-- -  \lr{\XePersian}}%
3837 }
3838 \newcommand{\xepersian@footcenter}{%
3839 }
3840 \newcommand{\xepersian@footleft}{%
3841 }
3842
3843 \newcommand{\foot}[3]{%
3844 \renewcommand{\xepersian@footleft}{\beginR#1\endR}%
3845 \renewcommand{\xepersian@footcenter}{\beginR#2\endR}%
3846 \renewcommand{\xepersian@footright}{\beginR#3\endR}%
3847 }
3848 \newcommand{\firstTitleFormat}{\Huge\bfseries\flushright}
3849 \newcommand{\xepersian@firstTitle}[1]{%
3850 {%
3851 \begin{spacing}{2.0}{%
3852 \noindent\ignorespaces
3853 \ifthenelse{\boolean{xepersian@hyphenatedtitles}}%
3854 {\nohyphens{\firstTitleFormat #1}}%
3855 {{\firstTitleFormat #1}}%
3856 }%
3857 \end{spacing}%
3858 }%
3859 }
3860 \newcommand{\firstTextFormat}{}
3861 \newcommand{\xepersian@firstText}[1]{%
3862 {\noindent\ignorespaces\firstTextFormat #1}%
```
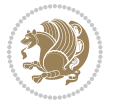

```
3863 }
3864 \newcommand{\secondTitleFormat}{\LARGE\bfseries}
3865 \newcommand{\xepersian@secondTitle}[1]{%
3866 \begin{spacing}{1.5}{%
3867 \noindent\ignorespaces\flushright
3868 \ifthenelse{\boolean{xepersian@hyphenatedtitles}}%
3869 {\nohyphens{\secondTitleFormat #1}}%
3870 {{\secondTitleFormat #1}}%
3871 }\end{spacing}%
3872 }
3873 \newcommand{\secondSubtitleFormat}{\large}
3874 \newcommand{\xepersian@secondSubtitle}[1]{%
3875 {\noindent\ignorespaces{\secondSubtitleFormat #1}}%
3876 }
3877 \newcommand{\secondTextFormat}{}
3878 \newcommand{\xepersian@secondText}[1]{%
3879 \begin{multicols}{2}
3880 {\noindent\ignorespaces\secondTextFormat #1}
3881 \end{multicols}
3882 }
3883 \newcommand{\thirdTitleFormat}{\Large\bfseries}
3884 \newcommand{\xepersian@thirdTitle}[1]{%
3885 \begin{spacing}{1.5}{%
3886 \noindent\ignorespaces\flushright
3887 \ifthenelse{\boolean{xepersian@hyphenatedtitles}}%
3888 {\nohyphens{\thirdTitleFormat #1}}%
3889 {{\thirdTitleFormat #1}}%
3890 }\end{spacing}%
3891 }
3892 \newcommand{\thirdSubtitleFormat}{\large}
3893\newcommand{\xepersian@thirdSubtitle}[1]%
3894 {{\noindent\ignorespaces\thirdSubtitleFormat #1}}
3895 \newcommand{\thirdTextFormat}{}
3896 \newcommand{\xepersian@thirdText}[1]{{\thirdTextFormat #1}}
3897 \newcommand{\pictureCaptionFormat}{\small\bfseries}
3898 \newcommand{\xepersian@pictureCaption}[1]{%
3899 {\noindent\pictureCaptionFormat #1}%
3900 }
3901 \newcommand{\pagesFormat}{\bfseries\footnotesize}
3902 \newcommand{\xepersian@pages}[1]%
3903 {\noindent{\pagesFormat\MakeUppercase{#1}}}
3904 \newcommand{\innerTitleFormat}{\Huge}
3905 \newcommand{\xepersian@innerTitle}[1]{%
3906 \begin{flushright}{%
3907 \noindent
3908 \ifthenelse{\boolean{xepersian@hyphenatedtitles}}%
3909 {\nohyphens{\innerTitleFormat #1}}%
3910 {{\innerTitleFormat #1}}%
3911 }%
3912 \\%
```
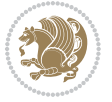

```
3913 \end{flushright}%
3914 }
3915 \newcommand{\innerSubtitleFormat}{\large}
3916 \newcommand{\xepersian@innerSubtitle}[1]{{\innerSubtitleFormat #1}}
3917 \newcommand{\timestampTxt}{}
3918 \newcommand{\timestampSeparator}{|}
3919 \newcommand{\timestampFormat}{\small}
3920 \newcommand{\timestamp}[1]{%
3921 {\timestampFormat%
3922 #1~\timestampTxt{}%
3923 }~\timestampSeparator{}%
3924 }
3925 \newcommand{\innerAuthorFormat}{\footnotesize}
3926 \newcommand{\innerPlaceFormat}{\footnotesize\bfseries}
3927 \newcommand{\innerTextFinalMark}{\rule{0.65em}{0.65em}}
3928 \newcommand{\editorialTitleFormat}{\LARGE\textit}
3929 \newcommand{\xepersian@editorialTitle}[1]{\editorialTitleFormat{#1}}
3930 \newcommand{\editorialAuthorFormat}{\textsc}
3931 \newcommand{\shortarticleTitleFormat}{\LARGE\bfseries}
3932 \newcommand{\xepersian@shortarticleTitle}[1]{{\shortarticleTitleFormat #1}}
3933 \newcommand{\shortarticleSubtitleFormat}{\Large}
3934 \newcommand{\xepersian@shortarticleSubtitle}[1]{{\shortarticleSubtitleFormat #1}}
3935 \newcommand{\shortarticleItemTitleFormat}{\large\bfseries}
3936 \newcommand{\xepersian@shortarticleItemTitle}[1]{{\shortarticleItemTitleFormat #1}}
3937 \renewcommand{\maketitle}{\begin{titlepage}%
3938 \let\footnotesize\small
3939 \let\footnoterule\relax
3940 \let \footnote \thanks
3941 \null\vfil
3942 \vskip 60\p@
3943 \begin{center}%
3944 {\LARGE \@title \par}%
3945 \vskip 1em%
3946 {\LARGE «\xepersian@edition» \par}%
3947 \vskip 3em%
3948 {\large
3949 \lineskip .75em%
3950 \begin{tabular}[t]{c}%
3951 \text{Quthor}3952 \end{tabular}\par}%
3953 \vskip 1.5em%
3954 {\large \@date \par}%
3955 \end{center}\par
3956 \@thanks
3957 \vfil\null
3958 \end{titlepage}%
3959 \setcounter{footnote}{0}%
3960 \global\let\thanks\relax
3961 \global\let\maketitle\relax
3962 \global\let\@thanks\@empty
```
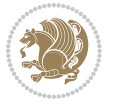

```
3963 \global\let\@author\@empty
3964 \global\let\@date\@empty
3965 \global\let\@title\@empty
3966 \global\let\title\relax
3967 \global\let\author\relax
3968 \global\let\date\relax
3969 \global\let\and\relax
3970 }
3971 \newcommand{\xepersian@say}[1]{\typeout{#1}}
3972 \newsavebox{\xepersian@fmbox}
3973 \newenvironment{xepersian@fmpage}[1]
3974 {\begin{lrbox}{\xepersian@fmbox}\begin{minipage}{#1}}
3975 {\end{minipage}\end{lrbox}\fbox{\usebox{\xepersian@fmbox}}}
3976 \newcommand{\image}[2]{
3977 \vspace{5pt}
3978 \setlength{\fboxsep}{1pt}
3979 \addtolength{\xepersian@imgsize}{\columnwidth}
3980 \addtolength{\xepersian@imgsize}{-1\columnsep}
3981 \ifxetex
3982 \setlength{\xepersian@pageneed}{1.5\xepersian@imgsize}
3983 \addtolength{\xepersian@pageneed}{50pt}
3984 \ClassWarning{xepersian-magazine}{%
3985 Image #1 needs: \the\xepersian@pageneed \space %
3986 and there is left: \the\page@free\space%
3987 }
3988 \ifdim \xepersian@pageneed < \page@free
3989
3990 {\centering\fbox{%
3991 \includegraphics[width = \xepersian@imgsize,
3992 height = \xe^{-x}3993 keepaspectratio ]{#1}}}
3994 \xepersian@pictureCaption{#2}
3995
3996 \vspace{5pt}
3997 \else
3998 \ClassWarning{Image #1 needs more space!%
3999 It was not inserted!}
4000 \fi
4001 \fi
4002 }
4003 \textblockorigin{1cm}{1cm}
4004 \newdimen\xepersian@dx
4005 \newdimen\xepersian@dy
4006 \newcount\xepersian@cx
4007 \newcount\xepersian@cy
4008 \newcommand{\grid}[3][]{
4009 \xepersian@dx=\textwidth%
4010 \xepersian@dy=\textheight%
4011 \xepersian@cx=#3% %columns
4012 \xepersian@cy=#2% %rows
```
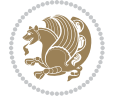

```
4014 \count1=#3%
4015 \advance\count1 by 1
4016
4017 \count2=#2%
4018 \advance\count2 by 1
4019
4020 \divide\xepersian@dx by #3
4021 \divide\xepersian@dy by #2
4022
4023 \setlength{\TPHorizModule}{\xepersian@dx}
4024 \setlength{\TPVertModule}{\xepersian@dy}
4025
4026 \ifthenelse{\equal{#1}{show}}{
4027 \multido{\xepersian@nrow=0+1}{\count2}{
4028 \begin{textblock}{\xepersian@cx}(0,\xepersian@nrow)
4029 \rule[0pt]{\textwidth}{.1pt}
4030 \end{textblock}
4031 }
4032
4033 \multido{\xepersian@ncol=0+1}{\count1}{
4034 \begin{textblock}{\xepersian@cy}(\xepersian@ncol,0)
4035 \rule[0pt]{.1pt}{\textheight}
4036 \end{textblock}
4037 }
4038 }{}
4039 }
4040 \newcommand{\xepersianInit}{
4041 \setlength{\headheight}{14pt}
4042 \renewcommand{\headrulewidth}{0.4pt}
4043
4044 \pagestyle{fancy}
4045
4046 \setlength{\columnseprule}{\columnlines}
4047 \setlength{\fboxrule}{0.1 pt}
4048
4049 }
4050
4051 \def\customlogo#1{\gdef\@customlogo{\beginR#1\endR}}
4052 \def\customminilogo#1{\gdef\@customminilogo{\beginR#1\endR}}
4053 \def\custommagazinename#1{\gdef\@custommagazinename{\beginR#1\endR}}
4054 \newcommand{\logo}[0]{
4055 %% Heading %%
4056 \noindent\hrulefill\hspace{10pt}\xepersian@editionLogo\hspace{5pt}\xepersian@www
4057
4058 \vspace*{-3pt}
4059
4060 {\Large\bfseries \@customlogo}
4061 \hrulefill
4062 \hspace{10pt}\xepersian@headDateTime
```
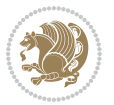

```
4063
4064 }
4065 \newcommand{\minilogo}[0]{
4066 {\large\bfseries \@customminilogo}
4067
4068 \vspace*{5pt}
4069 }
4070 \newcommand{\mylogo}[1]{
4071 {\beginR#1\endR}
4072
4073 \noindent
4074 \xepersian@editionLogo\hspace{5pt}
4075 \hrulefill
4076 \hspace{5pt}\xepersian@headDateTime
4077 }
4078 \newcommand{\edition}[1]{\renewcommand{\xepersian@edition}{#1}}
4079 \newenvironment{frontpage}[0]
4080 {
4081 \setboolean{xepersian@insidefrontpage}{true}
4082 \thispagestyle{empty}
4083 \logo
4084
4085 }%
4086 {
4087 \thispagestyle{empty}
4088 \clearpage
4089 \newpage
4090 \fancyhead{}
4091 \fancyfoot{}
4092 \fancyhead[RO,LE]{\beginR\xepersian@headright\endR}
_{4093} \frac{\frac{\text{L0,RE}}{\begin{array}{\text{eq:}} \text{the number of the number of events in the number of times.} \end{array}}{1}4094 \fancyhead[C]{\beginR\xepersian@headcenter\endR}
4095 \fancyfoot[RO,LE]{\beginR\xepersian@footright\endR}
4096 \fancyfoot[LO,RE]{\beginR\xepersian@footleft\endR}
4097 \fancyfoot[C]{\beginR\xepersian@footcenter\endR}
4098 \renewcommand{\headrulewidth}{0.4pt}
4099 \setboolean{xepersian@insidefrontpage}{false}
4100
4101 }
4102 \newcommand{\firstarticle}[3]
4103 {
4104 \ifthenelse{\boolean{xepersian@insidefrontpage}}{%
4105 \ifthenelse{\boolean{xepersian@hyphenatedtitles}}{%
4106 \begin{textblock}{24}(22,5)
4107 }
4108 {
4109 \begin{textblock}{28}(22,5)
4110 }
4111 \vspace{-7pt}
4112 \xepersian@firstTitle{#1}
```
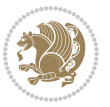

```
4113 \end{textblock}
4114 \begin{textblock}{29}(22,10)
4115 \vspace{5pt plus 2pt minus 2pt}
4116
4117 \xepersian@firstText{\timestamp{#3}~#2}
4118
4119 \end{textblock}
4120
4121 \begin{textblock}{50}(0,15)
4122 \rule{50\TPHorizModule}{.3pt}
4123 \end{textblock}
4124 }{%else
4125 \ClassError{xepersian-magazine}{%
4126 \protect\firstarticle\space in a wrong place.\MessageBreak
4127 \protect\firstarticle\space may only appear inside frontpage environment.
4128 }{%
4129 \protect\firstarticle\space may only appear inside frontpage environment.
4130 }%
4131 }
4132 }
4133 \newcommand{\secondarticle}[5]
4134 {
4135 \ifthenelse{\boolean{xepersian@insidefrontpage}}{%
4136 \begin{textblock}{33}(2,16)
4137 \xepersian@pages{#4}
4138 \vspace{-5pt}
4139 \xepersian@secondTitle{#1}
4140
4141 \vspace*{5pt}
4142
4143 \xepersian@secondSubtitle{#2}
4144
4145 \vspace*{-7pt}
4146
4147 \xepersian@secondText{\timestamp{#5}~#3}
4148
4149 \end{textblock}
4150
4151 \begin{textblock}{33}(2,25)
4152 \vspace{5pt plus 2pt minus 2pt}
4153
4154 \noindent\ignorespaces\rule{33\TPHorizModule}{.3pt}
4155 \end{textblock}
4156 }{%else
4157 \ClassError{xepersian-magazine}{%
4158 \protect\secondarticle\space in a wrong place.\MessageBreak
4159 \protect\secondarticle\space may only appear inside frontpage environment.
4160 }{%
4161 \protect\secondarticle\space may only appear inside frontpage environment.
4162 }%
```
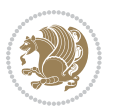

```
4163 }
4164 }
4165 \newcommand{\thirdarticle}[6]
4166 {
4167 \ifthenelse{\boolean{xepersian@insidefrontpage}}{%
4168 \begin{textblock}{32}(2,26)
4169 \xepersian@pages{#5}
4170 \vspace{-5pt}
4171 \setlength{\fboxsep}{1pt}
4172 \xepersian@thirdTitle{#1}
4173
4174 \vspace*{5pt}
4175
4176 \xepersian@thirdSubtitle{#2}
4177
4178 \vspace*{5pt}
4179
4180 {\noindent\ignorespaces %
4181\ifthenelse{\equal{#4}{}}{}
4182
4183 \xepersian@thirdText{\timestamp{#6}~#3}
4184
4185 }
4186
4187 \vspace*{5pt}
4188
4189 \end{textblock}
4190 }{%else
4191 \ClassError{xepersian-magazine}{%
4192 \protect\thirdarticle\space in a wrong place.\MessageBreak
4193 \protect\thirdarticle\space may only appear inside frontpage environment.
4194 }{%
4195 \protect\thirdarticle\space may only appear inside frontpage environment.
4196 }%
4197 }
4198 }
4199 \newcommand{\firstimage}[2]
4200 {
4201 \ifthenelse{\boolean{xepersian@insidefrontpage}}{%
4202 \begin{textblock}{18}(2,5)
4203 \setlength{\fboxsep}{1pt}
4204 \ifxetex % only in PDF
4205 \noindent\fbox{\includegraphics[width = 18\TPHorizModule ]{#1}}
4206 \fi
4207
4208 \xepersian@pictureCaption{#2}
4209 \end{textblock}%
4210 }
4211 {\ClassError{xepersian-magazine}{%
4212 \protect\firstimage\space in a wrong place.\MessageBreak
```
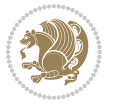

```
4213 \protect\firstimage\space may only appear inside frontpage environment.
4214 }{%
4215 \protect\firstimage\space may only appear inside frontpage environment.
4216 }}
4217 }%
4218 \newcommand{\weatheritem}[5]{%
4219 \ifthenelse{\boolean{xepersian@insideweather}}{
4220 \begin{minipage}{45pt}
4221 \ifxetex
4222 \includegraphics[width=40pt]{#1}
4223 \fi
4224 \end{minipage}
4225 \begin{minipage}{50pt}
4226 \weatherTempFormat
4227 #2\\
4228 \beginL#3 $\|$ #4 \lr{\weatherUnits{}}\endL\\
4229 #5
4230 \end{minipage}
4231 }{%else
4232 \ClassError{xepersian-magazine}{%
4233 \protect\weatheritem\space in a wrong place.\MessageBreak
_{4234} \protect\weatheritem\space may only appear inside weatherblock environment.
4235 }{%
4236 \protect\weatheritem\space may only appear inside weatherblock environment.\MessageBreak
4237 weatherblock environment may only appear inside frontpage environment.
4238 }%
4239 }
4240 }
4241 \newenvironment{weatherblock}[1]
4242 {
4243 \ifthenelse{\boolean{xepersian@insidefrontpage}}{%
4244 \setboolean{xepersian@insideweather}{true}
4245 \begin{textblock}{32}(2,38)
4246 \vspace*{-15pt}
4247
4248 \xepersian@weather{\beginR#1\endR}
4249
4250 \vspace*{5pt}
4251
4252 \noindent\begin{xepersian@fmpage}{32\TPHorizModule}
4253 \begin{minipage}{32\TPHorizModule}
4254 \hspace{5pt}
4255
4256 }{%
4257 \ClassError{xepersian-magazine}{%
4258 weatherblock in a wrong place.\MessageBreak
4259 weatherblock may only appear inside frontpage environment.
4260 }{%
4261 weatherblock may only appear inside frontpage environment.
4262 }
```
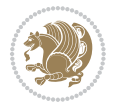
```
4263 }
4264 }%
4265 {
4266 \end{minipage}
4267 \end{xepersian@fmpage}
4268 \end{textblock}
4269 \setboolean{xepersian@insideweather}{false}
4270 }
4271 \newenvironment{authorblock}[0]
4272 {
4273 \ifthenelse{\boolean{xepersian@insidefrontpage}}{%
4274 \begin{textblock}{15}(36,35)
4275 \setlength{\fboxsep}{5pt}
4276 \begin{xepersian@fmpage}{13\TPHorizModule}
4277 \begin{minipage}{13\TPHorizModule}
4278 \centering
4279 \minilogo
4280
4281 }{%else
4282 \ClassError{xepersian-magazine}{%
4283 authorblock in a wrong place.\MessageBreak
4284 authorblock may only appear inside frontpage environment.
4285 }{%
4286 authorblock may only appear inside frontpage environment.
4287 }
4288 }
4289 }
4290 {
4291 \end{minipage}
4292 \end{xepersian@fmpage}
4293 \end{textblock}
4294 }
4295 \newenvironment{indexblock}[1]
4296 {
4297 \ifthenelse{\boolean{xepersian@insidefrontpage}}{%
4298 \setboolean{xepersian@insideindex}{true}%let's in
4299 \begin{textblock}{15}(36,16)
4300 \setlength{\xepersian@indexwidth}{13\TPHorizModule}
4301 \xepersian@indexFrameTitle{#1}
4302
4303 \setlength{\fboxsep}{5pt} %espacio entre el frame y la imagen
4304 \begin{xepersian@fmpage}{\xepersian@indexwidth}
4305 \begin{minipage}{\xepersian@indexwidth}
4306 \vspace*{10pt}
4307 }{%else
4308 \ClassError{xepersian-magazine}{%
4309 indexblock in a wrong place.\MessageBreak
4310 indexblock may only appear inside frontpage environment.
4311 }{%
4312 indexblock may only appear inside frontpage environment.
```
<span id="page-144-18"></span><span id="page-144-10"></span><span id="page-144-7"></span><span id="page-144-5"></span><span id="page-144-4"></span><span id="page-144-3"></span>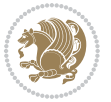

```
4313 }
4314 }
4315 }%
4316 {
4317 \end{minipage}
4318 \end{xepersian@fmpage}
4319 \end{textblock}
4320 \setboolean{xepersian@insideindex}{false}%let's out
4321 }
4322 \newcommand{\indexitem}[2]
4323 {
4324 \ifthenelse{\boolean{xepersian@insideindex}}{
4325 \xepersian@indexEntry{#1 \xepersian@indexEntryPage{\pageref{#2}}}
4326
4327 \vspace{0.5cm}
4328
4329 \noindent\ignorespaces\indexEntrySeparator{}
4330 }{%else
4331 \ClassError{xepersian-magazine}{%
4332 \protect\indexitem\space in a wrong place.\MessageBreak
4333 \protect\indexitem\space may only appear inside indexblock environment.
4334 }{%
4335 \protect\indexitem\space may only appear inside indexblock environment.\MessageBreak
4336 indexblock environment may only appear inside frontpage environment.
4337 }%
4338 }
4339 }
4340 \newcommand{\xepersian@inexpandedtitle}[1]{
4341 \begin{minipage}{.95\textwidth}
4342 \begin{center}
4343 \noindent\Large\textbf{\beginR#1\endR}
4344 \end{center}
4345 \end{minipage}
4346 }
4347 \newcommand{\expandedtitle}[2]{
4348 \end{multicols}
4349
4350 \begin{center}
4351 \setlength{\fboxsep}{5pt}
4352 \setlength{\shadowsize}{2pt}
4353 \ifthenelse{\equal{#1}{shadowbox}}{%
4354 \shadowbox{%
4355 \xepersian@inexpandedtitle{#2}%
4356 }%
4357 }{}
4358 \ifthenelse{\equal{#1}{doublebox}}{%
4359 \doublebox{%
4360 \xepersian@inexpandedtitle{#2}%
4361 }%
```

```
4362 }{}
```
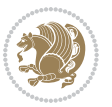

```
4363 \ifthenelse{\equal{#1}{ovalbox}}{%
4364 \ovalbox{%
4365 \xepersian@inexpandedtitle{#2}%
4366 }%
4367 }{}
4368 \ifthenelse{\equal{#1}{Ovalbox}}{%
4369 \Ovalbox{%
4370 \xepersian@inexpandedtitle{#2}%
4371 }%
4372 }{}
4373 \ifthenelse{\equal{#1}{lines}}{
4374 \hrule
4375 \vspace*{8pt}
4376 \begin{center}
4377 \noindent\Large\textbf{#2}
4378 \end{center}
4379 \vspace*{8pt}
4380 \hrule
4381 }{}
4382 \end{center}
4383
4384 \begin{multicols}{\xepersian@ncolumns{}}
4385 \ifnum \xepersian@ncolumns > \minraggedcols
4386 \raggedFormat
4387 \fi
4388 }
4389 \newcommand{\xepersian@incolumntitle}[2]{
4390 \begin{minipage}{#1}
4391 \begin{center}
4392 \noindent\normalsize\textbf{#2}
4393 \end{center}
4394 \end{minipage}
4395 }
4396
4397 \newcommand{\columntitle}[2]{
4398 \vspace*{5pt}
4399 \begin{center}
4400 \setlength{\fboxsep}{5pt}
4401 \setlength{\shadowsize}{2pt}
4402 \addtolength{\xepersian@coltitsize}{\columnwidth}
4403 \addtolength{\xepersian@coltitsize}{-1\columnsep}
4404 \addtolength{\xepersian@coltitsize}{-5pt}
4405 \addtolength{\xepersian@coltitsize}{-1\shadowsize}
4406 \ifthenelse{\equal{#1}{shadowbox}}{%
4407 \shadowbox{%
4408 \xepersian@incolumntitle{\xepersian@coltitsize}{#2}%
4409 }%
4410 }{}
4411 \ifthenelse{\equal{#1}{doublebox}}{%
4412 \doublebox{%
```
<span id="page-146-20"></span><span id="page-146-19"></span><span id="page-146-18"></span><span id="page-146-10"></span><span id="page-146-9"></span><span id="page-146-8"></span><span id="page-146-3"></span><span id="page-146-2"></span><span id="page-146-1"></span><span id="page-146-0"></span>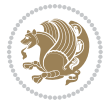

```
4413 \xepersian@incolumntitle{\xepersian@coltitsize}{#2}%
4414 }%
4415 }{}
4416 \ifthenelse{\equal{#1}{ovalbox}}{%
4417 \ovalbox{%
4418 \xepersian@incolumntitle{\xepersian@coltitsize}{#2}%
4419 }%
4420 }{}
4421 \ifthenelse{\equal{#1}{Ovalbox}}{%
4422 \Ovalbox{%
4423 \xepersian@incolumntitle{\xepersian@coltitsize}{#2}%
4424 }%
4425 }{}
4426 \ifthenelse{\equal{#1}{lines}}{
4427 \hrule
4428 \vspace*{5pt}
4429 \begin{center}
4430 \noindent\normalsize\textbf{#2}
4431 \end{center}
4432 \vspace*{5pt}
4433 \hrule
4434 }{}
4435 \end{center}
4436 }
4437 \renewcommand{\date}{%
4438 \longdate{\today}%
4439 }
4440 \newcommand{\authorandplace}[2]{%
4441 \rightline{%
4442 {\innerAuthorFormat #1},\space{}{\innerPlaceFormat #2}%
4443 }%
4444 \par %
4445 }
4446 \newcommand{\newsection}[1]{
4447 \renewcommand{\xepersian@section}{#1}
4448 }
4449 \newenvironment{article}[5]
4450 {
4451 \xepersian@say{Adding a new piece of article}
4452 \renewcommand{\xepersian@ncolumns}{#1}
4453 \begin{multicols}{#1}[
4454 \xepersian@pages{#4}
4455 \xepersian@innerTitle{#2}%
4456 \xepersian@innerSubtitle{#3}%
4457 ][4cm]%
4458 \label{#5}
4459 \ifnum #1 > \minraggedcols
4460 \raggedFormat
4461 \overline{11}4462 }
```
<span id="page-147-12"></span><span id="page-147-9"></span><span id="page-147-2"></span>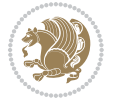

```
4463 {~\innerTextFinalMark{}
4464 \end{multicols}
4465 }
4466 \newcommand{\articlesep}{%
4467 \setlength{\xepersian@pageneed}{16000pt}
4468 \setlength\xepersian@pageleft{\pagegoal}
4469 \addtolength\xepersian@pageleft{-\pagetotal}
4470
4471 \xepersian@say{How much left \the\xepersian@pageleft}
4472
4473 \ifdim \xepersian@pageneed < \xepersian@pageleft
4474 \xepersian@say{Not enough space}
4475 \else
4476 \xepersian@say{Adding sep line between articles}
4477 \vspace*{10pt plus 10pt minus 5pt}
4478 \hrule
4479 \vspace*{10pt plus 5pt minus 5pt}
4480 \fi
4481
4482 }
4483 \newcommand{\xepersian@editorialTit}[2]{
4484 \setlength{\arrayrulewidth}{.1pt}
4485 \begin{center}
4486 \begin{tabular}{c}
4487 \noindent
4488 \xepersian@editorialTitle{#1}
4489 \vspace{2pt plus 1pt minus 1pt}
4490 \\
4491 \hline
4492 \vspace{2pt plus 1pt minus 1pt}
4493 \lambda4494 \editorialAuthorFormat{#2}
4495 \end{tabular}
4496 \end{center}
4497 }
4498 \newenvironment{editorial}[4]
4499 {
4500 \xepersian@say{Adding a new editorial}
4501 \begin{multicols}{#1}[%
4502 \xepersian@editorialTit{#2}{#3}%
4503 ][4cm]
4504 \label{#4}
4505 \ifnum #1 > \minraggedcols
4506 \raggedFormat
4507 \fi
4508 }
4509 {
4510 \end{multicols}
4511 }
4512 \newcommand{\xepersian@shortarticleTit}[2]{
```
<span id="page-148-19"></span><span id="page-148-15"></span><span id="page-148-13"></span><span id="page-148-7"></span>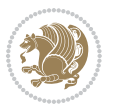

```
4513 \begin{center}
4514 \vbox{%
4515 \noindent
4516 \xepersian@shortarticleTitle{#1}
4517 \vspace{4pt plus 2pt minus 2pt}
4518 \hrule
4519 \vspace{4pt plus 2pt minus 2pt}
4520 \xepersian@shortarticleSubtitle{#2}
4521 }
4522 \end{center}
4523 }
4524 \newenvironment{shortarticle}[4]
4525 {
4526 \xepersian@say{Adding a short article block}
4527 \begin{multicols}{#1}[\xepersian@shortarticleTit{#2}{#3}][4cm] %
4528 \label{#4}
4529 \par %
4530 \ifnum #1 > \minraggedcols
4531 \raggedFormat
4532 \fi
4533 }
4534 {
4535 \end{multicols}
4536 }
4537 \newcommand{\shortarticleitem}[2]{
4538 \goodbreak
4539 \vspace{5pt plus 3pt minus 3pt}
4540 {\vbox{\noindent\xepersian@shortarticleItemTitle{#1}}}
4541 \vspace{5pt plus 3pt minus 3pt}
4542 {\noindent #2}\\
4543 }
```
### <span id="page-149-18"></span><span id="page-149-15"></span><span id="page-149-14"></span><span id="page-149-11"></span><span id="page-149-4"></span>**7.56 xepersian-mathsdigitspec.sty**

```
4544 \NeedsTeXFormat{LaTeX2e}
4545 \ProvidesPackage{xepersian-mathsdigitspec}
4546 [2014/11/21 v1.1.0 Unicode Persian maths digits in XeLaTeX]
4547 \def\new@mathgroup{\alloc@8\mathgroup\chardef\@cclvi}
4548 \let\newfam\new@mathgroup
4549 \def\select@group#1#2#3#4{%
4550 \ifx\math@bgroup\bgroup\else\relax\expandafter\@firstofone\fi
4551 {%
4552 \ifmmode
4553 \ifnum\csname c@mv@\math@version\endcsname<\@cclvi
4554 \begingroup
4555 \escapechar\m@ne
4556 \getanddefine@fonts{\csname c@mv@\math@version\endcsname}#3%
4557 \globaldefs\@ne \math@fonts
4558 \endgroup
```

```
4559 \init@restore@version
```
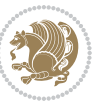

```
4560 \xdef#1{\noexpand\use@mathgroup\noexpand#2%
4561 {\number\csname c@mv@\math@version\endcsname}}%
4562 \global\advance\csname c@mv@\math@version\endcsname\@ne
4563 \else
4564 \let#1\relax
4565 \@latex@error{Too many math alphabets used in
4566 version \math@version}%
4567 \@eha
4568 \fi
4569 \else \expandafter\non@alpherr\fi
4570 #1{#4}%
4571 }%
4572 }
4573 \def\document@select@group#1#2#3#4{%
4574 \ifx\math@bgroup\bgroup\else\relax\expandafter\@firstofone\fi
4575 {%
4576 \ifmmode
4577 \ifnum\csname c@mv@\math@version\endcsname<\@cclvi
4578 \begingroup
4579 \escapechar\m@ne
4580 \getanddefine@fonts{\csname c@mv@\math@version\endcsname}#3%
4581 \globaldefs\@ne \math@fonts
4582 \endgroup
4583 \expandafter\extract@alph@from@version
4584 \csname mv@\math@version\expandafter\endcsname
4585 \expandafter{\number\csname
4586 c@mv@\math@version\endcsname}%
4587 #1%
4588 \global\advance\csname c@mv@\math@version\endcsname\@ne
4589 \else
4590 \let#1\relax
4591 \@latex@error{Too many math alphabets used
4592 in version \math@version}%
4593 \@eha
4594 \fi
4595 \else \expandafter\non@alpherr\fi
4596 #1{#4}%
4597 }%
4598 }
4599 \ExplSyntaxOn
_{4600} \bool_set_false:N \verb|\g___fontspec_matrix_bool4601 \tl_map_inline:nn
4602 {
4603 \new@mathgroup\cdp@list\cdp@elt\DeclareMathSizes
4604 \@DeclareMathSizes\newmathalphabet\newmathalphabet@@\newmathalphabet@@@
4605 \DeclareMathVersion\define@mathalphabet\define@mathgroup\addtoversion
4606 \version@list\version@elt\alpha@list\alpha@elt
4607 \restore@mathversion\init@restore@version\dorestore@version\process@table
4608 \new@mathversion\DeclareSymbolFont\group@list\group@elt
4609 \new@symbolfont\SetSymbolFont\SetSymbolFont@\get@cdp
```
<span id="page-150-33"></span><span id="page-150-32"></span><span id="page-150-30"></span><span id="page-150-25"></span><span id="page-150-21"></span><span id="page-150-19"></span><span id="page-150-14"></span><span id="page-150-13"></span><span id="page-150-11"></span><span id="page-150-10"></span><span id="page-150-0"></span>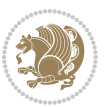

```
4610 \DeclareMathAlphabet\new@mathalphabet\SetMathAlphabet\SetMathAlphabet@
4611 \DeclareMathAccent\set@mathaccent\DeclareMathSymbol\set@mathchar
4612 \set@mathsymbol\DeclareMathDelimiter\@xxDeclareMathDelimiter
4613 \@DeclareMathDelimiter\@xDeclareMathDelimiter\set@mathdelimiter
4614 \set@@mathdelimiter\DeclareMathRadical\mathchar@type
4615 \DeclareSymbolFontAlphabet\DeclareSymbolFontAlphabet@
4616 }
4617 {
4618 \tl_remove_once:Nn \@preamblecmds {\do#1}
4619 }
4620 \ExplSyntaxOff
4621 \newcommand\xepersian@PackageInfo[1]{\PackageInfo{xepersian-mathsdigitspec}{#1}}
4622 \newcommand\SetMathCode[4]{%
4623 \Umathcode#1="\mathchar@type#2 \csname sym#3\endcsname #4\relax}
4624 \newcommand\SetMathCharDef[4]{%
4625 \Umathchardef#1="\mathchar@type#2 \csname sym#3\endcsname #4\relax}
4626 \ExplSyntaxOn
4627 \cs_new_eq:NN \orig_mathbf:n \mathbf
4628 \cs_new_eq:NN \orig_mathit:n \mathit
4629 \cs_new_eq:NN \orig_mathrm:n \mathrm
4630 \cs_new_eq:NN \orig_mathsf:n \mathsf
4631 \cs_new_eq:NN \orig_mathtt:n \mathtt
4632 \NewDocumentCommand \new@mathbf { m } {
4633 \orig_mathbf:n {
4634 \int_step_inline:nnnn { `0 } { \c_one } { `9 } {
4635 \mathcode ##1 = \numexpr "100 * \symnew@mathbf@font@digits + ##1 \relax
4636 }
4637 #1
4638 }
4639 }
4640 \NewDocumentCommand \new@mathit { m } {
4641 \orig_mathit:n {
4642 \int_step_inline:nnnn { `0 } { \c_one } { `9 } {
4643 \mathcode ##1 = \numexpr "100 * \symnew@mathit@font@digits + ##1 \relax
4644 }
4645 #1
4646 }
4647 }
4648 \NewDocumentCommand \new@mathrm { m } {
4649 \orig_mathrm:n {
4650 \int_step_inline:nnnn { `0 } { \c_one } { `9 } {
4651 \mathcode ##1 = \numexpr "100 * \symnew@mathrm@font@digits + ##1 \relax
4652 }
4653 #1
4654 }
4655 }
4656 \NewDocumentCommand \new@mathsf{ m } {
4657 \orig_mathsf:n {
4658 \int_step_inline:nnnn { `0 } { \c_one } { `9 } {
4659 \mathcode ##1 = \numexpr "100 * \symnew@mathsf@font@digits + ##1 \relax
```
<span id="page-151-6"></span><span id="page-151-5"></span>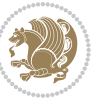

```
4660 }
4661 #1
4662 }
4663 }
4664 \NewDocumentCommand \new@mathtt{ m } {
4665 \orig_mathtt:n {
4666 \int_step_inline:nnnn { `0 } { \c_one } { `9 } {
4667 \mathcode ##1 = \numexpr "100 * \symnew@mathtt@font@digits + ##1 \relax
4668 }
4669 #1
4670 }
4671 }
4672 \DeclareDocumentCommand \setdigitfont { o m }{%
4673 \let\glb@currsize\relax
4674 \__fontspec_pass_args:nnn \__xepersian_setdigitfont:nn {#1} {#2} }
4675
4676 \cs_new:Nn \__xepersian_setdigitfont:nn
4677 {
4678 \fontspec_set_family:Nnn \xepersian@digits@family {Mapping=parsidigits,#1} {#2}
4679 \xepersian@PackageInfo{Defining the default Persian maths digits font as '#2'}
4680 \DeclareSymbolFont{OPERATORS} {EU1}{\xepersian@digits@family} {m}{n}
4681 \DeclareSymbolFont{new@mathbf@font@digits}{EU1}{\xepersian@digits@family}{bx}{n}
4682 \DeclareSymbolFont{new@mathit@font@digits}{EU1}{\xepersian@digits@family}{m}{it}
4683 \DeclareSymbolFont{new@mathrm@font@digits}{EU1}{\xepersian@digits@family}{m}{n}
4684 \def\persianmathsdigits{%
4685 \SetMathCode{`0}{\mathalpha}{OPERATORS}{`0}
4686 \SetMathCode{`1}{\mathalpha}{OPERATORS}{`1}
4687 \SetMathCode{`2}{\mathalpha}{OPERATORS}{`2}
4688 \SetMathCode{`3}{\mathalpha}{OPERATORS}{`3}
4689 \SetMathCode{`4}{\mathalpha}{OPERATORS}{`4}
4690 \SetMathCode{`5}{\mathalpha}{OPERATORS}{`5}
4691 \SetMathCode{`6}{\mathalpha}{OPERATORS}{`6}
4692 \SetMathCode{`7}{\mathalpha}{OPERATORS}{`7}
4693 \SetMathCode{`8}{\mathalpha}{OPERATORS}{`8}
4694 \SetMathCode{`9}{\mathalpha}{OPERATORS}{`9}
4695 \SetMathCharDef{\%}{\mathbin}{OPERATORS}{`}
4696 \SetMathCharDef{\decimalseparator}{\mathord}{OPERATORS}{"066B}
4697 \cs_set_eq:NN \mathbf \new@mathbf
4698 \cs_set_eq:NN \mathit \new@mathit
4699 \cs_set_eq:NN \mathrm \new@mathrm}
4700 }
4701 \DeclareDocumentCommand \setmathsfdigitfont { o m }
4702 { \__fontspec_pass_args:nnn \__xepersian_setmathsfdigitfont:nn {#1} {#2} }
4703
4704 \cs_new:Nn \__xepersian_setmathsfdigitfont:nn
4705 {
4706 \fontspec_set_family:Nnn \g_fontspec_mathsf_tl {Mapping=parsidigits,#1} {#2}
_{4707} \DeclareSymbolFont{new@mathsf@font@digits}{EU1}{\g_fontspec_mathsf_tl}{m}{n}
4708 \def\persianmathsfdigits{\cs_set_eq:NN \mathsf \new@mathsf}
```
<span id="page-152-20"></span><span id="page-152-17"></span><span id="page-152-12"></span><span id="page-152-10"></span><span id="page-152-9"></span><span id="page-152-8"></span><span id="page-152-7"></span><span id="page-152-6"></span><span id="page-152-4"></span><span id="page-152-3"></span><span id="page-152-0"></span>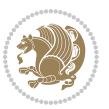

```
4709 }
4710 \DeclareDocumentCommand \setmathttdigitfont { o m }
4711 { \__fontspec_pass_args:nnn \__xepersian_setmathttdigitfont:nn {#1} {#2} }
4712
4713 \cs_new:Nn \__xepersian_setmathttdigitfont:nn
4714 \{4715 \fontspec_set_family:Nnn \g_fontspec_mathtt_tl {Mapping=parsidigits,#1} {#2}
_{4716} \DeclareSymbolFont{new@mathtt@font@digits}{EU1}{\g_fontspec_mathtt_tl}{m}{n}
4717 \def\persianmathttdigits{\cs_set_eq:NN \mathtt \new@mathtt}
4718 }
4719 \ExplSyntaxOff
4720\ifx\newcommand\undefined\else
4721 \newcommand{\ZifferAn}{}
4722 \fi
4723 \mathchardef\ziffer@DotOri="013A
4724 {\ZifferAn
4725 \catcode`\.=\active\gdef.{\begingroup\obeyspaces\futurelet\n\ziffer@dcheck}}
4726 \def\ziffer@dcheck{\ziffer@check\ZifferLeer\ziffer@DotOri}
4727 \def\ziffer@check#1#2{%
4728 \ifx\n1\endgroup#1\else
4729 \ifx\n2\endgroup#1\else
4730 \ifx\n3\endgroup#1\else
4731 \ifx\n4\endgroup#1\else
4732 \ifx\n5\endgroup#1\else
4733 \ifx\n6\endgroup#1\else
4734 \ifx\n7\endgroup#1\else
4735 \ifx\n8\endgroup#1\else
4736 \ifx\n9\endgroup#1\else
4737 \ifx\n0\endgroup#1\else
4738 \ifx\n\overline\endgroup#1\else
4739 \endgroup#2%
4740 \fi
4741 \fi
4742 \fi
4743 \fi
4744 \fi
4745 \fi
4746 \fi
4747 \fi
4748 \setminusfi
4749 \{f: 1\}4750 \fi}
4751 \mathcode`.="8000\relax
4752 \def\ZifferLeer{\ifx\decimalseparator\undefined .\else \decimalseparator\fi}
4753 \def\DefaultMathsDigits{\def\SetMathsDigits{}}
4754 \def\PersianMathsDigits{\def\SetMathsDigits{%
4755 \ifx\persianmathsdigits\undefined\else\persianmathsdigits\fi%
4756 \ifx\persianmathsfdigits\undefined\else\persianmathsfdigits\fi%
4757 \ifx\persianmathttdigits\undefined\else\persianmathttdigits\fi}}
4758 \def\AutoMathsDigits{\def\SetMathsDigits{%
```
<span id="page-153-40"></span><span id="page-153-39"></span><span id="page-153-38"></span><span id="page-153-37"></span><span id="page-153-36"></span><span id="page-153-35"></span><span id="page-153-34"></span><span id="page-153-33"></span><span id="page-153-26"></span><span id="page-153-25"></span><span id="page-153-24"></span><span id="page-153-11"></span><span id="page-153-10"></span><span id="page-153-5"></span><span id="page-153-3"></span>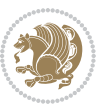

```
4759 \ifx\persianmathsdigits\undefined\else\if@Latin\else\persianmathsdigits\fi\fi%
4760 \ifx\persianmathsfdigits\undefined\else\if@Latin\else\persianmathsfdigits\fi\fi%
4761 \text{N} \ifx\persianmathttdigits\undefined\else\if@Latin\else\persianmathttdigits\fi\fi}}
4762 \AutoMathsDigits
4763 \everymath\expandafter{\the\everymath\SetMathsDigits}
```
<span id="page-154-26"></span><span id="page-154-22"></span><span id="page-154-20"></span>\g@addto@macro\document{\everydisplay\expandafter{\the\everydisplay\SetMathsDigits}}

```
7.57 xepersian-multiplechoice.sty
```

```
4765 \NeedsTeXFormat{LaTeX2e}
4766 \ProvidesPackage{xepersian-multiplechoice}[2010/07/25 v0.2
4767 Multiple Choice Questionnaire class for Persian in XeLaTeX]
4768 \RequirePackage{pifont}
4769 \RequirePackage{fullpage}
4770 \RequirePackage{ifthen}
4771 \RequirePackage{calc}
4772 \RequirePackage{verbatim}
4773 \RequirePackage{tabularx}
4774 \def\@headerfont{\bfseries}
4775 \newcommand\headerfont[1]{\gdef\@headerfont{#1}}
4776 \def\X {\}
_{4777} \newcommand\X[1]{\gdef\@X{#1}}
_{4778} \def\pbs#1{\let\tmp=\\#1\let\\=\tmp}
4779 \newcolumntype{D}{>{\pbs\centering}X}
4780 \newcolumntype{Q}{>{\@headerfont}X}
4781
4782 \renewcommand\tabularxcolumn[1]{m{#1}}
4783 \newcommand\makeform@nocorrection{%
4784 \addtocontents{frm}{\protect\end{tabularx}}
4785 \@starttoc{frm}}
4786 \newcommand\makeform@correction{%
4787 \addtocontents{frm}{\protect\end{tabularx}}}
4788 \newcommand\makemask@nocorrection{%
4789 \addtocontents{msk}{\protect\end{tabularx}}
4790 \@starttoc{msk}}
4791 \newcommand\makemask@correction{%
4792 \addtocontents{msk}{\protect\end{tabularx}}}
4793 \newlength\questionspace
4794 \setlength\questionspace{0pt}
4795 \newcommand\answerstitle[1]{\gdef\@answerstitle{#1}}
4796 \def\@answerstitlefont{\bfseries}
4797 \newcommand\answerstitlefont[1]{\gdef\@answerstitlefont{#1}}
4798 \def\@answernumberfont{\bfseries}
4799 \newcommand\answernumberfont[1]{\gdef\@answernumberfont{#1}}
4800 \newcounter{question}\stepcounter{question}
4801 \newcounter{@choice}
4802 \def\@initorcheck{%
4803 \xdef\@choices{\the@choice}%
4804 \setcounter{@choice}{1}%
4805 \gdef\@arraydesc{|Q||}%
```
<span id="page-154-12"></span><span id="page-154-8"></span><span id="page-154-7"></span><span id="page-154-6"></span><span id="page-154-3"></span><span id="page-154-2"></span>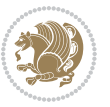

```
4806 \gdef\@headerline{}%
4807 \whiledo{\not{\value{@choice}>\@choices}}{
4808 \xdef\@arraydesc{\@arraydesc D|}
4809 \def\@appendheader{\g@addto@macro\@headerline}
4810 \@appendheader{&\protect\@headerfont}
4811 \edef\@the@choice{{\alph{@choice}}}
4812 \expandafter\@appendheader\@the@choice
4813 \stepcounter{@choice}}%
4814 \addtocontents{frm}{%
4815 \protect\begin{tabularx}{\protect\linewidth}{\@arraydesc}
4816 \protect\hline
4817 \@headerline\protect\\\protect\hline\protect\hline}%
4818 \addtocontents{msk}{%
4819 \protect\begin{tabularx}{\protect\linewidth}{\@arraydesc}
4820 \protect\hline
4821 \@headerline\protect\\\protect\hline\protect\hline}%
4822 \gdef\@initorcheck{%
4823 \ifthenelse{\value{@choice} = \@choices}{}{%
4824 \ClassError{xepersian-multiplechoice}{Question \thequestion: wrong number of choices
4825 (\the@choice\space instead of \@choices)}{%
4826 Questions must all have the same number of proposed answers.%
4827 \MessageBreak
4828 Type X <return> to quit, fix your MCQ (multiple choice question) and rerun XeLaTeX.}}}}
4829 \newenvironment{question}[1]{%
4830 %% \begin{question}
4831 \begin{minipage}{\textwidth}
4832 \xdef\@formanswerline{\@questionheader}%
4833 \xdef\@maskanswerline{\@questionheader}%
4834 \fbox{\parbox[c]{\linewidth}{#1}}
4835 \vspace\questionspace\par
4836 {\@answerstitlefont\@answerstitle}
4837 \begin{list}{\@answernumberfont\alph{@choice})~}{\usecounter{@choice}}}{%
4838 %% \end{question}
4839 \end{list}
4840 \@initorcheck%
4841 \addtocontents{frm}{\@formanswerline\protect\\\protect\hline}%
4842 \addtocontents{msk}{\@maskanswerline\protect\\\protect\hline}%
4843 \end{minipage}
4844 \stepcounter{question}}
4845 \def\@truesymbol{\ding{52}~}
4846 \def\@falsesymbol{\ding{56}~}
4847 \newcommand\truesymbol[1]{\gdef\@truesymbol{#1}}
4848 \newcommand\falsesymbol[1]{\gdef\@falsesymbol{#1}}
4849 \def\@true@nocorrection{\item}
4850 \def\@false@nocorrection{\item}
4851 \def\@true@correction{\item[\@truesymbol\refstepcounter{@choice}]}
4852 \def\@false@correction{\item[\@falsesymbol\refstepcounter{@choice}]}
4853 \newcommand\true{%
4854 \xdef\@formanswerline{\@formanswerline&}%
4855 \xdef\@maskanswerline{\@maskanswerline&\@X}%
```
<span id="page-155-38"></span><span id="page-155-30"></span><span id="page-155-29"></span><span id="page-155-28"></span><span id="page-155-27"></span><span id="page-155-25"></span><span id="page-155-23"></span><span id="page-155-18"></span><span id="page-155-17"></span><span id="page-155-15"></span><span id="page-155-14"></span><span id="page-155-13"></span><span id="page-155-12"></span><span id="page-155-0"></span>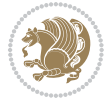

```
4856 \@true}%
4857 \newcommand\false{%
4858 \xdef\@formanswerline{\@formanswerline&}%
4859 \xdef\@maskanswerline{\@maskanswerline&}%
4860 \@false}%
4861 \def\@correctionstyle{\itshape}
4862 \newcommand\correctionstyle[1]{\gdef\@correctionstyle{#1}}
4863 \newenvironment{@correction}{\@correctionstyle}{}
4864 \def\@questionheader{ \thequestion}
4865 \answerstitle{ {:
4866 \DeclareOption{nocorrection}{%
4867 \let\@true\@true@nocorrection
4868 \let\@false\@false@nocorrection
4869 \let\correction\comment
4870 \let\endcorrection\endcomment
4871 \def\makeform{\makeform@nocorrection}
4872 \def\makemask{\makemask@nocorrection}}
4873 \DeclareOption{correction}{%
4874 \let\@true\@true@correction
4875 \let\@false\@false@correction
4876 \let\correction\@correction
4877 \let\endcorrection\end@correction
4878 \def\makeform{\makeform@correction}
4879 \def\makemask{\makemask@correction}}
4880 \ExecuteOptions{nocorrection}
4881 \newcommand\questiontitle[1]{\gdef\@questiontitle{#1}}
4882 \def\@questiontitlefont{\bfseries}
4883 \newcommand\questiontitlefont[1]{\gdef\@questiontitlefont{#1}}
4884 \newlength\questiontitlespace
4885 \setlength\questiontitlespace{5pt}
4886 \newlength\questionsepspace
4887 \setlength\questionsepspace{20pt}
4888 \gdef\@questionsepspace{0pt}
4889 \let\old@question\question
4890 \let\old@endquestion\endquestion
4891 \renewenvironment{question}[1]{%
4892 %% \begin{question}
4893 \vspace\@questionsepspace
4894 \fbox{\parbox[c]{0.25\linewidth}{\@questiontitlefont\@questiontitle}}
4895 \nopagebreak\vspace\questiontitlespace\par
4896 \old@question{#1}}{%
4897 %% \end{question}
4898 \old@endquestion
4899 \gdef\@questionsepspace{\questionsepspace}}
4900 \questiontitle{ \thequestion:}
```

```
4901 \ProcessOptions
```
### **7.58 xepersian-persiancal.sty**

\NeedsTeXFormat{LaTeX2e}

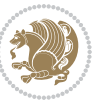

```
4903 \ProvidesPackage{xepersian-persiancal}[2012/07/25 v0.2 provides Persian calendar]
4904
4905 \newif\ifXePersian@leap \newif\ifXePersian@kabiseh
4906 \newcount\XePersian@i \newcount\XePersian@y \newcount\XePersian@m \newcount\XePersian@d
4907 \newcount\XePersian@latini \newcount\XePersian@persiani
4908 \newcount\XePersian@latinii \newcount\XePersian@persianii
4909\newcount\XePersian@latiniii \newcount\XePersian@persianiii
4910 \newcount\XePersian@latiniv \newcount\XePersian@persianiv
4911 \newcount\XePersian@latinv \newcount\XePersian@persianv
4912 \newcount\XePersian@latinvi \newcount\XePersian@persianvi
4913 \newcount\XePersian@latinvii \newcount\XePersian@persianvii
4914 \newcount\XePersian@latinviii \newcount\XePersian@persianviii
4915 \newcount\XePersian@latinix \newcount\XePersian@persianix
4916 \newcount\XePersian@latinx \newcount\XePersian@persianx
4917 \newcount\XePersian@latinxi \newcount\XePersian@persianxi
4918 \newcount\XePersian@latinxii \newcount\XePersian@persianxii
4919 \newcount\XePersian@persianxiii
4920
4921 \newcount\XePersian@temp
4922 \newcount\XePersian@temptwo
4923 \newcount\XePersian@tempthree
4924 \newcount\XePersian@yModHundred
4925 \newcount\XePersian@thirtytwo
4926 \newcount\XePersian@dn
4927 \newcount\XePersian@sn
4928 \newcount\XePersian@mminusone
4929
4930
4931 \XePersian@y=\year \XePersian@m=\month \XePersian@d=\day
4932 \XePersian@temp=\XePersian@y
4933 \divide\XePersian@temp by 100\relax
4934 \multiply\XePersian@temp by 100\relax
4935 \XePersian@yModHundred=\XePersian@y
4936 \advance\XePersian@yModHundred by -\XePersian@temp\relax
4937 \ifodd\XePersian@yModHundred
4938 \XePersian@leapfalse
4939 \else
4940 \XePersian@temp=\XePersian@yModHundred
4941 \divide\XePersian@temp by 2\relax
4942 \ifodd\XePersian@temp\XePersian@leapfalse
4943 \else
4944 \ifnum\XePersian@yModHundred=0%
4945 \XePersian@temp=\XePersian@y
4946 \divide\XePersian@temp by 400\relax
4947 \multiply\XePersian@temp by 400\relax
4948 \ifnum\XePersian@y=\XePersian@temp\XePersian@leaptrue\else\XePersian@leapfalse\fi
4949 \else\XePersian@leaptrue
4950 \fi
4951 \fi
4952 \fi
```
<span id="page-157-14"></span><span id="page-157-13"></span><span id="page-157-12"></span><span id="page-157-11"></span><span id="page-157-10"></span><span id="page-157-9"></span><span id="page-157-8"></span><span id="page-157-7"></span><span id="page-157-6"></span><span id="page-157-5"></span><span id="page-157-4"></span><span id="page-157-3"></span>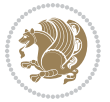

```
4953 \XePersian@latini=31\relax
4954 \ifXePersian@leap
4955 \XePersian@latinii = 29\relax
4956 \else
4957 \XePersian@latinii = 28\relax
4958 \fi
4959 \XePersian@latiniii = 31\relax
4960 \XePersian@latiniv = 30\relax
4961 \XePersian@latinv = 31\relax
4962 \XePersian@latinvi = 30\relax
4963 \XePersian@latinvii = 31\relax
4964 \XePersian@latinviii = 31\relax
4965 \XePersian@latinix = 30\relax
4966 \XePersian@latinx = 31\relax
4967 \XePersian@latinxi = 30\relax
4968 \XePersian@latinxii = 31\relax
4969 \XePersian@thirtytwo=32\relax
4970 \XePersian@temp=\XePersian@y
4971 \advance\XePersian@temp by -17\relax
4972 \XePersian@temptwo=\XePersian@temp
4973 \divide\XePersian@temptwo by 33\relax
4974 \multiply\XePersian@temptwo by 33\relax
4975 \advance\XePersian@temp by -\XePersian@temptwo
4976 \ifnum\XePersian@temp=\XePersian@thirtytwo\XePersian@kabisehfalse
4977 \else
4978 \XePersian@temptwo=\XePersian@temp
4979 \divide\XePersian@temptwo by 4\relax
4980 \multiply\XePersian@temptwo by 4\relax
4981 \advance\XePersian@temp by -\XePersian@temptwo
4982 \ifnum\XePersian@temp=\z@\XePersian@kabisehtrue\else\XePersian@kabisehfalse\fi
4983 \fi
4984 \XePersian@tempthree=\XePersian@y % Number of Leap years
4985 \advance\XePersian@tempthree by -1
4986 \XePersian@temp=\XePersian@tempthree % T := (MY-1) div 4
4987 \divide\XePersian@temp by 4\relax
4988 \XePersian@temptwo=\XePersian@tempthree \% T := T - ((MY-1) \div 100)4989 \divide\XePersian@temptwo by 100\relax
4990 \advance\XePersian@temp by -\XePersian@temptwo
4991 \XePersian@temptwo=\XePersian@tempthree % T := T + ((MY-1) div 400)
4992 \divide\XePersian@temptwo by 400\relax
4993 \advance\XePersian@temp by \XePersian@temptwo
4994 \advance\XePersian@tempthree by -611 % Number of Kabise years
4995 \XePersian@temptwo=\XePersian@tempthree \% T := T - ((SY+10) \div 33) * 84996 \divide\XePersian@temptwo by 33\relax
4997 \multiply\XePersian@temptwo by 8\relax
4998 \advance\XePersian@temp by -\XePersian@temptwo
4999 \XePersian@temptwo=\XePersian@tempthree %
5000 \divide\XePersian@temptwo by 33\relax
5001 \multiply\XePersian@temptwo by 33\relax
5002 \advance\XePersian@tempthree by -\XePersian@temptwo
```
<span id="page-158-15"></span><span id="page-158-14"></span><span id="page-158-13"></span><span id="page-158-12"></span><span id="page-158-11"></span><span id="page-158-8"></span><span id="page-158-7"></span><span id="page-158-6"></span><span id="page-158-5"></span><span id="page-158-4"></span>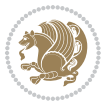

```
5003 \ifnum\XePersian@tempthree=32\advance\XePersian@temp by 1\fi % if (SY+10) mod 33=32 then Inc(T);
5004 \divide\XePersian@tempthree by 4\relax % T := T - ((SY+10) mod 33) div 4
5005 \advance\XePersian@temp by -\XePersian@tempthree
5006 \advance\XePersian@temp by -137 % T := T - 137 Adjust the value
5007 \XePersian@persiani=31
5008 \advance\XePersian@persiani by -\XePersian@temp % now 31 - T is the persiani
5009 \XePersian@persianii = 30\relax
5010 \ifXePersian@kabiseh
5011 \XePersian@persianiii = 30\relax
5012 \else
5013 \XePersian@persianiii = 29\relax
5014 \fi
5015 \XePersian@persianiv = 31\relax
5016 \XePersian@persianv = 31\relax
5017 \XePersian@persianvi = 31\relax
5018 \XePersian@persianvii = 31\relax
5019 \XePersian@persianviii= 31\relax
5020 \XePersian@persianix = 31\relax
5021 \XePersian@persianx = 30\relax
5022 \XePersian@persianxi = 30\relax
5023 \XePersian@persianxii = 30\relax
5024 \XePersian@persianxiii= 30\relax
5025 \XePersian@dn= 0\relax
5026 \XePersian@sn= 0\relax
5027 \XePersian@mminusone=\XePersian@m
5028 \advance\XePersian@mminusone by -1\relax
5029 \XePersian@i=0\relax
5030 \ifnum\XePersian@i < \XePersian@mminusone
5031 \loop
5032 \advance \XePersian@i by 1\relax
5033 \advance\XePersian@dn by \csname XePersian@latin\romannumeral\the\XePersian@i\endcsname
5034 \ifnum\XePersian@i<\XePersian@mminusone \repeat
5035 \fi
5036 \advance \XePersian@dn by \XePersian@d
5037 \XePersian@i=1\relax
5038 \XePersian@sn = \XePersian@persiani
5039 \ifnum \XePersian@sn<\XePersian@dn
5040 \loop
5041 \advance \XePersian@i by 1\relax
5042 \advance\XePersian@sn by \csname XePersian@persian\romannumeral\the\XePersian@i\endcsname
5043 \ifnum \XePersian@sn<\XePersian@dn \repeat
5044 \fi
5045 \ifnum \XePersian@i < 4
5046 \XePersian@m = 9 \advance\XePersian@m by \XePersian@i
5047 \advance \XePersian@y by -622\relax
5048 \else
5049 \XePersian@m = \XePersian@i \advance \XePersian@m by -3\relax
5050 \advance \XePersian@y by -621\relax
5051 \fi
5052 \advance\XePersian@sn by -\csname XePersian@persian\romannumeral\the\XePersian@i%
```
<span id="page-159-26"></span><span id="page-159-25"></span><span id="page-159-24"></span><span id="page-159-21"></span><span id="page-159-20"></span><span id="page-159-17"></span><span id="page-159-14"></span><span id="page-159-13"></span><span id="page-159-12"></span><span id="page-159-11"></span><span id="page-159-10"></span><span id="page-159-9"></span><span id="page-159-8"></span>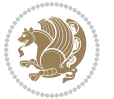

```
5053 \endcsname
5054 \ifnum\XePersian@i = 1
_{5055} \XePersian@d = \XePersian@dn \advance \XePersian@d by 30 \advance\XePersian@d by -\XePersian@persian
5056 \else
5057 \XePersian@d = \XePersian@dn \advance \XePersian@d by -\XePersian@sn
5058 \fi
5059 \newcommand*{\persiantoday}{%
5060 \number\XePersian@d\space%
5061 \XePersian@persian@month{\XePersian@m}\space\number\XePersian@y%
5062 }
5063 \let\persianyear\XePersian@y
5064 \let\persianmonth\XePersian@m
5065 \let\persianday\XePersian@d
_5o<br/>66 \def\XePersian@persian@month#1{\ifcase#1\or or<br/>\ \,5067 or\
5068 or\ or\
5069 or<br>\
5070 or\ or\
5071 or \ or \
5072 or\ or\
5073 {fi\
```
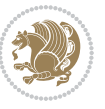

## **Index**

### **Symbols** \! . . . . . . . . . . . . . . . . . . . [2567](#page-109-0) \% . . . . . . . . . . . . . . . . . . . [4695](#page-152-0)  $\lambda$ . . . . . . . . . . . . . . . . . [1666](#page-90-0), [4725](#page-153-0) \@@and . . . . . . . . . . . . . . . . [3231](#page-123-0) \@@if@newlist . . [1460](#page-86-0), [1480](#page-86-1), [3153](#page-121-0), [3206](#page-122-0) \@@math . . . . . . . . . . . . . . . . [333](#page-63-0) \@@maybeautodot . . . . [2782,](#page-114-0) [2783](#page-114-1), [2801](#page-114-2), [2816](#page-114-3), [2817](#page-114-4), [2835,](#page-115-0) [2846](#page-115-1), [2847](#page-115-2), [2865](#page-115-3) \@@par . . . . . . . . . . . . . . . . [2094](#page-99-0) \@Abjad . . [3239,](#page-123-1) [3247,](#page-123-2) [3248,](#page-123-3) [3649](#page-131-0), [3650](#page-131-1) \@Alph . . . [2795,](#page-114-5) [2829](#page-115-4), [2859,](#page-115-5) [3496](#page-128-0), [3499](#page-128-1), [3645](#page-131-2), [3650](#page-131-1) \@DeclareMathDelimiter . . [4613](#page-151-0) \@DeclareMathSizes . . . . . [4604](#page-150-0) \@False . . . . . . . . . . . . . [321,](#page-63-1) [323](#page-63-2) \@LTRbidituftesidenote@sidenote . . . . . . . . [190](#page-60-0) \@LTRfootnotetext . . . . . . . . [50](#page-57-0), [66](#page-57-1), [112,](#page-58-0) [127,](#page-58-1) [202,](#page-60-1) [209,](#page-60-2) [1526](#page-87-0), [1543,](#page-88-0) [1736,](#page-92-0) [1751,](#page-92-1) [2124](#page-100-0) \@LTRmarginparreset .... [3129](#page-121-1) \@Latincitex [179,](#page-60-3) [180](#page-60-4), [2358,](#page-105-0) [2367](#page-105-1), [2557](#page-109-1), [3137,](#page-121-2) [3138](#page-121-3)  $\Delta$ Elatinfalse ................ [3119](#page-121-4) \@Latintrue . . . [3118](#page-121-5), [3120](#page-121-6), [3124](#page-121-7) \@M . . [337,](#page-63-3) [1665,](#page-90-1) [1678](#page-91-0), [1760](#page-92-2), [3281](#page-124-0), [3382,](#page-126-0) [3468](#page-128-2) \@MM . . [20,](#page-56-0) [37](#page-56-1), [56](#page-57-2), [82](#page-57-3), [99](#page-58-2), [118](#page-58-3), [1493](#page-87-1), [1512,](#page-87-2) [1531](#page-87-3), [1706,](#page-91-1) [1723,](#page-92-3) [1742](#page-92-4) \@Mi . . . . . . . . . . . . . . . . . . . [333](#page-63-0) \@Mii . . . . . . . . . . . . . . . . . [2017](#page-98-0) \@Miii . . . . . . . . . . . . . . . . [2019](#page-98-1) \@RTL@footnotefalse [3120](#page-121-6), [3124](#page-121-7), [3582](#page-130-0) \@RTL@footnotetrue . [3122](#page-121-8), [3125](#page-121-9), [3580](#page-130-1) \@RTLbidituftesidenote@sidenote . . . . . . . . [217](#page-60-5)

\@RTLfalse [16,](#page-56-2) [52,](#page-57-4) [78](#page-57-5), [114](#page-58-4), [303,](#page-62-0) [315](#page-63-4), [328,](#page-63-5) [1489](#page-87-4), [1527,](#page-87-5) [1549](#page-88-1), [1582](#page-89-0), [1661,](#page-90-2) [1702,](#page-91-2) [1738](#page-92-5), [3192,](#page-122-1) [3202](#page-122-2), [3558,](#page-129-0) [3564](#page-129-1)  $\Q$ RTLfootnotetext . . . . . . . . [31](#page-56-3), [65](#page-57-6), [93](#page-58-5), [126](#page-58-6), [229](#page-61-0), [236](#page-61-1), [1507](#page-87-6), [1542](#page-88-2), [1717](#page-91-3), [1750,](#page-92-6) [2125](#page-100-1) \@RTLtrue [16,](#page-56-2) [33,](#page-56-4) [78](#page-57-5), [95,](#page-58-7) [1489](#page-87-4), [1508](#page-87-7), [1549](#page-88-1), [1567,](#page-88-3) [1661,](#page-90-2) [1702](#page-91-2), [1719](#page-91-4), [3192](#page-122-1), [3202,](#page-122-2) [3556](#page-129-2), [3562](#page-129-3)  $\Omega$ ....... [2797](#page-114-6), [2831](#page-115-6), [2861](#page-115-7) \@SepMark . [1773](#page-93-0), [1774](#page-93-1), [1775,](#page-93-2) [1776](#page-93-3), [1953](#page-96-0) \@SetTab . . . . . . . . . . . . . . [2868](#page-115-8)  $\sqrt{9}$ True . . . . . . . . . . . . . . [316](#page-63-6), [322](#page-63-7)  $\sqrt{8X}$  . . . . . . . . . . [4776,](#page-154-0) [4777](#page-154-1), [4855](#page-155-0) \@abjad . . [3457,](#page-127-0) [3476,](#page-128-3) [3477](#page-128-4), [3644](#page-131-3), [3645](#page-131-2) \@acol . . . . . . . . . . . . [2249](#page-102-0), [2257](#page-103-0) \@acolampacol . [2247,](#page-102-1) [2249,](#page-102-0) [2255](#page-103-1), [2257](#page-103-0) \@adadi . . [2793](#page-114-7), [2827,](#page-115-9) [2857,](#page-115-10) [3255](#page-123-4), [3257,](#page-123-5) [3260](#page-123-6) \@addamp . . . . . . . . . . [2248,](#page-102-2) [2256](#page-103-2) \@addtopreamble . . . . . . . . [2216](#page-102-3) \@alph . . . [2796,](#page-114-8) [2830](#page-115-11), [2860,](#page-115-12) [2869](#page-115-13), [3495,](#page-128-5) [3498,](#page-128-6) [3644,](#page-131-3) [3649](#page-131-0) \@ampacol . . . . . . . . . [2247,](#page-102-1) [2255](#page-103-1) \@answernumberfont . [4798](#page-154-2), [4799](#page-154-3), [4837](#page-155-1) \@answerstitle . . . . . [4795](#page-154-4), [4836](#page-155-2) \@answerstitlefont . [4796,](#page-154-5) [4797](#page-154-6), [4836](#page-155-2) \@appendheader . [4809,](#page-155-3) [4810,](#page-155-4) [4812](#page-155-5) \@arrayclassz . . . . . . . . . . [2247](#page-102-1) \@arraydesc [4805](#page-154-7), [4808](#page-155-6), [4815,](#page-155-7) [4819](#page-155-8) \@arrayrule . . . [2195,](#page-101-0) [2196,](#page-101-1) [2197](#page-101-2), [2239,](#page-102-4) [2240](#page-102-5), [2241](#page-102-6) \@author . . . . . . . . . . [3951,](#page-137-0) [3963](#page-138-0) \@autodottrue . . . . . . . . . . . . . .  $\ldots$  [2785,](#page-114-9) [2786](#page-114-10), [2787](#page-114-11), [2788](#page-114-12), [2789,](#page-114-13) [2790,](#page-114-14) [2791,](#page-114-15) [2792](#page-114-16), [2793](#page-114-7),

[2794](#page-114-17), [2795](#page-114-5), [2796,](#page-114-8) [2797,](#page-114-6) [2798](#page-114-18), [2799](#page-114-19), [2819](#page-114-20), [2820](#page-114-21), [2821](#page-114-22), [2822,](#page-114-23) [2823,](#page-114-24) [2824,](#page-114-25) [2825](#page-114-26), [2826,](#page-114-27) [2827](#page-115-9), [2828,](#page-115-14) [2829](#page-115-4), [2830,](#page-115-11) [2831,](#page-115-6) [2832](#page-115-15), [2833,](#page-115-16) [2849,](#page-115-17) [2850,](#page-115-18) [2851,](#page-115-19) [2852](#page-115-20), [2853,](#page-115-21) [2854,](#page-115-22) [2855](#page-115-23), [2856,](#page-115-24) [2857](#page-115-10), [2858,](#page-115-25) [2859](#page-115-5), [2860,](#page-115-12) [2861,](#page-115-7) [2862](#page-115-26), [2863](#page-115-27) \@auxout . . . . . . . . . . . . . . [3143](#page-121-10) \@begin@tempboxa . . . . . . . [2094](#page-99-0)  $\text{Negindvi}$  . . . . . . . . . . . . [3185](#page-122-3) \@biblabel . . . [1662](#page-90-3), [2359,](#page-105-2) [2368](#page-105-3) \@bibsetup . . . . . . . . [2360,](#page-105-4) [2369](#page-105-5) \@bibtitlestyle . . . . . . . . [1658](#page-90-4) \@bidi@list@minipage@parbox@not@nobtr\@citeb .. [2382](#page-105-10), [2384](#page-105-11), [2386,](#page-105-9) [2389](#page-105-12),  $\ldots$  . . . 2001, [2113](#page-100-2) \@bidi@list@minipage@parboxtrue  $\ldots \ldots$  2002, [2114](#page-100-3) \@bidituftesidenote@citations  $\ldots$  [192](#page-60-6), [219,](#page-60-7) [246,](#page-61-2) [253](#page-61-3) \@bidituftesidenote@infootnote@cite  $\ldots$  [191](#page-60-8), [218](#page-60-9), [245](#page-61-4), [252](#page-61-5) \@bidituftesidenote@margin@par  $\ldots$  . [247](#page-61-6), [254](#page-61-7) \@bidituftesidenote@marginfont . . . . . . . . [189](#page-60-10) \@bidituftesidenote@marginnote@font  $\cdots$  . [247](#page-61-6), [254](#page-61-7) \@bidituftesidenote@marginnote@justif**i@atiwbox** [2024,](#page-98-4) [2070](#page-99-4), [2074](#page-99-5), [2313](#page-104-4),  $\cdots$  . [247](#page-61-6), [254](#page-61-7) \@bidituftesidenote@normal@cite  $\ldots$  [212](#page-60-11), [239,](#page-61-8) [249,](#page-61-9) [256](#page-61-10) \@bidituftesidenote@print@citations  $\ldots$  [211,](#page-60-12) [238,](#page-61-11) [248,](#page-61-12) [255](#page-61-13) \@bidituftesidenote@sidenote@vertical@@ffisetnvir ... [2631,](#page-110-0) [2633](#page-110-1), [2634](#page-110-2)  $\ldots$  [194,](#page-60-13) [196,](#page-60-14) [202,](#page-60-1) [209](#page-60-2), [221](#page-60-15), [223](#page-60-16), [229](#page-61-0), [236](#page-61-1) \@bsphack . . . . . . . . . . . . . [2016](#page-98-2) \@captype [2004,](#page-98-3) [2067](#page-99-3), [2314,](#page-104-0) [2324](#page-104-1) \@cclvi . . . . . . . [4547](#page-149-0), [4553](#page-149-1), [4577](#page-150-1) \@chapapp [136](#page-58-8), [269,](#page-61-14) [280,](#page-62-1) [287,](#page-62-2) [299](#page-62-3), [1441](#page-86-2), [1453,](#page-86-3) [1959](#page-97-0), [2749](#page-113-0), [2756](#page-113-1), [2763](#page-113-2), [2771,](#page-113-3) [2812,](#page-114-28) [2842](#page-115-28) \@chclass . [2129,](#page-100-4) [2137](#page-100-5), [2145,](#page-100-6) [2160](#page-101-3), [2174,](#page-101-4) [2179,](#page-101-5) [2194](#page-101-6), [2210,](#page-102-7) [2230](#page-102-8), [2238,](#page-102-9) [2268](#page-103-3), [2291,](#page-103-4) [2305](#page-104-2) \@chnum . . . . . . . [2131](#page-100-7), [2132](#page-100-8), [2133](#page-100-9), [2134](#page-100-10), [2135,](#page-100-11) [2136,](#page-100-12) [2146](#page-100-13), [2153](#page-101-7), [2167](#page-101-8), [2180,](#page-101-9) [2187,](#page-101-10) [2203,](#page-102-10) [2216](#page-102-3), [2232,](#page-102-11) [2233](#page-102-12), [2234,](#page-102-13) [2235](#page-102-14), [2236,](#page-102-15) [2237,](#page-102-16) [2251,](#page-103-5) [2259](#page-103-6), [2269,](#page-103-7) [2276](#page-103-8), [2298](#page-103-9) \@choices [4803,](#page-154-8) [4807,](#page-155-9) [4823](#page-155-10), [4825](#page-155-11) \@cite . . . [2346](#page-104-3), [2353,](#page-105-6) [2365](#page-105-7), [2381](#page-105-8), [2470](#page-107-0), [3140](#page-121-11) \@cite@ofmt ........... [3148](#page-121-12) \@citea . . [2386](#page-105-9), [2400,](#page-106-0) [2414](#page-106-1), [2423](#page-106-2), [2424](#page-106-3), [2425,](#page-106-4) [2430](#page-106-5), [2445](#page-106-6), [2453](#page-107-1), [2454](#page-107-2), [2455,](#page-107-3) [2489,](#page-107-4) [2505,](#page-108-0) [2523](#page-108-1), [3139](#page-121-13), [3141](#page-121-14) [2391](#page-105-13), [2392,](#page-105-14) [2394](#page-105-15), [2417,](#page-106-7) [2448,](#page-107-5) [2471,](#page-107-6) [2473,](#page-107-7) [2475,](#page-107-8) [2478,](#page-107-9) [2480](#page-107-10), [2481](#page-107-11), [2483,](#page-107-12) [3140](#page-121-11), [3142,](#page-121-15) [3143](#page-121-10), [3144,](#page-121-16) [3147](#page-121-17), [3148](#page-121-12) \@citex . . . . . . . . . . . [2357,](#page-105-16) [2366](#page-105-17) \@classx . . . . . . . . . . . . . . [2213](#page-102-17) \@classz . . . . . . . . . . . . . . [2213](#page-102-17) \@cleartopmattertags . . . . [1796](#page-93-4) \@colht . . . . . . . . . . . . . . . [3207](#page-122-4)  $\text{Correction} \dots \dots \dots \quad 4876$  $\text{Correction} \dots \dots \dots \quad 4876$ \@correctionstyle . . [4861](#page-156-1), [4862](#page-156-2),  $4863$ \@ctrerr . . . . . . . . . . [3246](#page-123-7), [3251](#page-123-8) [2317](#page-104-5), [2323,](#page-104-6) [2327](#page-104-7)  $\text{Currentlabel}$  ........ [22](#page-56-5), [39](#page-56-6), [58](#page-57-7), [84](#page-57-8), [101,](#page-58-9) [120,](#page-58-10) [1495,](#page-87-8) [1514](#page-87-9), [1533](#page-88-4), [1554](#page-88-5), [1572,](#page-88-6) [1587](#page-89-1), [1708](#page-91-5), [1725](#page-92-7), [1744](#page-92-8) \@customlogo ....... [4051,](#page-139-0) [4060](#page-139-1) \@custommagazinename [3820](#page-135-0), [4053](#page-139-2) \@customminilogo . . . [4052](#page-139-3), [4066](#page-140-0) \@customwwwTxt . [3781,](#page-134-0) [3784,](#page-134-1) [3836](#page-135-1) \@date . . . . . . . . . . . . [3954](#page-137-1), [3964](#page-138-1) \@dgroup . . . . . . . . . . . . . . . [315](#page-63-4) \@dmath . . . . . . . . . . . . . [303](#page-62-0), [332](#page-63-8) \@doendpe . . . . . . . . . . . . [2648](#page-111-0) \@dseries . . . . . . . . . . . . . . [328](#page-63-5)  $\text{Qeha}$  . . . . . . . . . . . . [4567](#page-150-2), [4593](#page-150-3)

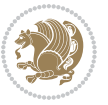

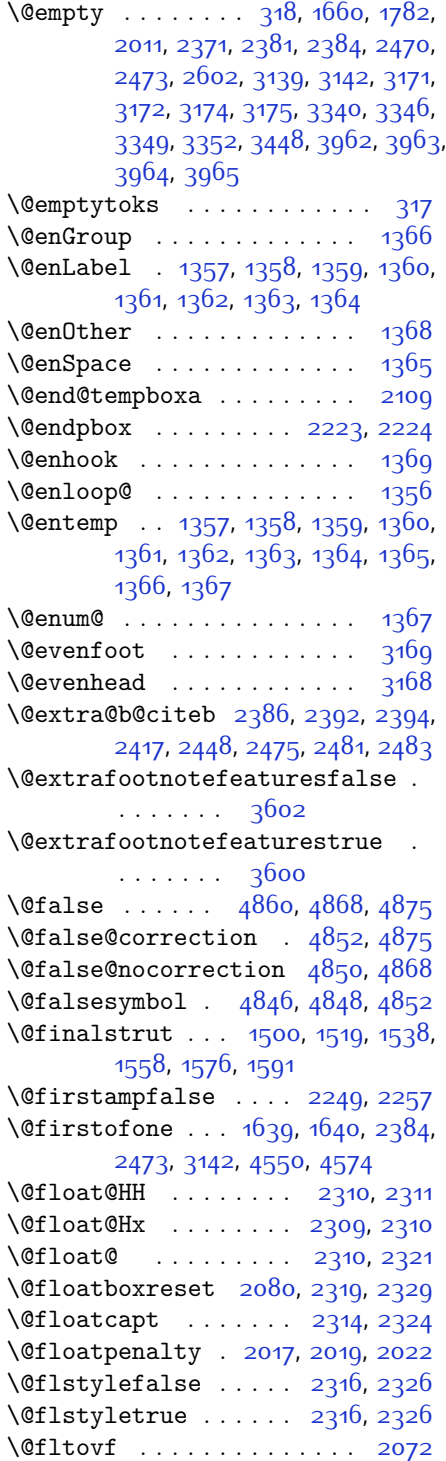

\@footnotemark [202,](#page-60-1) [209,](#page-60-2) [229](#page-61-0), [236](#page-61-1) \@footnotetext . . [14](#page-56-7), [64,](#page-57-9) [76,](#page-57-10) [125](#page-58-11), [1488](#page-87-12), [1541](#page-88-10), [1700](#page-91-6), [1749,](#page-92-9) [2123](#page-100-15) \@for . . . . . . . . . [2382](#page-105-10), [2471,](#page-107-6) [3140](#page-121-11)  $\sqrt{\text{Cformanswerline} \dots \quad 4832, \quad 4841,}$  $\sqrt{\text{Cformanswerline} \dots \quad 4832, \quad 4841,}$  $\sqrt{\text{Cformanswerline} \dots \quad 4832, \quad 4841,}$  $\sqrt{\text{Cformanswerline} \dots \quad 4832, \quad 4841,}$  $\sqrt{\text{Cformanswerline} \dots \quad 4832, \quad 4841,}$ [4854](#page-155-18), [4858](#page-156-7) \@fps [2005,](#page-98-7) [2006](#page-98-8), [2008](#page-98-9), [2011,](#page-98-5) [2028](#page-98-10) \@fpsadddefault . . . . [2009](#page-98-11), [2012](#page-98-12) \@freelist . . . . . . . . . . . . [2024](#page-98-4) \@gobble . . [1367](#page-84-13), [1468](#page-86-4), [1469,](#page-86-5) [1470](#page-86-6), [3181,](#page-122-11) [3182,](#page-122-12) [3183](#page-122-13) \@harfi . . . . . . . . . . . [12](#page-56-8), [74,](#page-57-11) [137](#page-58-12), [140,](#page-59-0) [149,](#page-59-1) [155,](#page-59-2) [161](#page-59-3), [167,](#page-59-4) [270](#page-62-4), [281](#page-62-5), [288,](#page-62-6) [300,](#page-62-7) [1431](#page-85-0), [1442](#page-86-7), [1454,](#page-86-8) [1686](#page-91-7), [1960](#page-97-1), [2750](#page-113-4), [2757](#page-113-5), [2764](#page-113-6), [2772](#page-113-7), [2779](#page-113-8), [2792,](#page-114-16) [2813,](#page-114-29) [2826,](#page-114-27) [2843](#page-115-29), [2856,](#page-115-24) [3249](#page-123-9), [3252,](#page-123-10) [3253](#page-123-11) \@headerfont . . [4774,](#page-154-9) [4775](#page-154-10), [4780](#page-154-11), [4810](#page-155-4) \@headerline . . [4806,](#page-155-19) [4809,](#page-155-3) [4817](#page-155-20), [4821](#page-155-21) \@idxitem . . . . . . . . . [1675](#page-91-8), [1680](#page-91-9) \@ifclassloaded .............  $\cdots$  [3522](#page-129-4), [3523,](#page-129-5) [3524,](#page-129-6) [3525](#page-129-7), [3526,](#page-129-8) [3527](#page-129-9), [3528,](#page-129-10) [3529](#page-129-11), [3530,](#page-129-12) [3531](#page-129-13), [3532,](#page-129-14) [3533](#page-129-15), [3534,](#page-129-16) [3535](#page-129-17), [3536,](#page-129-18) [3537](#page-129-19), [3538,](#page-129-20) [3539](#page-129-21), [3540,](#page-129-22) [3541](#page-129-23), [3542](#page-129-24), [3543,](#page-129-25) [3544,](#page-129-26) [3545](#page-129-27), [3608,](#page-130-4) [3620,](#page-131-4) [3632](#page-131-5) \@ifdefinable . . . . . . [2666,](#page-111-1) [2668](#page-111-2) \@ifdefinitionfileloaded [2001](#page-98-13), [2144,](#page-100-16) [2177](#page-101-11), [2267,](#page-103-10) [2308,](#page-104-16) [3506](#page-128-7) \@ifempty . . . . . . . . . . . . . . [1761](#page-92-10) \@ifnextchar . . . [2310](#page-104-8), [2551](#page-109-2), [2557](#page-109-1), [3137](#page-121-2) \@ifnum . . [2488,](#page-107-13) [2490,](#page-107-14) [2492](#page-107-15), [2499](#page-108-2), [2500](#page-108-3), [2503,](#page-108-4) [2515,](#page-108-5) [2538](#page-108-6), [2540](#page-108-7) \@ifpackageloaded .......... [182](#page-60-17), [1875,](#page-95-0) [1879](#page-95-1), [2560](#page-109-3), [2564](#page-109-4), [2656,](#page-111-3) [2664](#page-111-4), [3212](#page-122-14), [3507,](#page-128-8) [3508](#page-128-9), [3509,](#page-128-10) [3510,](#page-128-11) [3511,](#page-128-12) [3512,](#page-128-13) [3513](#page-128-14), [3514](#page-128-15), [3515,](#page-128-16) [3516,](#page-129-28) [3517](#page-129-29), [3518](#page-129-30), [3519](#page-129-31), [3520,](#page-129-32) [3521,](#page-129-33) [3522](#page-129-4) \@ifstar . . . . . . . . . . . . . . [2550](#page-109-5)

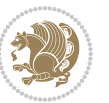

\@ifundefined . . [178](#page-60-18), [2386,](#page-105-9) [2392](#page-105-14), [2475](#page-107-8), [2481,](#page-107-11) [3144](#page-121-16)  $\qquad$ \@iiiminipage . . . . . . . . . . . [2110](#page-100-17) \@iiiparbox . . . . . . . . . . . [2088](#page-99-8) \@indexfile . . . [3610](#page-130-5), [3622,](#page-131-6) [3634](#page-131-7) \@indextitlestyle . . . . . . [1673](#page-91-10) \@initorcheck . [4802,](#page-154-12) [4822](#page-155-22), [4840](#page-155-23) \@inlabelfalse . . . . . . . . . . [306](#page-62-8) \@input@ . . . . . . [3612](#page-130-6), [3624,](#page-131-8) [3636](#page-131-9) \@lastchclass . . . . . . . . . . . . . . [2129,](#page-100-4) [2130](#page-100-18), [2146](#page-100-13), [2147,](#page-100-19) [2148](#page-100-20), [2149,](#page-100-21) [2151,](#page-101-12) [2180](#page-101-9), [2181,](#page-101-13) [2182](#page-101-14), [2183](#page-101-15), [2185](#page-101-16), [2230,](#page-102-8) [2231,](#page-102-20) [2247](#page-102-1), [2255,](#page-103-1) [2269](#page-103-7), [2270,](#page-103-11) [2271](#page-103-12), [2272,](#page-103-13) [2274](#page-103-14) \@latex@error . . . . . [4565](#page-150-5), [4591](#page-150-6) \@latex@warning . . . . [1668](#page-90-8), [3146](#page-121-18) \@latinAlph . . . . . . . [3496,](#page-128-0) [3499](#page-128-1) \@latinalph . . [2869,](#page-115-13) [3495,](#page-128-5) [3498](#page-128-6) \@listdepth . . . . . . . . . . [2126](#page-100-22) \@m . [1666,](#page-90-0) [2363](#page-105-19), [3141](#page-121-14), [3280](#page-124-1), [3381](#page-126-1), [3466](#page-128-17) \@mainmatterfalse [264,](#page-61-15) [275,](#page-62-9) [293](#page-62-10), [1435,](#page-85-1) [2806](#page-114-30) \@makefnmark . . . . . . . . . . . [1693](#page-91-11) \@makefntext . . . . . . . . . . [24,](#page-56-9) [41](#page-56-10), [60](#page-57-12), [86,](#page-57-13) [103,](#page-58-13) [122](#page-58-14), [1499,](#page-87-13) [1518](#page-87-14), [1537,](#page-88-11) [1557,](#page-88-12) [1575,](#page-88-13) [1590](#page-89-3), [1710](#page-91-12), [1727,](#page-92-11) [1746](#page-92-12) \@maketitle . . . . . . . . . . . [1787](#page-93-6)  $\mathrm{\Omega}$  . . . . . . . . [1785](#page-93-7)  $\Omega$ Maskanswerline ...  $4833, 4842,$  $4833, 4842,$  $4833, 4842,$  $4833, 4842,$ [4855](#page-155-0), [4859](#page-156-8) \@memfront . . . . . . . . . . . . . [1951](#page-96-1)  $\text{Qminipagefalse}$  ....... [3134](#page-121-19) \@minipagerestore . . . . . . [2127](#page-100-23) \@minipagetrue . . . . . . . . . [3133](#page-121-20) \@mpLTRfootnotetext [1580](#page-88-14), [2124](#page-100-0) \@mpRTLfootnotetext [1565](#page-88-15), [2125](#page-100-1) \@mpargs . . . . . . . . . . . . . . . [2116](#page-100-24) \@mpfn . . [200,](#page-60-19) [206,](#page-60-20) [227,](#page-61-16) [233](#page-61-17), [2122](#page-100-25) \@mpfootins [1549](#page-88-1), [1550](#page-88-16), [1567](#page-88-3), [1568](#page-88-17), [1582](#page-89-0), [1583](#page-89-4) \@mpfootnotetext . . . [1547](#page-88-18), [2123](#page-100-15) \@mplistdepth . . . . . . . . . . [2126](#page-100-22)

\@namedef [2340](#page-104-17), [2394](#page-105-15), [2483](#page-107-12), [2647](#page-111-5) \@nameuse . . . . . . . . . . . . . [3163](#page-121-21) \@ne . [1548](#page-88-19), [1566](#page-88-20), [1581,](#page-88-21) [2034,](#page-98-14) [2040](#page-98-15), [2133](#page-100-9), [2134](#page-100-10), [2137,](#page-100-5) [2146](#page-100-13), [2156](#page-101-17), [2157](#page-101-18), [2161](#page-101-19), [2180,](#page-101-9) [2190](#page-101-20), [2191](#page-101-21), [2195](#page-101-0), [2196](#page-101-1), [2197](#page-101-2), [2234,](#page-102-13) [2235](#page-102-14), [2239,](#page-102-4) [2240](#page-102-5), [2241](#page-102-6), [2269,](#page-103-7) [2279,](#page-103-15) [2280,](#page-103-16) [2292,](#page-103-17) [2488,](#page-107-13) [2500,](#page-108-3) [2502](#page-108-8), [2515](#page-108-5), [2523,](#page-108-1) [3267](#page-124-2), [3308,](#page-124-3) [3315,](#page-124-4) [3327,](#page-125-4) [3332](#page-125-5), [3368,](#page-126-2) [3409](#page-126-3), [3416,](#page-127-2) [3428,](#page-127-3) [3433,](#page-127-4) [4557,](#page-149-3) [4562](#page-150-7), [4581](#page-150-8), [4588](#page-150-9) \@newlistfalse . . . . . . [1461,](#page-86-9) [3154](#page-121-22) \@next . . . . . . . . . . . . . . . . [2024](#page-98-4) \@nextchar . . . . . . . . [2152,](#page-101-22) [2154](#page-101-23), [2155](#page-101-24), [2156](#page-101-17), [2157,](#page-101-18) [2158](#page-101-25), [2159](#page-101-26), [2161,](#page-101-19) [2162](#page-101-27), [2163](#page-101-28), [2164](#page-101-29), [2165](#page-101-30), [2168](#page-101-31), [2169,](#page-101-32) [2170,](#page-101-33) [2171](#page-101-34), [2172](#page-101-35), [2173](#page-101-36), [2186,](#page-101-37) [2188,](#page-101-38) [2189](#page-101-39), [2190](#page-101-20), [2191,](#page-101-21) [2192,](#page-101-40) [2193](#page-101-41), [2195](#page-101-0), [2196](#page-101-1), [2197](#page-101-2), [2198](#page-101-42), [2199,](#page-101-43) [2200,](#page-101-44) [2201](#page-102-21), [2204,](#page-102-22) [2205](#page-102-23), [2206](#page-102-24), [2207,](#page-102-25) [2208](#page-102-26), [2209,](#page-102-27) [2221](#page-102-28), [2223,](#page-102-18) [2224,](#page-102-19) [2275](#page-103-18), [2277](#page-103-19), [2278,](#page-103-20) [2279,](#page-103-15) [2280,](#page-103-16) [2281,](#page-103-21) [2282,](#page-103-22) [2283](#page-103-23), [2284,](#page-103-24) [2285](#page-103-25), [2286,](#page-103-26) [2287,](#page-103-27) [2288](#page-103-28), [2289,](#page-103-29) [2290](#page-103-30), [2292,](#page-103-17) [2293,](#page-103-31) [2294](#page-103-32), [2295,](#page-103-33) [2296](#page-103-34), [2299,](#page-103-35) [2300](#page-103-36), [2301](#page-104-18), [2303,](#page-104-19) [2304](#page-104-20) \@nextchar . . . . . . . . . . . [2302](#page-104-21) \@nil [2577](#page-109-6), [2581](#page-109-7), [2582,](#page-109-8) [2587,](#page-109-9) [2589](#page-109-10), [3298,](#page-124-5) [3301,](#page-124-6) [3399](#page-126-4), [3402](#page-126-5) \@nodocument . . . . . . . . . . . [2003](#page-98-16) \@noitemerr . . . . . . . . . . . [1668](#page-90-8) \@nx . . . . . . . . . . . . . . . [1791,](#page-93-8) [1792](#page-93-9) \@oddfoot . . . . . . . . . [3166,](#page-121-23) [3175](#page-122-8) \@oddhead . . . . . . . . . [3166,](#page-121-23) [3174](#page-122-7) \@onelevel@sanitize . . . . [2006](#page-98-8) \@outputbox . . . . . . . [1478](#page-86-10), [3198](#page-122-15) \@outputpage . . . . . . . [1456,](#page-86-11) [3149](#page-121-24) \@parboxrestore . . . . . [21,](#page-56-11) [38,](#page-56-12) [57](#page-57-14), [83](#page-57-15), [100](#page-58-15), [119,](#page-58-16) [1461,](#page-86-9) [1494](#page-87-15), [1513](#page-87-16), [1532](#page-88-22), [1553,](#page-88-23) [1571](#page-88-24), [1586](#page-89-5), [1707](#page-91-13), [1724,](#page-92-13) [1743,](#page-92-14) [2079](#page-99-9), [2094](#page-99-0), [2121](#page-100-26), [2318](#page-104-22), [2328,](#page-104-23) [3155](#page-121-25) \@parboxto . . . . . . . . [2097](#page-99-10), [2106](#page-100-27) \@parmoderr . . . . . . . . . . . [2022](#page-98-6)

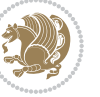

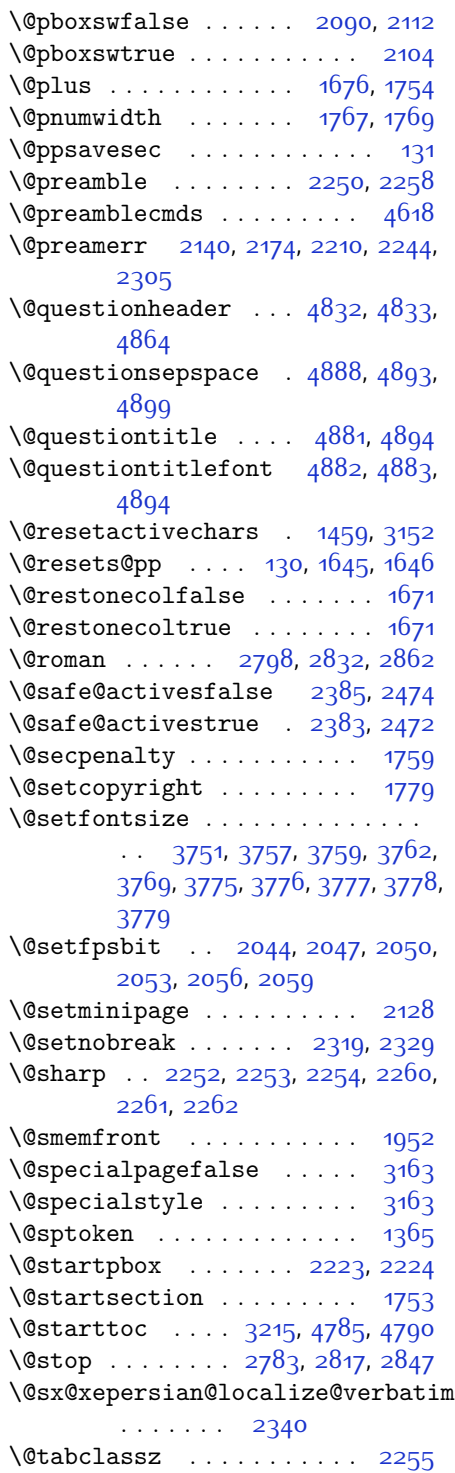

\@tartibi . . . . . . . . . . . . [9](#page-56-13), [70](#page-57-16), [145,](#page-59-5) [151](#page-59-6), [157](#page-59-7), [163](#page-59-8), [261](#page-61-18), [272](#page-62-11), [283,](#page-62-12) [295,](#page-62-13) [1427](#page-85-2), [1437,](#page-85-3) [1449](#page-86-13), [1683](#page-91-15), [1954](#page-96-3), [1955,](#page-96-4) [2745,](#page-113-9) [2752](#page-113-10), [2759,](#page-113-11) [2767,](#page-113-12) [2775,](#page-113-13) [2794,](#page-114-17) [2808](#page-114-31), [2828,](#page-115-14) [2838](#page-115-30), [2858,](#page-115-25) [3361](#page-125-6), [3363,](#page-125-7) [3366](#page-126-6) \@tempa . . . . . . . . . . . [1357](#page-84-1), [1358](#page-84-2), [1359](#page-84-3), [1360,](#page-84-4) [1361](#page-84-5), [1362](#page-84-6), [1363](#page-84-7), [1364](#page-84-8), [1365,](#page-84-10) [1366,](#page-84-0) [1367](#page-84-13), [1368](#page-84-9), [1371,](#page-84-14) [1790](#page-93-11), [1793](#page-93-12), [2587](#page-109-9), [2589](#page-109-10), [2672,](#page-111-6) [2673,](#page-111-7) [2674,](#page-111-8) [2675](#page-111-9), [2676,](#page-111-10) [2677](#page-111-11), [2678,](#page-111-12) [2679,](#page-111-13) [2680,](#page-111-14) [2681,](#page-111-15) [2682](#page-111-16) \@tempboxa [2117](#page-100-32), [3188](#page-122-17), [3195](#page-122-18), [3196](#page-122-19) \@tempc . . [2602,](#page-110-3) [2615,](#page-110-4) [2625](#page-110-5), [2627](#page-110-6), [2628,](#page-110-7) [2631,](#page-110-0) [2639](#page-110-8) \@tempcnta [2026](#page-98-20), [2032,](#page-98-21) [2034,](#page-98-14) [2038](#page-98-22), [2040,](#page-98-15) [2062,](#page-99-15) [2063](#page-99-16), [2069,](#page-99-17) [2070](#page-99-4), [2214](#page-102-31), [2497](#page-107-18), [2498](#page-108-9), [2499,](#page-108-2) [2502](#page-108-8), [2503](#page-108-4) \@tempcntb . . . [2067](#page-99-3), [2068,](#page-99-18) [2069](#page-99-17) \@tempdima [1762](#page-92-20), [1764,](#page-92-21) [1766,](#page-92-22) [1768](#page-92-23), [2093,](#page-99-19) [2094](#page-99-0), [2115,](#page-100-33) [2119](#page-100-34) \@tempdimb . . . . . . . . [2096](#page-99-20), [2097](#page-99-10) \@tempswafalse . . . . . [2515,](#page-108-5) [3137](#page-121-2) \@tempswatrue . . . . . . [2514,](#page-108-10) [3137](#page-121-2) \@temptokena . . . . . . . . . . . . . . .  $\ldots$  [1788,](#page-93-13) [1792](#page-93-9), [2588,](#page-109-11) [2595](#page-110-9), [2600](#page-110-10), [2606,](#page-110-11) [2613,](#page-110-12) [2623](#page-110-13), [2637](#page-110-14) \@testpach [2129](#page-100-4), [2145](#page-100-6), [2179,](#page-101-5) [2230](#page-102-8), [2268](#page-103-3) \@tfor . . . . . . . . . . . . [2027](#page-98-23), [2672](#page-111-6) \@thanks . . . . . . . . . . [3956,](#page-137-3) [3962](#page-137-2) \@the@choice ....... [4811,](#page-155-26) [4812](#page-155-5) \@thefnmark . . . . . [23,](#page-56-14) [40](#page-56-15), [59](#page-57-17), [85](#page-57-18), [102](#page-58-19), [121](#page-58-20), [201](#page-60-21), [207](#page-60-22), [228,](#page-61-19) [234](#page-61-20), [1496](#page-87-17), [1515,](#page-87-18) [1534,](#page-88-25) [1555](#page-88-26), [1573](#page-88-27), [1588](#page-89-6), [1695](#page-91-16), [1709](#page-91-17), [1726,](#page-92-24) [1745](#page-92-25) \@thefoot . [3166,](#page-121-23) [3169,](#page-122-9) [3172,](#page-122-6) [3175](#page-122-8), [3202](#page-122-2) \@thehead . [3166,](#page-121-23) [3168,](#page-122-10) [3171,](#page-122-5) [3174](#page-122-7), [3192](#page-122-1) \@themargin [1474,](#page-86-14) [3167,](#page-122-20) [3169,](#page-122-9) [3187](#page-122-21) \@title . . . . . . . . . . . [3944,](#page-137-4) [3965](#page-138-2) \@tocline . . . . . . . . . . . . . [1756](#page-92-26)

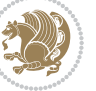

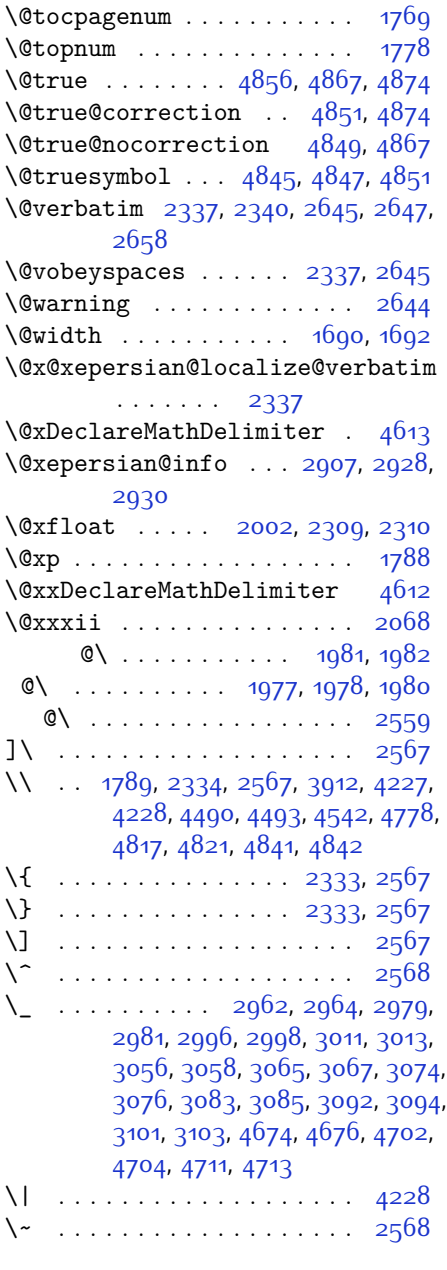

\␣ [1600,](#page-89-7) [1602](#page-89-8), [3141,](#page-121-14) [3304,](#page-124-7) [3310](#page-124-8), [3329](#page-125-8), [3335,](#page-125-9) [3405,](#page-126-7) [3411](#page-126-8), [3430,](#page-127-5) [3436](#page-127-6), [3827](#page-135-2), [3836](#page-135-1)

**A**

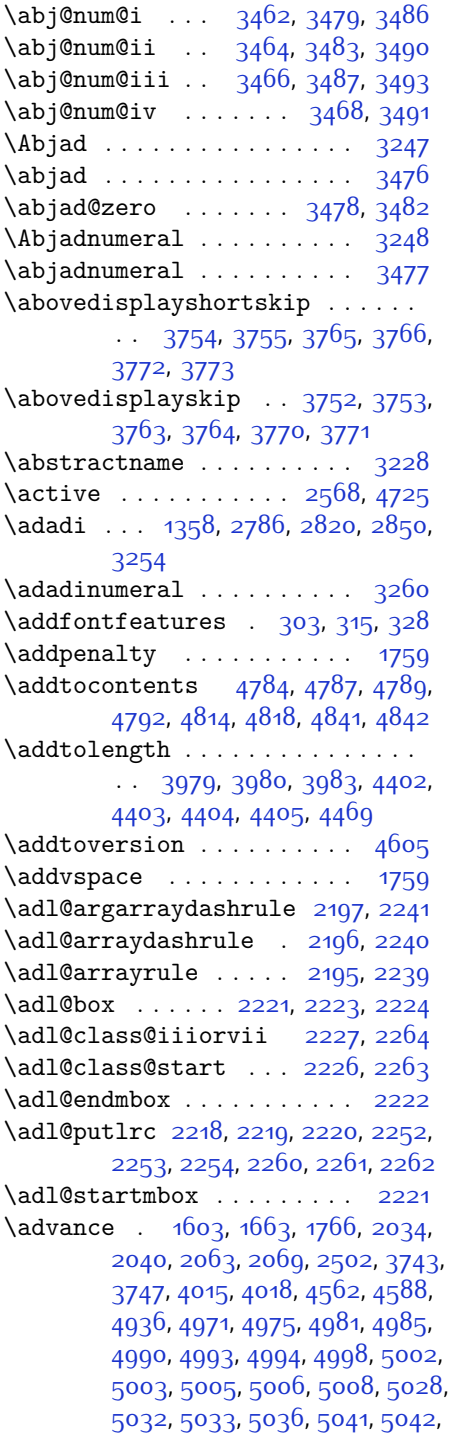

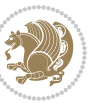

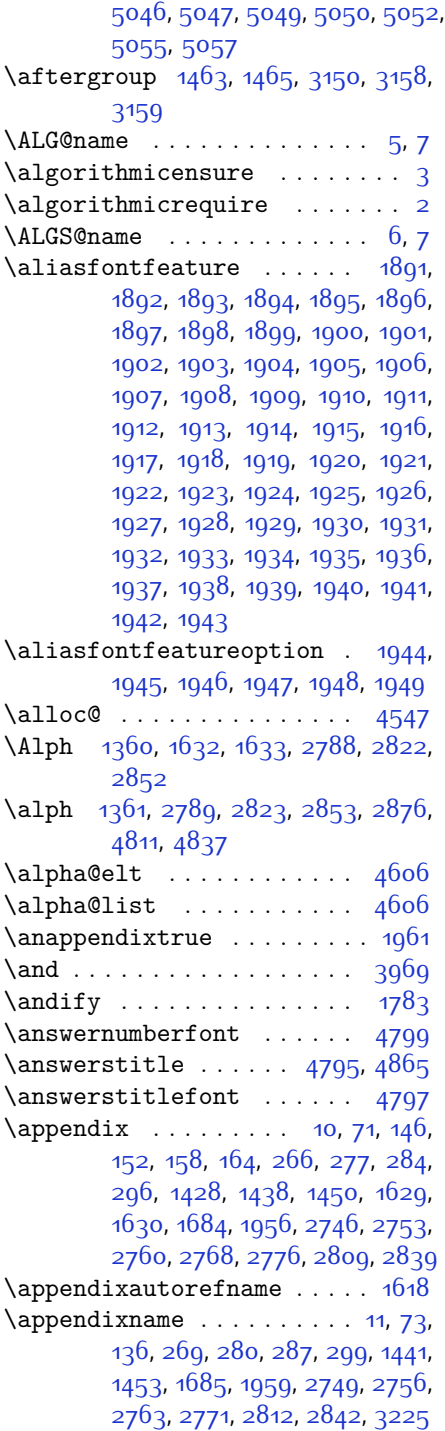

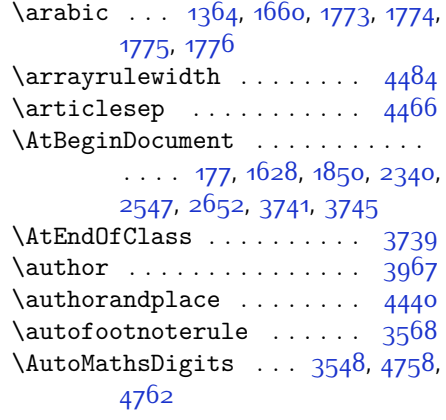

### **B**

\backrefpagesname . . . . . . . [169](#page-59-14) \baselineskip [247,](#page-61-6) [254,](#page-61-7) [1471,](#page-86-18) [3184](#page-122-22), [3199](#page-122-23) \begin . . . . . . . . [2561](#page-109-14), [2562,](#page-109-15) [3124](#page-121-7), [3125](#page-121-9), [3213](#page-122-24), [3795,](#page-134-16) [3798](#page-134-17), [3851](#page-135-3), [3866,](#page-136-1) [3879](#page-136-2), [3885,](#page-136-3) [3906](#page-136-4), [3937,](#page-137-5) [3943,](#page-137-6) [3950](#page-137-7), [3974](#page-138-8), [4028,](#page-139-6) [4034,](#page-139-7) [4106](#page-140-1), [4109,](#page-140-2) [4114,](#page-141-0) [4121,](#page-141-1) [4136](#page-141-2), [4151,](#page-141-3) [4168,](#page-142-0) [4202](#page-142-1), [4220,](#page-143-2) [4225](#page-143-3), [4245](#page-143-4), [4252,](#page-143-5) [4253,](#page-143-6) [4274,](#page-144-0) [4276,](#page-144-1) [4277](#page-144-2), [4299](#page-144-3), [4304,](#page-144-4) [4305,](#page-144-5) [4341,](#page-145-0) [4342](#page-145-1), [4350,](#page-145-2) [4376,](#page-146-4) [4384,](#page-146-5) [4390](#page-146-6), [4391](#page-146-7), [4399](#page-146-8), [4429](#page-147-1), [4453](#page-147-2), [4485,](#page-148-5) [4486](#page-148-6), [4501,](#page-148-7) [4513,](#page-149-5) [4527](#page-149-6), [4815](#page-155-7), [4819](#page-155-8), [4830,](#page-155-33) [4831,](#page-155-34) [4837,](#page-155-1) [4892](#page-156-21) \begingroup . . . . . [205,](#page-60-23) [232](#page-61-22), [311](#page-63-12), [1457,](#page-86-19) [1760,](#page-92-2) [1786](#page-93-17), [2332,](#page-104-27) [2549](#page-109-16), [2565,](#page-109-17) [2645](#page-111-17), [2647](#page-111-5), [2934](#page-117-4), [2936](#page-117-5), [3150](#page-121-27), [4554](#page-149-7), [4578](#page-150-12), [4725](#page-153-0) \beginL . . [3134,](#page-121-19) [3192,](#page-122-1) [3202](#page-122-2), [3827](#page-135-2), [4228](#page-143-1) \beginR . . [1689,](#page-91-22) [3192,](#page-122-1) [3202](#page-122-2), [3831](#page-135-4), [3832,](#page-135-5) [3833](#page-135-6), [3844](#page-135-7), [3845,](#page-135-8) [3846](#page-135-9), [4051](#page-139-0), [4052,](#page-139-3) [4053](#page-139-2), [4071,](#page-140-3) [4092](#page-140-4), [4093,](#page-140-5) [4094,](#page-140-6) [4095](#page-140-7), [4096,](#page-140-8) [4097,](#page-140-9) [4248](#page-143-7), [4343](#page-145-3) \belowdisplayshortskip . . [3755](#page-133-5), [3766,](#page-134-9) [3773](#page-134-11) \belowdisplayskip . . [3753](#page-133-7), [3764](#page-134-13), [3771](#page-134-15)

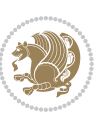

\bfseries ......... [1755,](#page-92-27) [2387](#page-105-22), [2476](#page-107-19), [3144,](#page-121-16) [3787,](#page-134-18) [3793,](#page-134-19) [3812](#page-134-20), [3820,](#page-135-0) [3848,](#page-135-10) [3864](#page-136-5), [3883,](#page-136-6) [3897](#page-136-7), [3901](#page-136-8), [3926,](#page-137-8) [3931,](#page-137-9) [3935](#page-137-10), [4060,](#page-139-1) [4066](#page-140-0), [4774,](#page-154-9) [4796,](#page-154-5) [4798](#page-154-2), [4882](#page-156-15) \bgroup . . . [1366,](#page-84-0) [2077,](#page-99-21) [2117](#page-100-32), [2318](#page-104-22), [2328,](#page-104-23) [4550,](#page-149-2) [4574](#page-150-4)  $\bibliofont$  . . . . . . . . . . [1659](#page-90-18) \bibname . . . . . . . . . . . . . . [3232](#page-123-15) \bidi@AfterEndPreamble .. [3501](#page-128-27) \bidi@csdefcs ....... [954](#page-75-0), [1873](#page-95-22) \bidi@csletcs . . . [649,](#page-69-0) [1873,](#page-95-22) [1877](#page-95-23), [1878,](#page-95-24) [1881](#page-95-25), [1882](#page-95-26) \bidi@footdir@footnote [64](#page-57-9), [125](#page-58-11), [1541](#page-88-10), [1749](#page-92-9) \bidi@isloaded . [1844,](#page-94-1) [1845](#page-94-2), [1846](#page-94-3), [1847,](#page-94-4) [1848](#page-94-5), [1849](#page-94-6), [1852](#page-94-7), [1855](#page-94-8), [1858](#page-94-9), [1861,](#page-94-10) [1864](#page-95-27), [1867](#page-95-28) \bidi@mpfootnoterule [1548](#page-88-19), [1566](#page-88-20), [1581](#page-88-21) \bidi@newrobustcmd . . [3118,](#page-121-5) [3119](#page-121-4) \bidi@reflect@box ...... [3219](#page-123-16) \blacktriangleleft . [1598,](#page-89-11) [1600](#page-89-7) \blacktriangleright [1598,](#page-89-11) [1600](#page-89-7) \bm@b . . . . . . . . . . . . . . . . . [2085](#page-99-22) \bm@c . . . . . . . . . . . . . . . . . [2082](#page-99-23) \bm@l . . . . . . . . . . . . . . . . . [2083](#page-99-24) \bm@r . . . . . . . . . . . . . . . . . [2084](#page-99-25) \bm@s . . . . . . . . . . . . . . . . . [2087](#page-99-26) \bm@t . . . . . . . . . . . . . . . . . [2086](#page-99-27) \bm@ . . . . . . . . . . . . . . . . . [2086](#page-99-27)  $\b{bme}$  . . . . . . . . . . . . . . . . . [2084](#page-99-25) \bm@ . . . . . . . . . . . . . . . . . [2085](#page-99-22) \bm@ ................. [2082](#page-99-23)  $\b{bme}$  . . . . . . . . . . . . . . . . . [2083](#page-99-24) \bm@ . . . . . . . . . . . . . . . . . [2087](#page-99-26) \bool . . . . . . . . . . . . . . . . . [4600](#page-150-13) \boolean . [3728,](#page-133-13) [3740,](#page-133-14) [3749,](#page-133-15) [3853](#page-135-11), [3868,](#page-136-9) [3887,](#page-136-10) [3908,](#page-136-11) [4104](#page-140-10), [4105](#page-140-11), [4135,](#page-141-4) [4167](#page-142-2), [4201,](#page-142-3) [4219](#page-143-8), [4243](#page-143-9), [4273](#page-144-6), [4297,](#page-144-7) [4324](#page-145-4) \botmark . . . . . . . . . . [1483,](#page-86-20) [3209](#page-122-25)  $\boxtimes$  . . . . . . . [317,](#page-63-10) [1478](#page-86-10), [3196](#page-122-19), [3198](#page-122-15) \BR@Latincitex . . . . . . . [170](#page-59-15), [180](#page-60-4) \BRorg@Latincitex . . . . [171,](#page-59-16) [179](#page-60-3)

### **C**

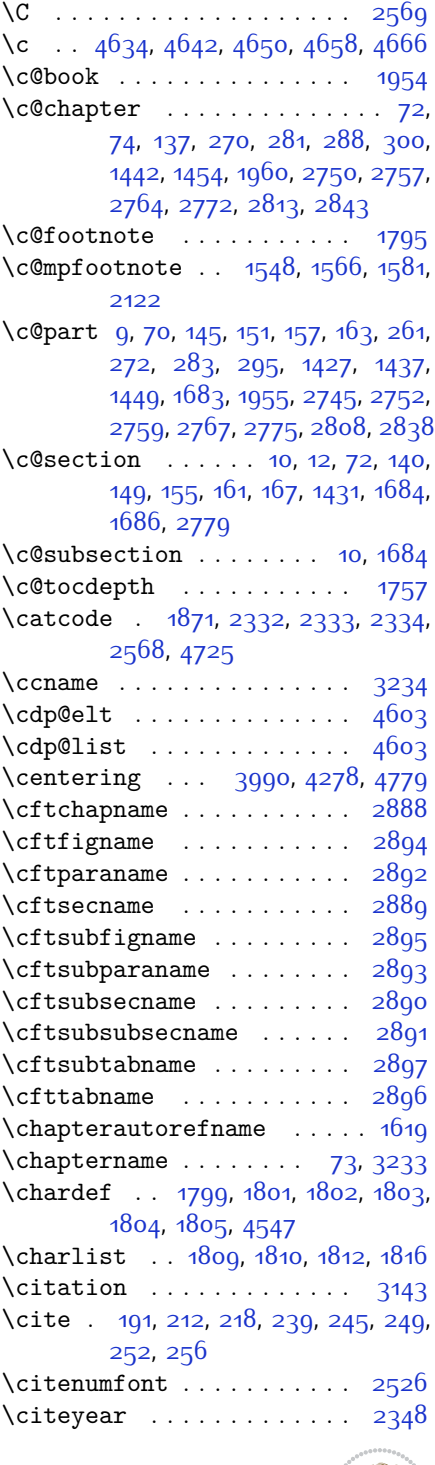

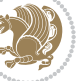

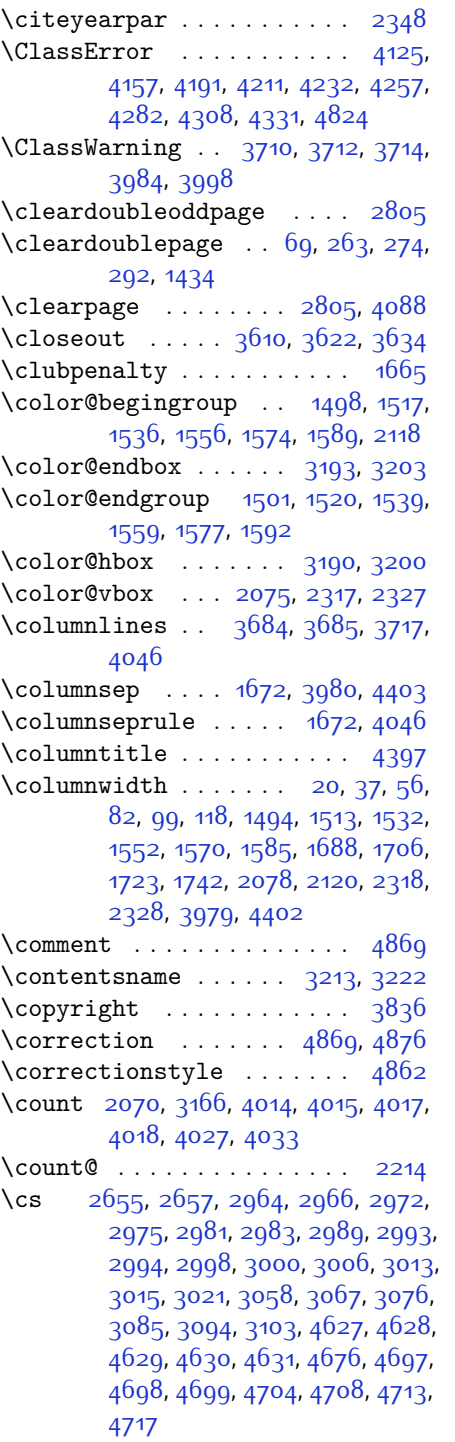

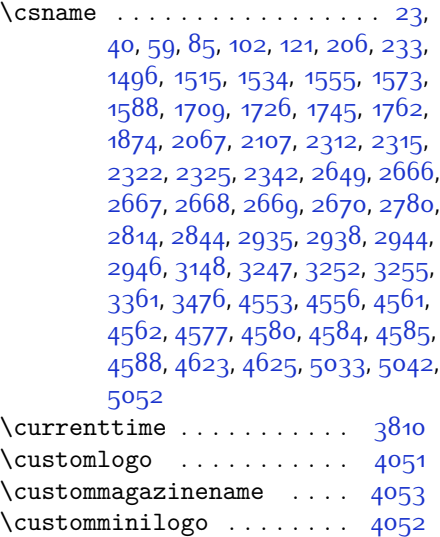

# \customwwwTxt  $\dots \dots \dots$  [3781](#page-134-0)

# **D**

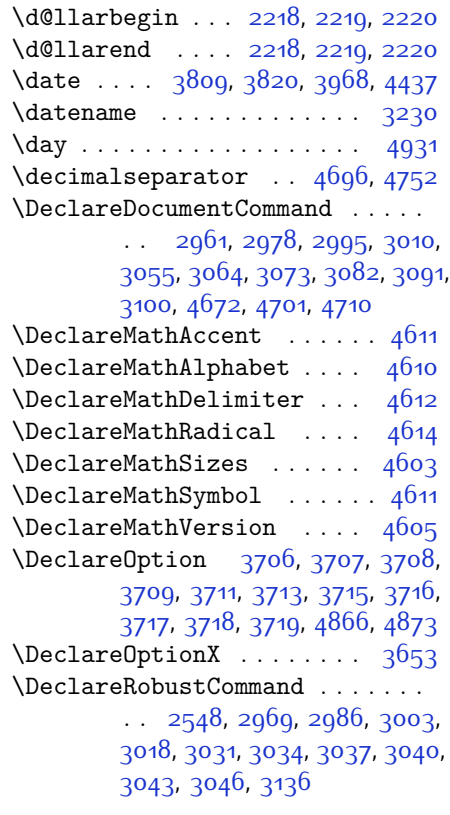

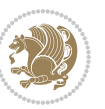

\DeclareSymbolFont . [4608,](#page-150-19) [4680](#page-152-13), [4681,](#page-152-14) [4682](#page-152-15), [4683](#page-152-16), [4707](#page-152-17), [4716](#page-153-7) \DeclareSymbolFontAlphabet [4615](#page-151-17) \DeclareSymbolFontAlphabet@ . . . . . . . . . [4615](#page-151-17) \DeclareTextFontCommand . . . . . . . [3049,](#page-119-13) [3050](#page-119-14), [3051](#page-119-15), [3052](#page-119-16), [3053,](#page-119-17) [3054](#page-119-18) \def . . . . . . . . . . . . . [2](#page-56-19), [3](#page-56-18), [5,](#page-56-16) [6,](#page-56-20) [7](#page-56-17), [10,](#page-56-21) [12,](#page-56-8) [14,](#page-56-7) [31,](#page-56-3) [50](#page-57-0), [69](#page-57-22), [71,](#page-57-19) [74](#page-57-11), [76,](#page-57-10) [93,](#page-58-5) [112](#page-58-0), [169](#page-59-14), [170](#page-59-15), [183,](#page-60-24) [190](#page-60-0), [217,](#page-60-5) [259,](#page-61-24) [303](#page-62-0), [315,](#page-63-4) [328,](#page-63-5) [335](#page-63-13), [339](#page-63-11), [1356](#page-84-12), [1357,](#page-84-1) [1358](#page-84-2), [1359](#page-84-3), [1360](#page-84-4), [1361,](#page-84-5) [1362](#page-84-6), [1363](#page-84-7), [1364](#page-84-8), [1456,](#page-86-11) [1488,](#page-87-12) [1507](#page-87-6), [1526,](#page-87-0) [1547](#page-88-18), [1565](#page-88-15), [1580,](#page-88-14) [1595,](#page-89-16) [1597](#page-89-17), [1599](#page-89-18), [1601,](#page-89-19) [1612,](#page-89-20) [1613](#page-89-21), [1614,](#page-89-22) [1615](#page-89-23), [1616,](#page-89-24) [1617](#page-89-25), [1618,](#page-89-10) [1619,](#page-89-12) [1620](#page-89-26), [1621,](#page-89-27) [1622,](#page-89-28) [1623,](#page-89-29) [1624,](#page-89-30) [1625](#page-90-19), [1626](#page-90-20), [1627](#page-90-21), [1630](#page-90-16), [1641](#page-90-22), [1646](#page-90-10), [1668](#page-90-8), [1671,](#page-90-11) [1680](#page-91-9), [1681,](#page-91-25) [1682](#page-91-26), [1684,](#page-91-20) [1686](#page-91-7), [1687](#page-91-27), [1691,](#page-91-28) [1693](#page-91-11), [1700](#page-91-6), [1717](#page-91-3), [1736,](#page-92-0) [1753,](#page-92-19) [1756](#page-92-26), [1777](#page-93-29), [1789,](#page-93-15) [1806,](#page-93-30) [1809](#page-93-25), [1811](#page-93-31), [1812,](#page-93-27) [1817,](#page-93-32) [1841](#page-94-11), [1842](#page-94-12), [1964](#page-97-8), [1965](#page-97-9), [1966,](#page-97-10) [1967](#page-97-11), [1968](#page-97-12), [1969](#page-97-13), [1970,](#page-97-14) [1971,](#page-97-15) [1972,](#page-97-16) [2002](#page-98-24), [2004](#page-98-3), [2005,](#page-98-7) [2007,](#page-98-25) [2088](#page-99-8), [2110](#page-100-17), [2116](#page-100-24), [2122](#page-100-25), [2129,](#page-100-4) [2145,](#page-100-6) [2179](#page-101-5), [2213](#page-102-17), [2226,](#page-102-33) [2227,](#page-102-32) [2230,](#page-102-8) [2247,](#page-102-1) [2255](#page-103-1), [2263,](#page-103-45) [2264,](#page-103-44) [2268](#page-103-3), [2310,](#page-104-8) [2311](#page-104-9), [2314,](#page-104-0) [2321,](#page-104-11) [2324](#page-104-1), [2337](#page-104-24), [2338](#page-104-33), [2347](#page-104-34), [2350,](#page-105-24) [2362](#page-105-25), [2363,](#page-105-19) [2373](#page-105-26), [2376](#page-105-27), [2389,](#page-105-12) [2404](#page-106-8), [2434](#page-106-9), [2466](#page-107-20), [2470](#page-107-0), [2495](#page-107-21), [2557,](#page-109-1) [2571,](#page-109-20) [2575,](#page-109-21) [2577](#page-109-6), [2578](#page-109-22), [2581](#page-109-7), [2587,](#page-109-9) [2589](#page-109-10), [2591](#page-109-23), [2607](#page-110-16), [2610,](#page-110-17) [2626](#page-110-18), [2627,](#page-110-6) [2630,](#page-110-19) [2643,](#page-110-20) [2645](#page-111-17), [2648,](#page-111-0) [2665](#page-111-26), [2899,](#page-116-12) [2900](#page-116-13), [2931](#page-117-12), [2932](#page-117-13), [2933,](#page-117-14) [2939,](#page-117-15) [2940](#page-117-16), [2944](#page-117-9), [3110](#page-120-13), [3114](#page-120-14), [3120](#page-121-6), [3121,](#page-121-31) [3122](#page-121-8), [3123](#page-121-32), [3127](#page-121-33), [3128](#page-121-34), [3129](#page-121-1), [3138,](#page-121-3) [3141](#page-121-14), [3149](#page-121-24), [3218](#page-123-21), [3220,](#page-123-22) [3221,](#page-123-23) [3222](#page-123-19), [3223,](#page-123-24) [3224](#page-123-25), [3225,](#page-123-14) [3226](#page-123-26), [3227,](#page-123-27) [3228](#page-123-12), [3229,](#page-123-28) [3230](#page-123-20), [3231](#page-123-0), [3232,](#page-123-15) [3233](#page-123-18), [3234](#page-123-17), [3235,](#page-123-29) [3236](#page-123-30), [3237,](#page-123-31) [3238](#page-123-32),

[3239,](#page-123-1) [3247,](#page-123-2) [3249](#page-123-9), [3252,](#page-123-10) [3261,](#page-123-33) [3266,](#page-124-9) [3275](#page-124-10), [3301](#page-124-6), [3314](#page-124-11), [3325,](#page-125-10) [3339,](#page-125-11) [3345](#page-125-12), [3348](#page-125-13), [3351,](#page-125-14) [3355](#page-125-15), [3367,](#page-126-9) [3376,](#page-126-10) [3402](#page-126-5), [3415](#page-126-11), [3426](#page-127-9), [3440](#page-127-10), [3447](#page-127-11), [3457](#page-127-0), [3476](#page-128-3), [3478](#page-128-25), [3479](#page-128-18), [3483,](#page-128-20) [3487,](#page-128-22) [3491](#page-128-24), [3497,](#page-128-28) [3643,](#page-131-11) [3648,](#page-131-12) [3781,](#page-134-0) [4051,](#page-139-0) [4052](#page-139-3), [4053,](#page-139-2) [4547](#page-149-0), [4549,](#page-149-9) [4573,](#page-150-20) [4684,](#page-152-18) [4708](#page-152-9), [4717,](#page-153-4) [4726,](#page-153-8) [4727,](#page-153-9) [4752,](#page-153-5) [4753](#page-153-10), [4754](#page-153-11), [4758](#page-153-3), [4774,](#page-154-9) [4776](#page-154-0), [4778](#page-154-15), [4796](#page-154-5), [4798](#page-154-2), [4802,](#page-154-12) [4809](#page-155-3), [4845](#page-155-29), [4846](#page-155-14), [4849](#page-155-28), [4850,](#page-155-13) [4851,](#page-155-27) [4852,](#page-155-12) [4861](#page-156-1), [4864,](#page-156-9) [4871](#page-156-25), [4872](#page-156-26), [4878](#page-156-27), [4879](#page-156-28), [4882](#page-156-15), [5066](#page-160-2) \def@NAT@last@yr . . . [2505](#page-108-0), [2507](#page-108-13) \defaultfontfeatures .... [3654](#page-131-13) \DefaultMathsDigits [3550](#page-129-35), [4753](#page-153-10) \define@choicekey . . . . . . . . . .  $\ldots$  [3546](#page-129-36), [3554](#page-129-37), [3560,](#page-129-38) [3566](#page-130-8), [3578,](#page-130-9) [3584,](#page-130-10) [3590,](#page-130-11) [3594,](#page-130-12) [3598](#page-130-13), [3604,](#page-130-14) [3617](#page-131-14), [3629,](#page-131-15) [3641](#page-131-16) \define@key . . . . . . . . . . [2671](#page-111-27) \define@mathalphabet . . . . [4605](#page-150-10) \define@mathgroup . . . . . . [4605](#page-150-10)  $\deflation t ... ... ...$  [3010](#page-118-17) \defpersianfont . . . . . . . [2995](#page-118-16) \depth . . . . . . . . . . . . [2679,](#page-111-13) [2680](#page-111-14) \ding . . . . . . . . . . . . . [4845](#page-155-29), [4846](#page-155-14)  $\displaystyle{\frac{\text{displays} \dots \dots \ 304, 329}$  $\displaystyle{\frac{\text{displays} \dots \dots \ 304, 329}$  $\displaystyle{\frac{\text{displays} \dots \dots \ 304, 329}$  $\displaystyle{\frac{\text{displays} \dots \dots \ 304, 329}$  $\displaystyle{\frac{\text{displays} \dots \dots \ 304, 329}$ \divide . . . . . . . . . . . . . . . [4020](#page-139-13), [4021](#page-139-14), [4933,](#page-157-2) [4941](#page-157-3), [4946](#page-157-4), [4973](#page-158-9), [4979](#page-158-10), [4987](#page-158-11), [4989,](#page-158-12) [4992,](#page-158-13) [4996](#page-158-14), [5000](#page-158-15), [5004](#page-159-15) \do . [2029](#page-98-26), [2382,](#page-105-10) [2471](#page-107-6), [2672](#page-111-6), [3140](#page-121-11), [4618](#page-151-1) \document . . . . . . . . . . . . . [4764](#page-154-22) \document@select@group . . [4573](#page-150-20) \dorestore@version .... [4607](#page-150-21) \dosetclass . . . . [1810,](#page-93-26) [1811,](#page-93-31) [1815](#page-93-33) \doublebox . . . . . . . . [4359,](#page-145-6) [4412](#page-146-10) \dp [19,](#page-56-23) [36](#page-56-24), [55](#page-57-23), [81,](#page-57-24) [98](#page-58-21), [117](#page-58-22), [1493,](#page-87-1) [1512](#page-87-2), [1531,](#page-87-3) [1705,](#page-91-29) [1722](#page-92-29), [1741](#page-92-30), [3195](#page-122-18) \dquad . . . . . . . . . . . . . [337](#page-63-3), [339](#page-63-11) \dseries@display@setup ... [329](#page-63-14)

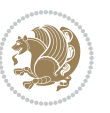

\edef [1790](#page-93-11), [2097,](#page-99-10) [2152](#page-101-22), [2186](#page-101-37), [2250](#page-102-29), [2258,](#page-103-37) [2275,](#page-103-18) [2384](#page-105-11), [2473](#page-107-7), [2633,](#page-110-1) [2907](#page-116-0), [2929,](#page-117-17) [2938,](#page-117-8) [2941](#page-117-18), [3142](#page-121-15), [4811](#page-155-26) \edition . . . . . . . . . . . . . . [4078](#page-140-13) \editionFormat ..... [3787,](#page-134-18) [3790](#page-134-23) \editorialAuthorFormat . . [3930](#page-137-11), [4494](#page-148-8) \editorialTitleFormat ... [3928](#page-137-12), [3929](#page-137-13) \else . . . . [2](#page-56-19), [3](#page-56-18), [5,](#page-56-16) [7](#page-56-17), [16,](#page-56-2) [25,](#page-56-25) [78](#page-57-5), [87](#page-57-25), [138,](#page-58-23) [169,](#page-59-14) [259](#page-61-24), [307,](#page-62-20) [337](#page-63-3), [1357](#page-84-1), [1358](#page-84-2), [1359](#page-84-3), [1360](#page-84-4), [1361,](#page-84-5) [1362](#page-84-6), [1363](#page-84-7), [1364,](#page-84-8) [1365,](#page-84-10) [1366](#page-84-0), [1367](#page-84-13), [1445,](#page-86-21) [1489](#page-87-4), [1500,](#page-87-10) [1548](#page-88-19), [1549](#page-88-1), [1558](#page-88-8), [1598](#page-89-11), [1600](#page-89-7), [1602](#page-89-8), [1612](#page-89-20), [1613,](#page-89-21) [1614,](#page-89-22) [1615,](#page-89-23) [1616](#page-89-24), [1617](#page-89-25), [1618,](#page-89-10) [1619,](#page-89-12) [1620,](#page-89-26) [1621](#page-89-27), [1622](#page-89-28), [1623](#page-89-29), [1624,](#page-89-30) [1625,](#page-90-19) [1626](#page-90-20), [1627](#page-90-21), [1661,](#page-90-2) [1677](#page-91-30), [1702](#page-91-2), [1711](#page-91-31), [1755](#page-92-27), [1758,](#page-92-31) [1766](#page-92-22), [1767](#page-92-16), [1783](#page-93-16), [1814](#page-93-34), [1841](#page-94-11), [1842,](#page-94-12) [1851](#page-94-13), [1854,](#page-94-14) [1857](#page-94-15), [1860](#page-94-16), [1863,](#page-94-17) [1866,](#page-95-31) [1964](#page-97-8), [1965](#page-97-9), [1966](#page-97-10), [1967,](#page-97-11) [1968](#page-97-12), [1969](#page-97-13), [1970](#page-97-14), [1971](#page-97-15), [1972,](#page-97-16) [2010,](#page-98-27) [2018,](#page-98-28) [2023](#page-98-29), [2033,](#page-98-30) [2039](#page-98-31), [2092](#page-99-2), [2095,](#page-99-30) [2100](#page-99-31), [2101,](#page-100-38) [2102](#page-100-39), [2103,](#page-100-40) [2104](#page-100-29), [2114](#page-100-3), [2129](#page-100-4), [2130](#page-100-18), [2131,](#page-100-7) [2132,](#page-100-8) [2133](#page-100-9), [2134,](#page-100-10) [2135,](#page-100-11) [2136,](#page-100-12) [2137](#page-100-5), [2138](#page-100-41), [2139](#page-100-42), [2140,](#page-100-30) [2146,](#page-100-13) [2147](#page-100-19), [2148](#page-100-20), [2150](#page-100-43), [2151,](#page-101-12) [2154,](#page-101-23) [2155,](#page-101-24) [2156](#page-101-17), [2157,](#page-101-18) [2158,](#page-101-25) [2159](#page-101-26), [2161,](#page-101-19) [2162](#page-101-27), [2163](#page-101-28), [2164,](#page-101-29) [2165](#page-101-30), [2168](#page-101-31), [2169](#page-101-32), [2170,](#page-101-33) [2171](#page-101-34), [2172,](#page-101-35) [2173,](#page-101-36) [2180](#page-101-9), [2181,](#page-101-13) [2182,](#page-101-14) [2184,](#page-101-45) [2185,](#page-101-16) [2188](#page-101-38), [2189](#page-101-39), [2190](#page-101-20), [2191,](#page-101-21) [2192,](#page-101-40) [2193](#page-101-41), [2195](#page-101-0), [2196,](#page-101-1) [2197](#page-101-2), [2198](#page-101-42), [2199](#page-101-43), [2200,](#page-101-44) [2201](#page-102-21), [2204](#page-102-22), [2205](#page-102-23), [2206,](#page-102-24) [2207](#page-102-25), [2208](#page-102-26), [2209,](#page-102-27) [2229](#page-102-38), [2230](#page-102-8), [2231](#page-102-20), [2232,](#page-102-11) [2233](#page-102-12), [2234,](#page-102-13) [2235](#page-102-14), [2236,](#page-102-15) [2237,](#page-102-16) [2239](#page-102-4), [2240,](#page-102-5) [2241,](#page-102-6) [2242](#page-102-39), [2243,](#page-102-40) [2244,](#page-102-30) [2269](#page-103-7), [2270,](#page-103-11) [2271,](#page-103-12) [2273](#page-103-46), [2274](#page-103-14), [2277](#page-103-19), [2278,](#page-103-20) [2279](#page-103-15), [2280,](#page-103-16) [2281](#page-103-21), [2282,](#page-103-22) [2283](#page-103-23), [2284](#page-103-24), [2285,](#page-103-25) [2286](#page-103-26), [2287,](#page-103-27) [2288](#page-103-28),

[2289,](#page-103-29) [2290,](#page-103-30) [2292](#page-103-17), [2293,](#page-103-31) [2294,](#page-103-32) [2295,](#page-103-33) [2296](#page-103-34), [2299,](#page-103-35) [2300,](#page-103-36) [2301,](#page-104-18) [2302,](#page-104-21) [2303,](#page-104-19) [2304](#page-104-20), [2316](#page-104-14), [2326,](#page-104-15) [2351](#page-105-28), [2364,](#page-105-29) [2396](#page-105-30), [2401](#page-106-10), [2410](#page-106-11), [2413](#page-106-12), [2427](#page-106-13), [2431](#page-106-14), [2440](#page-106-15), [2444](#page-106-16), [2447](#page-106-17), [2459](#page-107-22), [2463,](#page-107-23) [2464,](#page-107-24) [2485](#page-107-25), [2506,](#page-108-14) [2520,](#page-108-15) [2522](#page-108-16), [2525,](#page-108-17) [2539](#page-108-18), [2541](#page-108-19), [2552,](#page-109-24) [2575,](#page-109-21) [2586,](#page-109-25) [2599](#page-110-21), [2601](#page-110-22), [2604,](#page-110-23) [2619,](#page-110-24) [2621](#page-110-25), [2627](#page-110-6), [2635,](#page-110-26) [2643](#page-110-20), [2670,](#page-111-25) [2673,](#page-111-7) [2674,](#page-111-8) [2675,](#page-111-9) [2676,](#page-111-10) [2677,](#page-111-11) [2678](#page-111-12), [2679,](#page-111-13) [2680,](#page-111-14) [2681](#page-111-15), [2784](#page-114-36), [2805,](#page-114-33) [2818,](#page-114-37) [2848,](#page-115-33) [2872,](#page-116-14) [2888](#page-116-2), [2889](#page-116-5), [2890,](#page-116-8) [2891](#page-116-9), [2892,](#page-116-4) [2893](#page-116-7), [2894,](#page-116-3) [2895](#page-116-6), [2896,](#page-116-11) [2897](#page-116-10), [2955,](#page-117-19) [3168,](#page-122-10) [3173,](#page-122-30) [3179](#page-122-31), [3192](#page-122-1), [3202,](#page-122-2) [3220,](#page-123-22) [3221,](#page-123-23) [3222,](#page-123-19) [3223](#page-123-24), [3224,](#page-123-25) [3225](#page-123-14), [3226,](#page-123-26) [3227,](#page-123-27) [3228](#page-123-12), [3229,](#page-123-28) [3230](#page-123-20), [3231](#page-123-0), [3232,](#page-123-15) [3233](#page-123-18), [3234,](#page-123-17) [3235](#page-123-29), [3236,](#page-123-30) [3237,](#page-123-31) [3238](#page-123-32), [3246](#page-123-7), [3251,](#page-123-8) [3269](#page-124-12), [3271](#page-124-13), [3279](#page-124-14), [3280](#page-124-1), [3281](#page-124-0), [3282,](#page-124-15) [3283,](#page-124-16) [3284](#page-124-17), [3285,](#page-124-18) [3286](#page-124-19), [3304,](#page-124-7) [3319](#page-125-16), [3333,](#page-125-17) [3346](#page-125-1), [3349,](#page-125-2) [3370,](#page-126-12) [3372,](#page-126-13) [3380](#page-126-14), [3381](#page-126-1), [3382,](#page-126-0) [3383](#page-126-15), [3384,](#page-126-16) [3385](#page-126-17), [3386,](#page-126-18) [3387](#page-126-19), [3405](#page-126-7), [3420,](#page-127-12) [3433,](#page-127-4) [3434](#page-127-13), [3459](#page-127-14), [3461](#page-127-15), [3463,](#page-127-16) [3465,](#page-127-17) [3467,](#page-128-29) [3613,](#page-130-15) [3625,](#page-131-17) [3637,](#page-131-18) [3997,](#page-138-13) [4475,](#page-148-9) [4550](#page-149-2), [4563](#page-150-22), [4569,](#page-150-23) [4574](#page-150-4), [4589,](#page-150-24) [4595,](#page-150-25) [4720](#page-153-12), [4728](#page-153-13), [4729](#page-153-14), [4730,](#page-153-15) [4731](#page-153-16), [4732](#page-153-17), [4733](#page-153-18), [4734](#page-153-19), [4735](#page-153-20), [4736](#page-153-21), [4737,](#page-153-22) [4738](#page-153-23), [4752](#page-153-5), [4755](#page-153-24), [4756](#page-153-25), [4757](#page-153-26), [4759](#page-154-23), [4760](#page-154-24), [4761](#page-154-25), [4939](#page-157-5), [4943](#page-157-6), [4948](#page-157-7), [4949](#page-157-8), [4956,](#page-158-16) [4977](#page-158-17), [4982,](#page-158-18) [5012](#page-159-16), [5048,](#page-159-17) [5056](#page-160-3) \empty . . . . . . . . . . . . . . . . . [1813](#page-93-35) \enclname . . . . . . . . . . . . . [3235](#page-123-29) \end . . . . . . . . . . . . . . . [1810](#page-93-26), [1811](#page-93-31), [1816,](#page-93-28) [1817,](#page-93-32) [2561,](#page-109-14) [2562](#page-109-15), [2633](#page-110-1), [2644](#page-110-15), [3124](#page-121-7), [3125,](#page-121-9) [3216,](#page-122-32) [3795](#page-134-16), [3800](#page-134-24), [3857](#page-135-12), [3871](#page-136-12), [3881](#page-136-13), [3890,](#page-136-14) [3913](#page-137-14), [3952,](#page-137-15) [3955](#page-137-16), [3958](#page-137-17), [3975](#page-138-14), [4030,](#page-139-15) [4036](#page-139-16), [4113](#page-141-7), [4119,](#page-141-8) [4123](#page-141-9), [4149,](#page-141-10) [4155,](#page-141-11) [4189](#page-142-6), [4209,](#page-142-7) [4224](#page-143-12), [4230,](#page-143-13) [4266,](#page-144-11) [4267](#page-144-12), [4268](#page-144-13), [4291](#page-144-14), [4292,](#page-144-15) [4293](#page-144-16), [4317](#page-145-7), [4318](#page-145-8), [4319](#page-145-9),

INDEX 171

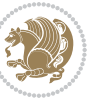

**E**

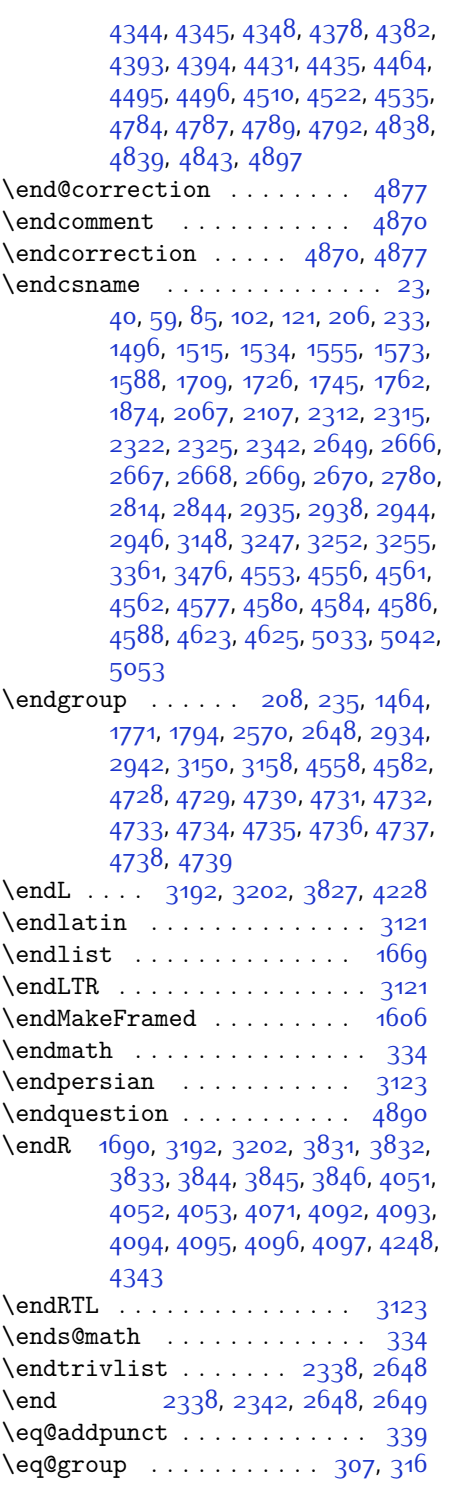

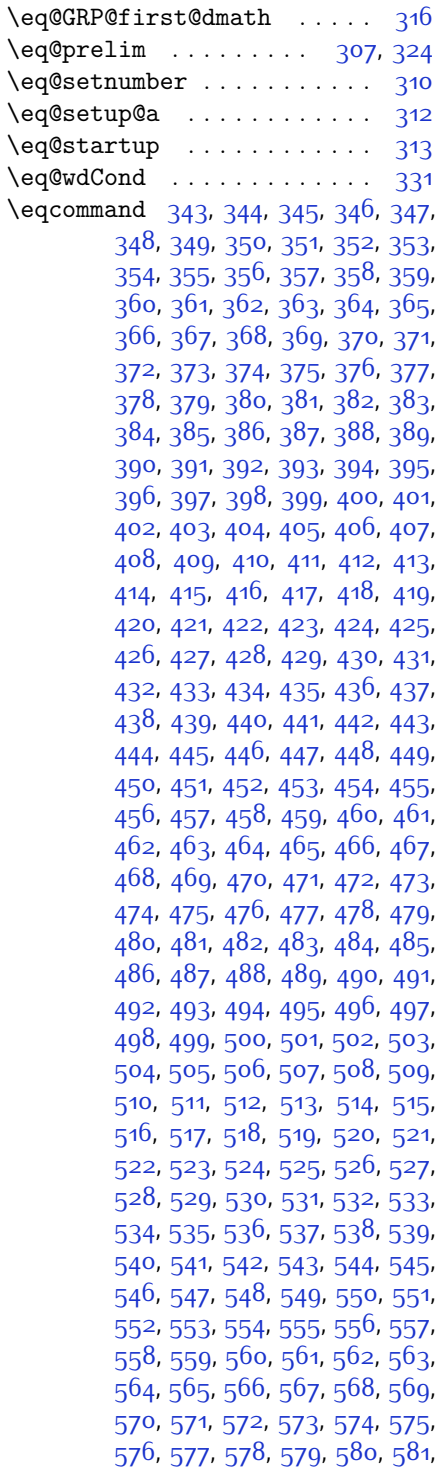

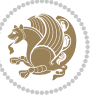

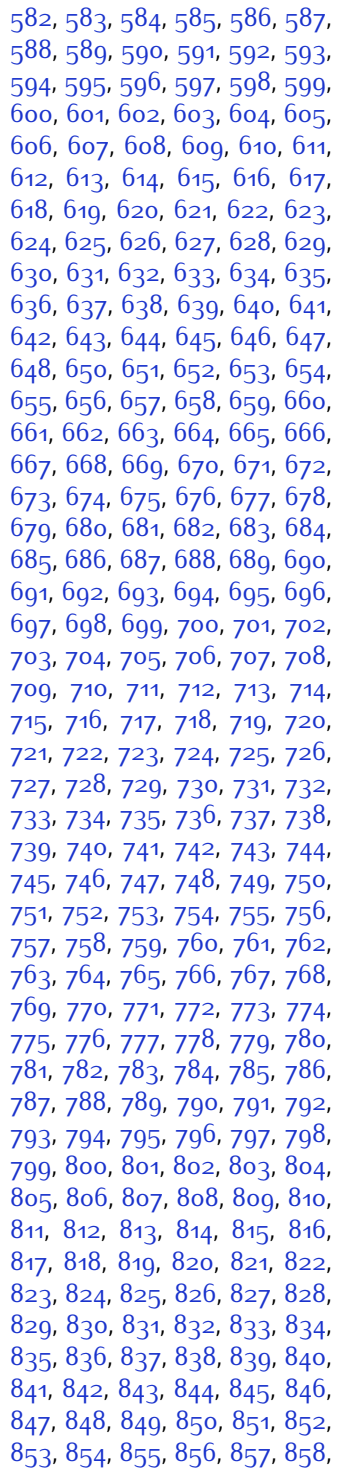

, [860](#page-74-2), [861](#page-74-3), [862](#page-74-4), [863](#page-74-5), [864](#page-74-6), , [866](#page-74-8), [867](#page-74-9), [868](#page-74-10), [869](#page-74-11), [870](#page-74-12), , [872](#page-74-14), [873](#page-74-15), [874](#page-74-16), [875](#page-74-17), [876](#page-74-18), , [878](#page-74-20), [879](#page-74-21), [880](#page-74-22), [881](#page-74-23), [882](#page-74-24), , [884](#page-74-26), [885](#page-74-27), [886](#page-74-28), [887](#page-74-29), [888](#page-74-30), 88g, [890](#page-74-32), [891](#page-74-33), [892](#page-74-34), [893](#page-74-35), [894](#page-74-36), , [896](#page-74-38), [897](#page-74-39), [898](#page-74-40), [899](#page-74-41), [900](#page-74-42), , [902](#page-74-44) , [903](#page-74-45) , [904](#page-74-46) , [905](#page-74-47) , [906](#page-74-48) , , [908](#page-75-1) , [909](#page-75-2) , [910](#page-75-3) , [911](#page-75-4) , [912](#page-75-5) , , [914](#page-75-7) , [915](#page-75-8) , [916](#page-75-9) , [917](#page-75-10) , [918](#page-75-11) , , [920](#page-75-13), [921](#page-75-14), [922](#page-75-15), [923](#page-75-16), [924](#page-75-17), , [926](#page-75-19), [927](#page-75-20), [928](#page-75-21), [929](#page-75-22), 93<mark>0</mark>, , [932](#page-75-25), [933](#page-75-26), [934](#page-75-27), [935](#page-75-28), [936](#page-75-29), , [938](#page-75-31) , [939](#page-75-32) , [940](#page-75-33) , [941](#page-75-34) , [942](#page-75-35) , , [944](#page-75-37), [945](#page-75-38), [946](#page-75-39), [947](#page-75-40), [948](#page-75-41), , [950](#page-75-43), [951](#page-75-44), [952](#page-75-45), [953](#page-75-46), [955](#page-75-47), , [957](#page-75-49), [958](#page-76-0), [959](#page-76-1), [960](#page-76-2), [961](#page-76-3), , [963](#page-76-5), [964](#page-76-6), [965](#page-76-7), [966](#page-76-8), [967](#page-76-9), , [969](#page-76-11), [970](#page-76-12), [971](#page-76-13), [972](#page-76-14), [973](#page-76-15), , [975](#page-76-17), [976](#page-76-18), [977](#page-76-19), [978](#page-76-20), [979](#page-76-21), , [981](#page-76-23), [982](#page-76-24), [983](#page-76-25), [984](#page-76-26), [985](#page-76-27), , [987](#page-76-29), [988](#page-76-30), [989](#page-76-31), [990](#page-76-32), [991](#page-76-33), , [993](#page-76-35) , [994](#page-76-36) , [995](#page-76-37) , [996](#page-76-38) , [997](#page-76-39) , , [999](#page-76-41) , [1000](#page-76-42) , [1001](#page-76-43) , [1002](#page-76-44) , , [1004](#page-76-46), [1005](#page-76-47), [1006](#page-76-48), [1007](#page-76-49), , [1009](#page-77-1), [1010](#page-77-2), [1011](#page-77-3), [1012](#page-77-4), , [1014](#page-77-6), [1015](#page-77-7), [1016](#page-77-8), [1017](#page-77-9), , [1019](#page-77-11), [1020](#page-77-12), [1021](#page-77-13), [1022](#page-77-14), , [1024](#page-77-16), [1025](#page-77-17), [1026](#page-77-18), [1027](#page-77-19), , [1029](#page-77-21), [1030](#page-77-22), [1031](#page-77-23), [1032](#page-77-24), , [1034](#page-77-26), [1035](#page-77-27), [1036](#page-77-28), [1037](#page-77-29), , [1039](#page-77-31), [1040](#page-77-32), [1041](#page-77-33), [1042](#page-77-34), , [1044](#page-77-36), [1045](#page-77-37), [1046](#page-77-38), [1047](#page-77-39), , [1049](#page-77-41), [1050](#page-77-42), [1051](#page-77-43), [1052](#page-77-44), , [1054](#page-77-46), [1055](#page-77-47), [1056](#page-77-48), [1057](#page-77-49), , [1059](#page-78-1), [1060](#page-78-2), [1061](#page-78-3), [1062](#page-78-4), , [1064](#page-78-6), [1065](#page-78-7), [1066](#page-78-8), [1067](#page-78-9), , [1069](#page-78-11), [1070](#page-78-12), [1071](#page-78-13), [1072](#page-78-14), , [1074](#page-78-16), [1075](#page-78-17), [1076](#page-78-18), [1077](#page-78-19), , [1079](#page-78-21), [1080](#page-78-22), [1081](#page-78-23), [1082](#page-78-24), , [1084](#page-78-26), [1085](#page-78-27), [1086](#page-78-28), [1087](#page-78-29), , [1089](#page-78-31) , [1090](#page-78-32) , [1091](#page-78-33) , [1092](#page-78-34) , , [1094](#page-78-36) , [1095](#page-78-37) , [1096](#page-78-38) , [1097](#page-78-39) , , [1099](#page-78-41), [1100](#page-78-42), [1101](#page-78-43), [1102](#page-78-44), , [1104](#page-78-46), [1105](#page-78-47), [1106](#page-78-48), [1107](#page-78-49), , [1109](#page-79-1), [1110](#page-79-2), [1111](#page-79-3), [1112](#page-79-4),

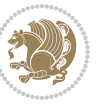

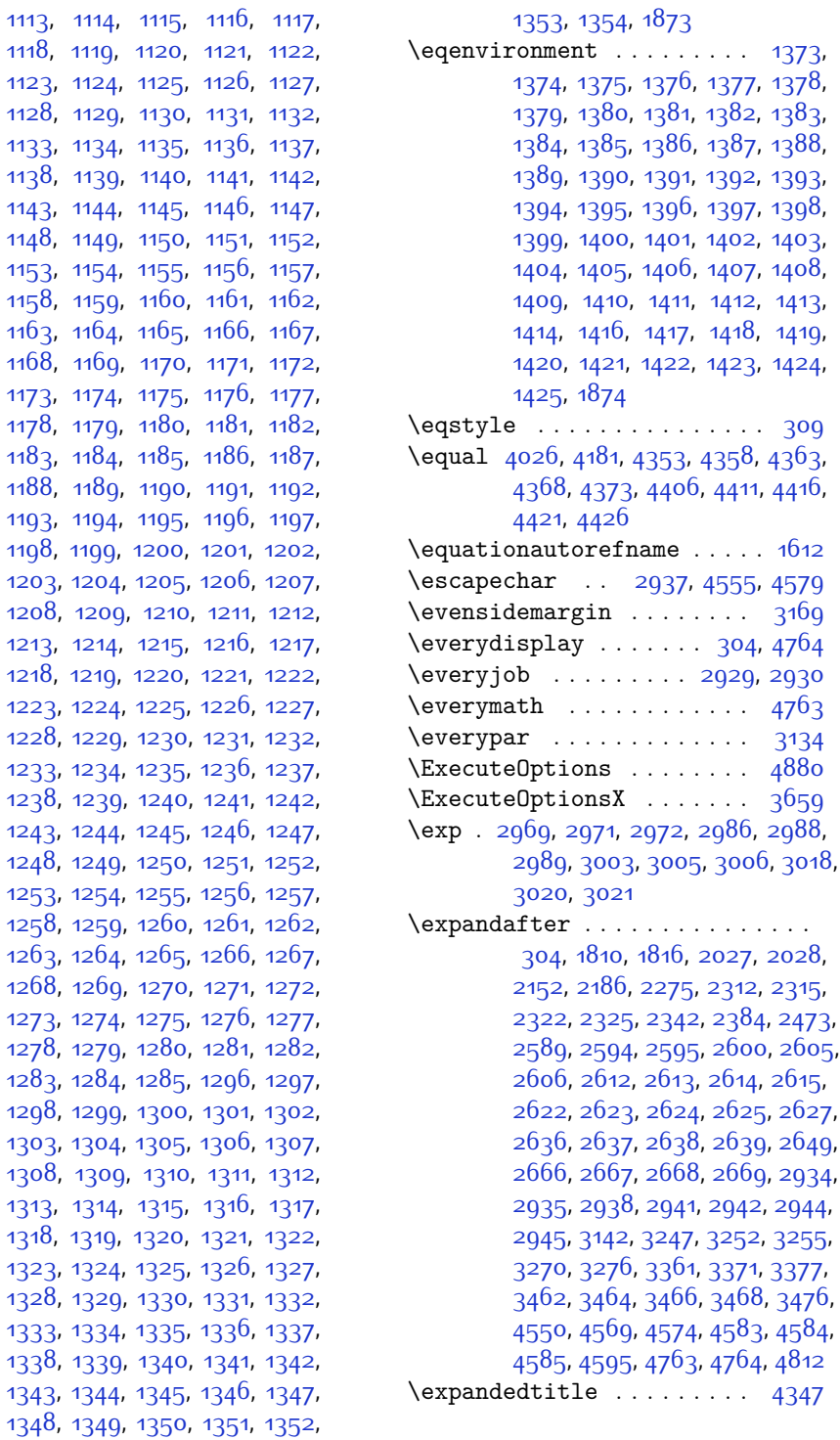

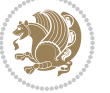

\ExplSyntaxOff . [2341](#page-104-35), [2663,](#page-111-28) [3109](#page-120-15), [4620](#page-151-18), [4719](#page-153-28) \ExplSyntaxOn . [2339](#page-104-36), [2651](#page-111-29), [2960](#page-117-23), [4599](#page-150-30), [4626](#page-151-19) \extract@alph@from@version . .  $\cdots \cdots$  [4583](#page-150-29) **F**  $\{\text{false} \dots \dots \dots \dots \ 4857\}$  $\{\text{false} \dots \dots \dots \dots \ 4857\}$  $\{\text{false} \dots \dots \dots \dots \ 4857\}$ 

 $\{\text{falsesymbol} \dots \dots \dots \ 4848\}$  $\{\text{falsesymbol} \dots \dots \dots \ 4848\}$  $\{\text{falsesymbol} \dots \dots \dots \ 4848\}$ \fancyfoot [4091](#page-140-14), [4095,](#page-140-7) [4096](#page-140-8), [4097](#page-140-9) \fancyhead [4090](#page-140-15), [4092,](#page-140-4) [4093](#page-140-5), [4094](#page-140-6) \FancyVerbLineautorefname [1625](#page-90-19) \fbox [3975](#page-138-14), [3990,](#page-138-9) [4205](#page-142-9), [4834](#page-155-39), [4894](#page-156-14) \fboxrule . [1595,](#page-89-16) [1597](#page-89-17), [1599](#page-89-18), [1601](#page-89-19), [4047](#page-139-18) \fboxsep . . . . . . . . . . [1595](#page-89-16), [1597](#page-89-17), [1599](#page-89-18), [1601,](#page-89-19) [3978,](#page-138-15) [4171,](#page-142-10) [4203](#page-142-11), [4275](#page-144-17), [4303](#page-144-18), [4351](#page-145-16), [4400](#page-146-20)  $\pi$  . . . . . . . . . . . . . . . . [2](#page-56-19), [3,](#page-56-18) [5,](#page-56-16) [7](#page-56-17), [16,](#page-56-2) [25](#page-56-25), [78,](#page-57-5) [87,](#page-57-25) [141](#page-59-17), [169,](#page-59-14) [174](#page-59-18), [259](#page-61-24), [303](#page-62-0), [305](#page-62-23), [306](#page-62-8), [307,](#page-62-20) [315](#page-63-4), [326](#page-63-35), [328](#page-63-5), [337](#page-63-3), [1370,](#page-84-42) [1445](#page-86-21), [1489,](#page-87-4) [1500,](#page-87-10) [1548,](#page-88-19) [1549](#page-88-1), [1558](#page-88-8), [1566](#page-88-20), [1581,](#page-88-21) [1598,](#page-89-11) [1600,](#page-89-7) [1602](#page-89-8), [1612,](#page-89-20) [1613,](#page-89-21) [1614,](#page-89-22) [1615,](#page-89-23) [1616](#page-89-24), [1617](#page-89-25), [1618](#page-89-10), [1619,](#page-89-12) [1620](#page-89-26), [1621](#page-89-27), [1622](#page-89-28), [1623,](#page-89-29) [1624](#page-89-30), [1625](#page-90-19), [1626](#page-90-20), [1627,](#page-90-21) [1661](#page-90-2), [1671](#page-90-11), [1677](#page-91-30), [1680](#page-91-9), [1681,](#page-91-25) [1682,](#page-91-26) [1702](#page-91-2), [1711](#page-91-31), [1755](#page-92-27), [1766,](#page-92-22) [1767,](#page-92-16) [1772,](#page-93-37) [1784,](#page-93-38) [1815](#page-93-33), [1841](#page-94-11), [1842](#page-94-12), [1853,](#page-94-18) [1856,](#page-94-19) [1859](#page-94-20), [1862](#page-94-21), [1865,](#page-95-32) [1868,](#page-95-33) [1964](#page-97-8), [1965](#page-97-9), [1966](#page-97-10), [1967,](#page-97-11) [1968](#page-97-12), [1969](#page-97-13), [1970](#page-97-14), [1971](#page-97-15), [1972,](#page-97-16) [2013,](#page-98-32) [2014](#page-98-33), [2020](#page-98-34), [2035,](#page-98-35) [2036](#page-98-36), [2041](#page-98-37), [2042,](#page-98-38) [2045](#page-98-39), [2048](#page-98-40), [2051,](#page-99-32) [2054](#page-99-33), [2057,](#page-99-34) [2060](#page-99-35), [2064](#page-99-36), [2065](#page-99-37), [2073,](#page-99-38) [2091,](#page-99-1) [2092](#page-99-2), [2098,](#page-99-39) [2105,](#page-100-44) [2108](#page-100-45), [2113,](#page-100-2) [2114](#page-100-3), [2133](#page-100-9), [2134,](#page-100-10) [2135](#page-100-11), [2136](#page-100-12), [2140](#page-100-30), [2141](#page-100-46), [2142](#page-100-47), [2156,](#page-101-17) [2157,](#page-101-18) [2158](#page-101-25), [2159](#page-101-26), [2174,](#page-101-4) [2175,](#page-101-46) [2190](#page-101-20), [2191](#page-101-21), [2192](#page-101-40), [2193,](#page-101-41) [2210,](#page-102-7) [2211,](#page-102-41) [2225](#page-102-42), [2234](#page-102-13), [2235,](#page-102-14) [2236](#page-102-15), [2237,](#page-102-16) [2244,](#page-102-30) [2245](#page-102-43), [2249,](#page-102-0) [2254,](#page-103-40) [2257](#page-103-0), [2262,](#page-103-43) [2265,](#page-103-47) [2279,](#page-103-15) [2280,](#page-103-16) [2281,](#page-103-21) [2282](#page-103-22), [2305,](#page-104-2) [2306,](#page-104-37) [2316,](#page-104-14) [2326](#page-104-15), [2338,](#page-104-33) [2356,](#page-105-31) [2374,](#page-105-32) [2395](#page-105-33), [2397,](#page-105-34) [2408](#page-106-18), [2412](#page-106-19), [2421,](#page-106-20) [2422](#page-106-21), [2426,](#page-106-22) [2438,](#page-106-23) [2443](#page-106-24), [2447](#page-106-17), [2451,](#page-107-26) [2452](#page-107-27), [2456,](#page-107-28) [2461](#page-107-29), [2462](#page-107-30), [2463,](#page-107-23) [2464,](#page-107-24) [2484,](#page-107-31) [2486,](#page-107-32) [2508](#page-108-20), [2516](#page-108-21), [2524,](#page-108-22) [2525](#page-108-17), [2534,](#page-108-23) [2535](#page-108-24), [2541,](#page-108-19) [2544,](#page-108-25) [2554](#page-109-28), [2575,](#page-109-21) [2590](#page-109-29), [2608,](#page-110-34) [2628,](#page-110-7) [2641](#page-110-35), [2644](#page-110-15), [2670,](#page-111-25) [2682](#page-111-16), [2785,](#page-114-9) [2786,](#page-114-10) [2787](#page-114-11), [2788,](#page-114-12) [2789,](#page-114-13) [2790](#page-114-14), [2791](#page-114-15), [2792,](#page-114-16) [2793,](#page-114-7) [2794,](#page-114-17) [2795](#page-114-5), [2796,](#page-114-8) [2797](#page-114-6), [2798,](#page-114-18) [2799,](#page-114-19) [2800,](#page-114-38) [2805](#page-114-33), [2819](#page-114-20), [2820](#page-114-21), [2821](#page-114-22), [2822,](#page-114-23) [2823](#page-114-24), [2824,](#page-114-25) [2825](#page-114-26), [2826,](#page-114-27) [2827](#page-115-9), [2828,](#page-115-14) [2829,](#page-115-4) [2830,](#page-115-11) [2831,](#page-115-6) [2832](#page-115-15), [2833,](#page-115-16) [2834,](#page-115-34) [2849,](#page-115-17) [2850,](#page-115-18) [2851,](#page-115-19) [2852](#page-115-20), [2853,](#page-115-21) [2854](#page-115-22), [2855,](#page-115-23) [2856](#page-115-24), [2857,](#page-115-10) [2858,](#page-115-25) [2859](#page-115-5), [2860](#page-115-12), [2861](#page-115-7), [2862,](#page-115-26) [2863,](#page-115-27) [2864](#page-115-35), [2874](#page-116-15), [2888,](#page-116-2) [2889](#page-116-5), [2890,](#page-116-8) [2891](#page-116-9), [2892,](#page-116-4) [2893](#page-116-7), [2894](#page-116-3), [2895,](#page-116-6) [2896](#page-116-11), [2897,](#page-116-10) [2948](#page-117-24), [2949](#page-117-25), [2957,](#page-117-26) [3143](#page-121-10), [3164](#page-121-35), [3170](#page-122-33), [3171](#page-122-5), [3172](#page-122-6), [3174,](#page-122-7) [3175,](#page-122-8) [3176](#page-122-34), [3179](#page-122-31), [3192](#page-122-1), [3202](#page-122-2), [3220,](#page-123-22) [3221,](#page-123-23) [3222](#page-123-19), [3223,](#page-123-24) [3224](#page-123-25), [3225,](#page-123-14) [3226](#page-123-26), [3227,](#page-123-27) [3228,](#page-123-12) [3229](#page-123-28), [3230](#page-123-20), [3231](#page-123-0), [3232,](#page-123-15) [3233,](#page-123-18) [3234](#page-123-17), [3235,](#page-123-29) [3236](#page-123-30), [3237,](#page-123-31) [3238,](#page-123-32) [3246](#page-123-7), [3251](#page-123-8), [3273,](#page-124-22) [3287,](#page-124-23) [3299,](#page-124-24) [3304](#page-124-7), [3305,](#page-124-25) [3308,](#page-124-3) [3310,](#page-124-8) [3311,](#page-124-26) [3323](#page-125-18), [3327,](#page-125-4) [3329](#page-125-8), [3330,](#page-125-19) [3332,](#page-125-5) [3335](#page-125-9), [3337,](#page-125-20) [3343](#page-125-21), [3346](#page-125-1), [3349,](#page-125-2) [3353](#page-125-22), [3358,](#page-125-23) [3374,](#page-126-22) [3388](#page-126-23), [3400,](#page-126-24) [3405](#page-126-7), [3406,](#page-126-25) [3409](#page-126-3), [3411](#page-126-8), [3412](#page-126-26), [3424](#page-127-18), [3428](#page-127-3), [3430,](#page-127-5) [3431,](#page-127-19) [3433,](#page-127-4) [3436,](#page-127-6) [3438](#page-127-20), [3445](#page-127-21), [3451](#page-127-22), [3469,](#page-128-30) [3470,](#page-128-31) [3471](#page-128-32), [3472](#page-128-33), [3473](#page-128-34), [3474](#page-128-35), [3481,](#page-128-36) [3482](#page-128-26), [3485](#page-128-37), [3486,](#page-128-19) [3489,](#page-128-38) [3490,](#page-128-21) [3492](#page-128-39), [3493,](#page-128-23) [3553](#page-129-39), [3559,](#page-129-40) [3565](#page-129-41), [3577](#page-130-16), [3583](#page-130-17), [3589,](#page-130-18) [3593,](#page-130-19) [3597](#page-130-20), [3603,](#page-130-21) [3615,](#page-130-22) [3616,](#page-131-20) [3627,](#page-131-21) [3628](#page-131-22), [3639,](#page-131-23) [3640](#page-131-24), [3652,](#page-131-25) [3671](#page-132-9), [4000,](#page-138-16) [4001,](#page-138-17) [4206](#page-142-12), [4223,](#page-143-14) [4387](#page-146-21), [4461,](#page-147-9) [4480](#page-148-14), [4507](#page-148-15), [4532,](#page-149-14) [4550,](#page-149-2) [4568,](#page-150-31) [4569](#page-150-23), [4574](#page-150-4), [4594](#page-150-32), [4595,](#page-150-25) [4722,](#page-153-29) [4740,](#page-153-30) [4741,](#page-153-31) [4742,](#page-153-32) [4743](#page-153-33), [4744,](#page-153-34) [4745](#page-153-35), [4746](#page-153-36), [4747,](#page-153-37)

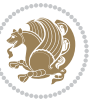

[4748,](#page-153-38) [4749,](#page-153-39) [4750,](#page-153-40) [4752,](#page-153-5) [4755,](#page-153-24) [4756](#page-153-25), [4757,](#page-153-26) [4759,](#page-154-23) [4760](#page-154-24), [4761,](#page-154-25) [4948](#page-157-7), [4950](#page-157-9), [4951](#page-157-10), [4952,](#page-157-11) [4958,](#page-158-19) [4982](#page-158-18), [4983,](#page-158-20) [5003](#page-159-0), [5014](#page-159-18), [5035](#page-159-19), [5044](#page-159-20), [5051](#page-159-21), [5058,](#page-160-5) [5073](#page-160-6) \figureautorefname . . . . . . [1615](#page-89-23)  $\left\{ \right\}$  . . . . . . . . . . . . . [3220](#page-123-22) \finishsetclass . . . . . [1813,](#page-93-35) [1817](#page-93-32) \firstarticle . . [4102,](#page-140-16) [4126,](#page-141-12) [4127](#page-141-13), [4129](#page-141-14) \FirstFrameCommand . . . . . [1597](#page-89-17) \firstimage [4199,](#page-142-13) [4212,](#page-142-14) [4213](#page-143-15), [4215](#page-143-16) \firstmark . . . . . . . . [1483,](#page-86-20) [3209](#page-122-25) \firstTextFormat . . . [3860,](#page-135-13) [3862](#page-135-14)  $\frac{5}{48}$ ,  $\frac{3848}{3854}$  $\frac{3848}{3854}$  $\frac{3848}{3854}$ [3855](#page-135-16) \float@box ........ [2313,](#page-104-4) [2323](#page-104-6) \float@endH . . . . . . . [2312,](#page-104-28) [2322](#page-104-30)  $\theta$ . . . [20](#page-56-0), [37](#page-56-1), [56](#page-57-2), [82](#page-57-3), [99](#page-58-2), [118](#page-58-3), [1493](#page-87-1), [1512](#page-87-2), [1531](#page-87-3), [1706,](#page-91-1) [1723,](#page-92-3) [1742](#page-92-4) \flushright . . [3848](#page-135-10), [3867,](#page-136-15) [3886](#page-136-16) \fontencoding . [2971,](#page-118-21) [2988](#page-118-22), [3005](#page-118-23), [3020](#page-119-19) \fontfamily [2972](#page-118-6), [2989,](#page-118-9) [3006,](#page-118-13) [3021](#page-119-3), [3033,](#page-119-20) [3036](#page-119-21), [3039](#page-119-22), [3042,](#page-119-23) [3045,](#page-119-24) [3048](#page-119-25) \fontsize .............. [1695](#page-91-16) \fontspec [2340,](#page-104-17) [2658](#page-111-18), [2966,](#page-117-6) [2983](#page-118-8), [3000,](#page-118-12) [3015](#page-118-14), [3060,](#page-119-26) [3069,](#page-120-16) [3078](#page-120-17), [3087](#page-120-18), [3096](#page-120-19), [3105](#page-120-20), [4678](#page-152-19), [4706,](#page-152-20) [4715](#page-153-41)  $\text{foot}$  . . . . . . . . . . . . . . . . . [3843](#page-135-17) \footdir@debugfalse .... [3588](#page-130-23) \footdir@debugtrue . . . . . [3586](#page-130-24) \footdir@ORG@xepersian@amsart@footnot&fextskip .............. [3199](#page-122-23) . . . . . . . . [64](#page-57-9) \footdir@ORG@xepersian@amsart@LTRfooth**otene£b**mmand .......... [1595](#page-89-16) . . . . . . . . [66](#page-57-1) \footdir@ORG@xepersian@amsart@RTLfoot**hotenekt**pacing ..... [2337](#page-104-24), [2645](#page-111-17) . . . . . . . . [65](#page-57-6) \footdir@ORG@xepersian@amsbook@footnotetext [1433](#page-85-34), [2804](#page-114-39) . . . . . . . . **[125](#page-58-11)** \footdir@ORG@xepersian@amsbook@LTRfootnotetext . . . . . . . . [127](#page-58-1) \footdir@ORG@xepersian@amsbook@RTLfootnotetext . . . . . . . . [126](#page-58-6) \footdir@ORG@xepersian@footnotetext . . . . . . . . [1541](#page-88-10) \footdir@ORG@xepersian@imsproc@footnotetext . . . . . . . . [1749](#page-92-9) \footdir@ORG@xepersian@imsproc@LTRfootnotetext . . . . . . . . [1751](#page-92-1) \footdir@ORG@xepersian@imsproc@RTLfootnotetext . . . . . . . . [1750](#page-92-6) \footdir@ORG@xepersian@LTRfootnotetext . . . . . . . . [1543](#page-88-0) \footdir@ORG@xepersian@RTLfootnotetext . . . . . . . . [1542](#page-88-2)  $\text{footdir}$ @temp ........  $64, 65$  $64, 65$  $64, 65$ , [66](#page-57-1), [125](#page-58-11), [126](#page-58-6), [127,](#page-58-1) [1541](#page-88-10), [1542](#page-88-2), [1543](#page-88-0), [1749,](#page-92-9) [1750](#page-92-6), [1751](#page-92-1) \footins . . . . . . . . . . . [15,](#page-56-26) [32,](#page-56-27) [51](#page-57-26), [77,](#page-57-27) [94,](#page-58-24) [113,](#page-58-25) [1488](#page-87-12), [1507](#page-87-6), [1526](#page-87-0), [1701,](#page-91-32) [1718,](#page-91-33) [1737](#page-92-33) \footnote . . . . . . . . . . . . . [3940](#page-137-18) \footnoteautorefname . . . . . [1613](#page-89-21) \footnoterule . . . . . . . . . . [3939](#page-137-19) \footnotesep . . [19,](#page-56-23) [25,](#page-56-25) [36,](#page-56-24) [42](#page-56-28), [55](#page-57-23), [61,](#page-57-28) [81](#page-57-24), [87](#page-57-25), [98,](#page-58-21) [104,](#page-58-26) [117,](#page-58-22) [123](#page-58-27), [1492](#page-87-23), [1500](#page-87-10), [1511](#page-87-24), [1519](#page-87-11), [1530](#page-87-25), [1538](#page-88-7), [1558](#page-88-8), [1576](#page-88-9), [1591](#page-89-2), [1690](#page-91-18), [1692](#page-91-19), [1705,](#page-91-29) [1711](#page-91-31), [1722,](#page-92-29) [1728](#page-92-34), [1741](#page-92-30), [1747](#page-92-35) \footnotesize [17,](#page-56-29) [34,](#page-56-30) [53,](#page-57-29) [79,](#page-57-30) [96,](#page-58-28) [115](#page-58-29), [1445,](#page-86-21) [1446](#page-86-23), [1447,](#page-86-24) [1490,](#page-87-26) [1509](#page-87-27), [1528](#page-87-28), [1551](#page-88-36), [1569](#page-88-37), [1584](#page-89-32), [1679](#page-91-34), [1703](#page-91-35), [1720](#page-91-36), [1739](#page-92-36), [3768,](#page-134-25) [3769](#page-134-2), [3803,](#page-134-26) [3836,](#page-135-1) [3901,](#page-136-8) [3925](#page-137-20), [3926,](#page-137-8) [3938](#page-137-21) \foottextfont . . . . . . . . . . [1445](#page-86-21) \FrameRestore . . . . . . . . . . [1603](#page-89-9) \frontmatter . . [69](#page-57-22), [262,](#page-61-26) [273,](#page-62-24) [291](#page-62-25), \futurelet ....... [2580](#page-109-30), [4725](#page-153-0)

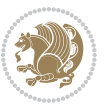

### **G**

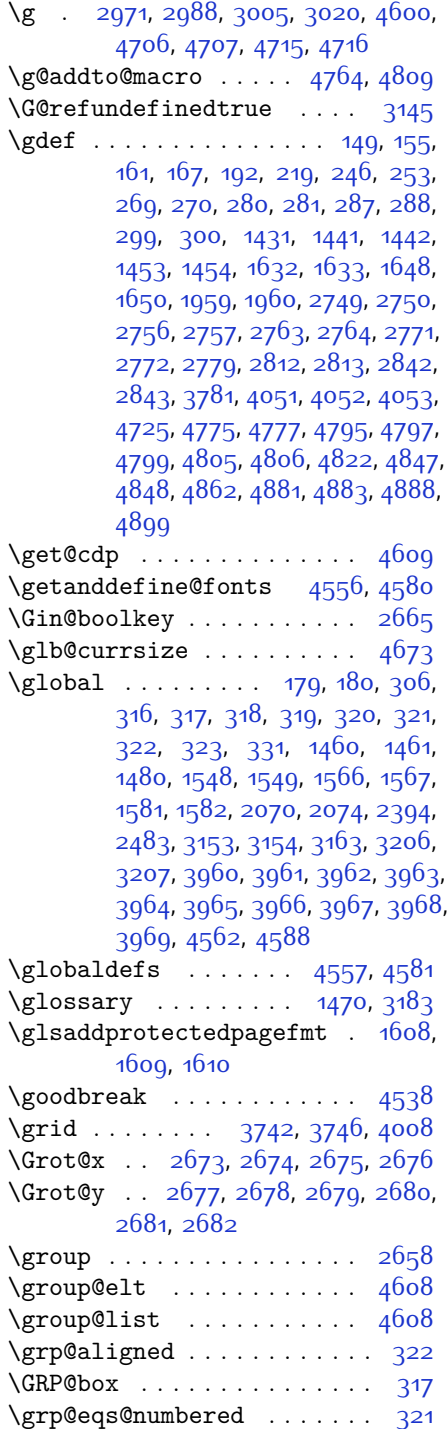

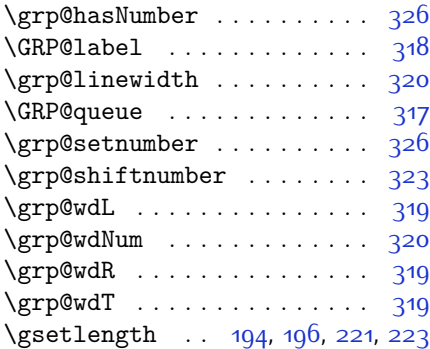

# **H**

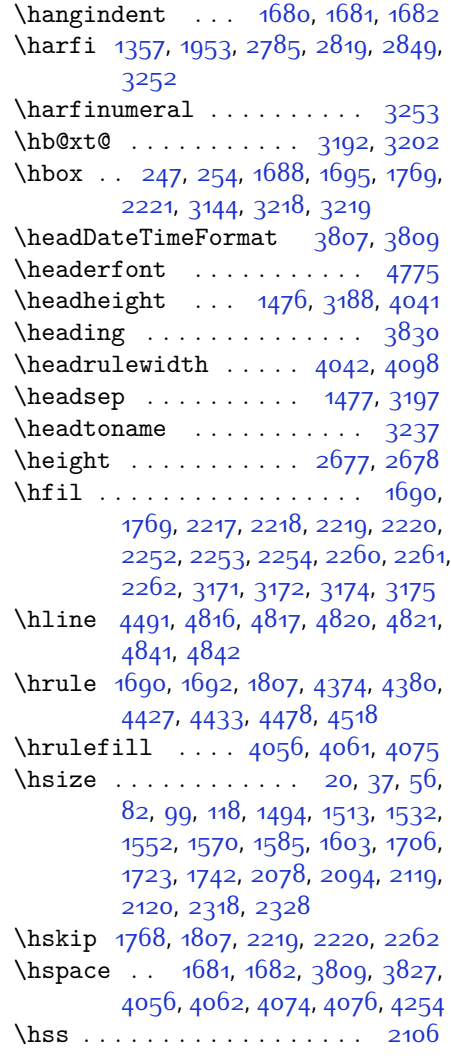

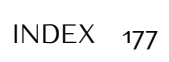

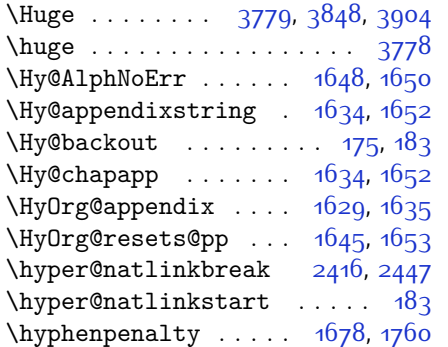

#### **I**

\if [307,](#page-62-20) [326](#page-63-35), [2031,](#page-98-41) [2037,](#page-98-42) [2043](#page-98-43), [2046](#page-98-44), [2049](#page-98-45), [2052](#page-99-40), [2055,](#page-99-41) [2058,](#page-99-42) [2061,](#page-99-43) [2092,](#page-99-2) [2099](#page-99-44), [2100,](#page-99-31) [2101,](#page-100-38) [2102](#page-100-39), [2114](#page-100-3), [2131](#page-100-7), [2132](#page-100-8), [2133,](#page-100-9) [2134](#page-100-10), [2135](#page-100-11), [2136,](#page-100-12) [2137](#page-100-5), [2138](#page-100-41), [2139](#page-100-42), [2140,](#page-100-30) [2154,](#page-101-23) [2155](#page-101-24), [2156](#page-101-17), [2157](#page-101-18), [2158](#page-101-25), [2159](#page-101-26), [2161,](#page-101-19) [2162,](#page-101-27) [2163](#page-101-28), [2164,](#page-101-29) [2165,](#page-101-30) [2168](#page-101-31), [2169](#page-101-32), [2170](#page-101-33), [2171](#page-101-34), [2172](#page-101-35), [2173](#page-101-36), [2188,](#page-101-38) [2189](#page-101-39), [2190](#page-101-20), [2191,](#page-101-21) [2192,](#page-101-40) [2193,](#page-101-41) [2195](#page-101-0), [2196](#page-101-1), [2197](#page-101-2), [2198,](#page-101-42) [2199,](#page-101-43) [2200](#page-101-44), [2201](#page-102-21), [2204,](#page-102-22) [2205](#page-102-23), [2206](#page-102-24), [2207](#page-102-25), [2208,](#page-102-26) [2209](#page-102-27), [2232,](#page-102-11) [2233,](#page-102-12) [2234,](#page-102-13) [2235,](#page-102-14) [2236](#page-102-15), [2237](#page-102-16), [2239,](#page-102-4) [2240](#page-102-5), [2241,](#page-102-6) [2242](#page-102-39), [2243](#page-102-40), [2244](#page-102-30), [2277,](#page-103-19) [2278](#page-103-20), [2279,](#page-103-15) [2280](#page-103-16), [2281](#page-103-21), [2282,](#page-103-22) [2283,](#page-103-23) [2284,](#page-103-24) [2285](#page-103-25), [2286,](#page-103-26) [2287](#page-103-27), [2288,](#page-103-28) [2289](#page-103-29), [2290,](#page-103-30) [2292](#page-103-17), [2293,](#page-103-31) [2294](#page-103-32), [2295,](#page-103-33) [2296](#page-103-34), [2299,](#page-103-35) [2300,](#page-103-36) [2301](#page-104-18), [2302,](#page-104-21) [2303,](#page-104-19) [2304](#page-104-20), [2399,](#page-106-26) [2429](#page-106-27), [2447](#page-106-17), [2457](#page-107-33), [2463](#page-107-23), [2464](#page-107-24), [2525,](#page-108-17) [2541](#page-108-19), [2573,](#page-109-31) [2593](#page-109-32), [2599,](#page-110-21) [2601](#page-110-22), [2611](#page-110-36), [2619](#page-110-24), [2621](#page-110-25), [2643](#page-110-20), [2673](#page-111-7), [2674](#page-111-8), [2675,](#page-111-9) [2676,](#page-111-10) [2677](#page-111-11), [2678](#page-111-12), [2679,](#page-111-13) [2680](#page-111-14), [2681](#page-111-15), [2682](#page-111-16) \if@bidi@algorithmicloaded@ . . . . . . . . . [1851](#page-94-13) \if@bidi@algorithmloaded@ [1854](#page-94-14) \if@bidi@backrefloaded@ . [1857](#page-94-15) \if@bidi@csprimitive .... [1873](#page-95-22) \if@bidi@csundef ... [3456,](#page-127-23) [3502](#page-128-40) \if@bidi@enumerateloaded@ [1860](#page-94-16)

\if@bidi@tocloftloaded@ . [1863](#page-94-17)

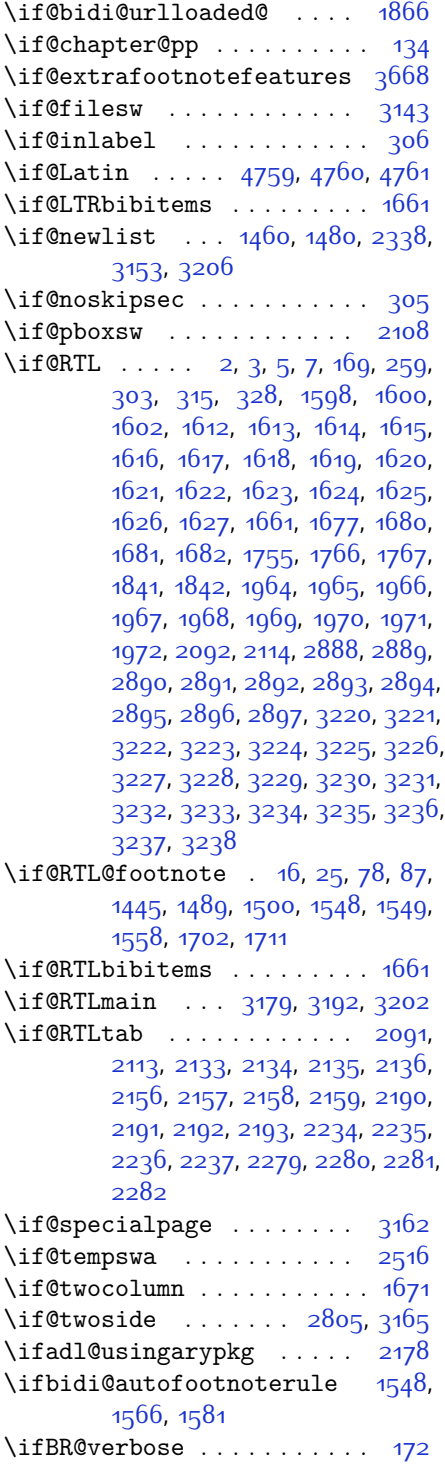

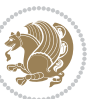

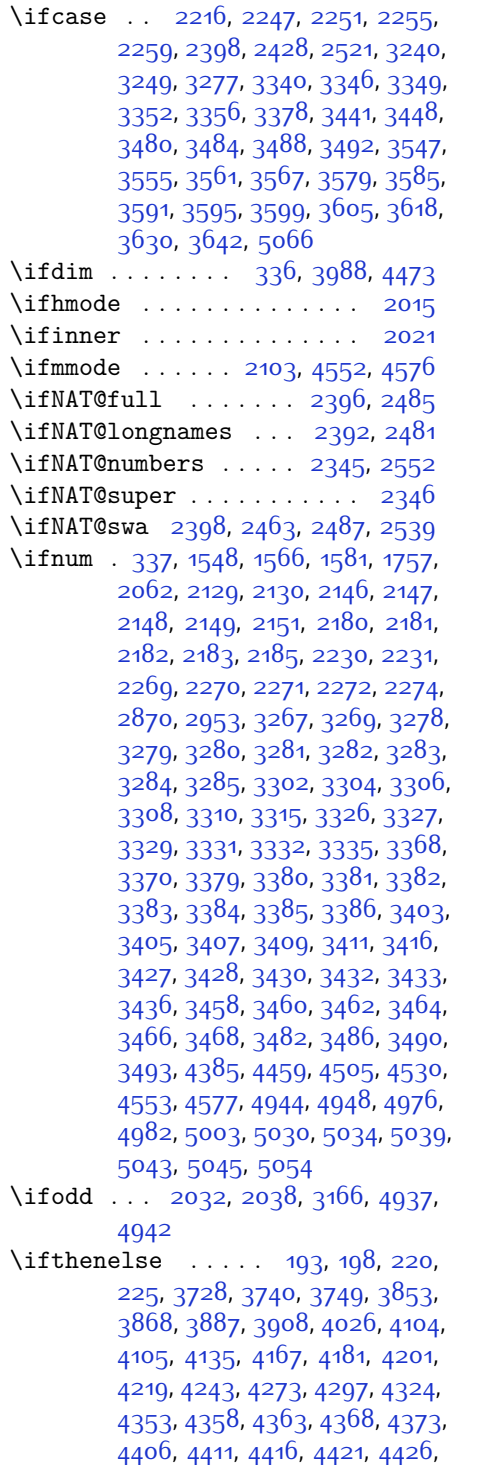

[4823](#page-155-10) \ifwritexviii . [2952](#page-117-28), [3607](#page-130-32), [3619](#page-131-29), [3631](#page-131-30) \ifx . . . . . . . . . . . . . . [1357](#page-84-1), [1358](#page-84-2), [1359](#page-84-3), [1360,](#page-84-4) [1361](#page-84-5), [1362](#page-84-6), [1363](#page-84-7), [1364](#page-84-8), [1365](#page-84-10), [1366,](#page-84-0) [1367,](#page-84-13) [1782](#page-93-5), [1813,](#page-93-35) [2008](#page-98-9), [2011](#page-98-5), [2095,](#page-99-30) [2315](#page-104-29), [2325,](#page-104-31) [2402](#page-106-30), [2403,](#page-106-31) [2405](#page-106-32), [2432](#page-106-33), [2433,](#page-106-34) [2435,](#page-106-35) [2504](#page-108-27), [2522,](#page-108-16) [2582](#page-109-8), [2631](#page-110-0), [2670,](#page-111-25) [2783](#page-114-1), [2785](#page-114-9), [2786,](#page-114-10) [2787](#page-114-11), [2788,](#page-114-12) [2789,](#page-114-13) [2790](#page-114-14), [2791](#page-114-15), [2792,](#page-114-16) [2793,](#page-114-7) [2794,](#page-114-17) [2795](#page-114-5), [2796,](#page-114-8) [2797](#page-114-6), [2798,](#page-114-18) [2799,](#page-114-19) [2817,](#page-114-4) [2819,](#page-114-20) [2820,](#page-114-21) [2821](#page-114-22), [2822,](#page-114-23) [2823](#page-114-24), [2824](#page-114-25), [2825,](#page-114-26) [2826](#page-114-27), [2827,](#page-115-9) [2828](#page-115-14), [2829,](#page-115-4) [2830,](#page-115-11) [2831](#page-115-6), [2832,](#page-115-15) [2833](#page-115-16), [2847](#page-115-2), [2849,](#page-115-17) [2850](#page-115-18), [2851](#page-115-19), [2852,](#page-115-20) [2853](#page-115-21), [2854,](#page-115-22) [2855](#page-115-23), [2856,](#page-115-24) [2857](#page-115-10), [2858,](#page-115-25) [2859,](#page-115-5) [2860,](#page-115-12) [2861,](#page-115-7) [2862](#page-115-26), [2863,](#page-115-27) [2935,](#page-117-7) [2943,](#page-117-29) [3171,](#page-122-5) [3172](#page-122-6), [3174](#page-122-7), [3175](#page-122-8), [4550,](#page-149-2) [4574](#page-150-4), [4720](#page-153-12), [4728,](#page-153-13) [4729](#page-153-14), [4730](#page-153-15), [4731](#page-153-16), [4732](#page-153-17), [4733](#page-153-18), [4734](#page-153-19), [4735](#page-153-20), [4736](#page-153-21), [4737,](#page-153-22) [4738,](#page-153-23) [4752](#page-153-5), [4755](#page-153-24), [4756](#page-153-25), [4757](#page-153-26), [4759](#page-154-23), [4760](#page-154-24), [4761](#page-154-25) \ifXePersian@kabiseh [4905](#page-157-15), [5010](#page-159-27) \ifXePersian@leap . . [4905](#page-157-15), [4954](#page-158-22) \ifxetex ...... [3981,](#page-138-21) [4204,](#page-142-15) [4221](#page-143-18) \ignorespaces . . . . . . . . . . . . . .  $\ldots$  [25](#page-56-25), [42,](#page-56-28) [61](#page-57-28), [87](#page-57-25), [104,](#page-58-26) [123](#page-58-27), [213](#page-60-29), [240](#page-61-28), [340,](#page-63-39) [1500](#page-87-10), [1519](#page-87-11), [1538](#page-88-7), [1558](#page-88-8), [1576](#page-88-9), [1591,](#page-89-2) [1711](#page-91-31), [1728](#page-92-34), [1747,](#page-92-35) [1789,](#page-93-15) [2320](#page-104-39), [2330](#page-104-40), [3062,](#page-119-27) [3071,](#page-120-21) [3080,](#page-120-22) [3089](#page-120-23), [3098](#page-120-24), [3107](#page-120-25), [3799,](#page-134-28) [3852](#page-135-19), [3862,](#page-135-14) [3867,](#page-136-15) [3875,](#page-136-18) [3880](#page-136-19), [3886,](#page-136-16) [3894](#page-136-20), [4154,](#page-141-15) [4180](#page-142-16), [4329](#page-145-17) \image . . . . . . . . . . . . . . . . [3976](#page-138-22) \immediate [3143](#page-121-10), [3610](#page-130-5), [3611,](#page-130-33) [3622](#page-131-6), [3623,](#page-131-31) [3634](#page-131-7), [3635](#page-131-32) \includegraphics . . . [3991,](#page-138-23) [4205](#page-142-9), [4222](#page-143-19) \index . . . . . . . . . . . . [1469](#page-86-5), [3182](#page-122-12) \indexEntryFormat . . [3797](#page-134-29), [3799](#page-134-28) \indexEntryPageFormat . . . [3803](#page-134-26), [3805](#page-134-30)

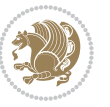
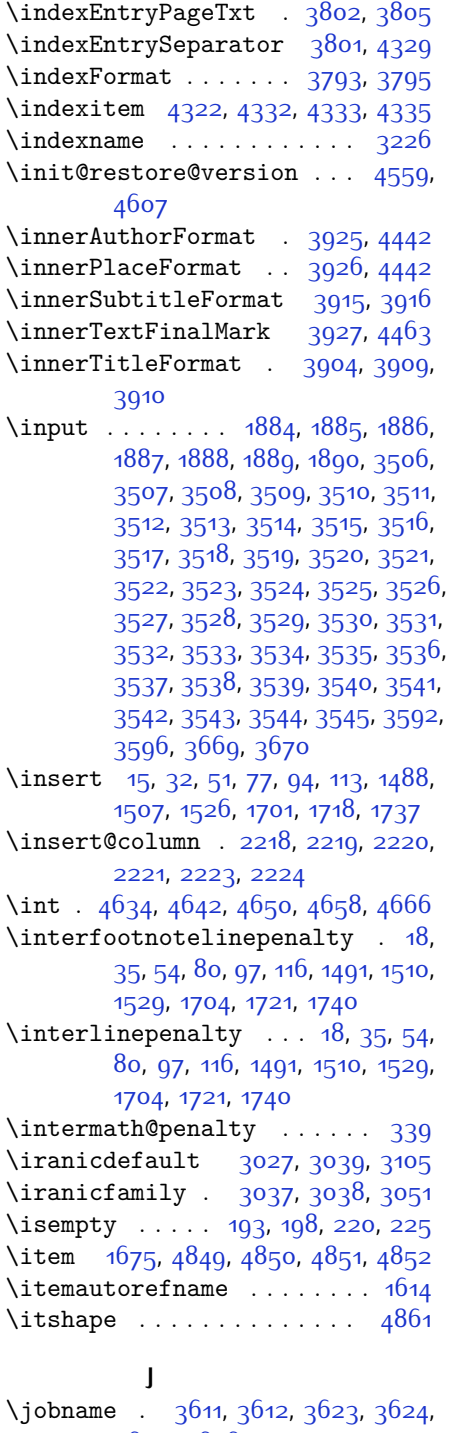

[3635,](#page-131-2) [3636](#page-131-3)

## **K**

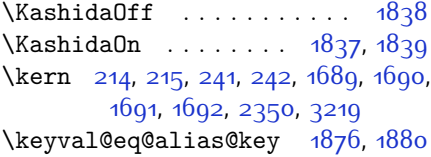

## **L**

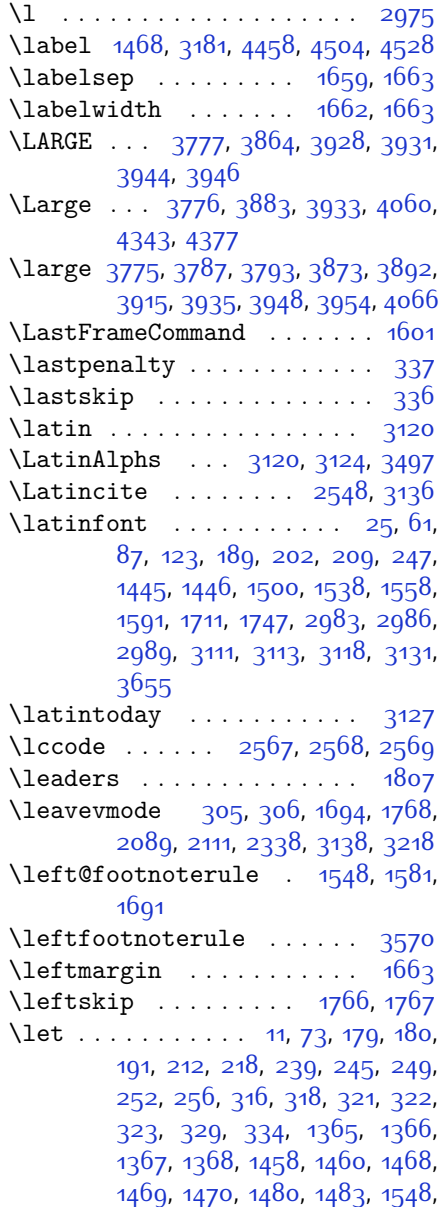

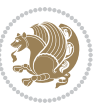

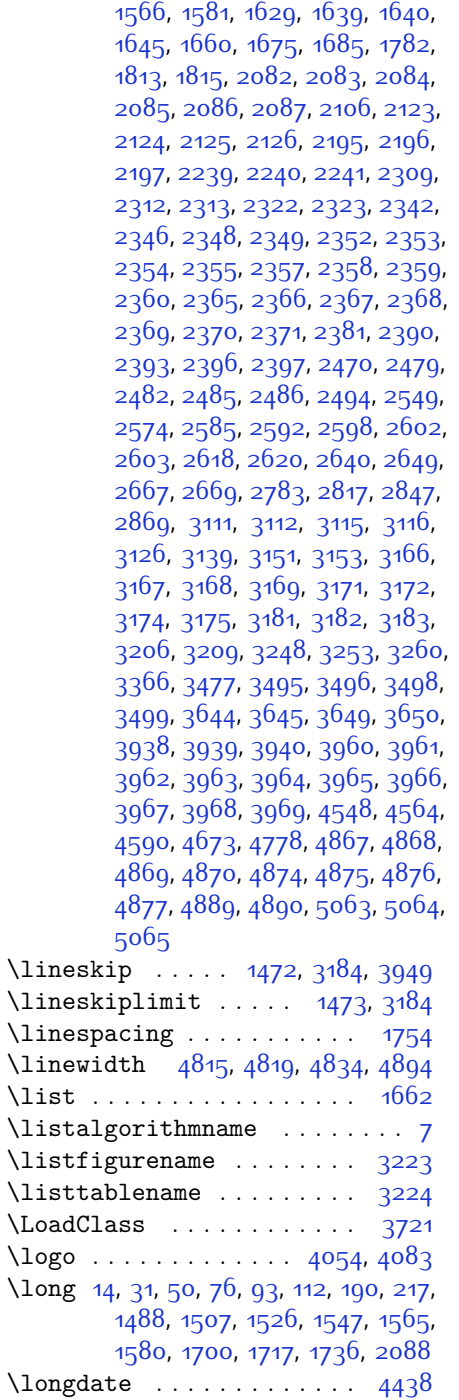

\loop . . . . . . . . . . . . . [5031,](#page-159-0) [5040](#page-159-1)  $\text{lower} \dots \dots \dots \dots \ 3218$  $\text{lower} \dots \dots \dots \dots \ 3218$ 

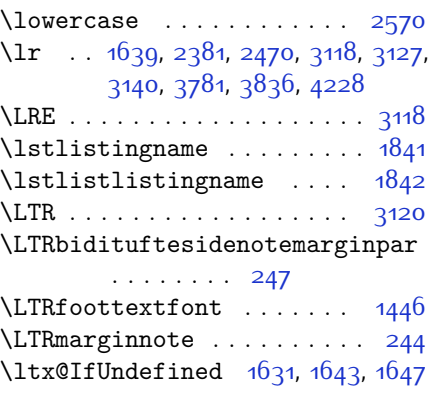

### **M**

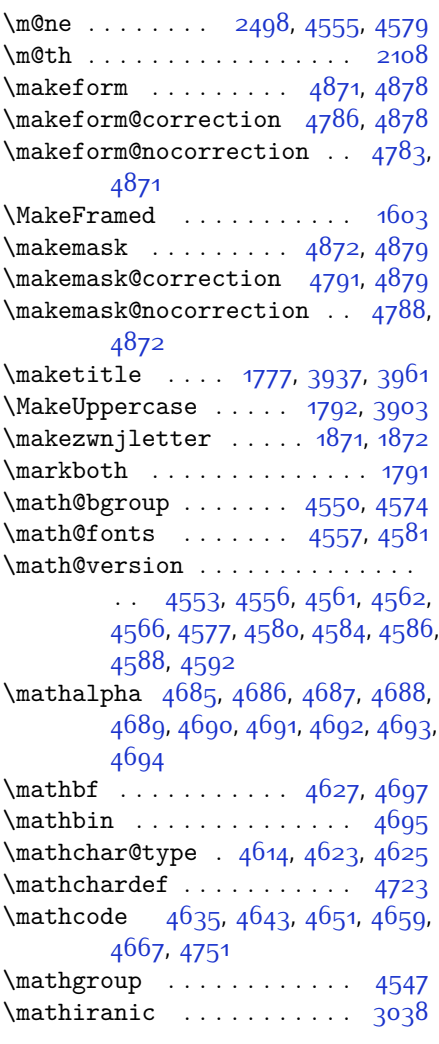

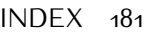

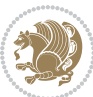

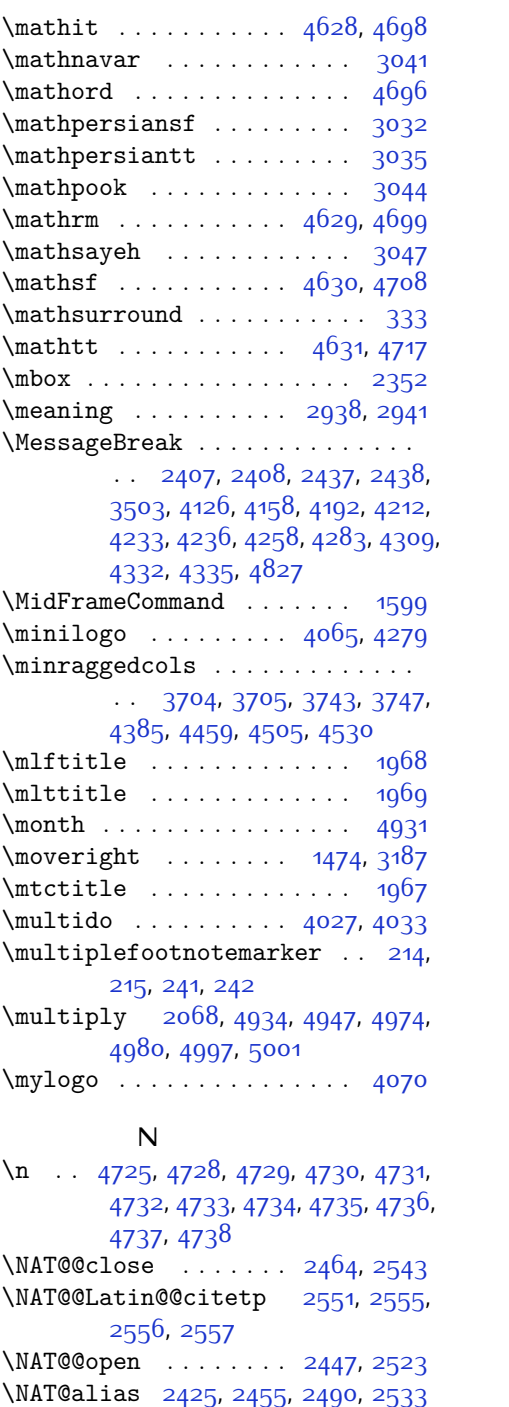

\NAT@all@names [2393](#page-105-20), [2396,](#page-105-21) [2482](#page-107-2),

[2485](#page-107-3)

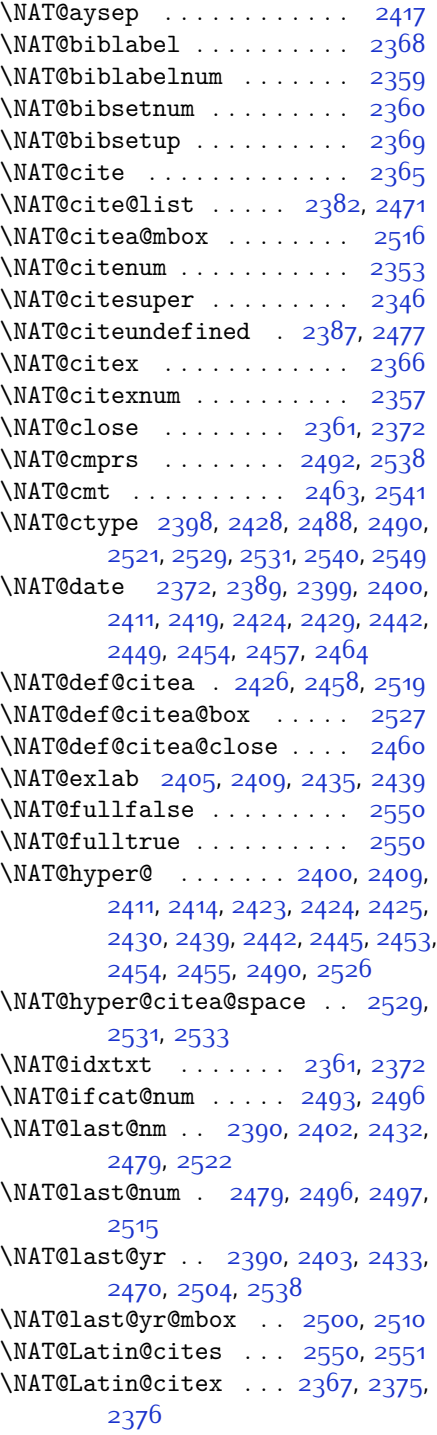

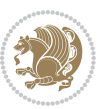

\NAT@Latin@citexnum [2358,](#page-105-8) [2465](#page-107-23), [2466](#page-107-24) \NAT@mbox [2347,](#page-104-8) [2352](#page-105-3), [2523,](#page-108-2) [2526](#page-108-13), [2543](#page-108-1) \NAT@merge . . . . . . . . [2500](#page-108-17), [2515](#page-108-15) \NAT@name [2361](#page-105-25), [2372](#page-105-26), [2393,](#page-105-20) [2397](#page-105-22), [2482](#page-107-2), [2486](#page-107-4) \NAT@nm . . [2381,](#page-105-18) [2390](#page-105-19), [2396,](#page-105-21) [2397](#page-105-22), [2400,](#page-106-10) [2402,](#page-106-25) [2415,](#page-106-29) [2423](#page-106-22), [2430,](#page-106-23) [2432](#page-106-26), [2446](#page-106-30), [2453,](#page-107-19) [2470,](#page-107-0) [2479,](#page-107-1) [2485](#page-107-3), [2486,](#page-107-4) [2494,](#page-107-5) [2495,](#page-107-25) [2499](#page-108-19), [2503,](#page-108-20) [2522](#page-108-14) \NAT@nmfmt [2400,](#page-106-10) [2415,](#page-106-29) [2423,](#page-106-22) [2430](#page-106-23), [2446](#page-106-30), [2453](#page-107-19) \NAT@num . [2361,](#page-105-25) [2470,](#page-107-0) [2479,](#page-107-1) [2493](#page-107-20), [2494](#page-107-5), [2515,](#page-108-15) [2526](#page-108-13) \NAT@open . . . . . . . . . [2361,](#page-105-25) [2372](#page-105-26) \NAT@parse . . . . . . . . [2391,](#page-105-30) [2480](#page-107-26) \NAT@partrue . . . . . . . . . . . [2549](#page-109-4) \NAT@penalty .. [2363](#page-105-31), [2371,](#page-105-17) [2507](#page-108-21), [2522](#page-108-14) \NAT@reset@citea ... [2380,](#page-105-32) 2460 \NAT@reset@parser . . [2378](#page-105-33), [2467](#page-107-28) \NAT@set@cites . . . . . [2344](#page-104-9), [2547](#page-108-22) \NAT@sort@cites . . . . [2379,](#page-105-34) [2468](#page-107-29) \NAT@space [2349](#page-105-2), [2354](#page-105-5), [2370,](#page-105-16) [2522](#page-108-14) \NAT@spacechar [2354,](#page-105-5) [2361,](#page-105-25) [2370](#page-105-16), [2372](#page-105-26), [2410,](#page-106-31) [2417,](#page-106-6) [2441,](#page-106-32) [2447](#page-106-4), [2523,](#page-108-2) [2525](#page-108-23) \NAT@super@kern [2350](#page-105-0), [2355,](#page-105-6) [2523](#page-108-2) \NAT@swafalse . . . . . . . . . . [2553](#page-109-14) \NAT@swatrue . . . . . . . . . . . [2549](#page-109-4) \NAT@temp [2404,](#page-106-33) [2405,](#page-106-17) [2434,](#page-106-34) [2435](#page-106-19) \NAT@test [2490](#page-107-8), [2523,](#page-108-2) [2529](#page-108-8), [2531](#page-108-9) \NAT@year [2381](#page-105-18), [2390,](#page-105-19) [2403,](#page-106-27) [2433](#page-106-28) \NAT@yrsep . . . [2402](#page-106-25), [2432,](#page-106-26) [2522](#page-108-14) \natexlab . . . . . . . . . [2362,](#page-105-35) [2373](#page-105-36) \navardefault . [3028](#page-119-10), [3042,](#page-119-11) [3078](#page-120-6) \navarfamily . . [3040,](#page-119-12) [3041,](#page-119-5) [3052](#page-119-13) \NeedsTeXFormat [2898](#page-116-0), [3675](#page-132-4), [4544](#page-149-10), [4765](#page-154-5), [4902](#page-156-16)  $\neq$   $\{n$ ew@mathalphabet ......  $4^{610}$ \new@mathbf ....... [4632](#page-151-17), [4697](#page-152-12) \new@mathgroup [4547,](#page-149-8) [4548,](#page-149-2) [4603](#page-150-15)  $\neq$   $\neq$   $\{640, 4698\}$  $\{640, 4698\}$  $\{640, 4698\}$  $\neq$   $\neq$   $4648, 4699$  $4648, 4699$  $4648, 4699$ 

\new@mathsf ....... [4656](#page-151-20), [4708](#page-152-18) \new@mathtt . . . . . . . [4664](#page-152-19), [4717](#page-153-2) \new@mathversion ....... [4608](#page-150-16) \new@symbolfont . . . . . . . . [4609](#page-150-17) \newboolean . . [3686](#page-132-5), [3688,](#page-132-6) [3690](#page-132-7), [3692,](#page-132-8) [3694](#page-132-9), [3696](#page-132-10), [3698](#page-132-11) \newcolumntype . . . . . [4779](#page-154-6), [4780](#page-154-7)  $\neq$ [1837](#page-94-1), [1838,](#page-94-0) [1871,](#page-95-9) [1873](#page-95-11), [1874](#page-95-12), [1876](#page-95-7), [1880](#page-95-8), [2375,](#page-105-28) [2465](#page-107-23), [2551](#page-109-9), [2556,](#page-109-11) [2876](#page-116-1), [3025,](#page-119-14) [3026,](#page-119-15) [3027,](#page-119-0) [3028,](#page-119-10) [3029,](#page-119-16) [3030](#page-119-17), [3211](#page-122-14), [3254](#page-123-8), [3257,](#page-123-9) [3360](#page-125-0), [3363,](#page-125-1) [3683](#page-132-12), [3738,](#page-133-3) [3782,](#page-134-10) [3783,](#page-134-11) [3786](#page-134-12), [3787](#page-134-8), [3788,](#page-134-13) [3793,](#page-134-3) [3794,](#page-134-14) [3797,](#page-134-15) [3798,](#page-134-16) [3801](#page-134-2), [3802,](#page-134-0) [3803,](#page-134-17) [3804](#page-134-18), [3807,](#page-134-19) [3808](#page-134-20), [3812](#page-134-21), [3813](#page-135-1), [3816,](#page-135-2) [3817](#page-135-3), [3818](#page-135-4), [3819](#page-135-5), [3822,](#page-135-6) [3825](#page-135-7), [3830](#page-135-8), [3835,](#page-135-9) [3838,](#page-135-10) [3840](#page-135-11), [3843,](#page-135-12) [3848,](#page-135-13) [3849](#page-135-14), [3860,](#page-135-15) [3861](#page-135-16), [3864](#page-136-3), [3865,](#page-136-8) [3873](#page-136-5), [3874](#page-136-9), [3877](#page-136-10), [3878,](#page-136-11) [3883](#page-136-4), [3884,](#page-136-12) [3892,](#page-136-6) [3893](#page-136-13), [3895,](#page-136-14) [3896,](#page-136-15) [3897,](#page-136-16) [3898,](#page-136-17) [3901](#page-136-18), [3902,](#page-136-19) [3904](#page-136-0), [3905,](#page-136-20) [3915](#page-137-2), [3916](#page-137-3), [3917,](#page-137-21) [3918](#page-137-22), [3919](#page-137-23), [3920,](#page-137-24) [3925,](#page-137-0) [3926](#page-137-1), [3927](#page-137-4), [3928,](#page-137-5) [3929,](#page-137-25) [3930,](#page-137-26) [3931,](#page-137-6) [3932](#page-137-27), [3933,](#page-137-9) [3934,](#page-137-28) [3935](#page-137-10), [3936,](#page-137-29) [3971,](#page-138-7) [3976,](#page-138-8) [4008,](#page-138-9) [4040](#page-139-4), [4054](#page-139-1), [4065,](#page-140-2) [4070](#page-140-3), [4078](#page-140-4), [4102,](#page-140-5) [4133](#page-141-2), [4165,](#page-142-2) [4199](#page-142-3), [4218](#page-143-4), [4322](#page-145-1), [4340,](#page-145-6) [4347](#page-145-7), [4389,](#page-146-2) [4397](#page-146-3), [4440](#page-147-4), [4446](#page-147-5), [4466](#page-148-3), [4483](#page-148-4), [4512](#page-148-5), [4537](#page-149-11), [4621,](#page-151-21) [4622](#page-151-22), [4624](#page-151-23), [4720](#page-153-15), [4721,](#page-153-16) [4775,](#page-154-8) [4777](#page-154-9), [4783](#page-154-2), [4786](#page-154-1), [4788](#page-154-4), [4791,](#page-154-3) [4795,](#page-154-10) [4797,](#page-154-11) [4799](#page-154-12), [4847](#page-155-8), [4848](#page-155-9), [4853](#page-155-10), [4857](#page-156-17), [4862,](#page-156-18) [4881](#page-156-19), [4883](#page-156-20), [5059](#page-160-3) \newcount [3700,](#page-132-13) [3701,](#page-132-14) [3704,](#page-132-2) [4006](#page-138-10), [4007,](#page-138-11) [4906,](#page-157-3) [4907](#page-157-4), [4908,](#page-157-5) [4909](#page-157-6), [4910](#page-157-7), [4911,](#page-157-8) [4912](#page-157-9), [4913](#page-157-10), [4914](#page-157-11), [4915](#page-157-12), [4916,](#page-157-13) [4917,](#page-157-14) [4918](#page-157-15), [4919](#page-157-16), [4921](#page-157-17), [4922](#page-157-18), [4923,](#page-157-19) [4924,](#page-157-20) [4925](#page-157-21), [4926,](#page-157-22) [4927](#page-157-23), [4928](#page-157-24)  $\neq 4800, 4801$  $\neq 4800, 4801$  $\neq 4800, 4801$  $\neq 4800, 4801$ \newdimen . . . . . . . . . [4004,](#page-138-12) [4005](#page-138-13) \NewDocumentCommand [4632](#page-151-17), [4640](#page-151-18), [4648](#page-151-19), [4656](#page-151-20), [4664](#page-152-19)

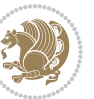

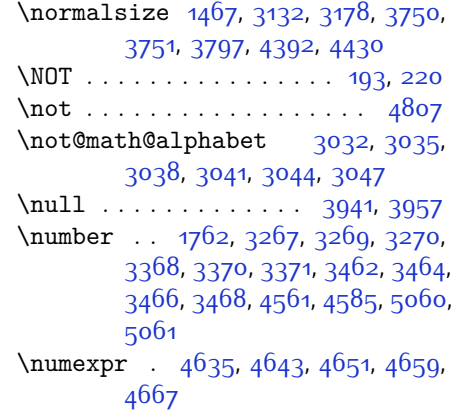

## **O**

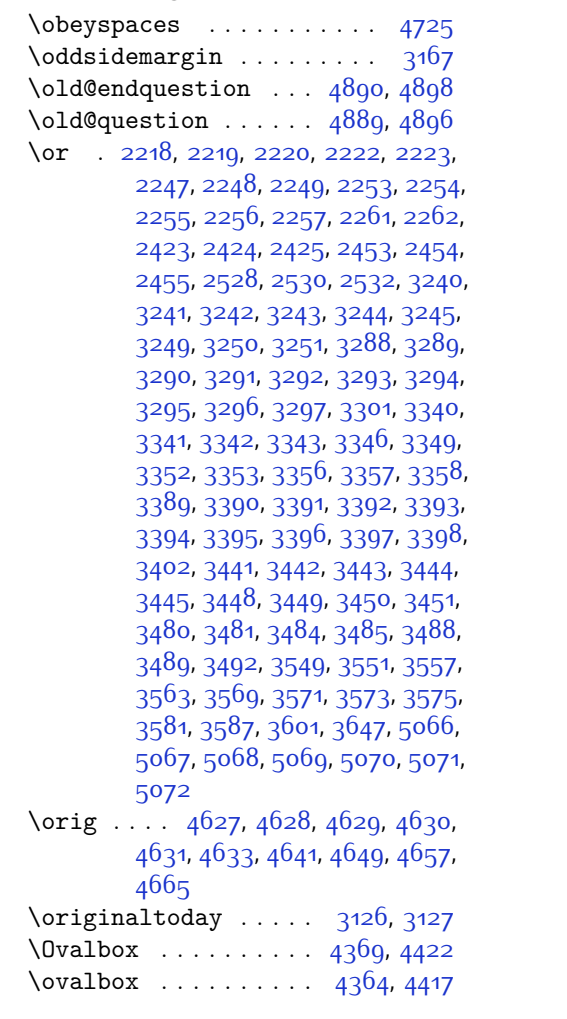

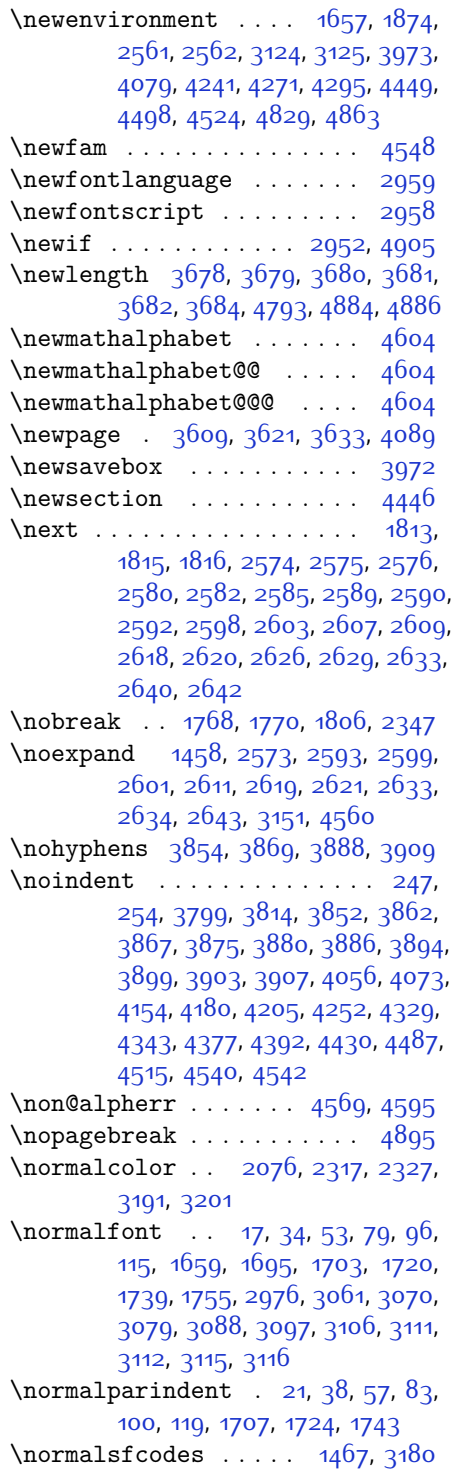

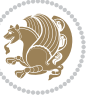

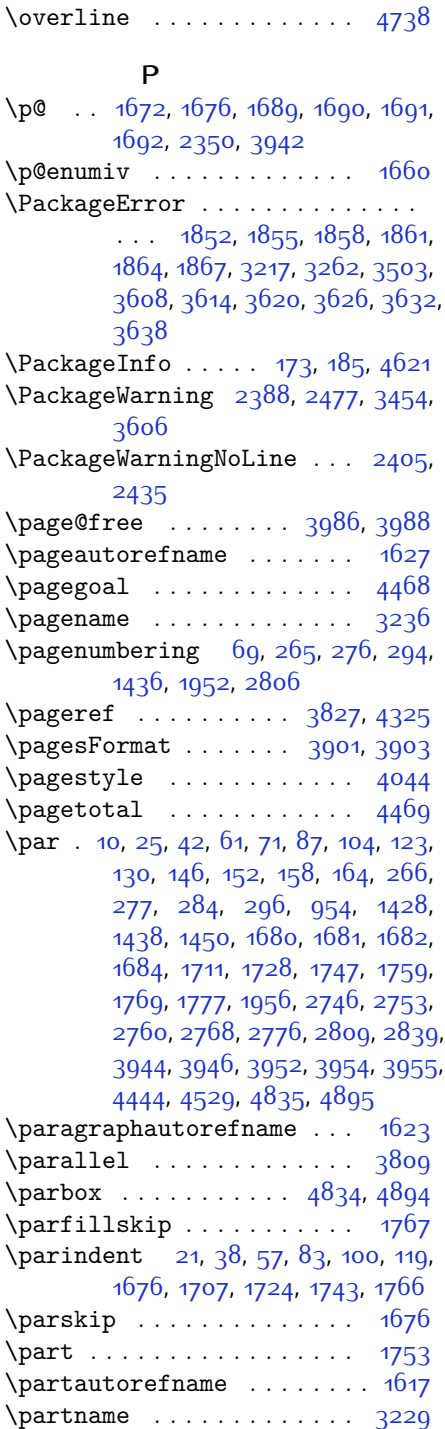

\PassOptionsToClass [3706](#page-132-21), [3707](#page-132-22), [3708](#page-132-23)  $\pi$  . . . . . . . . . . . . . . [4778,](#page-154-0) [4779](#page-154-6) \pdfstringdefDisableCommands .  $\ldots \ldots$  . [1638](#page-90-13) \penalty ... [333](#page-63-10), [339,](#page-63-0) [2363](#page-105-31), [3141](#page-121-15)  $\perp$   $\cdot$  . . . . . . . . . . . . . [3122](#page-121-16) \PersianAlphs . . [3122](#page-121-16), [3125](#page-121-13), [3643](#page-131-16), [3648,](#page-131-17) [3674](#page-132-24)  $\perp$   $\frac{5065}{1000}$  $\frac{5065}{1000}$  $\frac{5065}{1000}$ \persianfont [42,](#page-56-14) [104,](#page-58-11) [229](#page-61-13), [236,](#page-61-14) [254](#page-61-10), [1447,](#page-86-14) [1519](#page-87-7), [1576,](#page-88-8) [1728,](#page-92-14) [2966](#page-117-5), [2969,](#page-118-5) [2972](#page-118-6), [3115](#page-120-4), [3117,](#page-121-17) [3119](#page-121-18) \PersianMathsDigits [3552,](#page-129-34) [4754](#page-153-17) \persianmathsdigits [4684](#page-152-21), [4755](#page-153-18), [4759](#page-154-16) \persianmathsfdigits [4708](#page-152-18), [4756](#page-153-19), [4760](#page-154-17) \persianmathttdigits [4717,](#page-153-2) [4757](#page-153-20), [4761](#page-154-18)  $\perp$   $\frac{5064}{1000}$  $\frac{5064}{1000}$  $\frac{5064}{1000}$ \persiansfdefault . [3025,](#page-119-14) [3033](#page-119-19), [3060](#page-119-20) \persiansffamily ... [3031,](#page-119-21) [3032](#page-119-6), [3049](#page-119-22)  $\perp$  \persiantoday ...... [3128,](#page-121-19) [5059](#page-160-3) \persianttdefault . [3026,](#page-119-15) [3036](#page-119-23), [3069](#page-120-12) \persianttfamily .. [3034,](#page-119-24) [3035](#page-119-7), [3050](#page-119-25)  $\perp$   $\frac{5063}{1000}$  $\frac{5063}{1000}$  $\frac{5063}{1000}$ \pictureCaptionFormat . . . [3897](#page-136-16), [3899](#page-136-28) \plftitle ............. [1965](#page-97-3) \plq . . . . . . . . . . . . . . . . . . [2932](#page-117-6) \plttitle . . . . . . . . . . . . . [1966](#page-97-4) \pookdefault .. [3029,](#page-119-16) [3045](#page-119-26), [3087](#page-120-13) \pookfamily .. [3043,](#page-119-27) [3044,](#page-119-8) [3053](#page-119-28) \postmath . . . . . . . . . . . . . . [339](#page-63-0) \PrefixCurrentTab . . . . . . [2876](#page-116-1)  $\preccurlyeq$ \prepnext@tok . . . . . . [2215,](#page-102-13) [2225](#page-102-14) \printindex .. [3609,](#page-130-5) [3621,](#page-131-9) [3633](#page-131-10) \process@table ......... [4607](#page-150-0) \ProcessOptions . . . . [3720,](#page-133-6) [4901](#page-156-27) \ProcessOptionsX . . . . . . . [3666](#page-132-25)

\proofname . . . . . . . . . . . . [3238](#page-123-23) \protect . . . . . . . . . . . . . . [1458](#page-86-3), [3151,](#page-121-9) [4126,](#page-141-0) [4127,](#page-141-4) [4129,](#page-141-5) [4158](#page-141-1), [4159,](#page-141-6) [4161](#page-141-7), [4192,](#page-142-0) [4193,](#page-142-6) [4195](#page-142-7), [4212,](#page-142-1) [4213,](#page-143-7) [4215](#page-143-8), [4233,](#page-143-1) [4234](#page-143-9), [4236](#page-143-2), [4332,](#page-145-2) [4333,](#page-145-3) [4335](#page-145-4), [4784](#page-154-19), [4787,](#page-154-20) [4789,](#page-154-21) [4792](#page-154-22), [4810](#page-155-14), [4815](#page-155-4), [4816,](#page-155-15) [4817](#page-155-16), [4819](#page-155-5), [4820,](#page-155-17) [4821](#page-155-18), [4841,](#page-155-19) [4842](#page-155-20)  $\preccurlyeq$   $\preccurlyeq$  . . . . . . . . [22](#page-56-15), [39](#page-56-16), [58](#page-57-15), [84,](#page-57-16) [101,](#page-58-13) [120,](#page-58-14) [1495,](#page-87-8) [1514](#page-87-9), [1533](#page-88-9), [1554,](#page-88-10) [1572](#page-88-11), [1587](#page-89-7), [1708](#page-91-24), [1725,](#page-92-18) [1744](#page-92-19) \protected@xdef ...... [201,](#page-60-16) [228](#page-61-15) \providecommand . . . . . . . . [3453](#page-127-12) \ProvidesClass ......... [3676](#page-132-26) \ProvidesFile [1](#page-56-17), [4](#page-56-18), [8](#page-56-19), [68](#page-57-17), [129,](#page-58-15) [144](#page-59-5), [150,](#page-59-6) [156](#page-59-7), [162,](#page-59-8) [168,](#page-59-9) [188](#page-60-17), [258](#page-61-16), [260](#page-61-17), [271,](#page-62-7) [282](#page-62-8), [290](#page-62-9), [302](#page-62-10), [342](#page-63-12), [1295](#page-82-0), [1355](#page-84-4), [1372](#page-84-5), [1415,](#page-85-3) [1426](#page-85-4), [1432,](#page-85-5) [1444](#page-86-15), [1448](#page-86-16), [1455](#page-86-17), [1484](#page-87-10), [1593](#page-89-8), [1607,](#page-89-9) [1611](#page-89-10), [1656,](#page-90-14) [1798](#page-93-9), [1840,](#page-94-9) [1843,](#page-94-10) [1870](#page-95-15), [1950](#page-96-2), [1963](#page-97-5), [1973,](#page-97-6) [2343](#page-104-12), [2744,](#page-113-5) [2751,](#page-113-6) [2758](#page-113-7), [2766](#page-113-8), [2774](#page-113-9), [2803,](#page-114-4) [2837](#page-115-3), [2867](#page-115-4), [2887](#page-116-2) \ProvidesPackage . . . [2901](#page-116-3), [4545](#page-149-17), [4766](#page-154-23), [4903](#page-157-26) \prq . . . . . . . . . . . . . . . . . . [2931](#page-117-7) \ptctitle ............. [1964](#page-97-7) **Q** \question . . . . . . . . . . . . . [4889](#page-156-9) \questionsepspace . . [4886](#page-156-23), [4887](#page-156-28), [4899](#page-156-29) \questionspace . [4793](#page-154-15), [4794,](#page-154-24) [4835](#page-155-13) \questiontitle . . . . . [4881,](#page-156-19) [4900](#page-156-30) \questiontitlefont ..... [4883](#page-156-20)

# \questiontitlespace [4884,](#page-156-22) [4885](#page-156-31), [4895](#page-156-24)

#### **R**

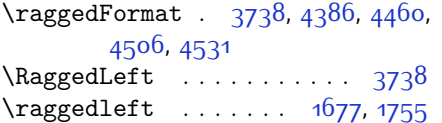

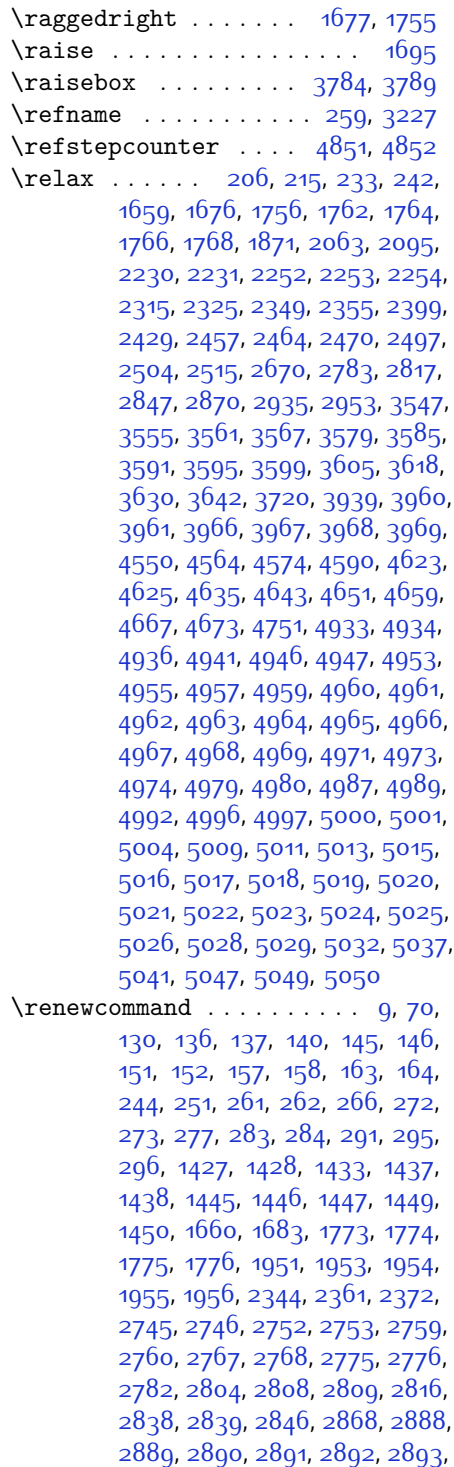

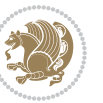

[2894](#page-116-10), [2895,](#page-116-11) [2896](#page-116-12), [2897,](#page-116-13) [3609](#page-130-5), [3621](#page-131-9), [3633,](#page-131-10) [3750](#page-133-4), [3757](#page-133-7), [3759](#page-133-8), [3761,](#page-133-9) [3768](#page-134-26), [3775](#page-134-7), [3776](#page-134-6), [3777,](#page-134-5) [3778](#page-134-27), [3779](#page-134-28), [3831](#page-135-22), [3832,](#page-135-23) [3833](#page-135-24), [3844](#page-135-25), [3845](#page-135-26), [3846,](#page-135-27) [3937,](#page-137-20) [4042](#page-139-7), [4078](#page-140-4), [4098,](#page-140-9) [4437](#page-147-12), [4447,](#page-147-13) [4452,](#page-147-14) [4782](#page-154-25) \renewenvironment . . [1594](#page-89-11), [4891](#page-156-32) \repeat . . . . . . . . . . . [5034,](#page-159-26) [5043](#page-159-27) \RequirePackage . . . . . . . . . . . . . . [2903,](#page-116-14) [2904,](#page-116-15) [2905](#page-116-16), [2906](#page-116-17), [3677](#page-132-27), [3722](#page-133-10), [3723,](#page-133-11) [3724,](#page-133-12) [3725](#page-133-13), [3726](#page-133-14), [3727](#page-133-15), [3729,](#page-133-16) [3731](#page-133-17), [3733,](#page-133-18) [3734](#page-133-19), [3735](#page-133-20), [3736,](#page-133-21) [3737,](#page-133-22) [4768,](#page-154-26) [4769](#page-154-27), [4770](#page-154-28), [4771,](#page-154-29) [4772,](#page-154-30) [4773](#page-154-31) \reserved@a [2027](#page-98-0), [2031,](#page-98-1) [2037](#page-98-2), [2043](#page-98-3), [2046](#page-98-4), [2049,](#page-98-5) [2052,](#page-99-12) [2055](#page-99-13), [2058,](#page-99-14) [2061](#page-99-15) \reserved@b ...... [2007](#page-98-6), [2008](#page-98-7) \reset@font . . . . . . . [1467](#page-86-12), [1490](#page-87-11), [1509](#page-87-12), [1528](#page-87-13), [1551](#page-88-12), [1569](#page-88-13), [1584](#page-89-12), [2387](#page-105-24), [2476](#page-107-30), [3112,](#page-120-3) [3116](#page-120-5), [3130](#page-121-20), [3144,](#page-121-21) [3177](#page-122-19) \resetlatinfont [3110](#page-120-14), [3120](#page-121-0), [3124](#page-121-1), [3179](#page-122-20) \restore@mathversion . . . . [4607](#page-150-0) \restoreapp . . . . . . . . . . . . [142](#page-59-15) \right@footnoterule [1548](#page-88-2), [1566](#page-88-4), [1687](#page-91-27) \rightfootnoterule . . . . . [3572](#page-130-23)  $\rightarrow$  [4441](#page-147-15) \rightskip . . . . . . . . [1766,](#page-92-4) [1767](#page-92-5)  $\lceil$  . . . . . . . . . . . [1640,](#page-90-5) [3119](#page-121-18), [3128](#page-121-19) \RLE . . . . . . . . . . . . . . . . . . . [3119](#page-121-18) \rmdefault ............ [2975](#page-118-0) \Roman . . . [1363](#page-84-6), [2790,](#page-114-9) [2824,](#page-114-10) [2854](#page-115-9) \roman . . . [1362](#page-84-7), [2791](#page-114-11), [2825,](#page-114-12) [2855](#page-115-10) \romannumeral . [2799](#page-114-13), [2833,](#page-115-11) [2863](#page-115-12), [5033,](#page-159-28) [5042](#page-159-29), [5052](#page-159-30) \RTL . . . . . . . . . . . . . . . . . . [3122](#page-121-16) \RTLbidituftesidenotemarginpar . . . . . . . . [254](#page-61-10) \RTLfoottextfont . . . . . . . [1447](#page-86-14) \RTLmarginnote . . . . . . . . . . [251](#page-61-20) \rule [25,](#page-56-4) [42](#page-56-14), [61,](#page-57-4) [87,](#page-57-5) [104](#page-58-11), [123,](#page-58-4) [1500](#page-87-6), [1519,](#page-87-7) [1538](#page-88-0), [1558,](#page-88-1) [1576,](#page-88-8) [1591](#page-89-2),

[1711](#page-91-9), [1728](#page-92-14), [1747](#page-92-2), [3801,](#page-134-2) [3927](#page-137-4), [4029,](#page-139-8) [4035](#page-139-9), [4122,](#page-141-8) [4154](#page-141-3)

#### **S**

\sayehdefault . [3030](#page-119-17), [3048,](#page-119-29) [3096](#page-120-15) \sayehfamily .. [3046,](#page-119-30) [3047](#page-119-9), [3054](#page-119-31) \scriptsize . . . . . . . . . . . [3759](#page-133-8) \secondarticle . [4133,](#page-141-2) [4158,](#page-141-1) [4159](#page-141-6), [4161](#page-141-7)  $\text{SecondSubtitleFormat} \dots \quad 3873,$  $\text{SecondSubtitleFormat} \dots \quad 3873,$  $\text{SecondSubtitleFormat} \dots \quad 3873,$ [3875](#page-136-24)  $\text{SecondTextFormat} \dots 3877, 3880$  $\text{SecondTextFormat} \dots 3877, 3880$  $\text{SecondTextFormat} \dots 3877, 3880$  $\text{SecondTextFormat} \dots 3877, 3880$ \secondTitleFormat . [3864,](#page-136-3) [3869](#page-136-21), [3870](#page-136-30) \section . . . . . . . . . . . . . . [3213](#page-122-21) \sectionautorefname ... [1620](#page-89-13)  $\setminus$ sectionname . . . . . . . . . [11](#page-56-5), [1685](#page-91-11) \select@group . . . . . . . . . . [4549](#page-149-19) \selectfont [2972](#page-118-6), [2989](#page-118-3), [3006,](#page-118-7) [3021](#page-119-32), [3033,](#page-119-19) [3036,](#page-119-23) [3039](#page-119-1), [3042,](#page-119-11) [3045](#page-119-26), [3048](#page-119-29) \set@@mathdelimiter .... [4614](#page-151-5)  $\setminus$ set@mathaccent . . . . . . . . . [4611](#page-151-28)  $\setminus$ set@mathchar . . . . . . . . . . [4611](#page-151-28) \set@mathdelimiter ..... [4613](#page-151-29) \set@mathsymbol ........ [4612](#page-151-30) \set@typeset@protect [1462,](#page-86-19) [1466](#page-86-20), [3157](#page-121-22), [3159](#page-121-23) \setboolean [2877,](#page-116-18) [2878](#page-116-19), [3687,](#page-132-28) [3689](#page-132-29), [3691](#page-132-30), [3693,](#page-132-31) [3695](#page-132-32), [3697,](#page-132-33) [3699](#page-132-34), [3715](#page-133-23), [3716,](#page-133-24) [3718,](#page-133-25) [3719](#page-133-26), [4081](#page-140-10), [4099,](#page-140-11) [4244](#page-143-10), [4269,](#page-144-5) [4298](#page-144-6), [4320](#page-145-9) \setbox [317,](#page-63-13) [1549,](#page-88-14) [1567](#page-88-15), [1582](#page-89-14), [2074](#page-99-16), [2117,](#page-100-7) [2221](#page-102-3), [2223](#page-102-4), [2224](#page-102-5), [2314](#page-104-15), [2317](#page-104-10), [2324](#page-104-16), [2327](#page-104-11), [3188](#page-122-22) \setclass . [1809](#page-93-14), [1819,](#page-94-11) [1820,](#page-94-12) [1821](#page-94-13), [1822](#page-94-14), [1823](#page-94-15), [1824](#page-94-16), [1825,](#page-94-17) [1826](#page-94-18) \setcounter .. [133,](#page-58-18) [135](#page-58-19), [139](#page-58-20), [147](#page-59-16), [148,](#page-59-17) [153,](#page-59-18) [154](#page-59-19), [159](#page-59-20), [160](#page-59-21), [165](#page-59-22), [166](#page-59-23), [267,](#page-61-23) [268,](#page-61-24) [278,](#page-62-16) [279](#page-62-17), [285](#page-62-18), [286,](#page-62-19) [297](#page-62-20), [298](#page-62-21), [1429,](#page-85-9) [1430](#page-85-10), [1439](#page-85-11), [1440](#page-85-12), [1451,](#page-86-21) [1452](#page-86-22), [1482](#page-86-23), [1957](#page-96-7), [1958](#page-97-8), [2747](#page-113-15), [2748](#page-113-16), [2754](#page-113-17), [2755,](#page-113-18) [2761](#page-113-19), [2762,](#page-113-20) [2769,](#page-113-21) [2770](#page-113-22), [2777](#page-113-23), [2778](#page-113-24), [2810,](#page-114-14) [2811,](#page-114-15) [2840](#page-115-13), [2841](#page-115-14), [2871,](#page-115-15) [2875](#page-116-20), [2879,](#page-116-21) [2880](#page-116-22),

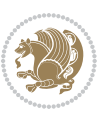

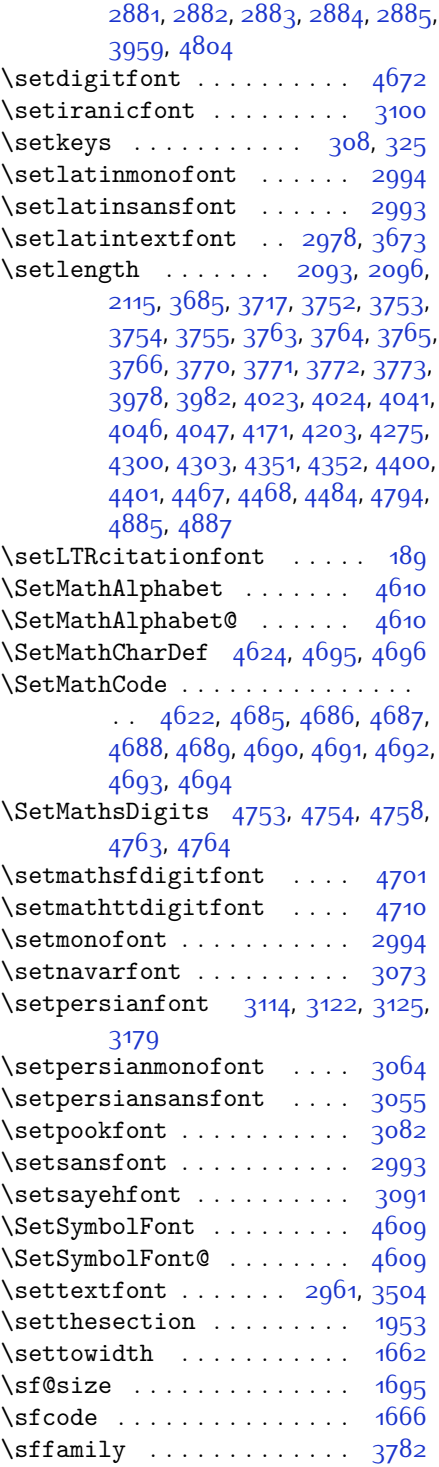

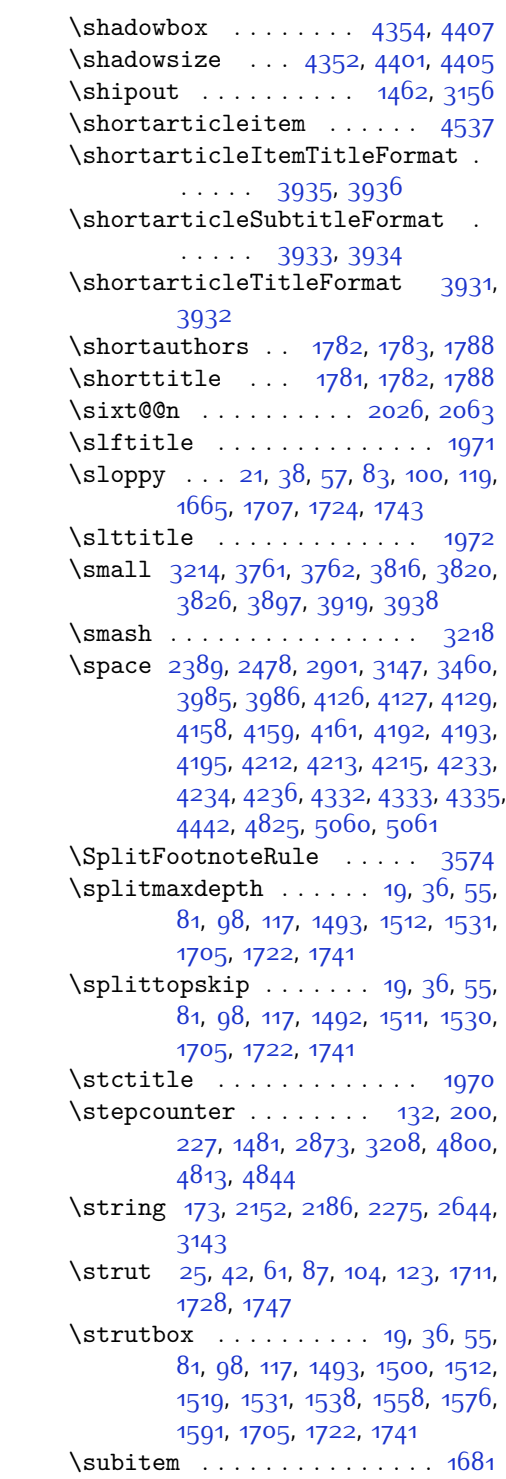

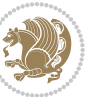

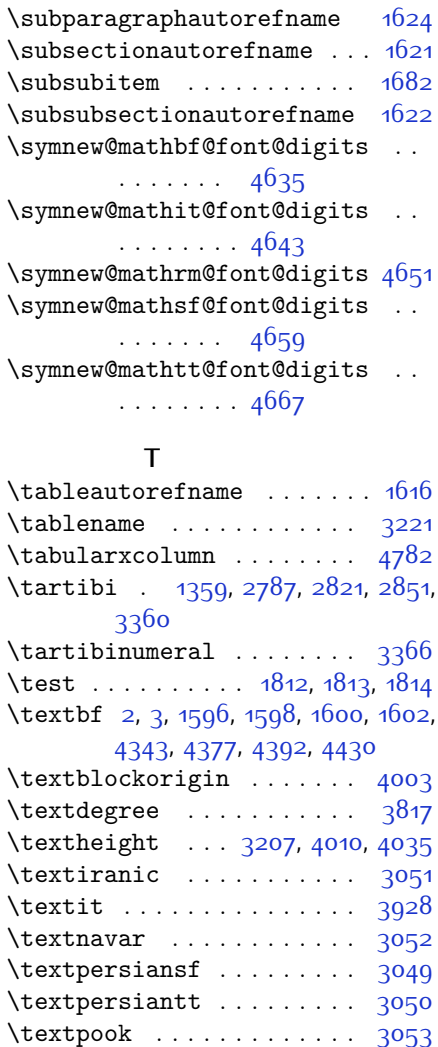

\textsayeh . . . . . . . . . . . [3054](#page-119-31) \textsc . . . . . . . . . . . . . . . [3930](#page-137-26) \textsuperscript . . . . . . . [2347](#page-104-8) \texttt . . . . . . . . . . . . . . . [3787](#page-134-8) \textwidth [2120](#page-100-9), [3192](#page-122-26), [3202,](#page-122-27) [4009](#page-138-23), [4029](#page-139-8), [4341,](#page-145-13) [4831](#page-155-24) \textwidthfootnoterule . . [3576](#page-130-25) \thanks . . . . . . . . . . . [3940,](#page-137-15) [3960](#page-137-16) \the ............... [304,](#page-62-23) [309](#page-62-24),

[1791](#page-93-6), [1792,](#page-93-5) [1807](#page-93-0), [2097,](#page-99-19) [2595](#page-110-20), [2600,](#page-110-21) [2606](#page-110-22), [2613,](#page-110-23) [2623](#page-110-24), [2637](#page-110-25), [2929,](#page-117-11) [3985](#page-138-20), [3986,](#page-138-16) [4471,](#page-148-13) [4763](#page-154-33), [4764,](#page-154-34) [5033](#page-159-28), [5042,](#page-159-29) [5052](#page-159-30)

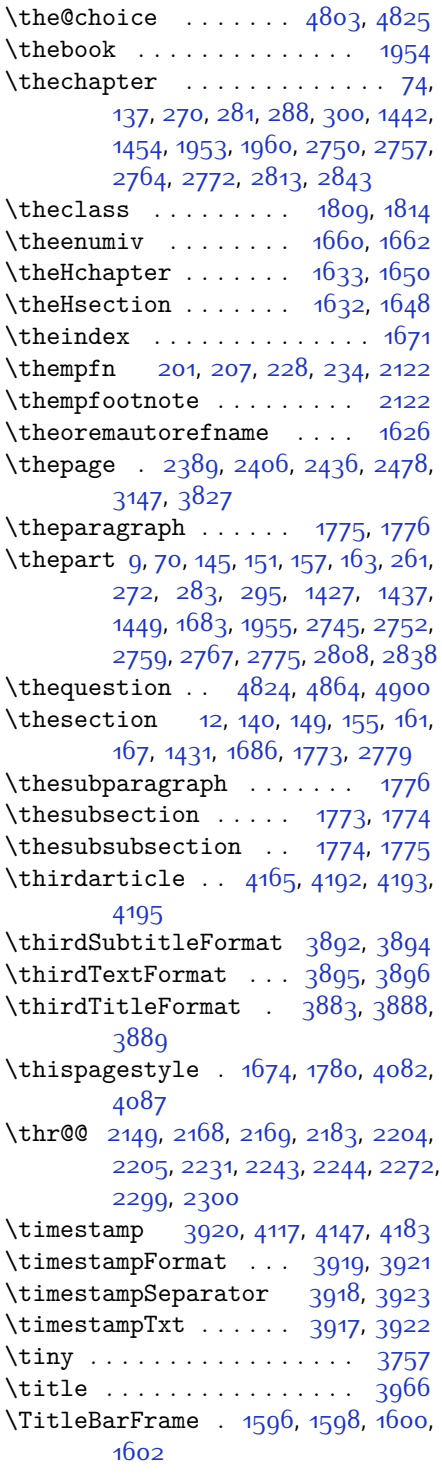

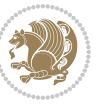

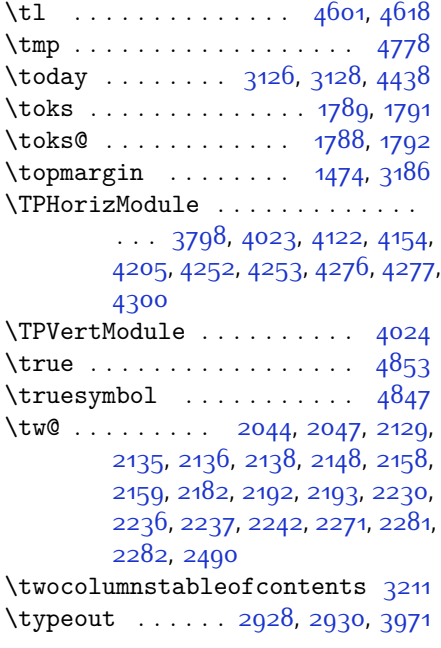

# **U**

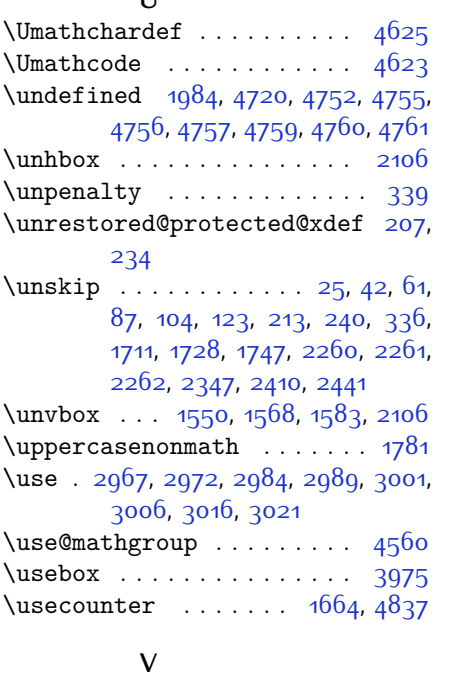

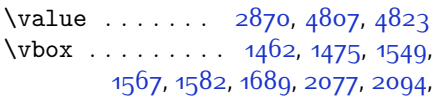

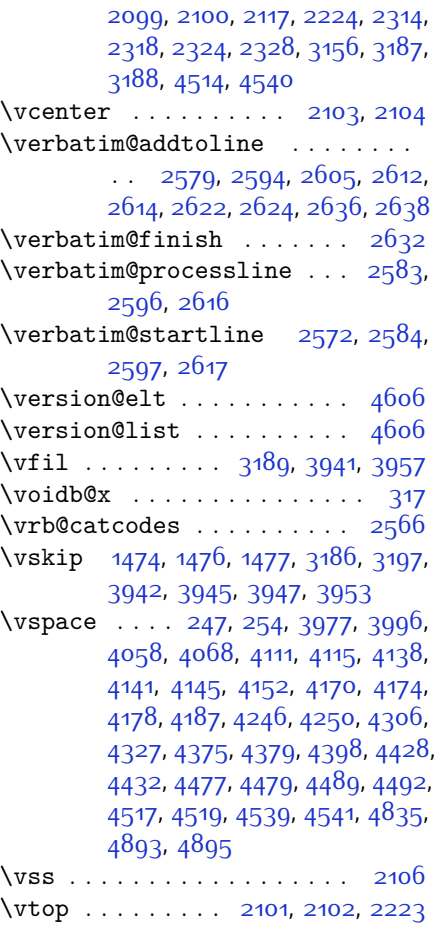

## **W**

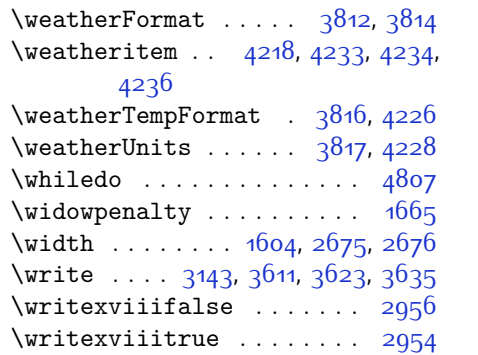

## **X**

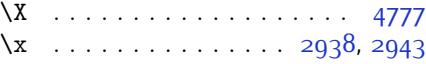

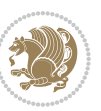

\xdef [1634](#page-90-24), [1652](#page-90-25), [4560](#page-150-19), [4803,](#page-154-35) [4808](#page-155-28), [4832](#page-155-29), [4833,](#page-155-30) [4854,](#page-155-31) [4855,](#page-155-32) [4858](#page-156-35), [4859](#page-156-36) \XePersian . . . . [1641,](#page-90-26) [3218,](#page-123-2) [3836](#page-135-0) \xepersian . . . . . . . [2653,](#page-111-6) [2655](#page-111-7) \xepersian@@adadi . . [3276](#page-124-14), [3301](#page-124-13) \xepersian@@adadi@tartibi [3377](#page-126-15), [3402](#page-126-14) \xepersian@A ... [1804,](#page-93-22) [1819](#page-94-11), [1833](#page-94-19), [1835](#page-94-20) \xepersian@adadi . . . [3270,](#page-124-2) [3275](#page-124-15) \xepersian@adadi@tartibi [3371](#page-126-3), [3376](#page-126-16) \xepersian@cmds@temp [2933](#page-117-17), [2951](#page-117-18) \xepersian@coltitsize . . . . . . .  $\cdot$  [3679](#page-132-16), [4402](#page-146-15), [4403](#page-146-16), [4404](#page-146-17), [4405](#page-146-11), [4408,](#page-146-18) [4413,](#page-147-18) [4418,](#page-147-19) [4423](#page-147-20) \xepersian@cx . . [4006](#page-138-10), [4011,](#page-138-27) [4028](#page-139-16) \xepersian@cy . . [4007](#page-138-11), [4012](#page-138-28), [4034](#page-139-17) \XePersian@d . . [4906,](#page-157-3) [4931](#page-157-0), [5036](#page-159-31), [5055,](#page-160-13) [5057](#page-160-14), [5060,](#page-160-4) [5065](#page-160-2) \xepersian@D . . . . . . . . . . . [1801](#page-93-23), [1821,](#page-94-13) [1822,](#page-94-14) [1823,](#page-94-15) [1824,](#page-94-16) [1828](#page-94-21), [1829](#page-94-22), [1830](#page-94-23), [1832](#page-94-24), [1833](#page-94-19) \xepersian@dahgan . . [3334,](#page-125-13) [3355](#page-125-14), [3435](#page-127-14) \xepersian@digits@family [4678](#page-152-24), [4680](#page-152-25), [4681](#page-152-26), [4682](#page-152-27), [4683](#page-152-28) \XePersian@dn . . . . . . . . . . . . . . . . [4926](#page-157-22), [5025,](#page-159-16) [5033](#page-159-28), [5036](#page-159-31), [5039,](#page-159-32) [5043](#page-159-27), [5055,](#page-160-13) [5057](#page-160-14) \xepersian@dx . [4004](#page-138-12), [4009,](#page-138-23) [4020](#page-139-18), [4023](#page-139-10) \xepersian@dy . . [4005](#page-138-13), [4010](#page-138-22), [4021](#page-139-19), [4024](#page-139-11) \xepersian@edition . [3786,](#page-134-12) [3790](#page-134-37), [3826,](#page-135-29) [3946,](#page-137-8) [4078](#page-140-4) \xepersian@editionLogo . . [3788](#page-134-13), [4056](#page-139-5), [4074](#page-140-16) \xepersian@editorialTit . [4483](#page-148-4), [4502](#page-148-18) \xepersian@editorialTitle [3929](#page-137-25), [4488](#page-148-19) \xepersian@everyjob [2929,](#page-117-11) [2930](#page-117-13) \xepersian@firstText . [3861](#page-135-16), [4117](#page-141-9) \xepersian@firstTitle [3849](#page-135-14), [4112](#page-140-17)

\xepersian@fmbox . . . [3972](#page-138-15), [3974](#page-138-29), [3975](#page-138-24) \xepersian@footcenter ... [3838](#page-135-10), [3845,](#page-135-26) [4097](#page-140-18) \xepersian@footleft [3840](#page-135-11), [3844](#page-135-25), [4096](#page-140-19) \xepersian@footright [3835](#page-135-9), [3846](#page-135-27), [4095](#page-140-20) \xepersian@gridcolumns . . [3701](#page-132-14), [3703,](#page-132-37) [3742,](#page-133-33) [3746](#page-133-34) \xepersian@gridrows [3700,](#page-132-13) [3702](#page-132-38), [3742](#page-133-33), [3746](#page-133-34) \xepersian@headcenter ... [3822](#page-135-6), [3832,](#page-135-23) [4094](#page-140-21) \xepersian@headDateTime . [3808](#page-134-20), [4062,](#page-139-20) [4076](#page-140-22) \xepersian@headleft [3819](#page-135-5), [3831](#page-135-22), [4093](#page-140-23) \xepersian@headright [3825,](#page-135-7) [3833](#page-135-24), [4092](#page-140-24) \XePersian@i . . . . . . . . . . . . . . . . . [4906](#page-157-3), [5029](#page-159-19), [5030,](#page-159-33) [5032](#page-159-20), [5033,](#page-159-28) [5034](#page-159-26), [5037,](#page-159-21) [5041,](#page-159-22) [5042](#page-159-29), [5045,](#page-159-34) [5046](#page-159-35), [5049,](#page-159-24) [5052](#page-159-30), [5054](#page-160-15) \xepersian@imgsize . [3678](#page-132-15), [3979](#page-138-30), [3980,](#page-138-31) [3982](#page-138-19), [3991](#page-138-32), [3992](#page-138-33) \xepersian@incolumntitle [4389](#page-146-2), [4408](#page-146-18), [4413,](#page-147-18) [4418](#page-147-19), [4423](#page-147-20) \xepersian@indexEntry ... [3798](#page-134-16), [4325](#page-145-8) \xepersian@indexEntryPage [3804](#page-134-18), [4325](#page-145-8) \xepersian@indexFrameTitle . .  $\cdots$  [3794](#page-134-14), [4301](#page-144-13) \xepersian@indexwidth . . . [3682](#page-132-19), [3801](#page-134-2), [4300,](#page-144-8) [4304,](#page-144-14) [4305](#page-144-15) \xepersian@inexpandedtitle . .  $\ldots$  [4340,](#page-145-6) [4355,](#page-145-15) [4360](#page-145-16), [4365](#page-146-19), [4370](#page-146-20) \xepersian@innerSubtitle [3916](#page-137-3), [4456](#page-147-21) \xepersian@innerTitle . . . [3905](#page-136-20), [4455](#page-147-22) \XePersian@kabisehfalse . [4976](#page-158-26), [4982](#page-158-27) \XePersian@kabisehtrue . . [4982](#page-158-27)

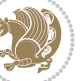

```
\xepersian@kashida . 1806, 1828,
       1829, 1830, 1831, 1832, 1833,
       1834
180218251829,
       1830, 1831, 1834, 1835
\XePersian@latini . . 4907, 4953
\XePersian@latinii . 4908, 4955,
       4957
\XePersian@latiniii 4909, 4959
\XePersian@latiniv . 4910, 4960
\XePersian@latinix . 4915, 4965
\XePersian@latinv . . . 4911, 4961
\XePersian@latinvi . 4912, 4962
\XePersian@latinvii 4913, 4963
\XePersian@latinviii 4914, 4964
\XePersian@latinx . . 4916, 4966
\XePersian@latinxi . 4917, 4967
\XePersian@latinxii 4918, 4968
\XePersian@leapfalse 4938, 4942,
       4948
\XePersian@leaptrue 4948, 4949
\xepersian@localize@verbatim@
       \ldots25742575,2577,2585,
       2598, 2607, 2618, 2626, 2640
\xepersian@localize@verbatim@@
       \ldots25772578
\xepersian@localize@verbatim@@@
       \ldots25802581
49115016
       \ldots26202630
\xepersian@localize@verbatim@rescan
       \ldots26342643
\xepersian@localize@verbatim@start
       25712646,26472658\xepersian@localize@verbatim@test
       \ldots2589,2591,2592
\xepersian@localize@verbatim@testend
       \ldots26032610
\XePersian@m . . 4906, 4931, 5027,
       5046, 5049, 5061, 5064
3303,
       3314
\xepersian@milyoongan@tartibi
       \cdots3404,3415
\XePersian@mminusone 4928, 5027,
       5028, 5030, 5034
                                    \xepersian@ncol . . . . 4033, 4034
                                    \xepersian@ncolumns 3683, 4384,
                                            4385, 4452
                                    \xepersian@nrow . . . . 4027, 4028
                                    \xepersian@numberoutofrange .
                                            \ldots3261,32723373
                                    3258,
                                            3266
                                    \xepersian@numberstring@tartibi
                                            \ldots3364,3367
                                    \xepersian@PackageInfo . . 4621,
                                            4679
                                    \xepersian@pageleft 3681, 4468,
                                            4469, 4471, 4473
                                    \xepersian@pageneed . . . . . . . .
                                            \therefore3680,39823983,3985,
                                            3988, 4467, 4473
                                    \xepersian@pages . . . 3902, 4137,
                                            4169, 4454
                                    \XePersian@persian@month 5061,
                                            5066
                                    \XePersian@persiani 4907, 5007,
                                            5008, 5038, 5055
                                    \XePersian@persianii 4908, 5009
                                    \XePersian@persianiii . . . 4909,
                                            5011, 5013
                                    \XePersian@persianiv 4910, 5015
                                    \XePersian@persianix 4915, 5020
                                    \XePersian@persianvi 4912, 5017
                                    \XePersian@persianvii 4913, 5018
                                    \XePersian@persianviii . . 4914,
                                            5019
                                    \XePersian@persianx 4916, 5021
                                    \XePersian@persianxi 4917, 5022
                                    \XePersian@persianxii . . . 4918,
                                            5023
                                    \XePersian@persianxiii . . 4919,
                                            5024
                                    \xepersian@pictureCaption 3898,
                                            3994, 4208
                                    180318201832,
                                            1834
                                    \xepersian@sadgan . . . . . . . . . .
                                            \ldots3307,3312,3316,3320,
                                            3325, 3408, 3421
```

```
INDEX 192
```
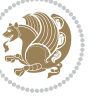

```
\xepersian@sadgan@tartibi 3413,
        3417, 3426
\xepersian@say . 3971, 4451, 4471,
        4474, 4476, 4500, 4526
\xepersian@secondSubtitle 3874,
        4143
3878,
        4147
3865,
        4139
\xepersian@section . 3818, 3823,
        4447
\xepersian@shellescape . . 2953
\xepersian@shortarticleItemTitle
        \cdots39364540
\xepersian@shortarticleSubtitle
        \cdots39344520
\xepersian@shortarticleTit . .
        \cdots4512,4527
\xepersian@shortarticleTitle .
        \cdots3932, 4510
\XePersian@sn . . . . . . . . . . . . . .
        \ldots49275026,50385039,
        5042, 5043, 5052, 5057
\xepersian@tartibi . 3364, 3440
\XePersian@temp . . . . . . . . . . . .
        . . 4921, 4932, 4933, 4934,
        4936, 4940, 4941, 4942, 4945,
        4946, 4947, 4948, 4970, 4971,
        4972, 4975, 4976, 4978, 4981,
        4982, 4986, 4987, 4990, 4993,
        4998, 5003, 5005, 5006, 5008
\xepersian@tempa . . . . . . . . . . .
        \ldots3546,35543560,3566,
        3578, 3584, 3590, 3594, 3598,
        3604, 3617, 3629, 3641
\xepersian@tempb . . . . . . . . .
        \cdots354635473554,3555,
        3560, 3561, 3566, 3567, 3578,
        3579, 3584, 3585, 3590, 3591,
        3594, 3595, 3598, 3599, 3604,
        3605, 3617, 3618, 3629, 3630,
        3641, 3642
\XePersian@tempthree . . . . . . . .
        . . 4923, 4984, 4985, 4986,
        4988, 4991, 4994, 4995, 4999,
```
[5002](#page-158-44), [5003,](#page-159-40) [5004](#page-159-2), [5005](#page-159-41) \XePersian@temptwo . . . . . . . . . . . [4922,](#page-157-18) [4972,](#page-158-29) [4973,](#page-158-19) [4974](#page-158-0), [4975](#page-158-30), [4978](#page-158-31), [4979](#page-158-20), [4980,](#page-158-1) [4981,](#page-158-32) [4988,](#page-158-39) [4989,](#page-158-22) [4990](#page-158-34), [4991](#page-158-40), [4992](#page-158-23), [4993,](#page-158-35) [4995,](#page-158-42) [4996](#page-158-24), [4997](#page-158-2), [4998,](#page-158-36) [4999,](#page-158-43) [5000](#page-158-25), [5001,](#page-158-3) [5002](#page-158-44) \xepersian@thirdSubtitle [3893](#page-136-13), [4176](#page-142-17) \xepersian@thirdText [3896,](#page-136-15) [4183](#page-142-10) \xepersian@thirdTitle ... [3884](#page-136-12), [4172](#page-142-18) \XePersian@thirtytwo [4925](#page-157-21), [4969](#page-158-17), [4976](#page-158-26) \xepersian@V ....... [1805](#page-93-26), [1826](#page-94-18) \xepersian@weather . [3813](#page-135-1), [4248](#page-143-15) \xepersian@www . . . . . [3783](#page-134-11), [4056](#page-139-5) \xepersian@wwwFormat [3782](#page-134-10), [3784](#page-134-24) \XePersian@y . . . . . . . . . . . . . . .  $\ldots$  [4906](#page-157-3), [4931,](#page-157-0) [4932](#page-157-35), [4935](#page-157-38), [4945](#page-157-37), [4948](#page-157-33), [4970,](#page-158-28) [4984,](#page-158-37) [5047,](#page-159-23) [5050](#page-159-25), [5061](#page-160-5), [5063](#page-160-0) \xepersian@yekani . . [3307,](#page-124-20) [3335](#page-125-19), [3339,](#page-125-20) [3346](#page-125-6), [3349](#page-125-7), [3408](#page-126-21) \xepersian@yekanii [3258,](#page-123-27) [3320](#page-125-17), [3345,](#page-125-21) [3421](#page-127-15) \xepersian@yekaniii [3316](#page-125-16), [3348](#page-125-22), [3417](#page-127-16) \xepersian@yekaniv . [3327](#page-125-23), [3351](#page-125-24), [3428](#page-127-19) \xepersian@yekanv . . [3436,](#page-127-20) [3447](#page-127-21) \XePersian@yModHundred . . . . . .  $\ldots$  [4924,](#page-157-20) [4935](#page-157-38), [4936](#page-157-28), [4937](#page-157-39), [4940](#page-157-36), [4944](#page-157-40) \xepersian@zwj . [1799](#page-93-27), [1806,](#page-93-8) [1807](#page-93-0) \xepersiandate . [2900,](#page-116-29) [2901,](#page-116-3) [2917](#page-117-19) \xepersianInit . . . . . [3739](#page-133-35), [4040](#page-139-4) \xepersianversion . . [2899](#page-116-30), [2901](#page-116-3), [2917](#page-117-19) \XeTeXcharclass . . . . . . . . . [1814](#page-93-19) \XeTeXcharglyph . . . . . . . . [1807](#page-93-0) \XeTeXglyphbounds . . . . . . [1807](#page-93-0)  $\chi$ eTeXinterchartokenstate [1837](#page-94-1), [1838](#page-94-0) \XeTeXinterchartoks [1828](#page-94-21), [1829](#page-94-22), [1830](#page-94-23), [1831](#page-94-25), [1832](#page-94-24), [1833](#page-94-19), [1834](#page-94-26),

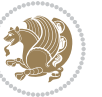

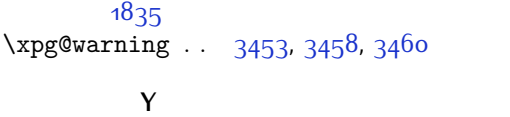

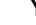

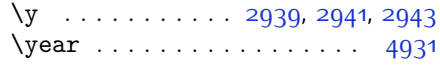

## **Z**

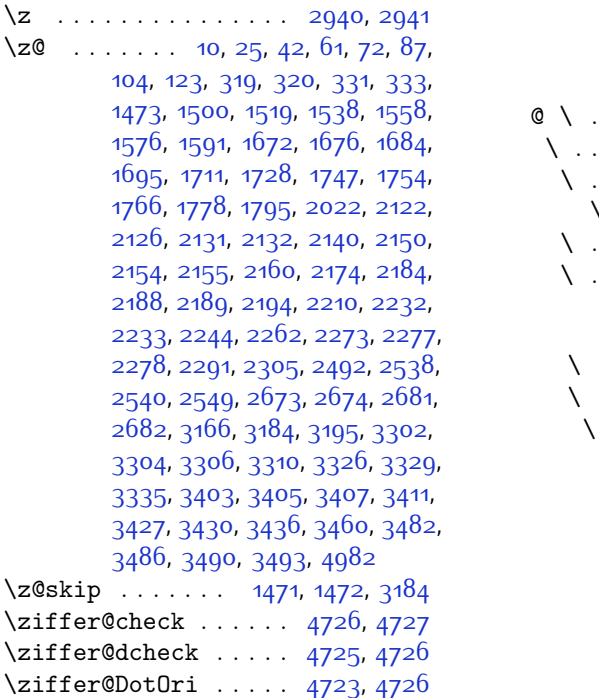

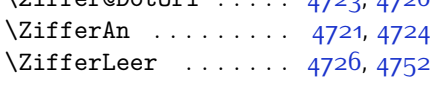

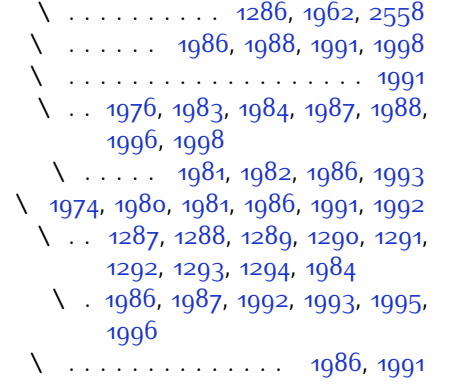

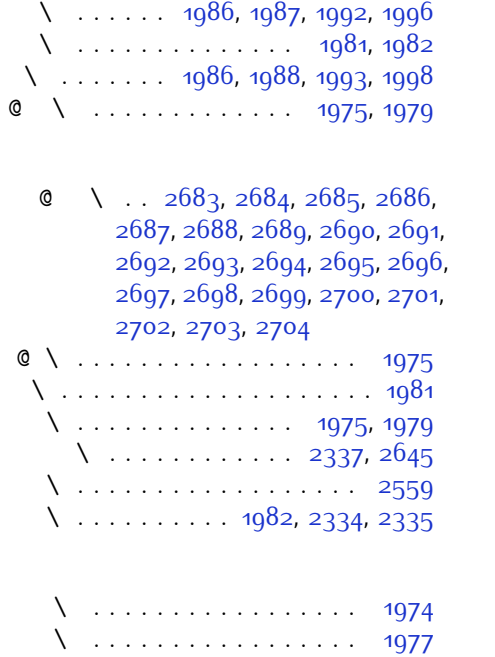

 $\lambda$  . . . . . . . . . . . . . [1976,](#page-97-19) [1978](#page-97-33)

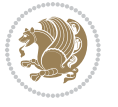

# **8 Change History**

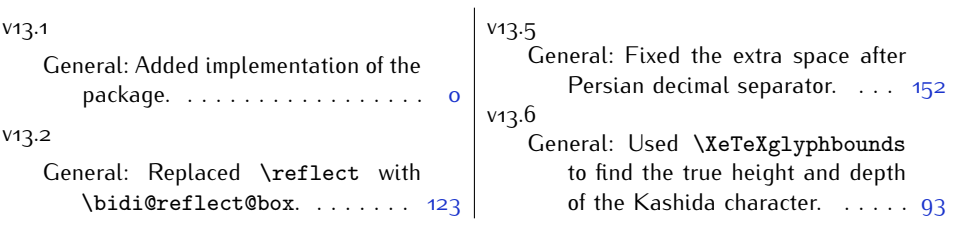

Change History 195

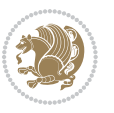